Министерство науки и высшего образования РФ Федеральное государственное автономное образовательное учреждение высшего образования «СИБИРСКИЙ ФЕДЕРАЛЬНЫЙ УНИВЕРСИТЕТ» Проектный офис новых образовательных практик

УТВЕРЖДАЮ Руководитель ОП — Н.В. Гафурова  $\frac{1}{2022 \text{ T}}$ .

### МАГИСТЕРСКАЯ ДИССЕРТАЦИЯ

«Методическое обеспечение междисциплинарного курса «Разработка мобильных приложений» для смешанного обучения»

Направление 44.04.01 Педагогическое образование Магистерская программа 44.04.01.09 Инженерное образование

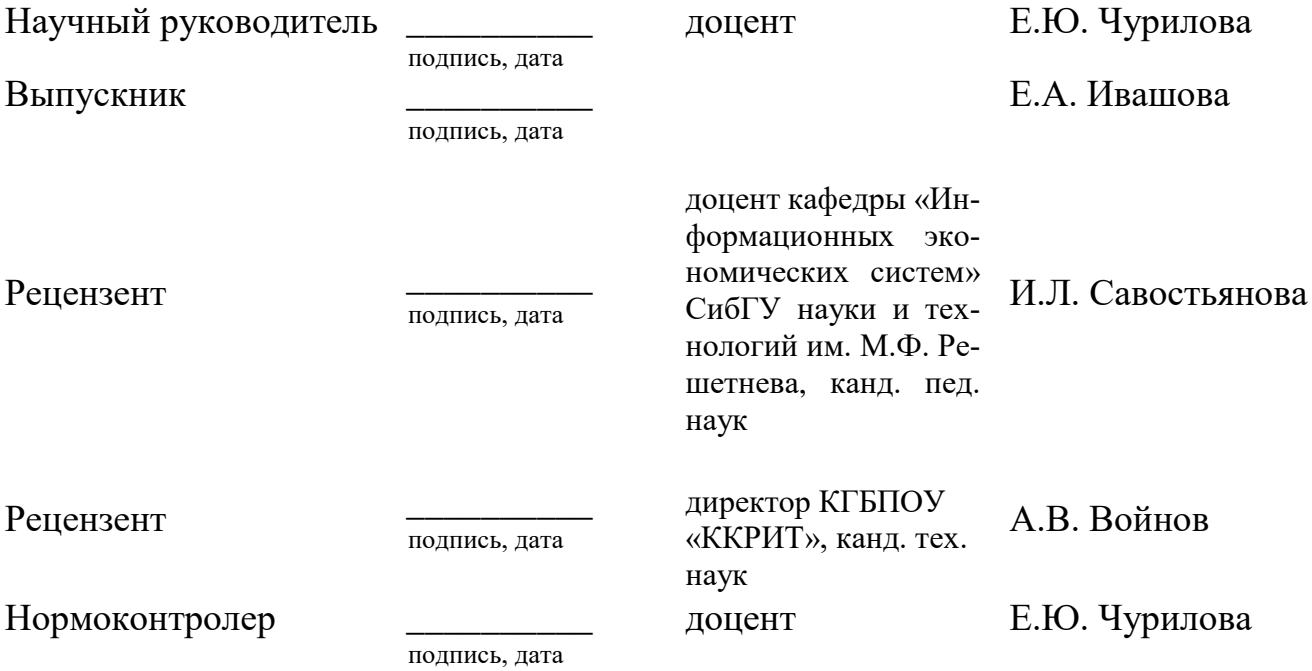

Красноярск 2022

### **АННОТАЦИЯ**

Актуальность исследования обусловлена тем, что уровень социально-экономического развития страны в долгосрочной перспективе определяется таким ключевым фактором, как уровень технологического развития. Опыт многих стран говорит о том, что для реализации идеи устойчивого развития страны, ускоренного перехода на инновационный путь развития экономики, возможен только при условии появлении специалистов, способных решать эти задачи. В соответствии с этим инженерное образование нуждается в модернизации, опирающейся на лучшие практики университетов мира.

Вынужденный переход на дистанционное обучение в период пандемии повлек за собой снижение успеваемости студентов и качества полученных знаний. К основным причинам этого относятся такие личностные особенности как: низкая самоорганизация, самостоятельность, мотивация и так далее. На наш взгляд, решением данной проблемы является переход на смешанное обучение. Оно сочетает в себе использование дистанционных образовательных технологий и контактное общение педагогов с обучающимися. То есть педагог может влиять на своевременное выполнение заданий, оперативно содействовать устранению возникающих затруднений. В связи с внедрением смешанного обучения возникает необходимость пересмотра подхода к созданию методического обеспечения. Смешанное обучение более адаптировано к изменяющимся требованиям инженерного образования, к условиям среды и запросам общества. Смешанное обучение совмещает в себе обучение лицом к лицу с электронным обучением и предполагает самостоятельный контроль учащихся таких составляющих обучения как: путь, время, место, темп.

Для формирования актуального методического обеспечения был проведен сравнительный анализ требований Профессионального стандарта «Администратор баз данных», ФГОС по данной специальности и требований к вакансиям от компаний-работодателей, который позволил выявить квалификационные дефициты образовательной программы. Интерпретация результатов анализа позволила сделать вывод о необходимости корректировки основной образовательной

 $\mathcal{D}_{\mathcal{L}}$ 

программы среднего профессионального образования по профессиональным модулям специальности 09.02.07 Информационные системы и программирование, учитывающей результаты проведенного анализа.

На основании исследования сформулирована тема проекта и проектная идея, которая заключается в использовании результативности смешанного обучения за счет активной самостоятельной учебной деятельности для устранения дефицита развития отдельных компетенций.

Ожидаемый результат от реализации проекта – разработанное методическое обеспечение междисциплинарного курса «Разработка мобильных приложений» на основе смешанного обучения; статьи по итогам проекта.

Публикации: 1. Ивашова Е.А. Смешанное обучение как эффективный метод решения педагогической проблемы инженерного образования в учреждении профессионального образования/ Е.А. Ивашова; Е.Ю. Чурилова // Проспект Свободный 2021: материалы Междунар. студ. конф. / Сиб. федер. университет.

2. Ивашова Е.А., Казанкова А.А. Обеспечение качества инженерного образования через реализацию смешанного образования в учреждениях профессионального образования/ Е.А. Ивашова, А.А. Казанкова // «СОВРЕМЕННЫЕ НАУКА И ОБРАЗОВАНИЕ: ДОСТИЖЕНИЯ И ПЕРСПЕКТИВЫ РАЗВИТИЯ» : материалы Национальной научно-практической конференции (Керчь, 15 мая  $2021$  r.).

СМЕШАННОЕ ОБУЧЕНИЕ, МЕТОДИЧЕСКОЕ ОБЕСПЕЧЕНИЕ, ИН-ЖЕНЕРНОЕ ОБРАЗОВАНИЕ, КАЧЕСТВО ИНЖЕНЕРНОГО ОБРАЗОВАНИЯ.

# СОДЕРЖАНИЕ

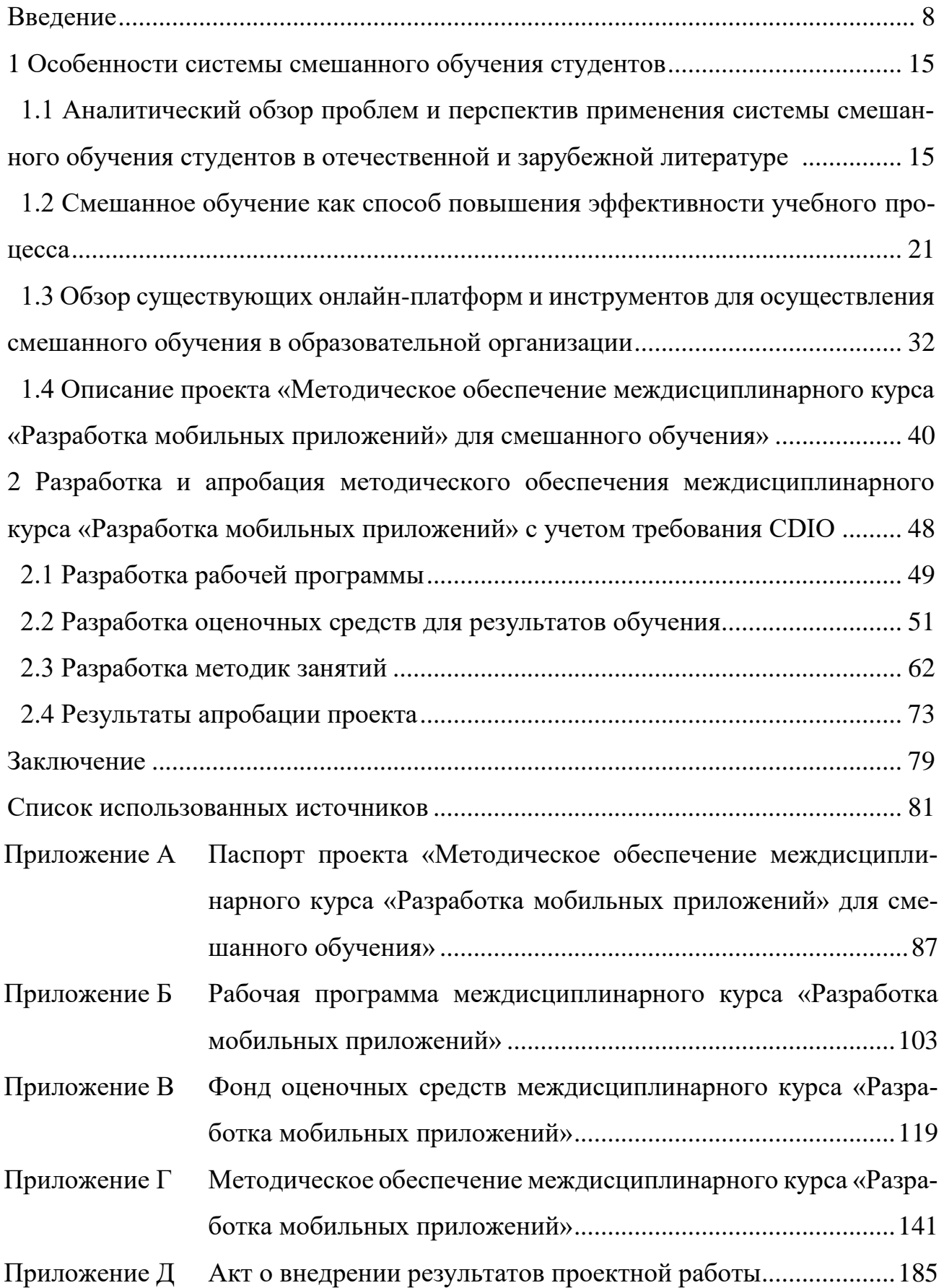

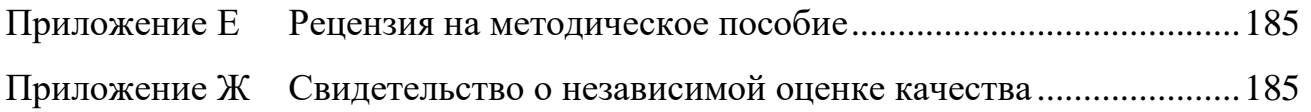

#### **ВВЕДЕНИЕ**

Актуальность работы. В настоящее время инженерное образование в мире подвергается изменениям под воздействием процессов глобализации и четвертой технологической революции. В первую очередь подвергается процессу изменения парадигма образования, его структура, социальные роли и функции участников образовательного процесса. Глобализация образования — процесс приспособления системы обучения к запросам глобальной рыночной экономики [1]. Организация Объединенных Наций формулирует новые цели в области образования — «Обеспечение всеохватного и справедливого качественного образования и поощрение возможности обучения на протяжении всей жизни для всех» [2]. Образование должно перейти к высокой персонализации обучения с точки зрения содержания, методов, ритмов обучения.

Процесс глобализации способствует возникновению множества вызовов к современному образованию. Вызовы со стороны информационного общества делятся на две группы:

а) внутрисистемные вызовы:

1) востребованность "мульти" специалистов (педагоги-тьюторы, педагоги-интеграторы, рабочие-инженеры, инженеры-предприниматели и т.д.);

2) приоритет безопасности и здоровья;

3) «цифровое поколение».

б) внесистемные вызовы:

1) индивидуализация обучения, онлайн-образование, глобальная общедоступная образовательная среда;

2) внесистемное обучение взрослых ("образование через всю жизнь");

3) готовность жить в шестом технологическом укладе;

4) включение родителей в управление системой обучения детей.

Проблема поиска путей решения перечисленных вызовов входит в повестку международных конференций IGIP и ICL, где в последние годы ключе-

выми темами являются проблемы развития квалификации, академических и прикладных компетенций инженеров; обучение на основе концепций CDIO; модель STEM-образования, сетевые формы сотрудничества инженерных вузов и внешней среды; построение и дизайн онлайн-обучения; новые интерактивные образовательные технологии, в том числе на основе смешанного обучения.

Основными глобальными трендами инженерного образования выделяют междисциплинарные научно-образовательные проекты, новые стандарты и технологии инженерного образования, интегративная подготовка инженеров, инженерное образование в контексте промышленных революций, цифровизация образования, электронное и онлайн-обучение и т.д. Исходя из актуальности и универсальности наибольший интерес представляет Международная инициатива CDIO. Концепция (инициатива) CDIO - крупный международный проект по реформированию базового инженерного образования. Цель инициативы - приведение содержания и результативности инженерных образовательных программ в соответствие с уровнем развития современных технологий и ожиданиями работодателей. Инициатива состоит из двух документов: CDIO Syllabus и CDIO Standards, задающими требования к образовательным программам в области техники и технологий. Для реализации проектной идеи наибольшую практическую значимость будут иметь стандарты 7, 8 и 11. Для эффективного формирования различных (общих и профессиональных) компетенций интегрированные учебные задания являются основой интегрированного обучения (стандарт 7). Методы интегрированного обучения невозможно реализовать без активного обучения (стандарт 8). Активные методы обучения: стимулируют познавательную деятельность; повышают активность обучающихся; увеличивают долю самостоятельной работы; усиливают мотивацию и интерес к обучению. Использование активных методов обучения способствуют развитию личностных компетенций и межличностных компетенций студентов. Опираясь в своей работе на 11 стандарт, будет производиться оценка освоения студентами личностных и межличностных навыков, навыков создания продуктов, процессов и систем, а также дисциплинарных знаний.

На наш взгляд, одним из вариантов обеспечения высокого качества инженерного образования может выступить смешанное обучение. Смешанное обучение более адаптировано к изменяющимся требованиям инженерного образования, к условиям среды и запросам общества. На сегодняшний день смешанное обучение является наиболее эффективной информационно-коммуникационной технологией, призванной обеспечить активную познавательную деятельность студентов и внедрить интерактивные формы занятий.

Впервые термин «e-Leaning» появился в 1995 году, пришел он с Запада, и в России до сих пор нет одного четкого определения, которое бы полностью отражало суть данного понятия. Термин Blended Learning (смешанное, гибридное, интегрированное обучение) начал широко использоваться в методах обучения после публикации в 2006 году Бонком и Грэмом книги «Справочник смешанного обучения» [3].

Есть несколько определений смешанного обучения. На наш взгляд, наиболее оптимальным является определение смешанного обучения как формы обучения, при которой обучение проводится как в традиционной очной форме, так и с использованием технологий дистанционного обучения.

В российском образовании на данный момент внедрение смешанного обучения пока ограничивается небольшими проектами. В связи с чем обозначается проблема недостаточной изученности методологических оснований технологии, представленности методического плана ее использования.

В русскоязычный дискурс определение «смешанное обучение» вошло недавно, но само явление уже некоторое время вызывает серьезный интерес как у научного сообщества, так и педагогов-практиков. Активным изучением данного вопроса занимаются Калинина С.Д., Малинина И.А., А.В. Логинова и др [4, 5, 6].

Проблемами организации и внедрения в образовательный процесс технологии смешанного обучения занимались зарубежные исследователи Дарлин Пейнтер, Майкл Бреннан, Майкл Хорн и Хизер Стейкер, Пурнима Валиатан, Эллисон Роззетт и Ребекка ВоганФрази и др.

Основными нормативными документами, регламентирующими обучение, выстроенное с помощью модели смешанного обучения, являются:

- Федеральный закон "Об образовании в Российской Федерации" N 273-ФЗ от 29 декабря 2012 года с изменениями 2020 года [7].

- Федеральный государственный образовательный стандарт среднего профессионального образования по специальности 09.02.07 Информационные системы и программирование утвержденный приказом Министерства образования и науки РФ от 9 декабря 2016 г. № 1547 [8].

- Профессиональный стандарт "Администратор баз данных", утвержден приказом Министерства труда и социальной защиты Российской Федерации от 17 сентября 2014 г. № 647н (зарегистрирован Министерством юстиции Российской Федерации 24 ноября 2014 г., регистрационный № 34846) [9].

- Порядок применения организациями, осуществляющими образовательную деятельность, электронного обучения, дистанционных образовательных технологий при реализации образовательных программ утвержденный приказом Министерства образования и науки РФ от 23 августа 2017 г. N 816 [10].

- Методические рекомендации по реализации образовательных программ начального общего, основного общего, среднего общего образования, образовательных программ среднего профессионального образования и дополнительных общеобразовательных программ с применением электронного обучения и дистанционных образовательных технологий утвержденные Министерством просвещения РФ от 19 марта 2020 г. № ГД-39/04 [11].

- Положение «Об электронном обучении и дистанционных образовательных технологиях» утвержденный в КГБПОУ «Красноярский колледж радиоэлектроники и информационных технологий» [12].

- Положение «О смешанном обучении» утвержденный в КГБПОУ «Красноярский колледж радиоэлектроники и информационных технологий» [13].

Смешанное обучение, организованное на основе вышеперечисленных нормативных документов, позволит организовать активную учебную деятельность,

и тем самым существенно повысить эффективность и качество обучения студен-TOB.

Все вышесказанное определяет актуальность разработки методического обеспечения междициплинарного курса «Разработка мобильных приложений» на основе смешанного обучения.

В педагогической литературе встречаются разные трактовки термина «методическое обеспечение». В своей работе мы будем ориентироваться на следующее определение: учебно-методическое обеспечение дисциплины (УМО) — совокупность учебно-методических материалов, способствующих достижению обучающимися планируемых результатов освоения образовательной программы высшего образования [14]. Методическое обеспечение – это совокупность всех учебно-методических документов (планов, программ, методик, учебных пособий и т. д.), представляющих собой системное описание образовательного процесса, который впоследствии будет реализован на практике. В этом смысле методическое обеспечение является дидактическим средством управления подготовкой специалистов, комплексной информационной моделью педагогической системы, задающей структуру и отображающей определенным образом ее элементы  $[15]$ .

**Цель работы** – предложить методическое обеспечение для повышения качества инженерного образования через устранение дефицитных компетенций.

В связи с этим, проектной идеей работы является использование результативности смешанного обучения за счет активной самостоятельной учебной деятельности для устранения дефицита развития отдельных компетенций

**Цель проекта - разработать методическое обеспечение междисциплинар**ного курса «Разработка мобильных приложений» для смешанного обучения.

Для достижения поставленной цели решаются следующие задачи:

1. Представить теоретико-методологические особенности системы смешанного обучения студентов;

2. Определить нормативную базу, ресурсы и риски для реализации проекта;

3. Разработать методическое обеспечение междисциплинарного курса «Разработка мобильных приложений» с учетом требования CDIO на основе смешанного обучения;

4. Апробировать разработанное методическое обеспечение междисциплинарного курса «Разработка мобильных приложений» на основе смешанного обучения.

Методологические основы решения задач проекта представлены в таблице 1.

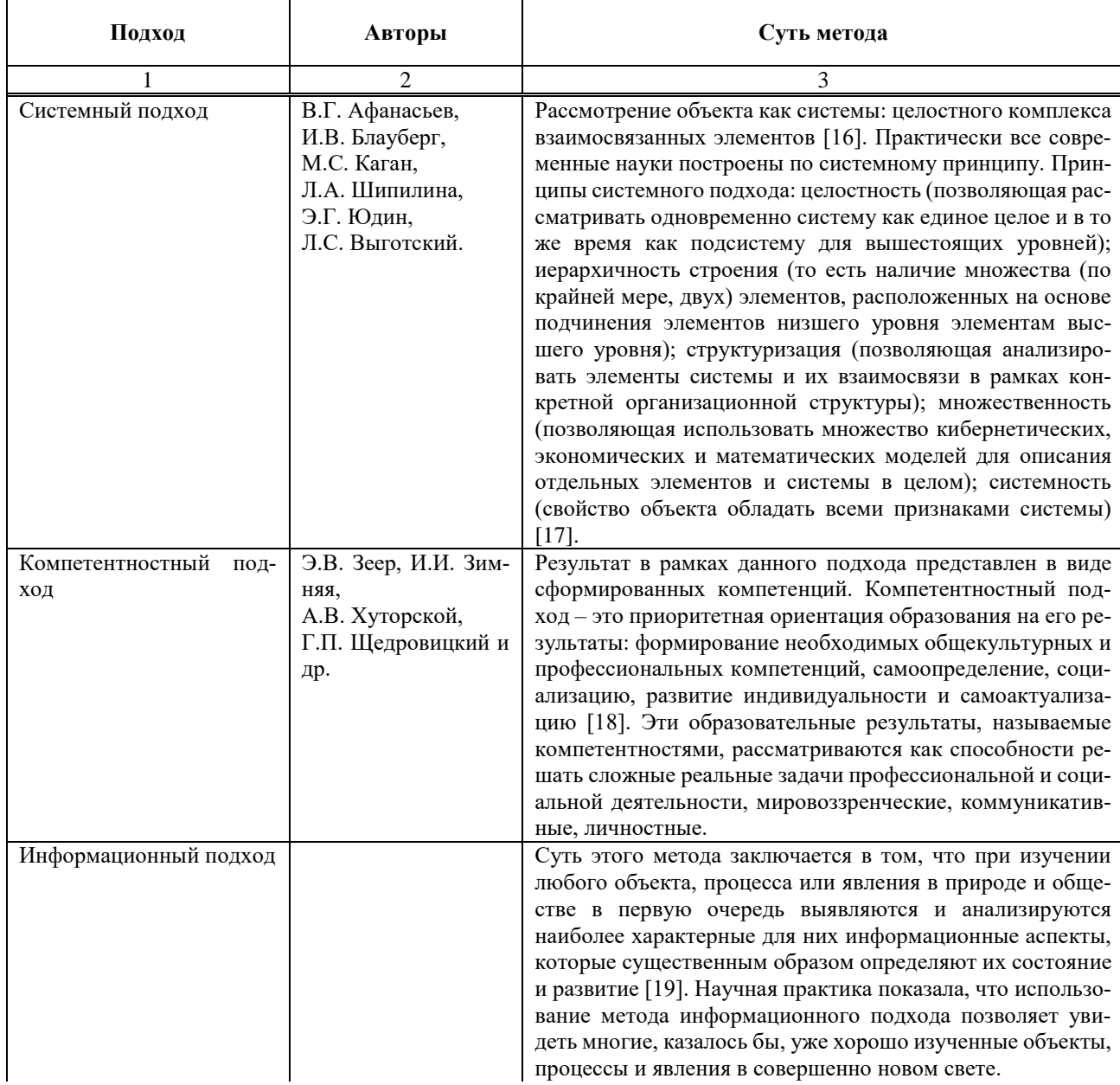

Таблица 1 – Методологическая база решения задач проекта

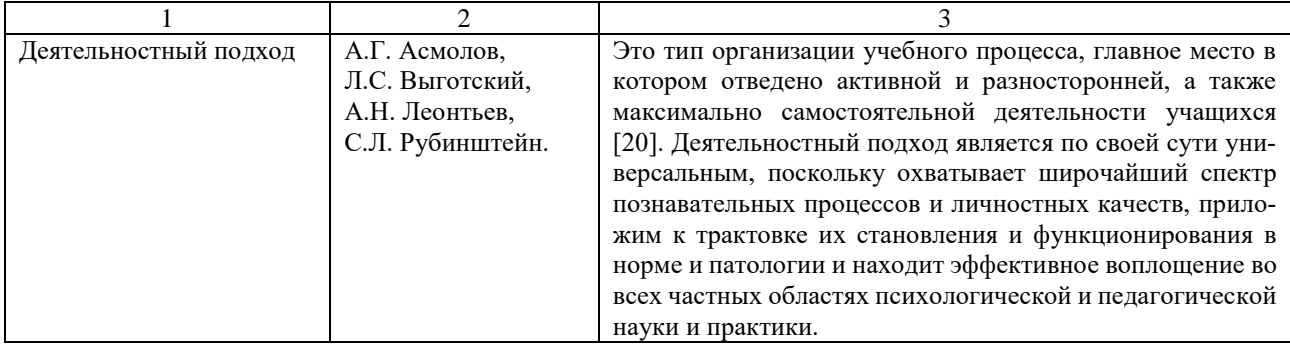

### Окончание таблицы 1 - Методологическая база исследования

Объект и структура работы. Диссертация состоит из введения, двух глав и заключения, изложена на 187 страницах машинописного текста, включает 51 таблицу, 67 рисунков, 49 использованных источников и 5 приложений.

#### 1 Особенности системы смешанного обучения студентов

Данная глава посвящена аналитическому обзору проблем и перспектив применения системы смешанного обучения студентов в отечественной и зарубежной литературе. Раскрыта сущность понятий «электронное обучение» и «смешанное обучение». Модель смешанного обучения рассмотрена как способ повышения эффективности учебного процесса. Проведен обзор существующих онлайн-платформ и инструментов для осуществления смешанного обучения в образовательной организации.

## 1.1 Аналитический обзор проблем и перспектив применения системы смешанного обучения студентов в отечественной и зарубежной литературе

В данном параграфе нами проведен аналитический обзор проблем и перспектив применения системы смешанного обучения студентов в отечественной и зарубежной литературе.

Современный период развития общества характеризуется эпохой всеобщей информатизации образования и новых высоких технологий. Понятие «информатизация образования» становится обязательной составляющей работы любого учреждения образования системы среднего профессионального образования.

Цифровизация образования обусловлена потребностями образовательных учреждений и субъектов образовательного процесса в быстрой передаче информации, её хранении и обработке. Сложившая ситуация заставляет преподавателей системы СПО адаптироваться к новым условиям, принимать обоснованные и верные решения профессиональной деятельности [21]. Одним из актуальных условий качества образования является применение цифровых информационных технологий.

Мировыми трендами развития информационных технологий являются:

- переход к Smart-обществу, построенному вокруг ориентированных на человека информационных технологий;

- использование открытых образовательных ресурсов (Open Course Ware);

- создание и реализация курсов на межвузовских площадках электронного образования (MOOCs: Massive Open Online Courses) [22].

Рассмотрим более подробно понятия «электронного обучения» и «смешанного обучения».

в ФЗ «Об образовании в Российской Федерации» — в ст. 16 под электронным обучением понимается организация образовательной деятельности с применением содержащейся в базах данных и используемой при реализации образовательных программ информации и обеспечивающих ее обработку информационных технологий, технических средств, а также информационно-телекоммуникационных сетей, обеспечивающих передачу по линиям связи указанной информации, взаимодействие обучающихся и педагогических работников. В электронном обучении компьютер и сетевая инфраструктура выступают как инструменты личного (непосредственного) взаимодействия педагога и ученика [7].

Электронное обучение является неотъемлемым компонентом технологии смешанного обучения (blended learning). Такое обучение в переводе на русский язык представляют, как интегрированное, комбинированное, гибридное (от англ. blended, hybrid, mixed) [23]. Фактически концепция смешанного обучения существовала уже в XX веке, в 60-х годах, но сам термин «blended learning» был впервые предложен в 1999 году в пресс-релизе американского центра интерактивного обучения (Interactive Learning Center). Известно, что эта модель применялась в авиационной индустрии для контроля знаний и затраченного времени.

Смешанному обучению характерно то, что большая часть учебного материала осваивается обучающимися самостоятельно, а очные учебные занятия становятся насыщенными и эффективными за счет коммуникации в системе «преподаватель-обучающиеся». Обобщенная схема организации смешанного обучения представлена на рисунке 1.

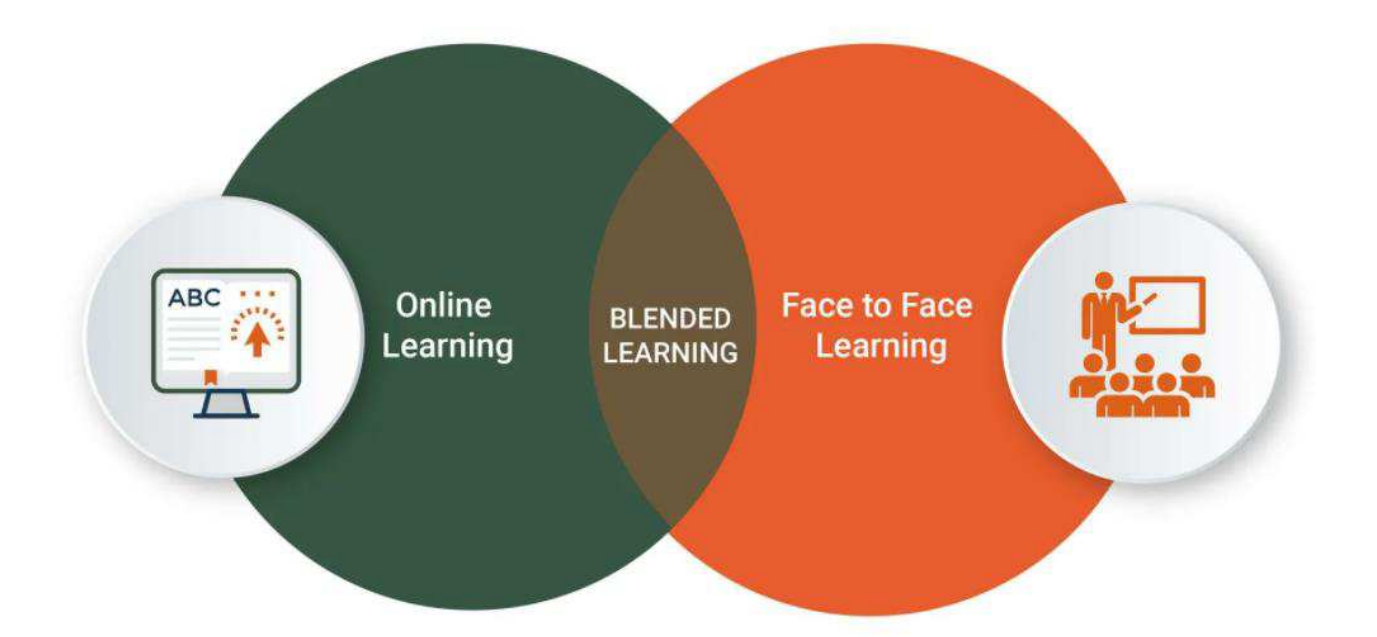

Рисунок 1 - Организация смешанного обучения

Остановимся подробнее на разных подходах в определении понятия «смешанное обучение» в зарубежной литературе. Так Дарлин Пейнтер (Darling Painter) в своей статье «Missed Steps» предлагает под смешанным обучением (blended learning) понимать объединение строгих формальных средств обучения — работы в аудиториях, изучения теоретического материала — с неформальными, например, обсуждением посредством электронной почты и интернет-конференций [24]. По мнению Майкла Бреннана (Michael Brennan), смешанное обучение – это оптимизация достижения целей обучения, применяя «правильные» технологии обучения для передачи «нужных» навыков «нужным» специалистам в «правильное» время [25]. Майкл Хорн (Michael B. Horh) и Хизер Стейкер (Heather Staker) определяют смешанное обучение как любую формальную образовательную программу (речь идет о любой программе, целью которой является повышение уровня образования), в рамках которой ученик прибегает, хотя бы частично, к онлайн-обучению с наличием элемента контроля времени, места, способа и/или темпа [26]. В свою очередь Пурнима Валиатан (Purnima Valiathan) рассматривает смешанное обучение как симбиоз разнообразных способов передачи учебного материала, совместную деятельность, построенную на веб-технологиях [27]. Эллисон Роззетт (AllisonRossett) и Ребекка ВоганФрази (Rebecca Vaughan Frazee): «Смешанное обучение - формальное и неформальное обучение, общение «лицом-к-лицу» и общение «онлайн», управляемые действия и самостоятельный выбор пути, использование автоматизированных справок и связей с коллегами - чтобы достичь своих целей и целей организации» [28].

Обратимся к определениям, имеющимся в отечественной литературе. Следует заметить, что в русскоязычный дискурс понятие «смешанное обучение» вошло недавно, но само явление уже некоторое время вызывает серьезный интерес как у научного сообщества, так и педагогов-практиков.

С.Д. Калинина дает развёрнутое описание этой формы: смешанное обучение «...предполагает, что в традиционном обучении активно применяются дистанционные образовательные технологии, к которым относятся:

использование сетевых информационных ресурсов, баз данных и электронных библиотек;

- электронная почта;

– доступ к системе дистанционной поддержки обучения вуза, в которой находятся учебные и контрольные материалы, а также электронные курсы;

- использование массовых открытых онлайн курсов известных университетов:

применение сервисов вебинаров» [4].

И.А. Малинина на основе опыта применения технологий смешанного обучения иностранному языку в высшей школе определяет смешанное обучение как «комбинирование «живого» обучения с обучением при помощи Интернет-ресурсов, в первую очередь второго поколения, позволяющих осуществлять совместную деятельность участников образовательного процесса. Смешанным признаётся обучение, если от 30% до 79% учебного времени проводится онлайн» [5].

А.В. Логинова определяет рассматриваемую форму обучения как «метод, который сочетает в себе традиционное обучение «лицом к лицу» и некоторые элементы дистанционного обучения» [6].

Следует отметить, что у отечественных исследователей нет пока единого понимания, к какой дидактической категории относить изучаемое явление: к методу или форме [29].

Таким образом, в современном понимании смешанное обучение основано на использовании эффективных «смесей» традиционных и дистанционных образовательных технологий, инновационных педагогических методов обучения, телекоммуникационных технологий в университете [30]. По-нашему мнению, обобщая вышеизложенное, можно сказать о том, что смешанное обучение представляет собой симбиоз элементов дистанционного и очного обучения.

Анализируя зарубежные и отечественные источники информации, посвященные проблематике смешанного обучения, можно сделать вывод о том, что существует ряд проблем, возникающих при внедрении модели смешанного обучения, большинство из которых носит комплексный характер. Одной из основных проблем при внедрении технологии смешанного обучения в образовательный процесс является неготовность педагогического персонала к использованию их в профессиональной деятельности. [31]. Дидактические проблемы связаны с выбором и/или разработкой педагогического инструментария, который способствует стимулированию мотивации, самостоятельности, ответственности, стремлению и способности к сотрудничеству и т.д. К проблемам, касающимся внедрения модели смешанного обучения относятся также отсутствие нормативной базы, регламентирующей разработку электронных образовательных ресурсов, распределение нагрузки преподавательского состава, что вызывает опасение педагогов и нежелание работать в электронной среде, неготовность информационно-образовательной среды образовательных организаций к поддержке целостного процесса электронного обучения, отсутствие методики преподавания в электронной среде, обязательной системы повышения квалификации в области электронных технологий, недостаточное обеспечение электронного обучения учебно-методическими материалами, отсутствие осознания перспективности и необходимости использования смешанной модели обучения и т.д. [32].

Авторское исследование, проведенное в форме SWOT-анализа, позволило выделить ряд преимуществ и недостатков «blended learning», оформленных в виде рисунка 2. SWOT-анализ представляет собой методику стратегического планирования, которая заключается в выявлении наиболее значимых факторов внутренней среды и разделении их на четыре категории: Strengths (сильные стоpоны), Weaknesses (слабые стороны), Opportunities (возможности), Threats  $(Y\Gamma P$ розы).

| Сильные стороны (S)<br>- простота сочетания с традиционной формой обучения;<br>- мультисенсорность (благодаря использованию разных типов<br>информации — вербальной (текст), аудиальной (звук),<br>визуальной (видеозаписи и картинки) — удаётся более наглядно<br>и быстро объяснять материал);<br>- интерактивность (с помощью новых технологий удаётся<br>добиться большей вовлечённости учащегося);<br>- возможность самостоятельно выбирать образовательную<br>траекторию;<br>- снижение затрат;<br>- подходит для разного уровня знаний обучающихся;<br>- видимый прогресс (с помощью онлайн-платформ можно легко<br>отслеживать результаты и успехи всем участникам<br>образовательного процесса);<br>- непрерывность (постоянный доступ к образовательным<br>ресурсам). | Слабые стороны (W)<br>- необходима компьютерная грамотность;<br>- при низкой мотивации обучение невозможно;<br>- нужно тщательно прорабатывать электронные ресурсы;<br>- недостаточный уровень владения ИКТ преподавателями;<br>- слабая нормативная база;<br>- в случае недостаточной мотивации обучающихся и низкого<br>уровня самостоятельности - низкий результат обучения;<br>- проблема оптимальности соотношения традиционных и<br>электронных методов обучения;<br>- невозможность оценить логику обучающегося и ход его<br>исходных рассуждений. |
|----------------------------------------------------------------------------------------------------|----------------------------------------------------------------------------------------------------|
| Возможности (О)                                                                                                    | Угрозы (Т)                                                                                                    |
| - возможность использования огромного количества цифровых                                                                                                    | - недостаток уровня компьютерной грамотности, не-обходимой                                                                                                    |
| инструментов;                                                                                                    | для успешного обучения с                                                                                                    |
| - дополнительное стимулирование развития навыков                                                                                                    | применением ИКТ-технологий;                                                                                                    |
| компьютерной грамотности как у студентов, так и у                                                                                                    | - наличие в учебных планах сложно трансформируемых в                                                                                                    |
| преподавателей;                                                                                                    | электронную оболочку дисциплин;                                                                                                    |
| - повышение квалификации преподавателей в сфере ИКТ;                                                                                                    | - возможное низкое качество электронных образовательных                                                                                                    |
| - дополнительное программно-технологическое оснащение                                                                                                    | ресурсов, применяемых в образовательном процессе;                                                                                                    |
| материального комплекса образовательной организации;                                                                                                    | - необходимость постоянного доступа в сеть Интер-нет;                                                                                                    |
| - привлечение высоко профессиональных кадров;                                                                                                    | - не проработанность нормативно-методической базы;                                                                                                    |
| - стимулирование непрерывной самостоятельной работы                                                                                                    | - проблема аутентификации пользователя при выполнении                                                                                                    |
| студента;                                                                                                    | контрольных заданий;                                                                                                    |
| - доступность получения полноценной аналитики обучения                                                                                                    | - снижение восприятия из-за перенасыщения информационными                                                                                                    |
| студентов на любом этапе образовательного процесса.                                                                                                    | технологиями.                                                                                                    |

Рисунок 2 – SWOT-анализ

По итогу проведенного SWOT-анализа можно сделать вывод о том, что смешанное обучение представляет собой продуктивную образовательную технологию, которую необходимо всесторонне исследовать и внедрять в образовательный процесс, учитывая выявленные сильные и слабые стороны, возможности для развития и угрозы для реализации. Таким образом, одним из основных приоритетных направлений развития системы профессионального образования

является смешанное обучение, сбалансированно сочетающее в себе традиционные и электронные технологии.

# 1.2 Смешанное обучение как способ повышения эффективности учебного процесса

В данном параграфе смешанное обучение рассматривается как способ повышения эффективности учебного процесса.

Ряд исследователей [33] отмечают, что смешанное обучение:

- способствует повышению эффективности образовательного процесса;

- реализует в практической деятельности личностно-ориентированный и компетентностный подход и их принципы;

- повышает уровень самостоятельности обучающихся;

- развивает критическое мышление;

- развивает навык исследовательской деятельности;

- имеет вариативную модель реализации в образовательном процессе;

- позволяет рационально использовать время на занятии, используя возможности современных ИКТ;

- способствует оптимальному выбору преподавателем способов и методов педагогического взаимодействия;

- является интерактивной моделью образовательного процесса;

- развивает информационные компетенции обучающихся;

- предоставляет субъектам образовательного процесса неограниченный доступ к информации.

Основными преимуществами смешанного обучения являются:

- обилие и доступность информации (появляется возможность расширения учебного плана и обогащение курса большим количеством данных с помощью компьютерных технологий);

- высокая степень индивидуализации за счет разнообразия, гибкости, адаптивности (под индивидуальные запросы) электронных ресурсов;

- мультисенсорность (благодаря использованию разных типов информации — вербальной (текст), аудиальной (звук), визуальной (видеозаписи и картинки) — удаётся более наглядно и быстро объяснять материал);

- учитываются разные потребности (это значит, что такое обучение подходит и тем, кому необходим контакт с учителем, и тем, кто предпочитает заниматься самостоятельно, а также помогает в работе с детьми с ОВЗ).

- видимый прогресс (с помощью онлайн-платформ можно легко отслеживать результаты и успехи студентов, что не только удобно преподавателям и родителям, но и полезно самим обучающимся. Так они могут более эффективно планировать своё время, точно зная, сколько заданий осталось. Также это помогает обучающимся чувствовать себя увереннее, поскольку они видят свой прогресс).

- непрерывность (смешанное обучение предполагает постоянный доступ к образовательным ресурсам).

К основным недостаткам обычно относят:

- требует больших усилий педагога при разработке образовательной среды. Во многих случаях требует переподготовки педагогов в области информационно-компьютерных технологий;

- дополнительные ресурсы на разработку интерактивных материалов, модернизацию обучающегося пространства: разделение по тематическим зонам, установку компьютерного оборудования и др.;

- необходим психологический настрой педагога: трудно перестроиться с укоренившейся формы образования. Учитель принимает на себя другую роль: он уже не просто транслятор, а тренер, коуч и помощник [33].

Американские профессоры Грэхем и Бонк выделяют три компонента смешанного обучения:

– непосредственное обучение при наличии личного контакта студентов и преподавателя в форме традиционных аудиторных занятий;

- самостоятельная работа студентов, включающая в себя различные виды деятельности (поисковые задания в сети Интернет, вебквесты и т.д.) без помощи со стороны преподавателя;

- совместное электронное обучение, состоящее в выполнении различных заданий в сети, участии в вебинарах, онлайн конференциях, вики и т.д. [34].

На сегодняшний день не существует единой классификации моделей смешанного обучения. Однако, все они сходятся на том, что смешанное обучение может быть реализовано на двух уровнях – на уровне учебной аудитории, внутри образовательного учреждения, и на уровне личности обучающегося, включая в себя обязательное и дополнительное образование. Рассмотрим подробнее классификацию и описание моделей смешанного обучения. Смешанное обучение складывается из:

- традиционного прямого личного взаимодействия участников образовательного процесса;

- интерактивного взаимодействия, опосредованного компьютерными телекоммуникационными технологиями и электронными образовательными онлайнресурсами;

- самообразования [35].

Майкл Хорн и Хизер Стейкер в своей книге «Смешанное обучение», приводят следующие модели смешанного обучения (рисунок 3) [26].

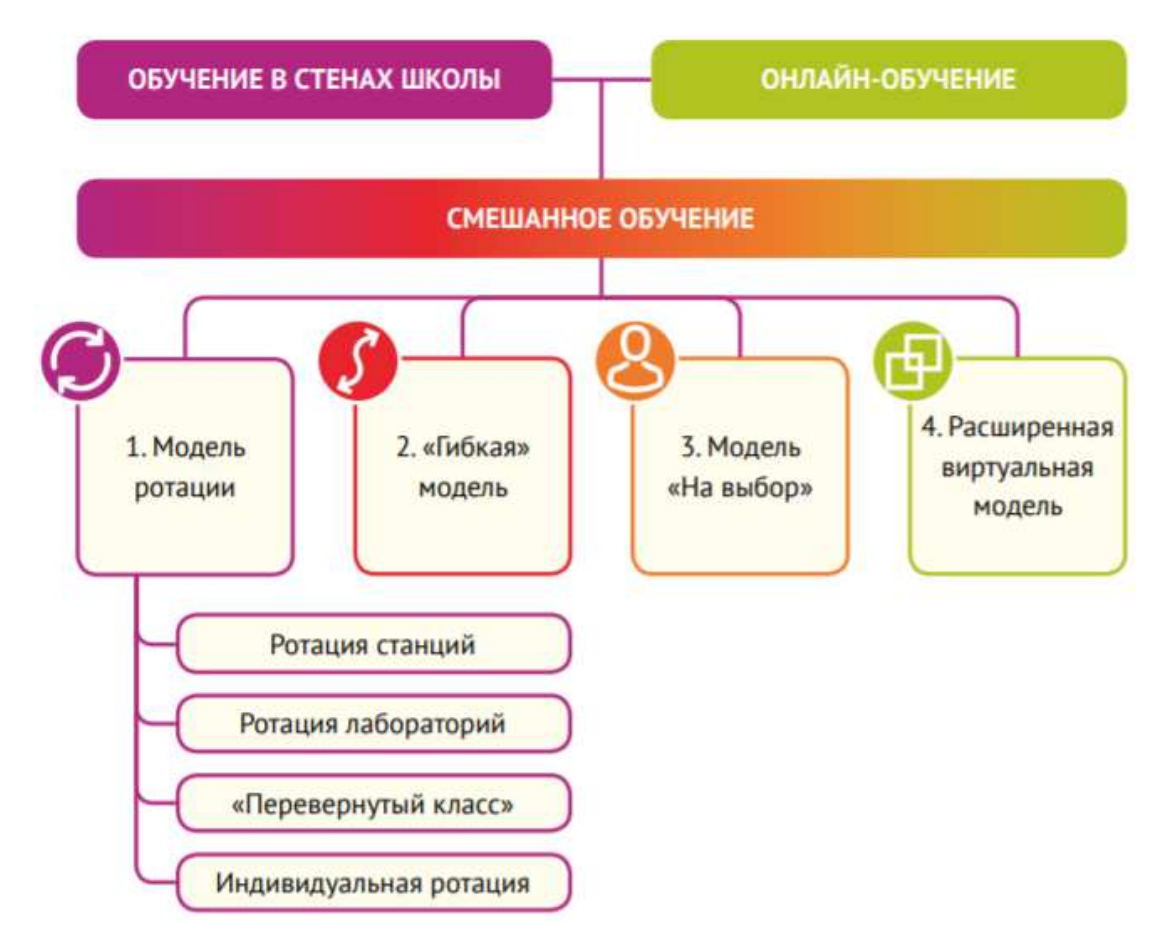

Рисунок 3 - Модели смешанного обучения

I. Модель ротации (Rotation Model) – происходит чередование традиционного очного аудиторного обучения и самостоятельного онлайн обучения в индивидуальном режиме (например, через Интернет по плану ссылок, составленному преподавателем; на специальном сайте). Модель ротации может быть реализована в четырех вариантах:

*1. Ротация станций (Station Rotation Model), или, иначе, модель внутри*классной ротации. В рамках этой модели осуществляется переход от одной модальности к другой, включая онлайн-обучение в пределах одного класса (рисунок 4). Суть данной модели сводится к тому, что обучающиеся делятся на три группы по видам учебной деятельности, каждая группа работает в своей части аудитории (станции): станция работы с преподавателем, станция онлайн-обучения и станция проектной работы. Все станции имеют разные цели работы: работа с преподавателем – получение обратной связи; online-обучение – развитие навыков самостоятельной работы, личной ответственности за результат, самоорганизации учебных действий; проектная работа – применение знаний в решении практических задач, развитие коммуникативных навыков и получение обратной связи от одногруппников. В течение занятия группы перемещаются между станциями так, чтобы побывать на каждой из них. Состав групп от занятия к занятию меняется в зависимости от педагогической задачи.

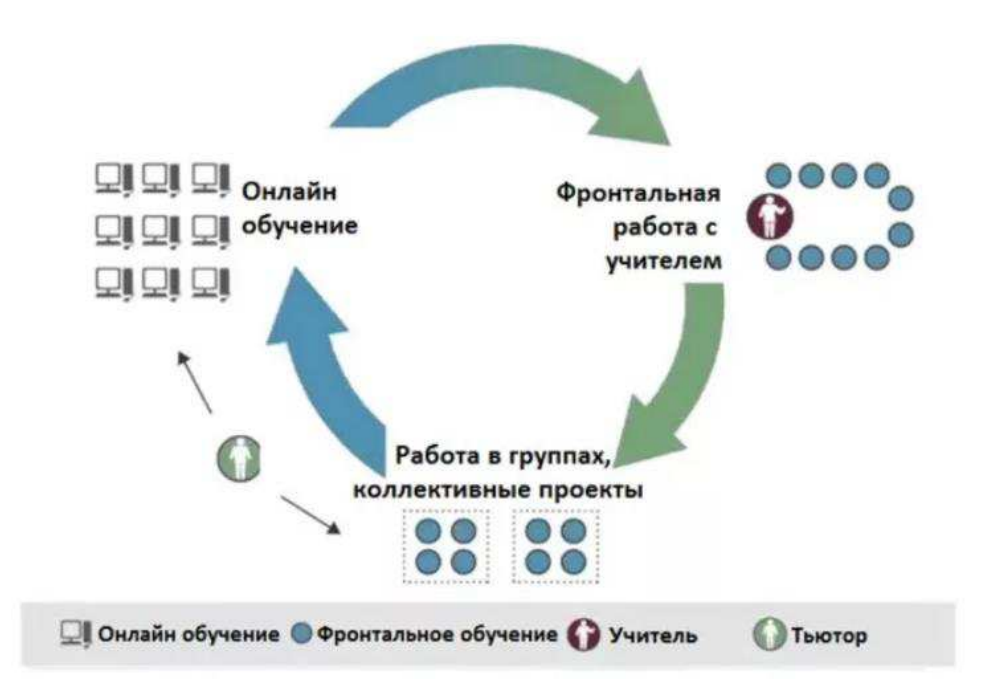

Рисунок 4 - Модель ротации станций

Преимущества данной модели:

- Повышение мотивации учебной деятельности на основе интереса обучающихся к самостоятельной практической деятельности, организации в разных рабочих зонах.

- Возможность индивидуализации обучения за счет работы обучающихся в малых группах при необходимой поддержке учителя и в индивидуальном темпе. Эта особенность позволяет проявить отдельное внимание, как одаренным ученикам, так и тому, кто испытывает сложности в обучении.

- Снижение утомляемости обучающихся за счет смены видов деятельности в разных рабочих группах.

- развитие коммуникативности на основе совместной работы в группе с последующим обсуждением результатов работы в рамках всего класса.

Риски данной модели:

- трудность контроля работы групп для учителя в случае большого одновременного нахождения обучающихся в классе.

- разный темп работы обучающихся в классе.

- отсутствие выхода в Интернет для организации работы с видеоматериалами по теме.

2. Модель лабораторной ротации (The Lab Rotation Model). В рамках этой модели осуществляется ротация от работы в классе к работе в учебной онлайнлаборатории (рисунок 5). Разные формы этой модели содержат одну основную идею: несколько занятий проходят в обычных классах (фронтальная работа преподавателя с обучающимися), а после занятий в традиционном классе обучающиеся переходят в компьютерный класс (лабораторию), где индивидуально работают на компьютерах или планшетах, углубляя или закрепляя знания. В ротации лабораторий многое очень сходно с моделью ротации станций. Разница в том, что в ротации станций ученики перемещаются в пределах выделенного для них класса. В то же время в ротации лабораторий ученики перемещаются в учебную лабораторию, где занимаются онлайн обучением [30].

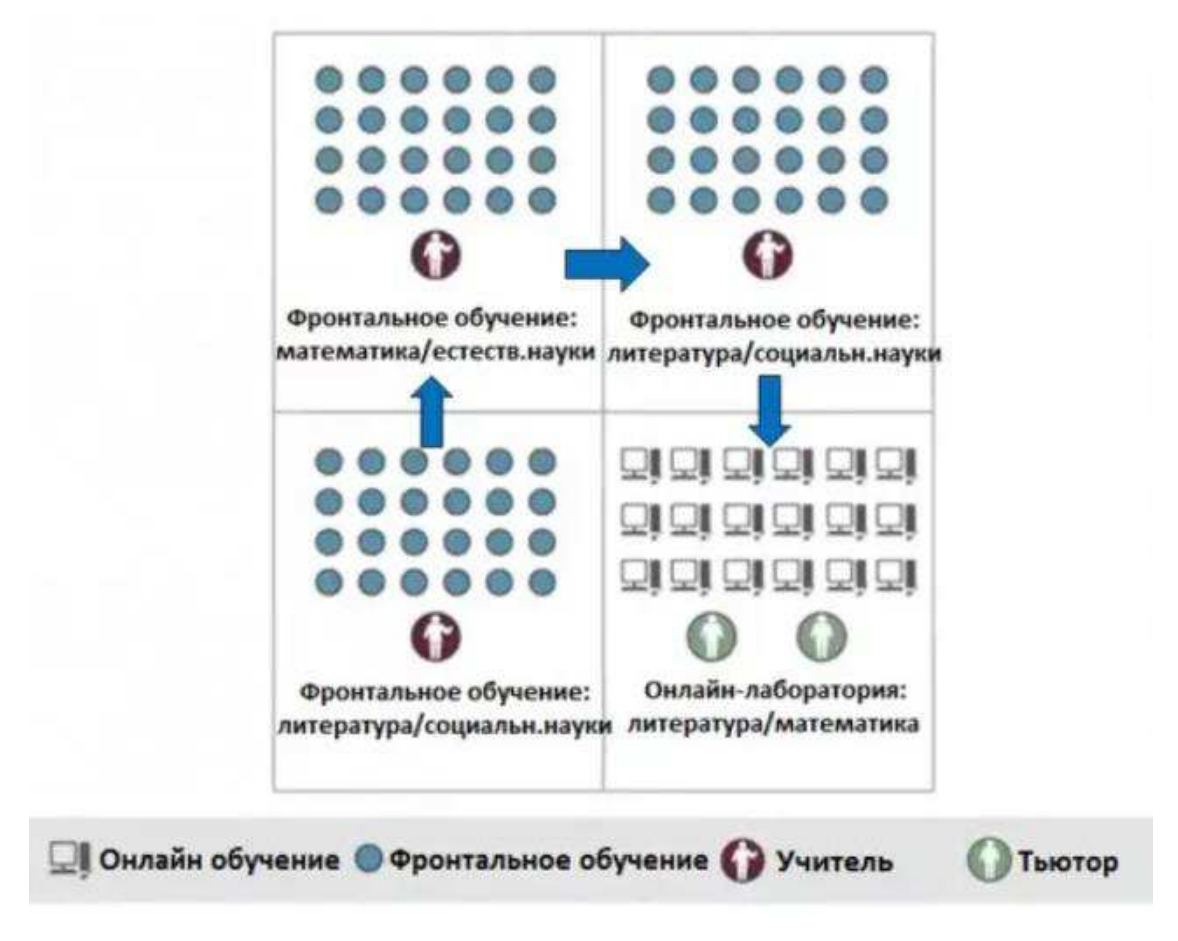

Рисунок 5 - Модель лабораторной ротации

3. Модель «Перевернутый класс» (The Flipped Classroom Model). В этой модели осуществляется ротация (переход) от учебной работы разной модальности в классе под руководством педагога к дистанционной работе с онлайн-ресурсами дома или вне класса (школы) (рисунок 6). Это самая простая модель для реализации, в которой традиционная подача учебного материала и организация домашних заданий меняются местами. Такое построение занятия очень экономит время и развивает самостоятельность обучающихся. Её суть заключается в том, что часть материала, который изучается, как правило, на занятии в рамках полутора часов, изучается обучающимися самостоятельно дома. Прочтение материала дома означает уже перевёрнутый класс. На следующее занятие обучающихся приходят частично подготовленными.

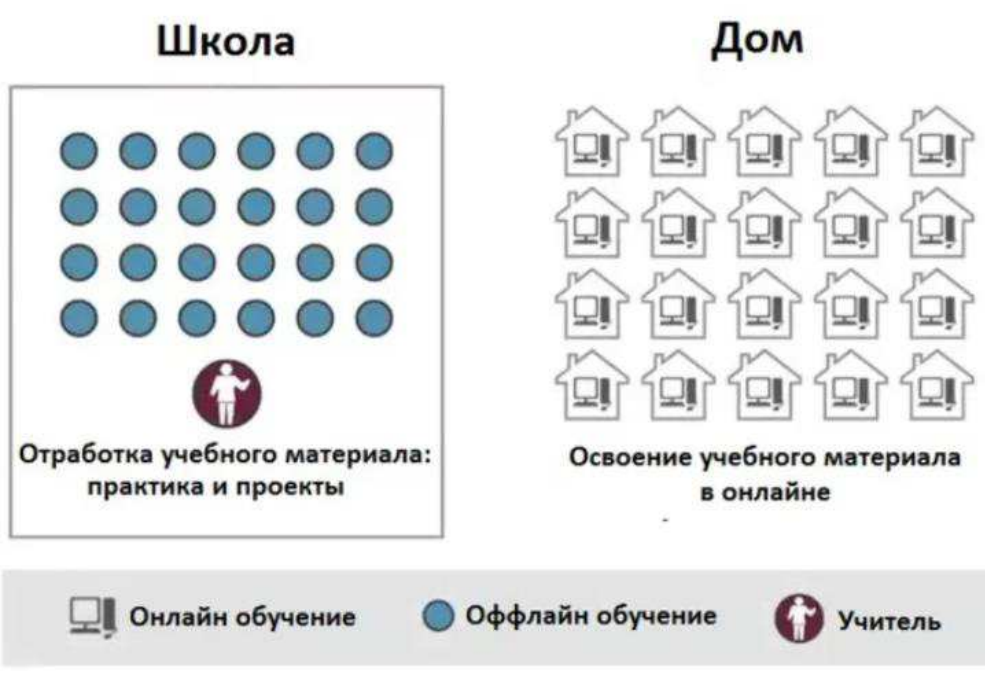

Рисунок 6 - Модель "Перевернутый класс"

Преимущества данной модели:

- Обучающийся может спокойно просматривать и прослушивать задание, делать паузу в любом месте или повторять нужный фрагмент в фильме.

- Материалы доступны для отсутствующих обучающихся.

- Если обучающийся что-то забыл, он всегда может обратиться к исходному файлу.

- Во время презентации на компьютере можно более доступно и наглядно преподнести материал.

- Внимание преподавателя сосредоточено на конкретной работе обучающегося (индивидуальный подход).

Недостатки данной модели:

- Обучающийся мгновенно не может получить ответ на вопрос при затруднении, ему придется дождаться, когда преподаватель будет онлайн и у него появится возможность ответить на комментарий.

- Не каждый обучающийся выполняет домашнее задание.

- Компьютер или другой аппарат должен быть в свободном доступе для школьника, что, к сожалению, не всегда возможно.

- Речь идет о медиализации «нелюбимой фронтальной работы».

- Обучающихся, которые не изучили материалы дома, будет неинтересно на занятии.

4. Модель индивидуальной ротации (The Individual Rotation Model). Отличается от остальных моделей ротации тем, что у обучающегося есть индивидуальное расписание ротации (playlist), не обязательно совпадающее с наличием свободных модальностей в классе (рисунок 7).

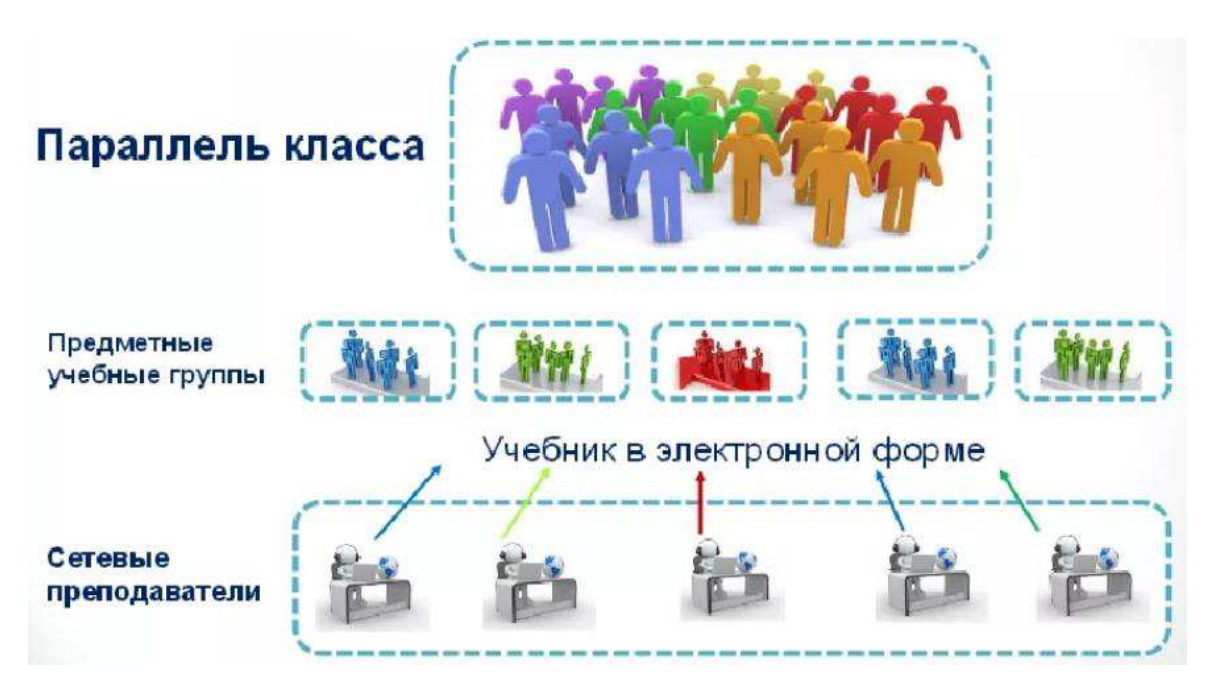

Рисунок 7 - Модель индивидуальной ротации

II. Гибкая модель (Flex Model) - По большей части используется онлайнплатформа, преподаватель оказывает помощь студентам по мере необходимости, время от времени работает с небольшими группами или с одним студентом индивидуально. Обучающиеся переходят от одного вида учебной работы к другому по индивидуализированному учебному расписанию, взаимодействуя с преподавателем преимущественно дистанционно. Обычно есть центральный большой класс, в котором у учеников есть индивидуальные места работы – мини-офисы. У каждого ученика есть компьютер (или планшет), с помощью которого он учится онлайн. По периметру центрального пространства — множество дискуссионных комнат для работы в малых группах, для брэнсторминга, а также научные лаборатории. Кроме того, есть зона социализации, в которой обучающиеся размещаются на диванах, пуфиках и т.п. и продолжают учиться. Главное, чтобы обучающиеся могли свободно перемещаться и группироваться с учетом своих потребностей. Таким образом, в Гибкой Модели основная идея состоит в том, что ученики, в отличии от моделей ротации, не ограничивают количество времени на тот или иной вид учебной деятельности. Вместо этого у каждого ученика есть гибкий график работы, изменяемый в зависимости от необходимости. Это самая сложная для реализации, но и самая многообещающая модель. Чтобы работать в ней, у учеников должны быть развиты навыки самоорганизации, поэтому гибкую модель обычно применяют у обучающихся старших классов. Основная идея гибкой модели в том, что ученики, не ограничивают количество времени на тот или иной вид учебной деятельности. Вместо этого у каждого школьника есть гибкий график работы, изменяемый в зависимости от необходимости [35].

III. Модель «На выбор» (Self-Blend Model) - Студент самостоятельно решает, какие из традиционных курсов ему необходимо дополнить удаленными онлайн-занятиями. Электронное обучение может осуществляться как в помещении самой образовательной организации, так и вне ее [37].

IV. Расширенная виртуальная модель (Enriched-Virtual Model) - В основном эта модель предполагает обучение в режиме онлайн – через платформу и удаленный контакт с преподавателем. Однако могут быть добавлены проверочные очные занятия и встречи с преподавателем либо тьютором [38].

Выбирая оптимальную модель преподавания в рамках данного диссертационного проекта, мы основывались на следующих принципах:

1. Принцип индивидуализации (ориентация на индивидуальные способности и возможности конкретного обучающегося);

2. Принцип стимулирования и мотивации (формирование учебной мотивации, осознанное стремление достичь конкретных целей);

3. Принцип автономности обучения (предполагает не только самостоятельную работу студента, но и самостоятельную организацию процесса своего обучения в рамках курса);

4. Принцип осознанности обучения (осознание обучающимся всех параметров процесса обучения и своих действий по организации процесса обучения);

5. Принцип интерактивности (обратная связь и активная форма взаимодействия студента и преподавателя).

На наш взгляд, наиболее оптимальной моделью, соответствующей заявленным принципам, является ротационная модель, в ней происходит поочередное освоение модулей учебной дисциплины, а также сочетаются аудиторное, электронное и автономное обучение и взаимодействие. Обучение с использованием ротационной модели представлено схематически на рисунке 8.

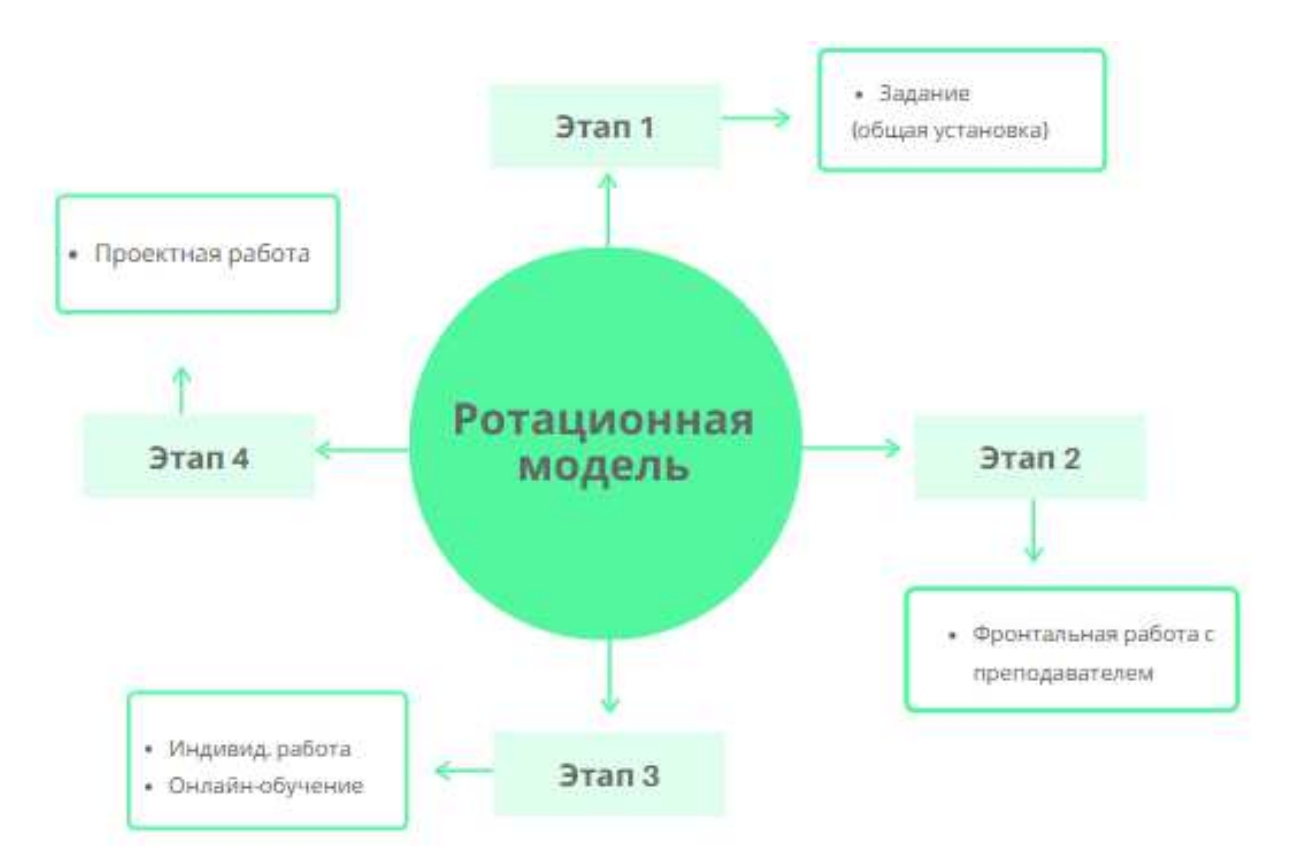

Рисунок 8 - Ротационная модель

Получив задание, студенты делятся на группы по видам учебной деятельности: фронтальная работа с преподавателей, индивидуальная работа, онлайн обучение или проектная работа. Каждая группа работает в определенной части учебной аудитории. В течение учебного занятия студенты могут переходить от станции к станции, состав группы может меняться в зависимости от педагогической задачи [39].

## 1.3 Обзор существующих онлайн-платформ и инструментов для осуществления смешанного обучения в образовательной организации

Динамичность и интерактивность образовательного процесса достигается благодаря современным информационным технологиям. Инструментарий преподавателя для использования в образовании с каждым годом пополняется все большим количеством программных продуктов и сервисов. Все эти инструменты позволяют не только оптимизировать время преподавателя на занятии, но и частично автоматизировать проверку работ и подготовку материалов к урокам.

В связи с тем, что смешанное обучение предполагает сочетание аудиторной работы преподавателя и применения информационных технологий для организации электронного обучения как на занятии, так и во вне его, преподавателю необходим широкий спектр инструментов. Основными инструментами для этих целей будут являться система дистанционного обучения (СДО) и система управления обучением или различные редакторы учебного контента.

На сегодняшний день существует много вариантов программного обеспечения СДО, например, Moodle, Canvas, Google Classroom, Claroline, ATutor, Blackboard, Edmodo, iSpring Online, Ё-Стади и т.д.

Согласно рейтингу портала Softwareworld.co, наиболее популярными СДО среди зарубежных пользователей являются:

1. Google Classroom, Mindflash LMS, Easy LMS, TalentLMS, Adobe Captivate Prime  $(98/100)$  баллов);

2. Moodle, Thinkific, Paradiso Solutions и т.д. (97/100 баллов);

3. Lessonly, D2L, Edmodo, Skillo, IPIX LMS (96/100 баллов) и т.д.

[https://www.softwareworld.co/top-learning-management-system-software/]

В российском образовании наибольшей популярностью пользуются такие системы ДО как Google Класс, Moodle, Canvas, Ё-стади, Edmodo и Прометей.

Проведем сравнительный анализ наиболее популярных СДО (таблица 2).

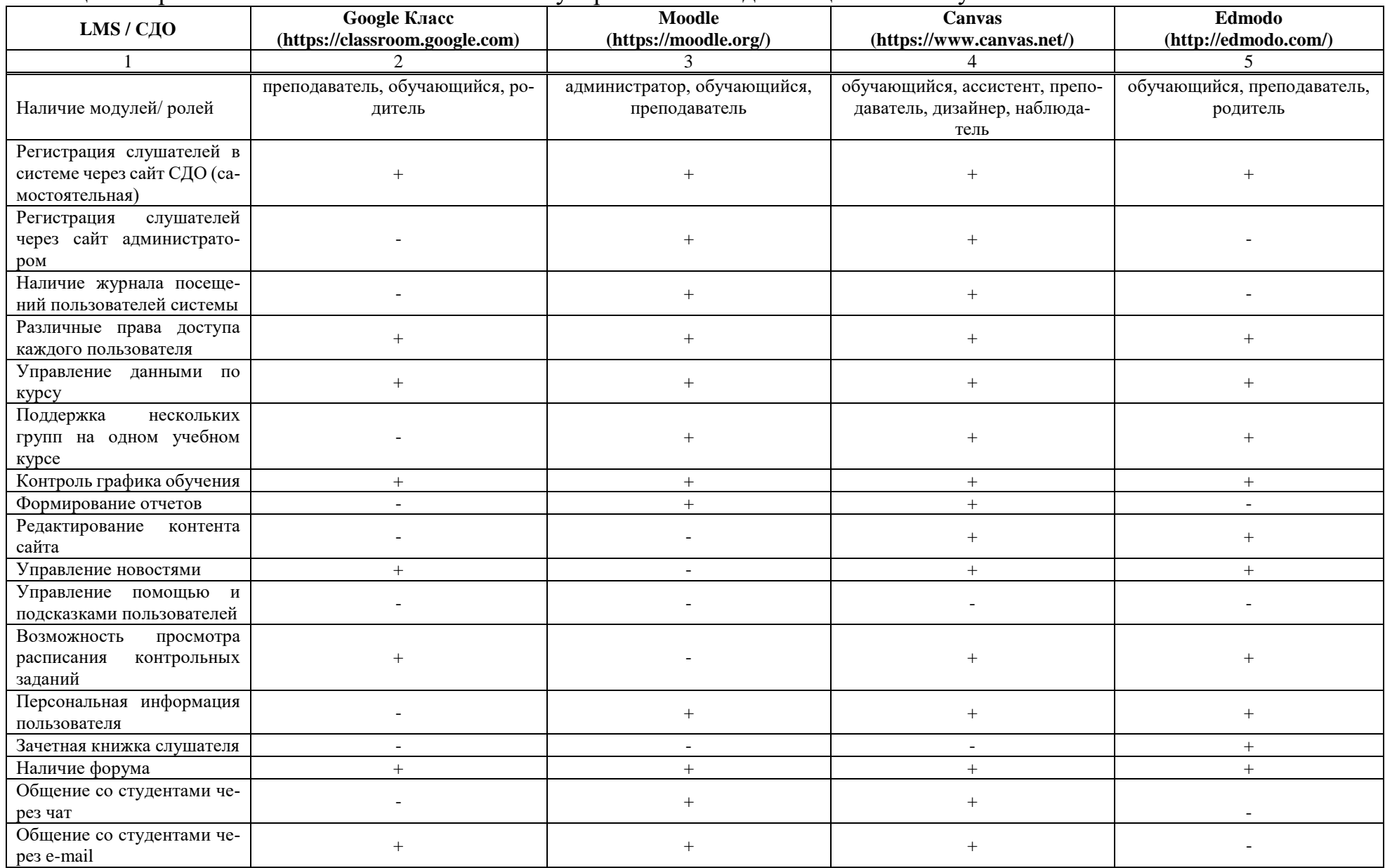

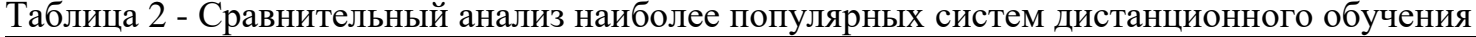

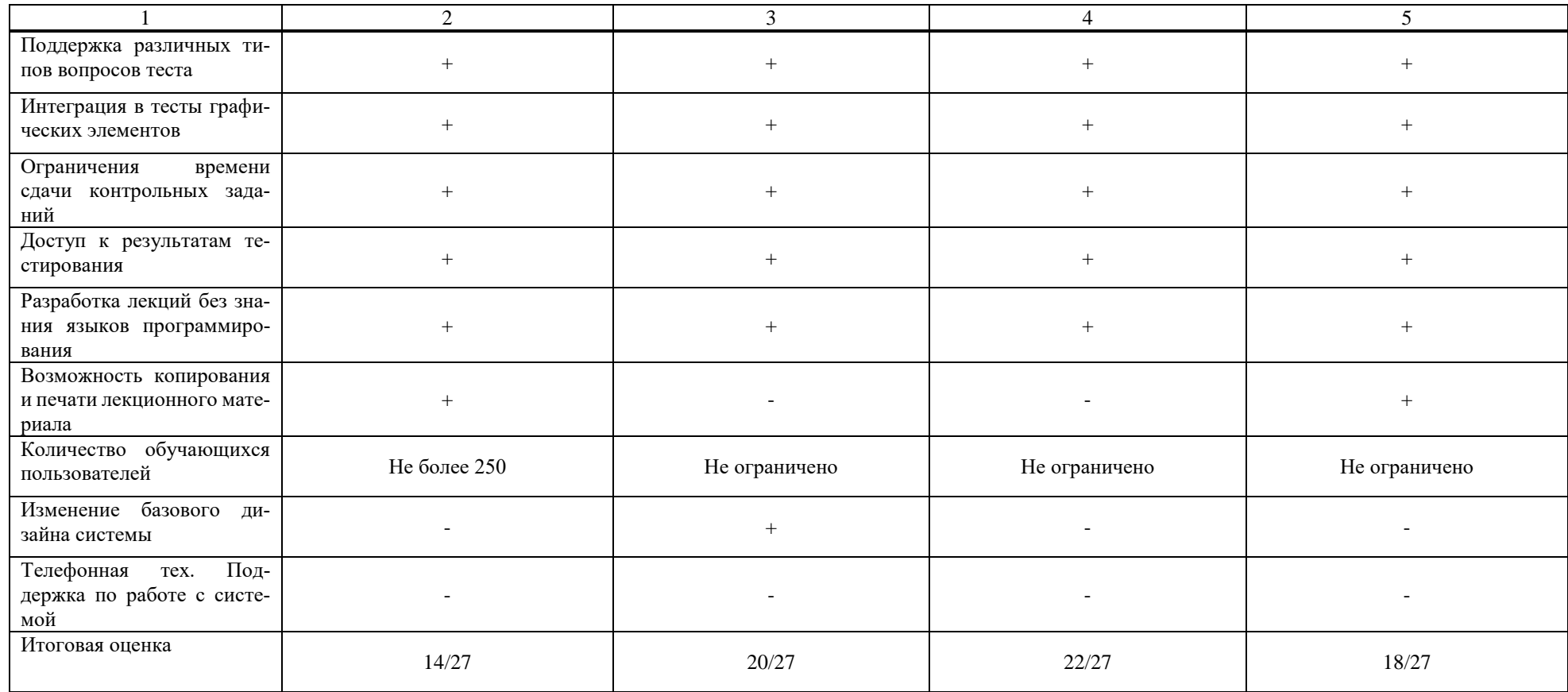

Рассмотрим подробнее представленные выше системы дистанционного обучения.

**Moodle** (расшифровывается как Modular Object-Oriented Dynamic Learning Environment) — бесплатная система электронного обучения. Это открытое вебприложение, на базе которого можно создать специализированную платформу для развития студентов или сотрудников [40]. Плагины разрабытвают участники сообщества Moodle, и по большей части они в бесплатном доступе. Сейчас насчитывается более 1500 плагинов (рисунок 9). Является аббревиатурой от англ. Modular Object-Oriented Dynamic Learning Environment (модульная объектно-ориентированная динамическая обучающая среда). Представляет собой свободное (распространяющееся по лицензии GNU GPL) веб-приложение, предоставляющее возможность создавать сайты для онлайн-обучения. Первая версия написана 20 августа 2002 года [41]. СДО Moodle занимает примерно 18 % рынка в США. Платформа предоставляет пространство для совместной работы учителей и студентов. В Moodle доступны различные возможности для отслеживания успеваемости обучающихся, а также есть поддержка массовой регистрации с безопасной аутентификацией. Система имеет гибкий интерфейс с возможностью конфигурирования макетов и дизайна отдельных страниц. Платформу можно интегрировать с большим количеством программного обеспечения, включая инструменты для общения, совместной работы, управления документами и другие приложения для повышения производительности. Moodle имеет открытый исходный код.

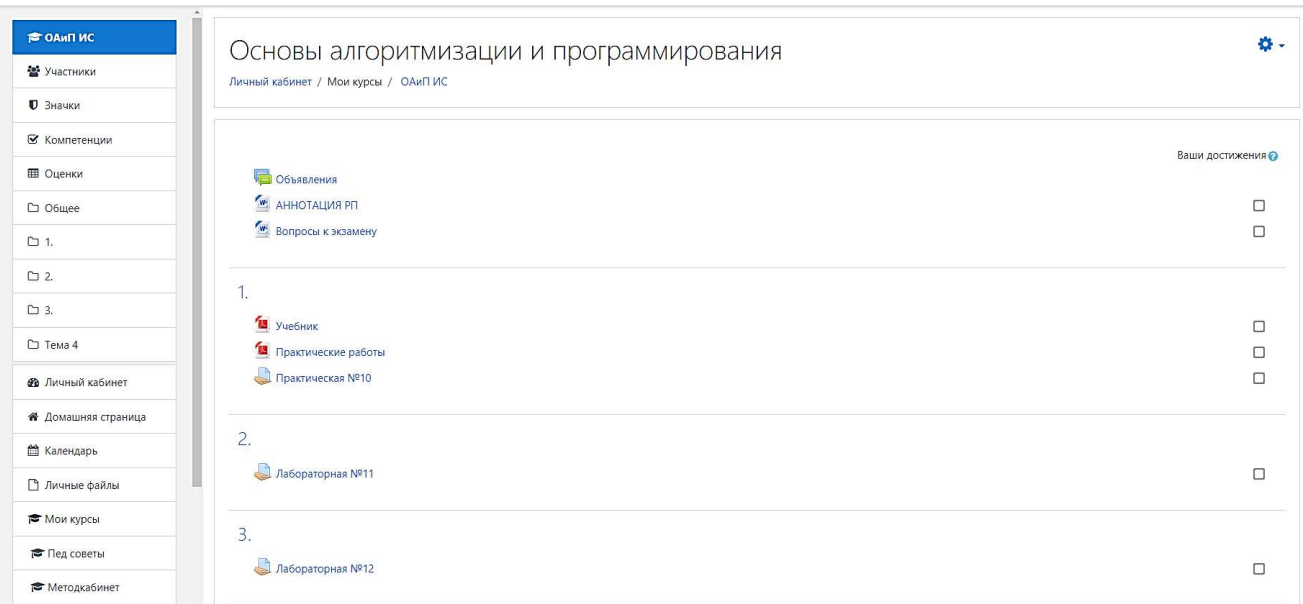

Рисунок 9 – Система дистанционного обучения Moodle

Edmodo – это образовательная социальная сеть, позволяющая публиковать образовательный контент, общаться в режиме реального времени, управлять классами (рисунок 10). Программная платформа Edmodo (рус. Едмодо) от одноимённой компании позволяет организовать взаимодействие между участниками образовательного процесса за пределами основного учебного времени. Облачная система Edmodo эффективно справляется с задачами управления обучением. Программный онлайн-сервис Edmodo предоставляет следующие возможности:

- организация социальных групп и включение в них зарегистрированных пользователей,

- организация цифровой библиотеки учебных материалов,

- публикация домашних заданий,
- организация чатов и обсуждений,
- проведение опросов,

= организация допуска родителей/руководителей к данным об успеваемости,

- взаимодействие с другими преподавателями и учителями.

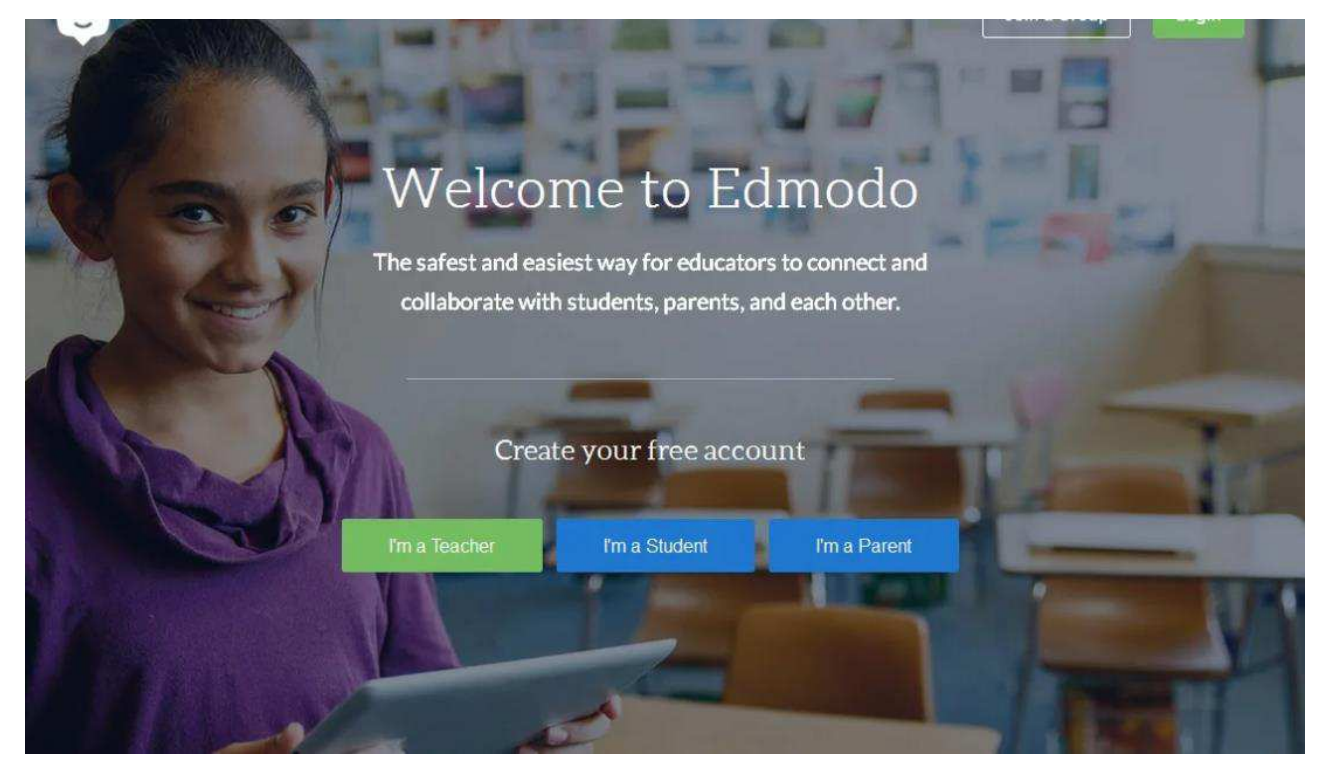

Рисунок 10 - Система дистанционного обучения Edmodo

Canvas – это система управления обучением, которая помогает организовать учебный процесс на базе новейших информационных технологий (рисунок 11). Программный продукт Canvas (рус. Канвас) от компании Instructure предназначена для дистанционного обучения. Система Канвас применяется академическими и образовательными учреждениями (школами, колледжами, институтами, университетами), а также учебными подразделениями в компаниях. Данное программное обеспечение может применяться с использованием веб-браузеров, равно как и установлено на мобильные устройства Android и iOS. Программная система Canvas реализует основные функции управления обучением, в т. ч. управление классом, управление испытаниями (тестовые здания, зачёты), совместной работы и организации учебных материалов. Программное обеспечение Canvas включает в себя следующие основные возможности:

- Создание богатого и привлекательного содержимого курсов, в т. ч. через текст, изображения, уравнения, видео и прочее,

– Импорт ранее разработанных учебных курсов,

- Организация онлайн-дискуссий и обсуждений, позволяющих обучающимся глубже погружаться в содержание курсов,

– Измерение и отслеживание преподавателем прогресса обучающихся для принятия своевременных и обоснованных учебных решений,

- Организация и участие в синхронных онлайн-коммуникациях (вебинары, конференции),

- Доступ родителей/руководителей к данным о прогрессе обучения для своевременной помощи своему ребенку/подчинённому.

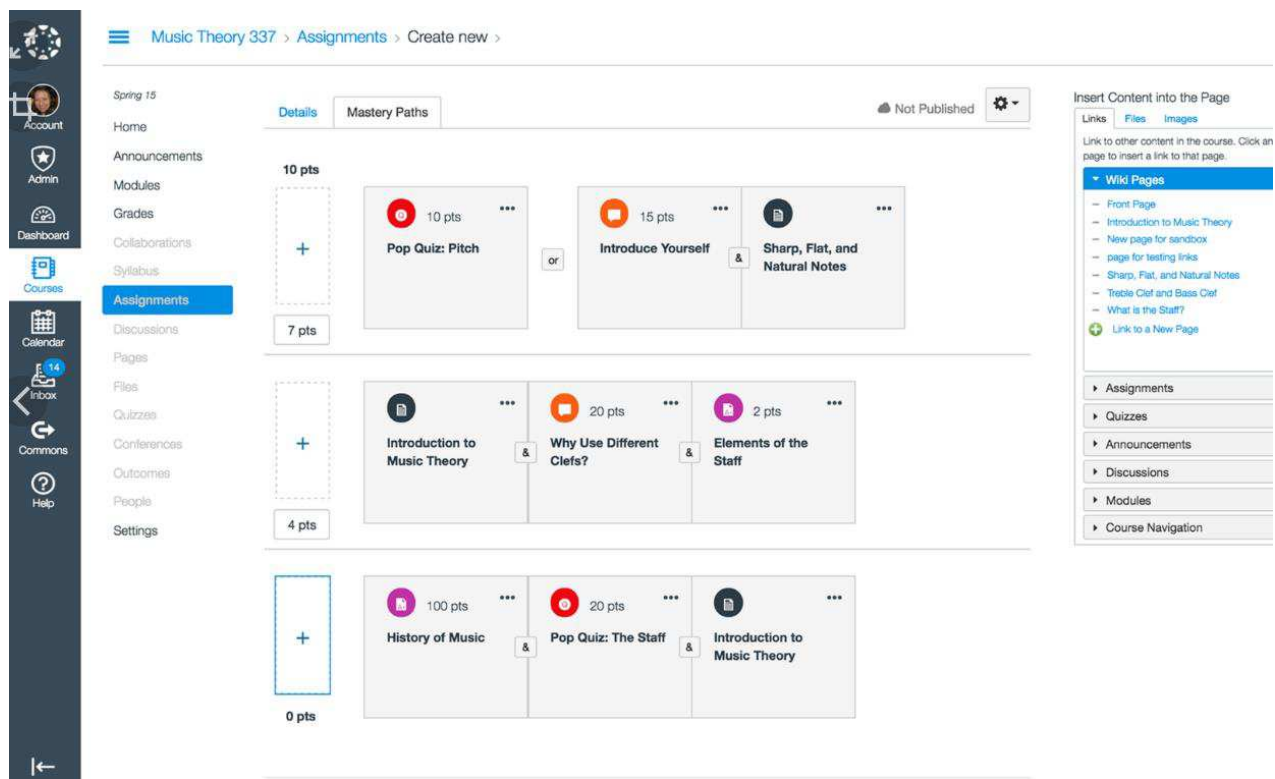

Рисунок 11 - Система дистанционного обучения Canvas

Google Classroom — это бесплатный онлайн-сервис для организации дистанционного образования от компании Google (рисунок 12).

Возможности сервиса:

- создать собственный класс/курс;
- пригласить пользователей на обучение;
- обмениваться необходимыми файлами;
- добавлять задания для учеников;
- задавать критерии оценки для тестирования;
- планировать видеовстречи в календаре;
- показывать презентацию во время онлайн-трансляции;
- а оценивать работы обучающихся и следить за их прогрессом.

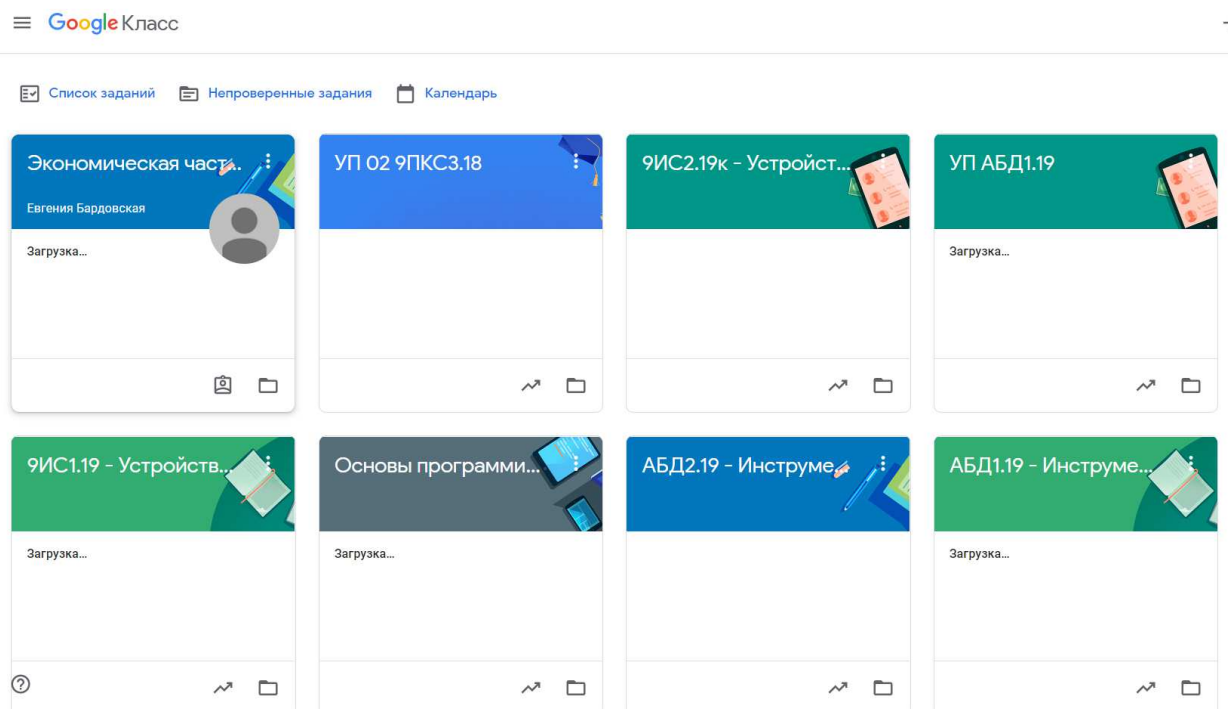

Рисунок 12 - Система дистанционного обучения Google Класс

По сути, компания Google собрала в одном сервисе несколько своих инструментов. Среди них, диск для хранения файлов, Google Docs для публикации текстовых лекций, презентации, опросы, сервис для видеовстреч и календарь для планирования обучения. Google Classroom полностью на русском языке. Компания Google разработала сервис для школ, техникумов, вузов и некоммерческих организаций. Здесь есть необходимый минимум для запуска онлайн-обучения: от редактора курсов до удобного календаря для планирования занятий.

Главный недостаток — нет журнала успеваемости, а также поддержки стандартов SCORM, Tin Can (xAPI) и cmi5. Это одна из главных причин, почему сервис пока не стал основным инструментом онлайн-обучения для образовательных учреждений по всему миру.

Основной вывод, который необходимо сделать состоит в том, что по функциональным характеристикам многие системы ДО являются схожими, так как каждая система ориентирована на комфортное дистанционное обучение: системы представляют полный набор функций, необходимых для управления учебным процессом. Реализованы модули для создания учебных курсов. При выборе СДО необходимо в первую-очередь определить конкретную цель для внедрения системы, во-вторых, определить бюджет, который планируется использовать для внедрения системы и, в-третьих, необходимо определить примерное количество пользователей [42].

Всё вышесказанное легло в содержательную основу проекта.

1.4. Описание проекта «Методическое обеспечение междисциплинарного курса «Разработка мобильных приложений» для смешанного обуче**ɧɢɹ»**

Проект — это временное предприятие, предназначенное для создания уникальных продуктов, услуг или результатов [43]. Идея проекта — это основная тема или замысел будущего проекта. Ресурсы – условия, необходимые для достижения поставленной цели. Ожидаемый результат – это предполагаемый итог реализации проекта. Результат должен быть реальным, достижимым в указанные сроки и с использованием определённого набора ресурсов.

Проектная идея заключается в использовании результативности смешанного обучения за счет активной самостоятельной учебной деятельности для устранения дефицита развития отдельных компетенций.

Ожидаемый результат от реализации проекта – разработанное методическое обеспечение междисциплинарного курса «Разработка мобильных приложений» на основе смешанного обучения; статья по итогам проекта.

38

Стейкхолдеры проекта представлены в виде луковичной диаграммы на рисунке 13.

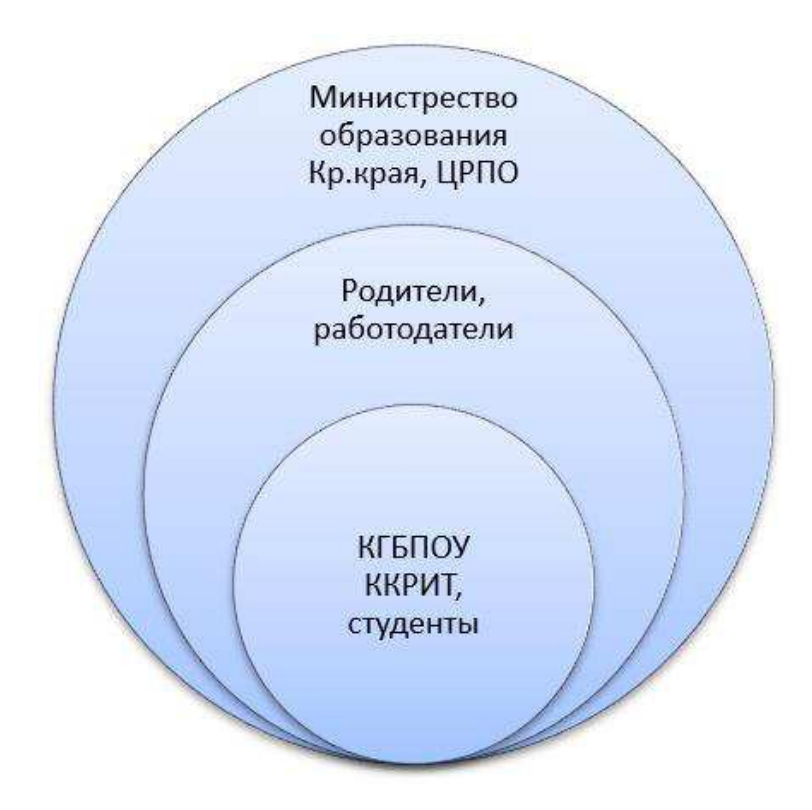

Рисунок 13 - Луковичная диаграмма стейкхолдеров проекта

Внутренними стейкхолдерами выступают: КГБПОУ «Красноярский колледж радиоэлектроники и ИТ», студенты специальности 09.02.07 «Информационные системы и программирование» квалификации «Администратор баз дан-НЫХ».

Связанными стейкхолдерами являются: родители студентов, работодатели.

Внешние стейкхолдеры: Министерство образования Красноярского края, КГБУ ДПО «Центр развития профессионального образования».

Паспорт проекта представлен в таблице 3.

Таблица 3 – Паспорт проекта «Разработка методического обеспечения междисциплинарного курса "Разработка мобильных приложений" на основе смешанного обучения»

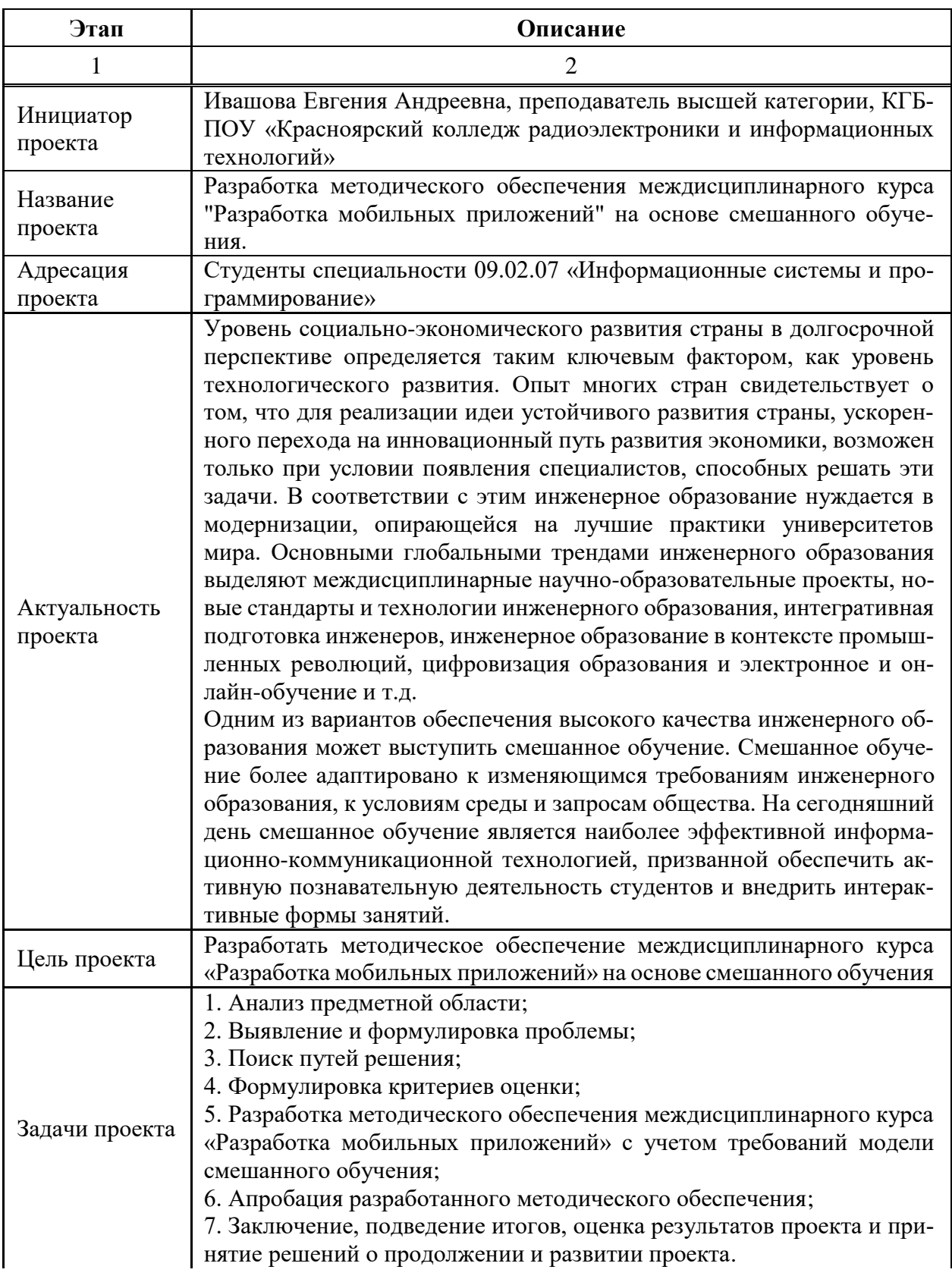

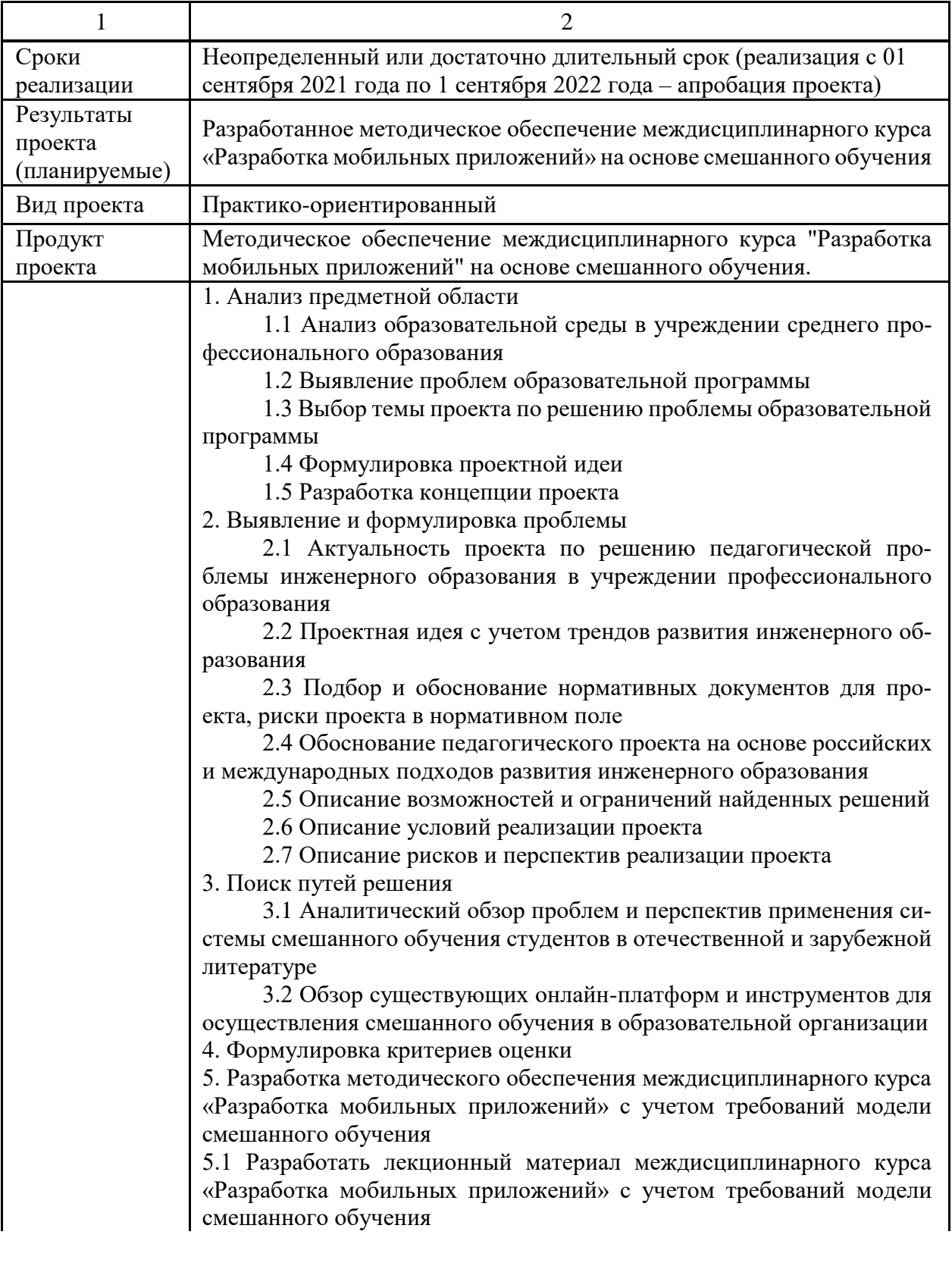

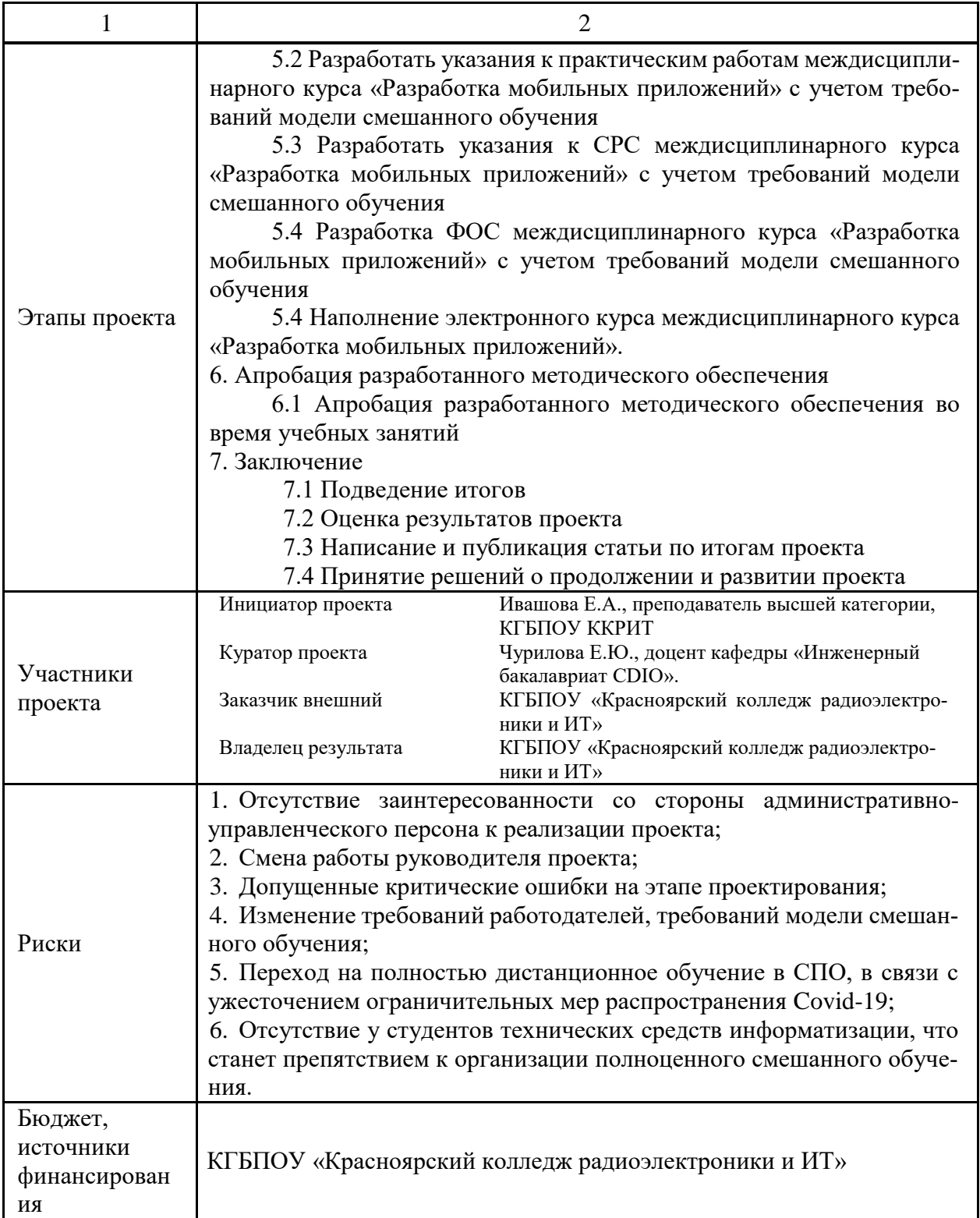

Документы управления проектом представлены в Приложении А.

Основными нормативными документами, регламентирующими обучение,

выстроенное с помощью модели смешанное обучения, являются:

1. Федеральный закон "Об образовании в Российской Федерации" N 273-ФЗ от 29 декабря 2012 года с изменениями 2020 года [7].

2. Федеральный государственный образовательный стандарт среднего профессионального образования по специальности 09.02.07 Информационные системы и программирование утвержденный приказом Министерства образования и науки РФ от 9 декабря 2016 г. № 1547 [8].

3. Профессиональный стандарт "Администратор баз данных", утвержден приказом Министерства труда и социальной защиты Российской Федерации от 17 сентября 2014 г. № 647н (зарегистрирован Министерством юстиции Российской Федерации 24 ноября 2014 г., регистрационный  $\mathcal{N}_2$  34846) [9].

4. Порядок применения организациями, осуществляющими образовательную деятельность, электронного обучения, дистанционных образовательных технологий при реализации образовательных программ утвержденный приказом Министерства образования и науки РФ от 23 августа 2017 г. N 816 [10].

5. Методические рекомендации по реализации образовательных программ начального общего, основного общего, среднего общего образования, образовательных программ среднего профессионального образования и дополнительных общеобразовательных программ с применением электронного обучения и дистанционных образовательных технологий утвержденные Министерством просвещения РФ от 19 марта 2020 г. № ГД-39/04 [11].

6. Положение «Об электронном обучении и дистанционных образовательных технологиях» утвержденный в КГБПОУ «Красноярский колледж радиоэлектроники и информационных технологий» [12].

7. Положение «О смешанном обучении» утвержденный в КГБПОУ «Красноярский колледж радиоэлектроники и информационных технологий» [13].

Перечисленные нормативные документы позволят грамотно организовать смешанное обучение в рамках проекта.

43

Этапы проекта «Разработка методического обеспечения междисциплинарного курса "Разработка мобильных приложений" на основе смешанного обучения» в жизненном цикле, представлены схематически на рисунке 14.

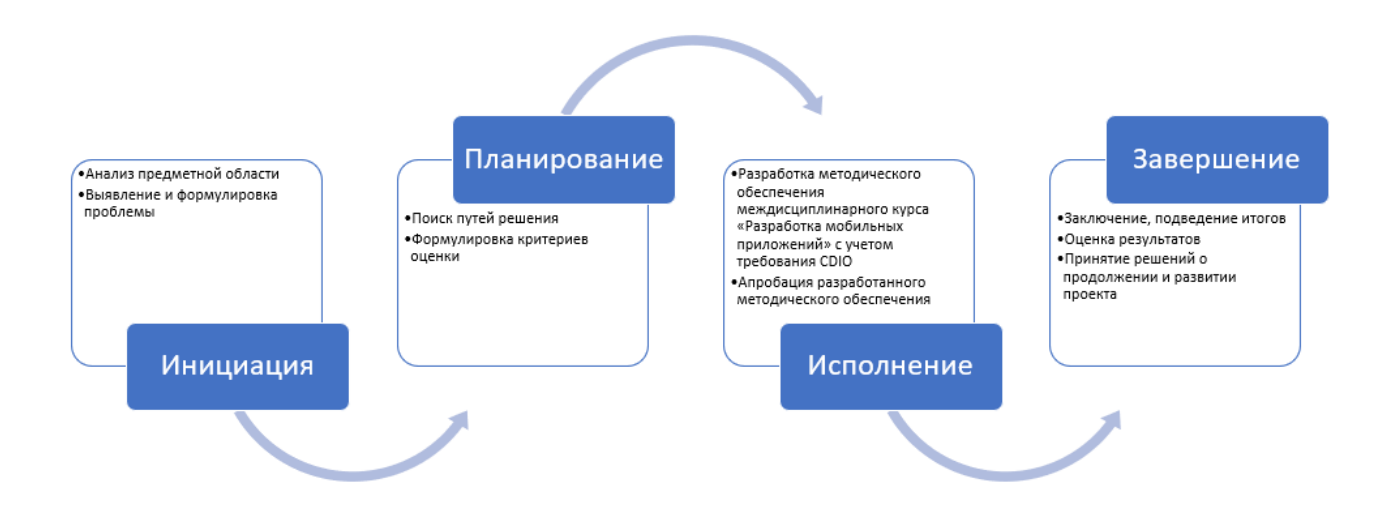

Рисунок 14 - Этапы проекта в жизненном цикле

Разделение проекта на пять отдельных фаз, которые называются жизненным циклом проекта, способствует разумному расходованию времени и ресурсов, что повышает шансы на успех проектов любой величины и сложности.

Проект не требует осуществления финансовых затрат или привлечения значительных дополнительных ресурсов.

#### **Вывод**

1 Смешанное обучение представляет собой сочетание традиционного очного обучения и электронного обучения. Смешанное обучение складывается из традиционного прямого личного взаимодействия участников образовательного процесса; интерактивного взаимодействия, опосредованного компьютерными телекоммуникационными технологиями и электронными образовательными онлайн-ресурсами; самообразования. При смешанном обучении у обучающихся формируется ученическая самостоятельность. Обучающиеся учатся самостоятельно искать, отбирать и анализировать информацию, а также представлять результаты своей работы с использованием различных современных технологий.

2 Существует множество моделей смешанного обучения. Наиболее оптимальной моделью, соответствующей заявленным принципам, является ротационная модель, в ней происходит поочередное освоение модулей учебной дисциплины, а также сочетаются аудиторное, электронное и автономное обучение и взаимодействие.

3 Преподаватель, реализующий смешанную модель обучения, при выборе системы дистанционного обучения, ориентируется на множество критериев. В результате сравнения наиболее популярных в России систем дистанционного обучения, было выявлено, что по функциональным характеристикам многие системы ДО являются схожими, так как каждая система ориентирована на комфортное обучение с применение ЭО и ДОТ: системы представляют полный набор функций, необходимых для управления учебным процессом. Реализованы модули для создания учебных курсов. При выборе СДО необходимо в первуюочередь определить конкретную цель для внедрения системы, во-вторых, определить бюджет, который планируется использовать для внедрения системы и, втретьих, необходимо определить примерное количество пользователей.

2 Разработка и апробация методического обеспечения междисциплинарного курса «Разработка мобильных приложений» с учетом требования **CDIO** 

Данная глава посвящена решению третьей и четвертой задач данной магистерской диссертации, которые заключались разработке и апробации методического обеспечения междисциплинарного курса «Разработка мобильных приложений» с учетом требования CDIO. Методическое обеспечение представлено рабочей программой дисциплины, фондом оценочных средств, методиками занятий.

На наш взгляд наиболее оптимальным является следующее определение: учебно-методическое обеспечение дисциплины (УМО) — совокупность учебно-методических материалов, способствующих достижению обучающимися планируемых результатов освоения образовательной программы высшего образования [14].

На рисунке 15 представлена схема составляющих учебно-методического обеспечения.

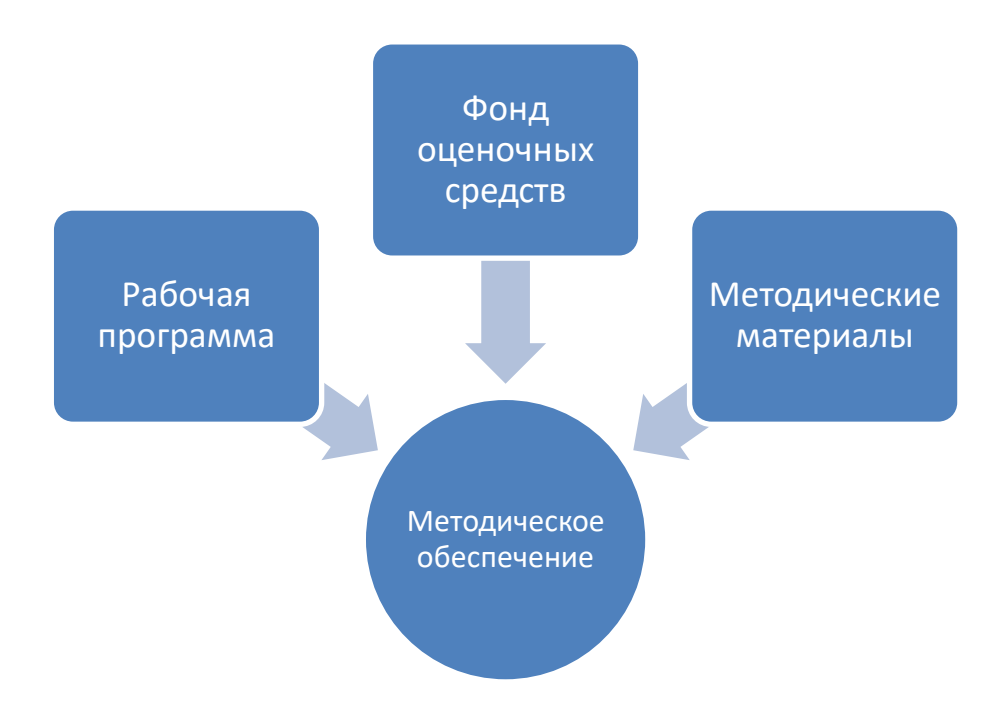

Рисунок 15 – Состав метолического обеспечения

#### **2.1 Разработка рабочей программы**

Рабочая программа междисциплинарного курса «Разработка мобильных приложений» разрабатывалась в соответствии с основной актуальностью и целью проекта.

Целью проекта является разработка методического обеспечения междисциплинарного курса «Разработка мобильных приложений» на основе смешанного обучения.

Рабочая программа разрабатывалась в логике обратного дизайна, т.е. изначально формулируются результаты обучения, а затем выбираются способы оценки достижения этих результатов. Обратный дизайн часто называют обратным планированием или обратным отображением образовательного процесса, который используют преподаватели при разработке конкретных учебных методик, технологического инструментария для достижения конкретных целей обучения.

Рабочая программа учебной дисциплины является частью основной профессиональной образовательной программы в соответствии с ФГОС по специальности СПО 09.02.07 «Информационные системы и программирование». Дисциплина МДК.01.03 «Разработка мобильных приложений» входит в ПМ.01 «Разработка модулей программного обеспечения для компьютерных систем».

Специальность: 09.02.07 Информационные системы и программирование.

Значимость и специфика дисциплины: дисциплина входит в профессиональный шикл.

Цель дисциплины: развитие профессиональной компетенции студентов в области проектирования и разработки приложений для смартфонов, ориентированных на платформу Android.

Результат декомпозиции цели дисциплины в соответствии с планируемыми результатами обучения CDIO Syllabus представлен на рисунке 16.

47

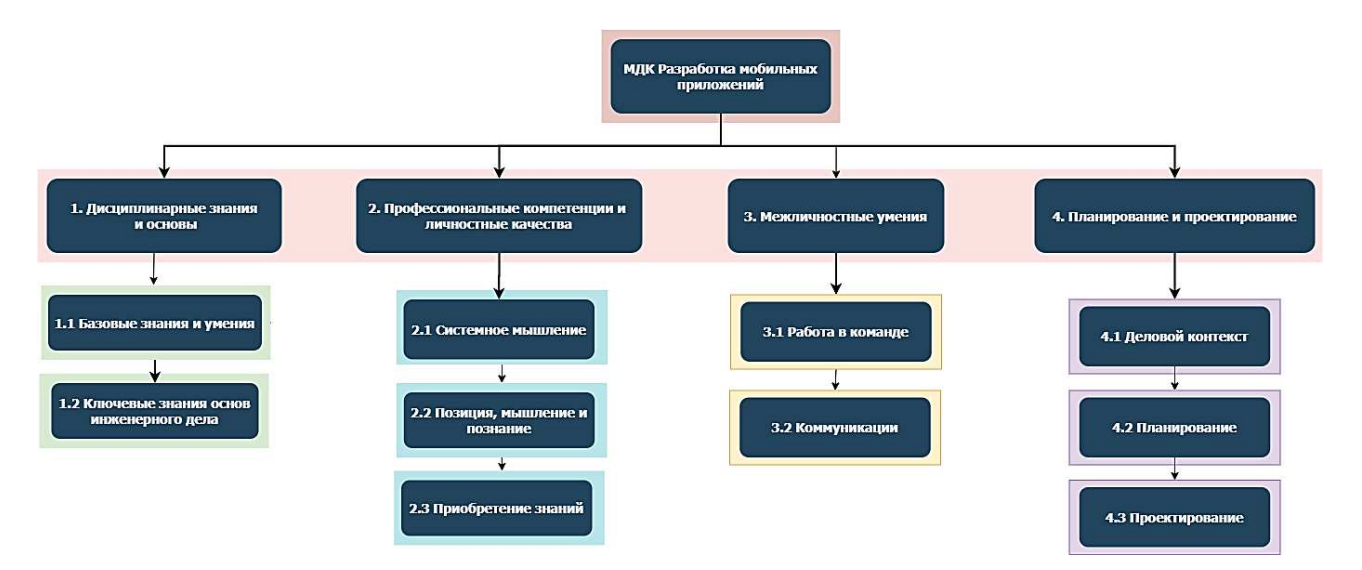

Рисунок 16 - Декомпозиция целей дисциплины

Для рабочей программы была подобрана следующая литература и информационные источники:

Основные источники:

1 Соколова, В. В. Разработка мобильных приложений: учебное пособие для среднего профессионального образования / В. В. Соколова. — Москва: Издательство Юрайт, 2020. — 175 с.

2 Соколова, В. В. Вычислительная техника и информационные технологии. Разработка мобильных приложений : учебное пособие для вузов / В. В. Соколова. — Москва: Издательство Юрайт, 2020. — 175 с.

Интернет – ресурсы:

https://openedu.ru/course/ITMOUniversity/ANDROID/

https://metanit.com/java/android/

Перечень необходимого программного обеспечения:

- 1. IDE Andoid Studio;
- 2. jQuery Mobile;
- 3. NotePad++;
- 4. Visual Studio;

5. Стандартные программные приложения MS OFFICE (MS Excel, MS Word, MS PowerPoint);

**6.** Браузер.

Реализация программы дисциплины требует наличия кабинета «Программирования и баз данных»:

- посадочные места по количеству обучающихся;

- автоматизированное рабочее место преподавателя;

- учебная доска, интерактивная доска;

- сборник практических заданий.

Технические средства обучения:

- компьютер с лицензионным программным обеспечением:

- мультимедийный комплекс.

Полный текст рабочей программы представлен в Приложении Б.

#### 2.2 Разработка оценочных средств для результатов обучения

Перед разработкой оценочных средств для результатов обучения были разработаны карты формирования общей и профессиональной компетенции.

### **KAPTA**

#### формирования общей компетенции

## «ОК 02. Осуществлять поиск, анализ и интерпретацию информации, необходимой для выполнения задач профессиональной деятельности»

 $\Pi$ орядковый номер категории общей компетенции (далее – ОК): **ОК 02.** 

Входной уровень знаний, умений, опыта деятельности, требуемых для формирования общей компетенции при освоении программы среднего профессионального образования соответствует требованиям к результатам освоения основной образовательной программы при получении среднего образования, определенным Федеральным государственным образовательным стандартом среднего образования.

Карта формирования общей компетенции представлена в таблице 4.

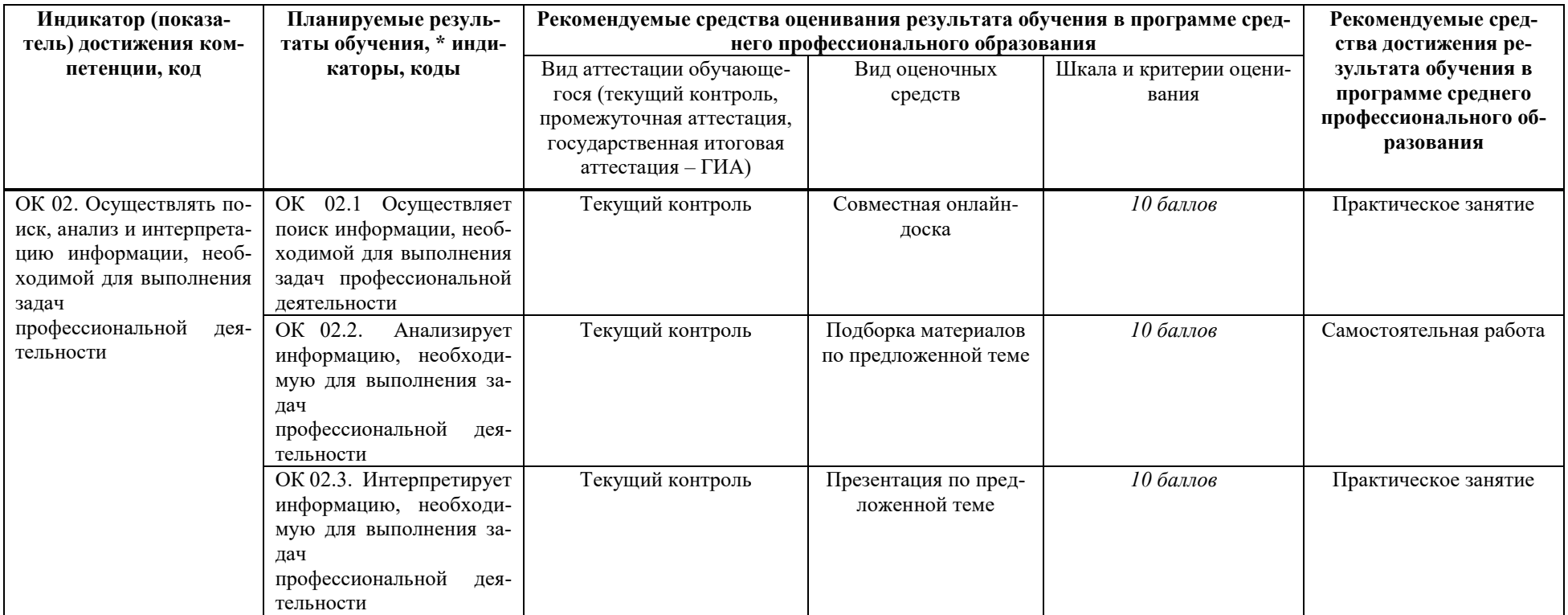

## Таблица 4 - Карта формирования общей компетенции

### **KAPTA**

## формирования профессиональной компетенции «ПК 1.6. Разрабатывать модули программного обеспечения **ДЛЯ МОбИЛЬНЫХ ПЛАТФОРМ»**

Порядковый номер категории профессиональной компетенции (далее – ПК): **ПК 1.6.** 

Входной уровень знаний, умений, опыта деятельности, требуемых для формирования профессиональной компетенции освоении программы среднего профессионального образования соответствует требованиям к результатам освоения основной образовательной программы при получении среднего образования, определенным Федеральным государственным образовательным стандартом среднего образования.

Карта формирования профессиональной компетенции представлена в таблице 5.

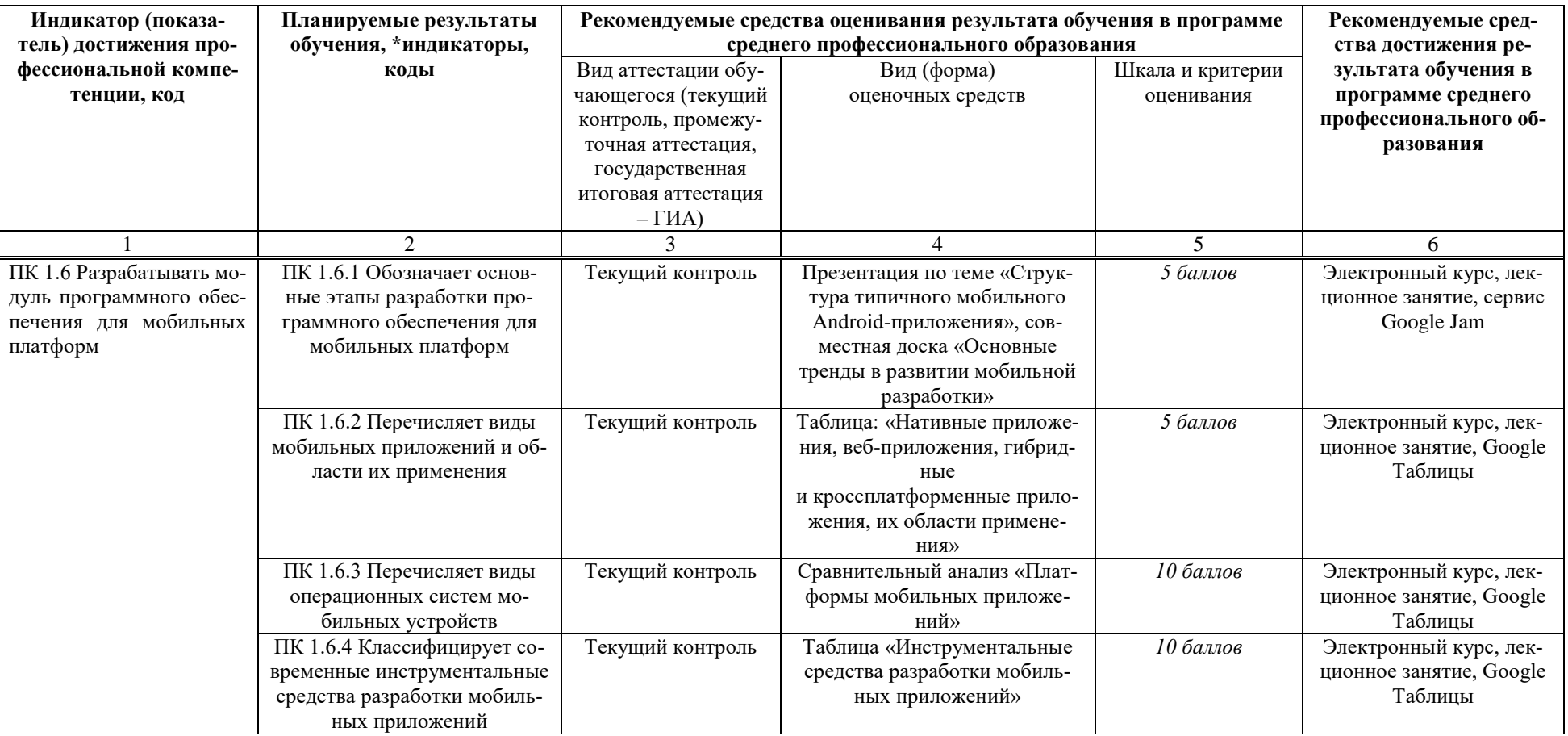

## Таблица 5 - Карта формирования профессиональной компетенции

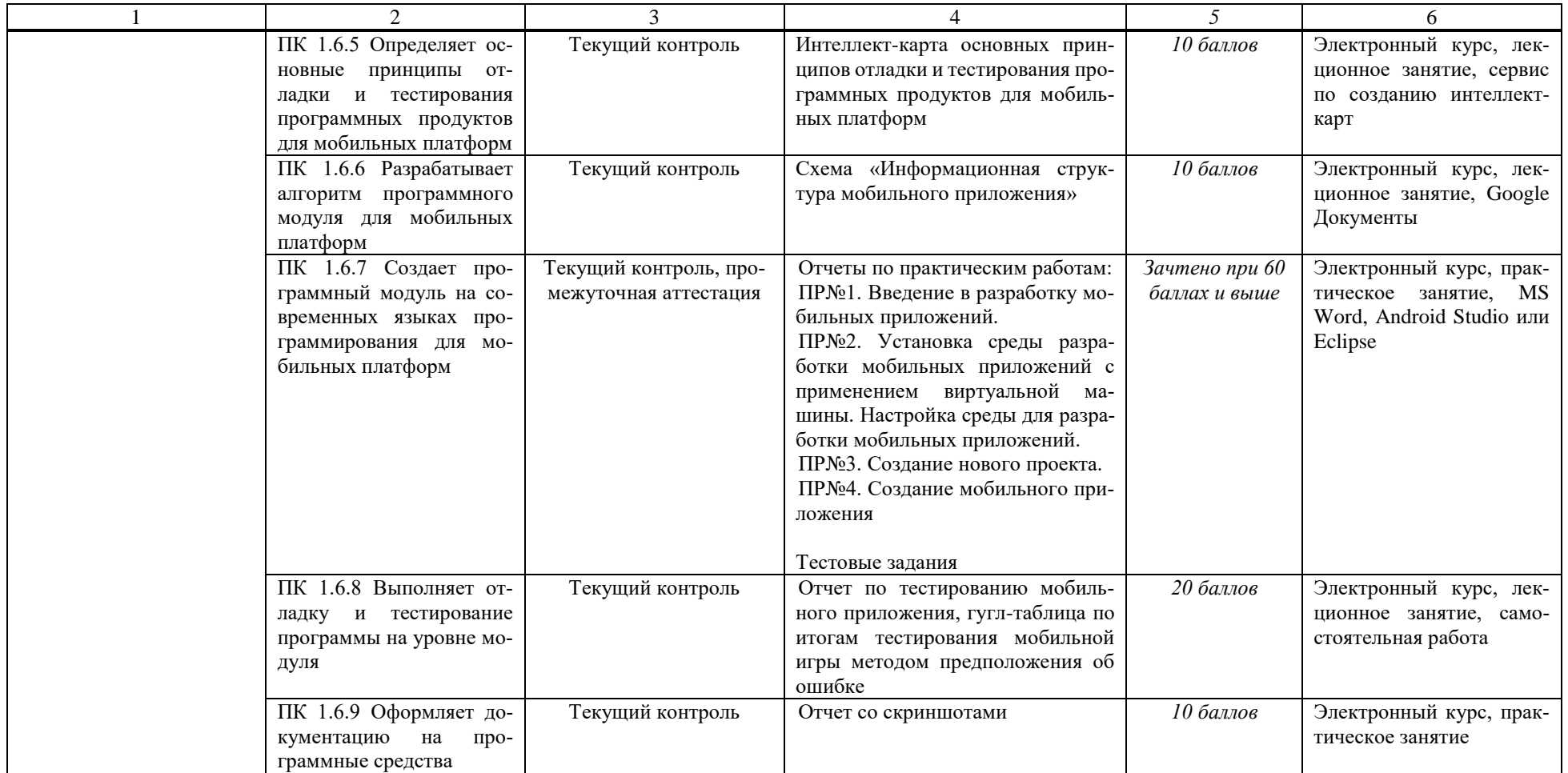

Фонд оценочных средств включает в себя типовые контрольные задания или иные материалы, необходимые для оценки владений, умений, знаний, характеризующих этапы формирования компетенций в процессе освоения междисциплинарного курса. Полная версия фонда оценочных средств представлена в приложении В.

#### **Tребования к оформлению отчетов по практическим занятиям**

Практические работы выполняются на компьютере в соответствии с выданными методическими указаниями. Результатом выполнения работы является отчет о проделанной работе, который должен быть распечатан и сложен в специальную папку на листах формата А4, которые должны быть скреплены.

Студент должен защитить практическую работу индивидуально. Подвести итог и сформулировать основные выводы. Сдать работу преподавателю (т.е. защитить её на оценку) можно на том же занятии, на котором она выполнялась. Защита практической работы осуществляется путем частичной демонстрации проделанной работы и ответов на контрольные вопросы, приведенных в конце методических указаний.

Структура отчета практической работы:

цель и задачи работы. формулируются в соответствии с методическими указаниями.

- ход работы. выполнение предложенных заданий.
- описание выполненной работы, сопровождаемой скриншотами.

- выводы.

 $\Pi$ рограмма практических работ по дисциплине:

ПР№1. Введение в разработку мобильных приложений.

ПР№2. Установка программного обеспечения, необходимого для разработки приложений на ОС Android (настройка Eclipse и Android SDK. Создание виртуального устройства для проверки работоспособности приложений).

ПР№3. Создание нового проекта. Отслеживание состояний Активности.

ПР №4. Использование значений строк и цветов

ПР№5. Изучение и комментирование кода. Изменение элементов дизайна.

ПР №6. Обработка событий: цветовая индикация, подсказки, переключение между экранами.

ПР№7. Локализация приложения.

ПР№8. Использование Layout.

ПР№9. Использование виджетов TabWidget, WebView.

∏PNº10. Paбота с SQLite.

ПР№11. Подготовка стандартных модулей.

ПР№12. Публикация приложения. Тестирование созданного приложения.

Экспертная оценка выполнения практических работ

Опенка «5»:

– выполнил работы в полном объеме с соблюдением необходимой последовательности действий;

– проводит работу в условиях, обеспечивающих получение правильных результатов и выводов;

- соблюдает правила техники безопасности;

— в ответе правильно и аккуратно выполняет все записи, таблицы, рисунки, чертежи, графики, вычисления;

- правильно выполняет анализ ошибок.

Оценка «4» ставится, если выполнены требования к оценке 5, но допущены 2-3 недочета, не более одной ошибки и одного недочета.

Оценка «3» ставится, если:

- работа выполнена не полностью, но объем выполненной части таков, что позволяет получить правильные результаты и выводы;

- в ходе проведения работы были допущены ошибки.

Оценка «2» ставится, если студент совсем не выполнил работу.

#### **Требования к презентации**

На первом слайде размещается:

– название презентации;

– автор: ФИО, группа, название учебного учреждения (соавторы указываются в алфавитном порядке);

 $\Gamma$ OII.

На втором слайде указывается содержание работы, которое лучше оформить в виде гиперссылок (для интерактивности презентации).

# На последнем слайде указывается список используемой литературы в соответствии с требованиями, интернет-ресурсы указываются в последнюю очередь.

Оформление слайдов

а) Стиль:

1) необходимо соблюдать единый стиль оформления;

2) нужно избегать стилей, которые будут отвлекать от самой презентации;

3) вспомогательная информация (управляющие кнопки) не должны преобладать над основной информацией (текст, рисунки).

 $(6)$   $\Phi$ OH:

1) для фона выбираются более холодные тона (синий или зеленый).

в) Использование цвета:

1) на одном слайде рекомендуется использовать не более трех цветов: один для фона, один для заголовков, один для текста;

2) для фона и текста используются контрастные цвета;

3) особое внимание следует обратить на цвет гиперссылок (до и после использования).

г) Анимационные эффекты:

1) нужно использовать возможности компьютерной анимации для представления информации на слайде;

2) не стоит злоупотреблять различными анимационными эффектами; анимационные эффекты не должны отвлекать внимание от содержания информации на слайле.

д) Содержание информации:

1) следует использовать короткие слова и предложения

2) время глаголов должно быть везде одинаковым

3) следует использовать минимум предлогов, наречий, прилагательных

4) заголовки должны привлекать внимание аудитории

е) Расположение информации на странице:

1) предпочтительно горизонтальное расположение информации;

2) наиболее важная информация должна располагаться в центре экрана

56

3) если на слайде располагается картинка, надпись должна располагаться под ней.

ж) Шрифты:

1) лля заголовков не менее 24;

2) для остальной информации не менее 18;

3) шрифты без засечек легче читать с большого расстояния;

4) нельзя смешивать разные типы шрифтов в одной презентации;

5) для выделения информации следует использовать жирный шрифт, курсив или подчеркивание того же типа;

6) нельзя злоупотреблять прописными буквами (они читаются хуже, чем строчные).

Типовые методические рекомендации к выполнению практических зада-**НИЙ** 

### Практическая работа №1

### Тема: Введение в разработку мобильных приложений

**1. Цель работы**: изучить основные принципы разработки мобильных приложений.

2. Оборудование, приборы, аппаратура, материалы: персональный компьютер, тек-

стовый редактор, браузер.

#### 3. Задания для выполнения:

#### Задание №1. Сравнение операционных систем

Сравните, перечисленные ниже, мобильные операционные системы. Критерии сравнения придумайте самостоятельно (минимум 7), возможные формулировки критериев оценки представлены ниже. Результат сравнения представьте в табличной форме.

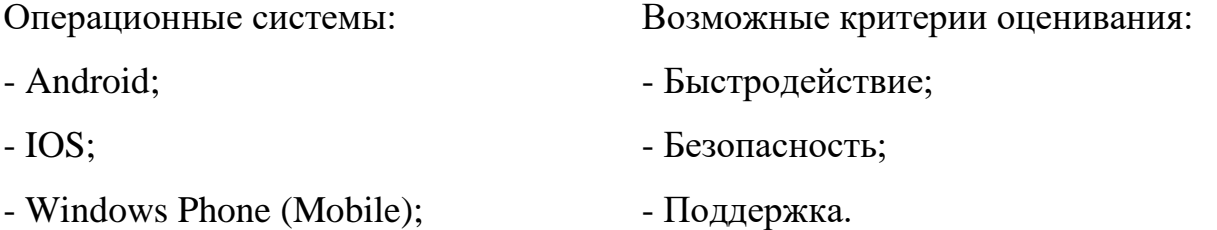

- BlackBerry.

### Задание №2. IDE

Используя ресурсы сети Интернет, найдите информацию о существующих IDE, используемых для разработки мобильных приложений, в следующих мобильных ОС:

- Android;

- IOS;

- Windows Phone (Mobile);

- BlackBerry.

Представьте общую характеристику IDE, системные требования, особенности, поддерживаемые языки, тип лицензии, краткая история. Результат представьте в табличной форме.

### 5. Содержание отчета

Отчет должен содержать:

- 1. Название работы.
- 2. Цель работы.
- 3. Задание.
- 4. Результаты выполнения заданий (описание и скриншоты)
- 5. Вывод по работе.
- 6. Ответы на контрольные вопросы (устно)

### *6. <i>Jumepamypa*

Основные источники:

1. Дэвид Гриффитс, Дон Гриффитс, Head First. Программирование для Android – 2016 ɝ.

2. Билл Филлипс, К. Стюарт, Кристин Марсикано, «Android. Программирование для профессионалов» (3-е издание).

### Перечень вопросов к комплексному дифференцированному зачету:

1. Android - история, инструментарий разработчика, архитектура ОС, структура и компоненты приложения, виджеты.

2. iOS - история, инструментарий разработчика, архитектура ОС, структура и компоненты приложения.

3. Windows Phone - история, инструментарий разработчика, архитектура ОС, структура и компоненты приложения.

4. BlackBerry - история, инструментарий разработчика, архитектура ОС, структура и компоненты приложения.

5. Нативные приложения, веб-приложения, гибридные и кроссплатформенные приложения, их области применения.

6. Основные языки для разработки мобильных приложений (Java).

7. Основные языки для разработки мобильных приложений (Objective-C).

8. Инструменты разработки мобильных приложений (Java SDK, android SDK).

9. Инструменты разработки мобильных приложений (Eclipse IDE for Java Developers, создание эмулятора мобильного устройства, ADT plugin).

10. Структура типичного мобильного приложения. Элементы управления и контейнеры.

11. Работа со списками. Способы хранения данных.

12. Архитектура платформы Android.

13. Тестирование и оптимизация мобильного приложения.

14. Графический интерфейс приложения.

15. Краткая история ОС Android.

16. Галерея, счетчик, диспетчеры шаблонов, адаптеры.

17. Проверка безопасности, работа со службами, основанными на местоположении.

18. Подготовка AndroidManifest.xml для закачки.

19. Мобильное программирование, платформы для разработки.

20. Основы работы с сенсорным вводом. Обработка нескольких касаний.

21. Акселерометр и служба определения местоположения.

Формой промежуточной аттестации по учебной дисциплине МДК.01.03 «Разработка мобильных приложений» в соответствии с учебным планом специальности 09.02.07 Программирование в компьютерных системах является комплексный дифференцированный зачет.

Условием допуска к комплексному дифференцированному зачету является положительный результат в ходе текущего контроля в процессе изучения дисциплины и выполнения всех практических занятий (лабораторных работ), предусмотренных рабочей программой.

Комплексный дифференцированный зачет проводится в форме устного опроса, обучающегося по билету, включающему 2 теоретических вопроса. Вопросы к зачету охватывают наиболее значимые из тем, предусмотренных рабочей программой.

При определении уровня достижений, обучающих на зачете, учитывается:

- знание программного материла и структуры дисциплины;

– знания, необходимые для решения типовых задач, умение выполнять предусмотренные программой задания;

- владение методологией дисциплины, умение применять теоретические знания при решении задач, обосновывать свои действия.

### 2.3 Разработка методик занятий

На данный момент существует огромное количество разных педагогических технологий. При выполнении работы были выделены и проанализированы следующие технологии, которые представлены в таблице 6.

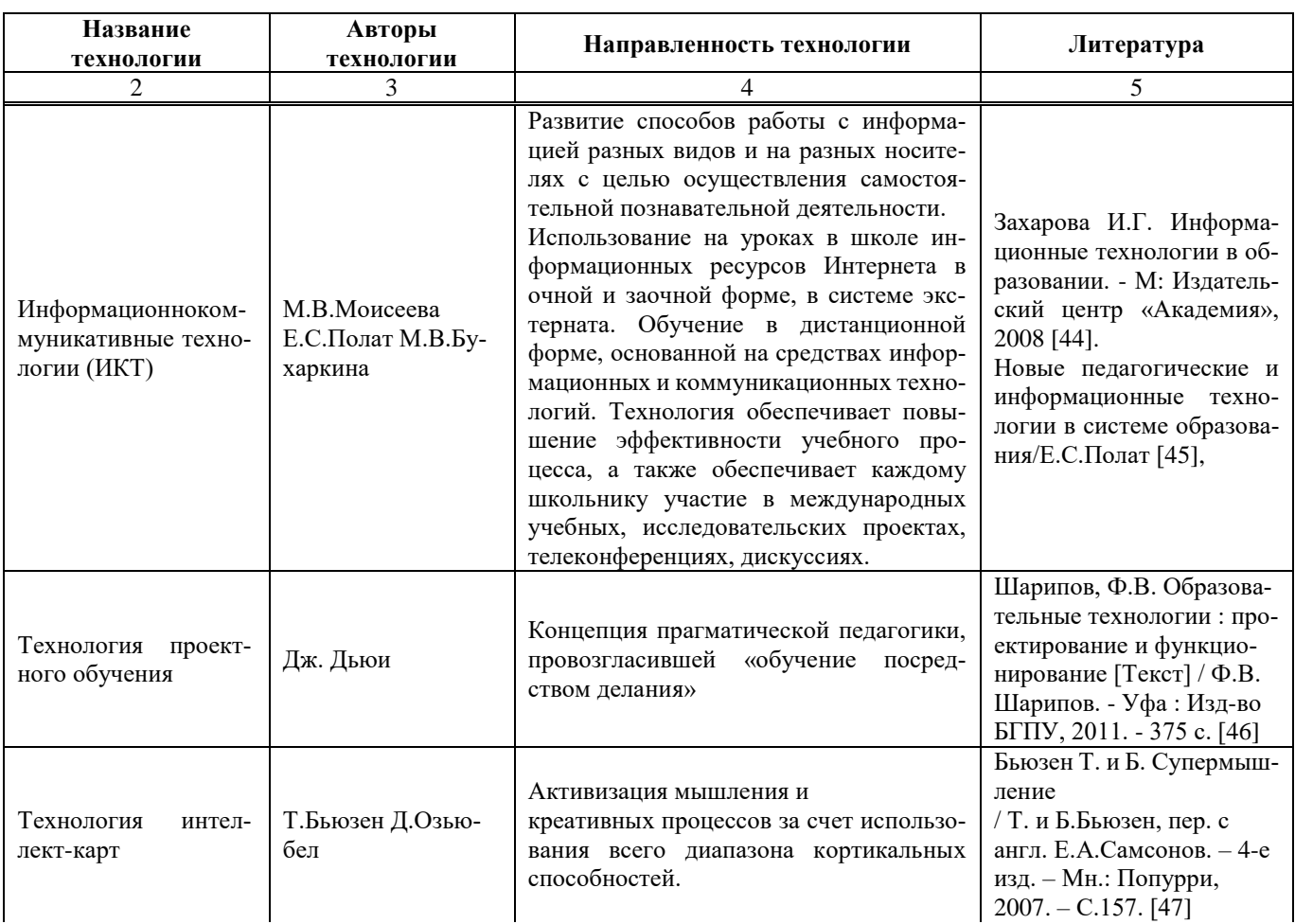

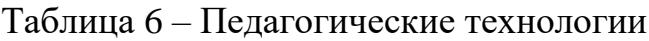

### Окончание таблицы 6 – Педагогические технологии

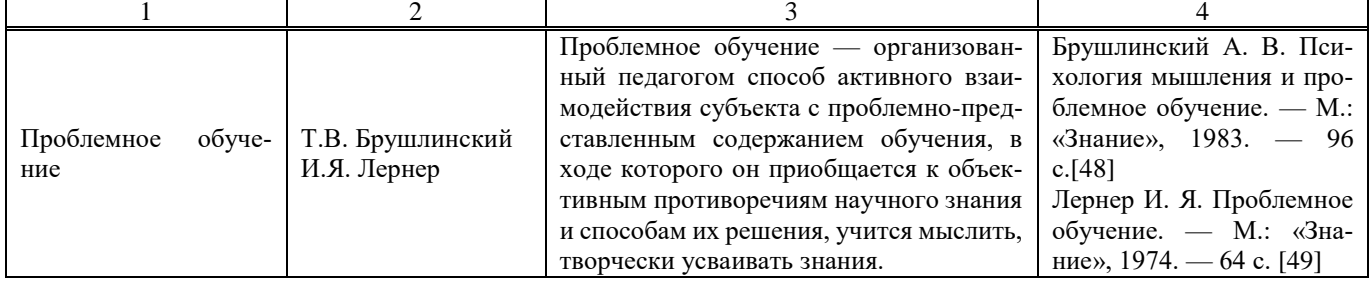

Занятия в рамках МДК 01.03 Разработка мобильных приложений были разработаны на основе модели смешанного обучения. Для каждого занятия разрабатывалась карта смешанного обучения (рисунки 17-19), представленная диаграммой Венна с указанием предаудиторной, аудиторной и постаудиторной работы; на пересечении кругов перечислены те виды деятельности, которые будут общими для следующих компонент: аудиторной работы и электронной.

#### Занятие 1. Лекция «Виды операционных систем мобильных устройств»

Предмет: МДК 01.03 Разработка мобильных приложений

Тема: Виды операционных систем мобильных устройств

#### Аудиторная:

1. Лекция «Виды операционных систем»

2. Групповая работа, в рамках которой студенты, используя материалы сети Интернет, составляют групповую презентацию посвященную теме лекции (Виды ОС мобильных устройств)

3. Защита группового результата работы

Предаудиторная:

0. Самоконтроль (студенты отвечают на тестовые вопросы в Leaning Apps)

#### Постаудиторная:

4. Студенты в форуме размещают созданную презентацию, комментируют работы одногруппников

5. Рефлексия (студенты отвечают на вопросы рефлексивной анкеты)

Рисунок 17 - Карта смешанного обучения к занятию 1

Комментирова-

ние работа,

рефлексия

#### Методическая разработка занятия с ЭО и ДОТ

- 1. Дисциплина: МДК 01.03 Разработка мобильных приложений
- 2. Контингент обучающихся: 2 курс
- 3. Ведущий вид деятельности: учебно-профессиональная деятельность
- 4. Результаты обучения по теме: имеет представление о видах операционных систем мобильных устройств.

#### Занятие 1. Лекция «Виды операционных систем мобильных устройств»

- 1. Внутренний образовательный продукт по теме: имеет представление о видах операционных систем мобильных устройств
- 2. Внешний образовательный продукт по теме: презентация «Виды операционных систем мобильных устройств»
- 3. Результаты обучения на занятии: имеет представление о видах операционных систем мобильных устройств
- 4. План проведения занятия и его обоснование для ДОТ представлен в таблице 7.

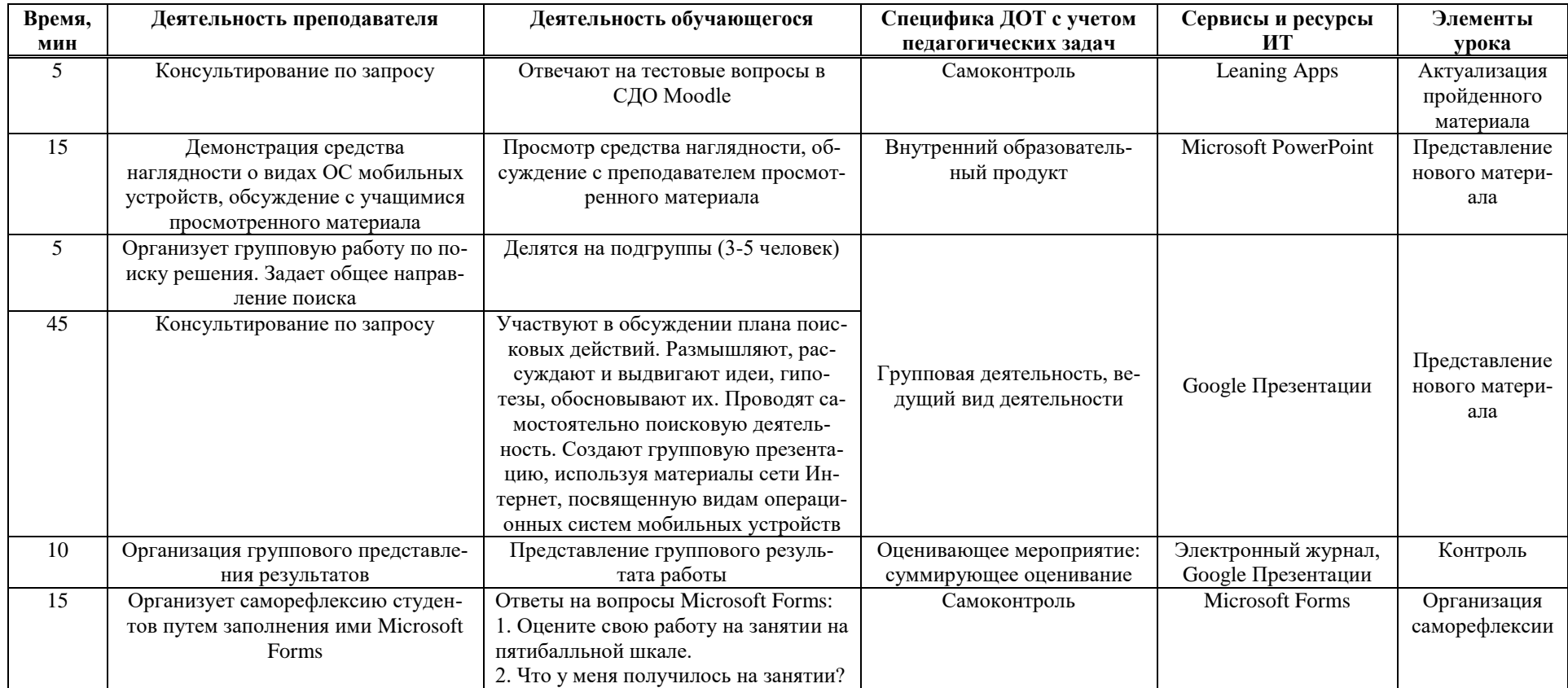

## Таблица 7 - План проведения занятия

## Занятие 2. Лекция «Android - история, инструментарий разработчика, архитектура ОС, структура и компоненты приложения, виджеты»

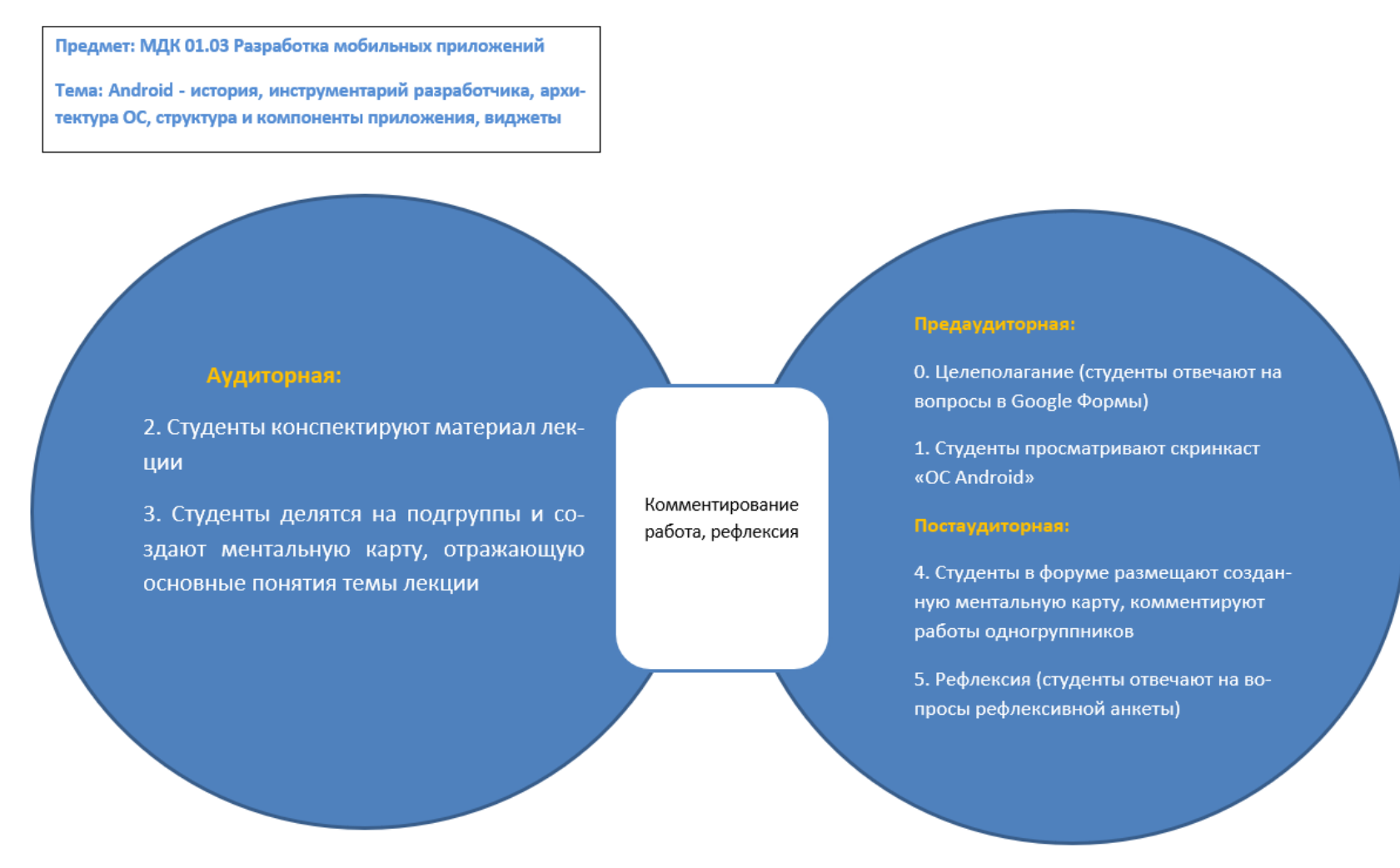

Рисунок 18 - Карта смешанного обучения для занятия 2

#### Методическая разработка занятия с ЭО и ДОТ

- 1. Дисциплина: МДК 01.03 Разработка мобильных приложений
- 2. Контингент обучающихся: 2 курс
- 3. Ведущий вид деятельности: учебно-профессиональная деятельность
- 4. Результаты обучения по теме: имеет представление об операционной системе Android.

## Занятие 2. Лекция «Android - история, инструментарий разработчика, архитектура ОС, структура и компоненты приложения, виджеты»

- 1. Внутренний образовательный продукт по теме: имеет представление об операционной системе Android
- 2. Внешний образовательный продукт по теме: ментальная карта «Android история, инструментарий разработчика, архитектура ОС, структура и компоненты приложения, виджеты»
- 3. Результаты обучения на занятии: имеет представление об операционной системе Android
- 4. План проведения занятия и его обоснование для ДОТ представлен в таблице 8.

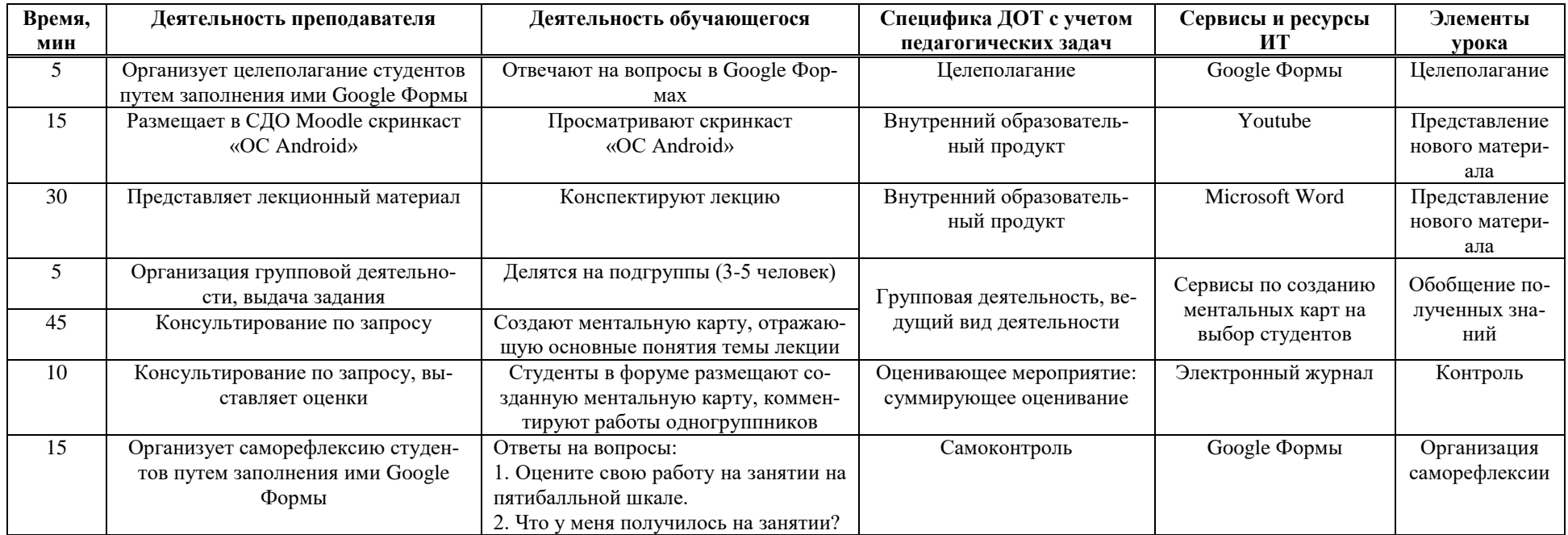

## Таблица 8 – План проведения занятия

### Занятие 3. Лекция «iOS - история, инструментарий разработчика, архитектура ОС, структура и компоненты при-

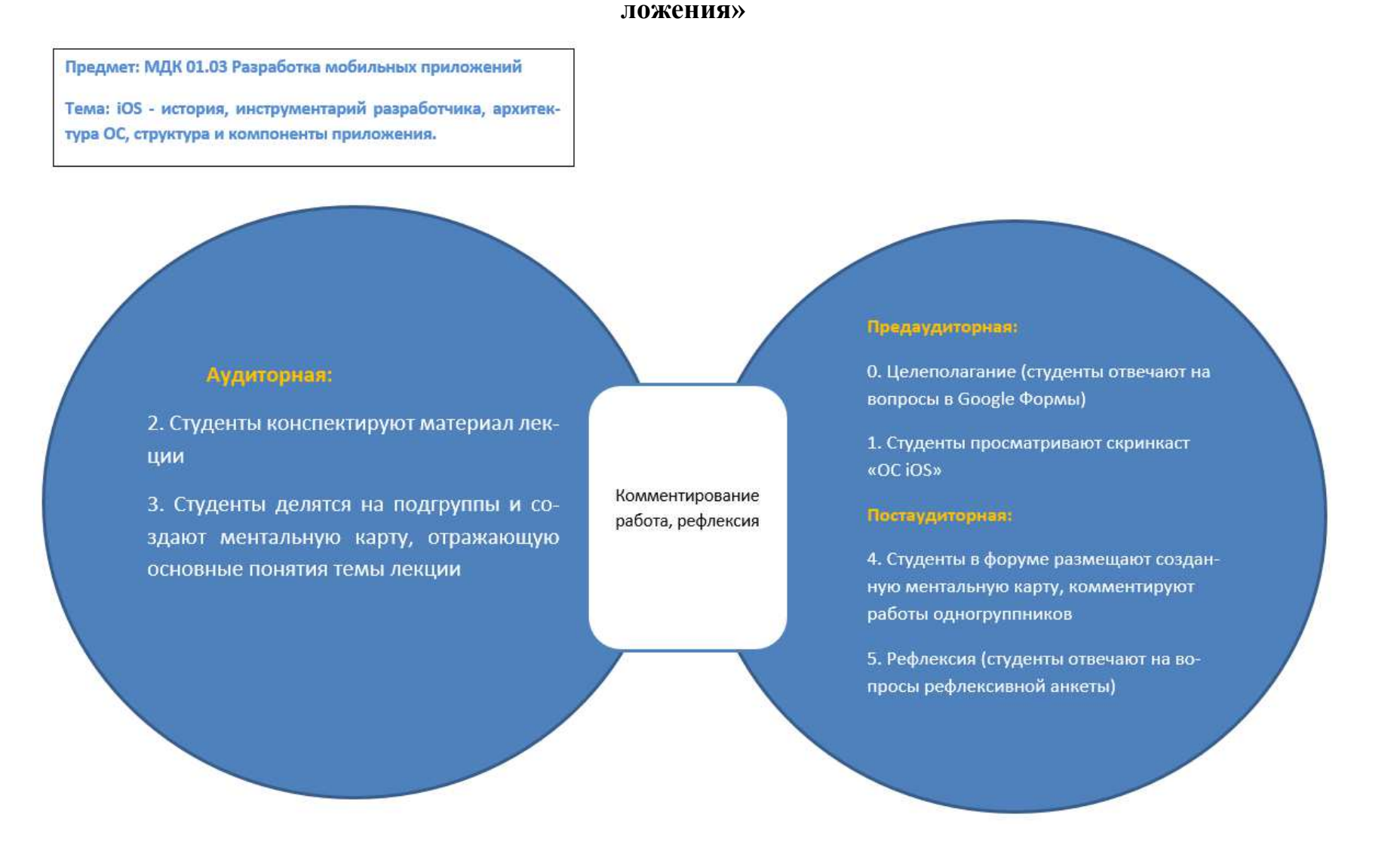

Рисунок 19 - Карта смешанного обучения для занятия 2

#### Методическая разработка занятия с ЭО и ДОТ

- 1. Дисциплина: МДК 01.03 Разработка мобильных приложений
- 2. Контингент обучающихся: 2 курс
- 3. Ведущий вид деятельности: учебно-профессиональная деятельность
- 4. Результаты обучения по теме: имеет представление об операционной системе iOS.

## Занятие 3. Лекция «iOS - история, инструментарий разработчика, архитектура ОС, структура и компоненты приложения»

- 1. Внутренний образовательный продукт по теме: имеет представление об операционной системе iOS
- 2. Внешний образовательный продукт по теме: ментальная карта «iOS история, инструментарий разработчика, архитектура ОС, структура и компоненты приложения»
- 3. Результаты обучения на занятии: имеет представление об операционной системе iOS
- 4. План проведения занятия и его обоснование для ДОТ представлен в таблице 9.

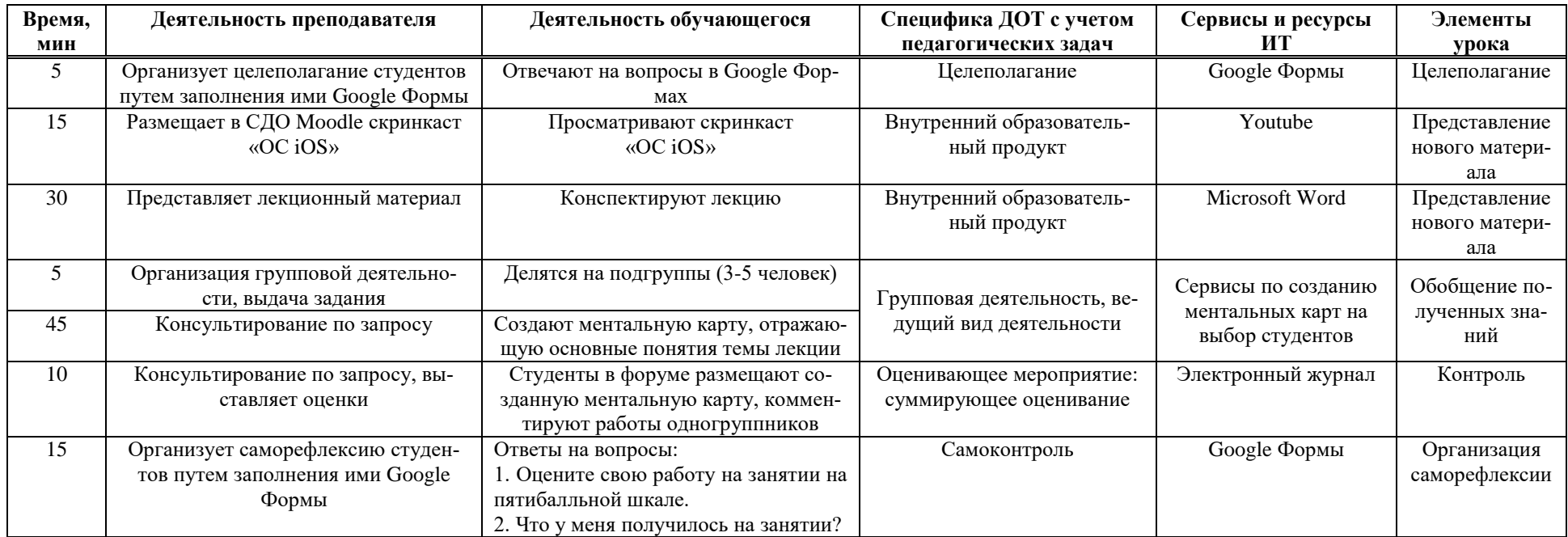

## Таблица 9 – План проведения занятия

Остальные методические разработки к занятиям представлены в Приложении Г.

#### 2.4 Результаты апробации проекта

В апробации методического обеспечения междисциплинарного курса «Разработка мобильных приложений» на основе смешанного обучения участвовали студенты двух групп второго курса специальности 09.02.07 Информационные системы и программирование, квалификации: администратор баз данных. Обучение было организовано в системе дистанционного обучения Moodle в течение 56-ти часов. Главная страница курса представлена на рисунках 20-22.

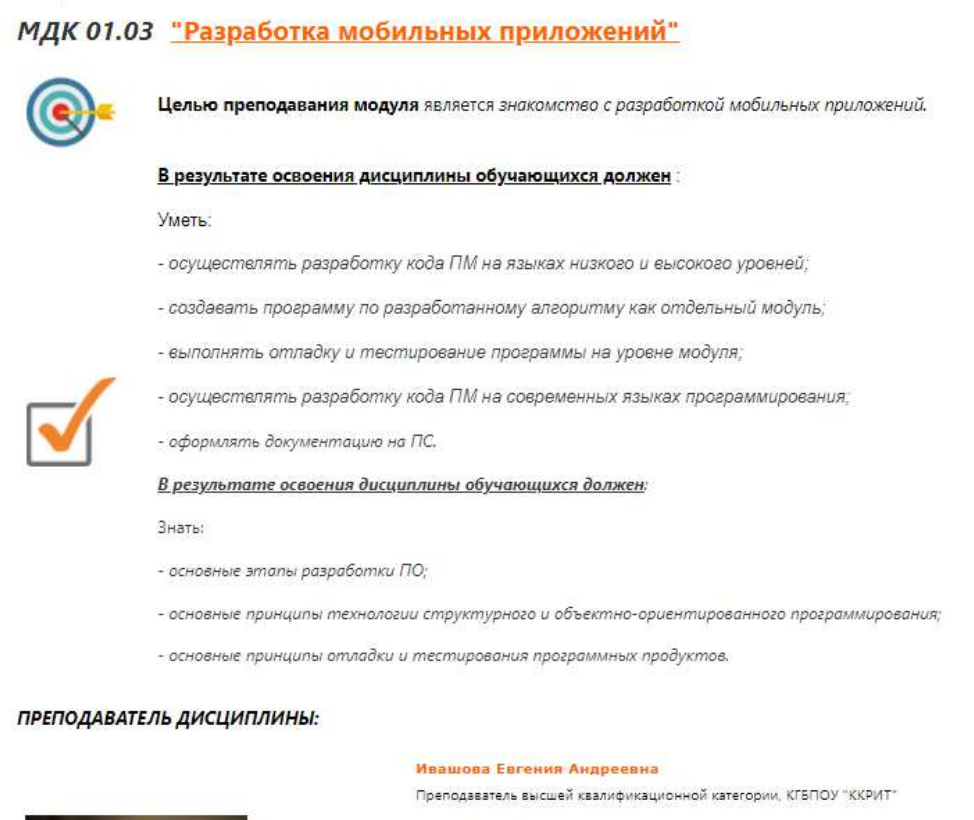

Преподаваемые дисциплины: - Архитектура аппаратных средств

- МДК 01.02 Поддержка и тестирование программных модулей

- МДК 01.03 Разработка мобильных приложений - МДК 02.02 Инструментальные средства разработки ПО - Основы алгоритмизации и программирования

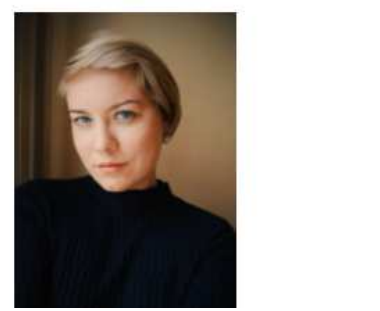

 $Y\Box$   $01$ Рисунок 20 – Описание курса

#### Комплекс документов

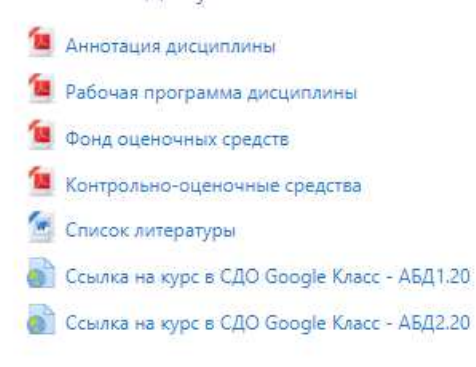

#### Рисунок 21 – Комплекс документов по дисциплине

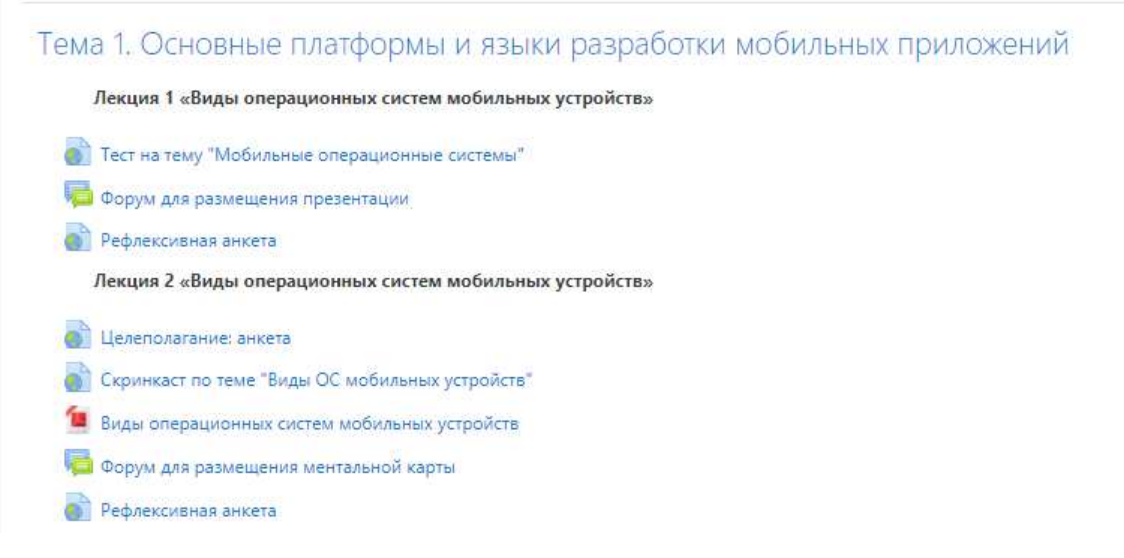

Рисунок 22 – Наполнение курса

В расписании занятия по дисциплине были отражены в двух форматах: асинхронный и синхронный (рисунок 23). В асинхронном режиме студенты выполняли задания в электронной среде, в синхронном - в аудитории.
|             |    | <b>АБЛ-1.20 ДЕНЬ</b><br><b>JID</b>                                                                                                | AE/1-2.20      | 9A63-1.19        | 9A53-2.19         | 9HP-1.19                                                                             | 911P-2-19                                                                                  | 9HC-1.19                                                                                                    |
|-------------|----|----------------------------------------------------------------------------------------------------|----------------|------------------|-------------------|--------------------------------------------------------------------------------------|--------------------------------------------------------------------------------------------|----------------------------------------------------------------------------------------------------|
|             | r  |                                                                                                    | 11131.01       | 1111,04.01       | 10084441          | <b>RUNAL REPAIRMOTES</b><br><b>BROEPANGINOL MISON JIGB</b><br>THITISHOUS LC. KALIN   |                                                                                            | VETAL BOLOGY MINT FOL ENJ 18<br><b>CPERCIBA</b><br><b>RPOGETHPORARDE INC.</b><br><b>GOPOLIADIA N.P. ILNIC MIL</b>                  |
|             | 2  |                                                                                                    | <b>HILBLB1</b> | <b>TEELINLIN</b> | 1810 # 0.81<br>96 | <b>NUMBER OF STATISTICS.</b><br><b>BROCHAMBAN MONTGEB</b><br>THYSTOGORA A.C. KAR 219 | <b>NURSELESS TRADITIONS</b><br>PARAGETER HARRITER<br>KALLUMAX<br><b>TATAFIREDEAR RALES</b> | <b><i>RIKK TEARRING A BUK</i></b><br><b>ROBOL/HOMOV. B. KARAKE</b><br>LIGHT / HIROCEPANIELES<br>STEAK SECRETORA IS IL<br>EAL2020UP |
|             | Ŧ  | <b>NORTHERN PARTAMETER</b><br><b>NICHER SEASURE</b><br><b><i>BETH BOARD HORE</i></b><br><b>TRAINING K.A. KALMI</b><br><b>THEF</b> | 411.84.81      | ппани            | 1004444           |                                                                                      | M.ILM.SCPAPAGEGA<br>программых модульй<br><b>TETERIORA AC. KAL 100</b>                     | компьють такие стан-<br><b>CHARGEON R.H. KALJIS</b>                                                                                |
| понедельник | x  | <b>MALBLEFT COMMITTEE</b><br><b>SENGHLILARAN</b><br>GENERALISME<br><b>BRAINWALLA KALAU</b>                                        |                |                  |                   |                                                                                      | MAKILE PATAKITEKA<br><b>JUNIOR VANDALIS SHACK/JUJI</b><br>TRESSURA 3.4" SALES<br>301       | БЕНОВИТЕСТВИЕ СЕТИ<br>CEREDOR R.K. KALIFY- 2<br><b>BIP 30</b>                                                                      |
|             | 车  | <b>SCIEDLE PATFARITIES</b><br><b>BPOCPANIBAR</b><br><b>NEXTS TERR</b><br>CEPTIMACORA.LE.<br><b>ALASK JOHN</b>                     |                |                  |                   |                                                                                      |                                                                                            |                                                                                                    |
|             | ×  | <b>HAKIKAI PATPAROTES</b><br><b>BROEFAMING</b><br>нолудий.<br><b>CEREDAK OBA 14</b><br>KALMM LIGHT                                |                |                  |                   |                                                                                      |                                                                                            |                                                                                                    |
|             | y. |                                                                                                    |                |                  |                   |                                                                                      |                                                                                            |                                                                                                    |

Рисунок 23 – Фрагмент расписания

Разработанное методическое обеспечение на основе смешанного обучения способствовало повышению качественной успеваемости согласно ведомостям промежуточной аттестации у двух групп за 2020-2021, обучавшихся в традиционной модели и у двух групп за 2021-2022 учебные года, обучавшихся в смешанной модели. Основанием для сравнения выступил средний балл при поступлении у групп в 2020-2021 учебном году он составил 4,1; в 2021-2022 учебном году -4,2. Результаты анализа представлены на рисунке 24.

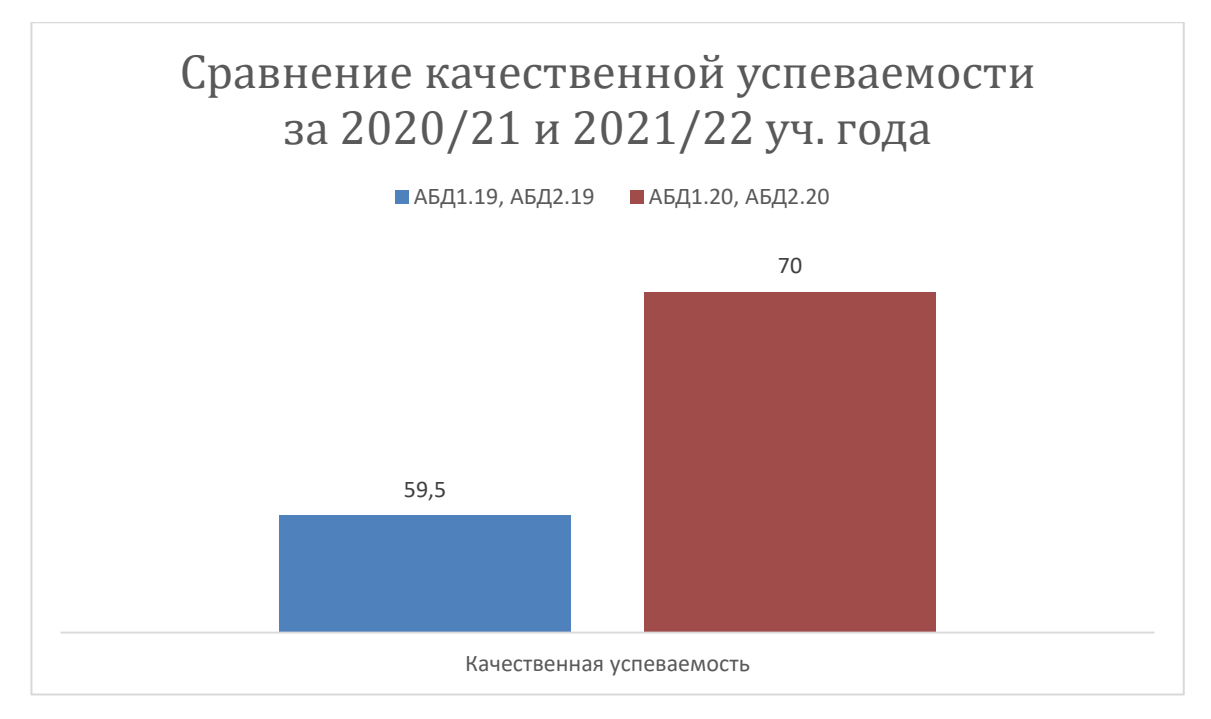

Рисунок 24 - Результаты анализа

Проведенный анализ позволил сделать вывод о том, что применение смешанного обучения позволило повысить качественную успеваемость на 10,5 %. Это говорит об эффективности применения данной модели обучения.

## **Вывод**

Данная глава посвящена решению задач 5 и 6 данной магистерской диссертации, которые заключались разработке и апробации методического обеспечения междисциплинарного курса «Разработка мобильных приложений» с учетом требования CDIO. В главе были проанализированы определения «методическое обеспечение», в своей работе мы опирались на следующее: учебно-методическое обеспечение дисциплины (УМО) — совокупность учебно-методических материалов, способствующих достижению обучающимися планируемых результатов освоения образовательной программы высшего образования [14]. Было разработано методическое обеспечение, состоящее из рабочей программы дисциплины, построенную в соответствии с логикой обратного дизайна, фонд

оценочных средств, методические разработки занятий, дополненные картой смешанного обучения. Описаны условия и результаты апробации проекта. Проведенный анализ результатов апробации позволил сделать вывод о том, что применение смешанного обучения позволило повысить качественную успеваемость на 22,5 %, а абсолютную на 16,5%. Это говорит об эффективности применения данной модели обучения.

### **ЗАКЛЮЧЕНИЕ**

В настоящее время инженерное образование в мире подвергается изменениям под воздействием процессов глобализации и четвертой технологической революции. В первую очередь подвергается процессу изменения парадигма образования, его структура, социальные роли и функции участников образовательного процесса. Глобализация образования — процесс приспособления системы обучения к запросам глобальной рыночной экономики [1]. Организация Объединенных Наций формулирует новые цели в области образования — «Обеспечение всеохватного и справедливого качественного образования и поощрение возможности обучения на протяжении всей жизни для всех» [2]. Образование должно перейти к высокой персонализации обучения с точки зрения содержания, методов, ритмов обучения.

На наш взгляд, одним из вариантов обеспечения высокого качества инженерного образования может выступить смешанное обучение. Смешанное обучение представляет собой сочетание традиционного очного обучения и электронного обучения. Смешанное обучение складывается из традиционного прямого личного взаимодействия участников образовательного процесса; интерактивного взаимодействия, опосредованного компьютерными телекоммуникационными технологиями и электронными образовательными онлайн-ресурсами; самообразования. При смешанном обучении у обучающихся формируется ученическая самостоятельность. Обучающиеся учатся самостоятельно искать, отбирать и анализировать информацию, а также представлять результаты своей работы с использованием различных современных технологий.

Существует множество моделей смешанного обучения. Наиболее оптимальной моделью, соответствующей заявленным принципам, является ротационная модель, в ней происходит поочередное освоение модулей учебной дисциплины, а также сочетаются аудиторное, электронное и автономное обучение и взаимодействие.

Преподаватель, реализующий смешанную модель обучения, при выборе систему дистанционного обучения, ориентируется на множество критериев. В результате сравнения наиболее популярных в России систем дистанционного обучения, было выявлено, что по функциональным характеристикам многие системы ДО являются схожими, так как каждая система ориентирована на комфортное обучение с применение ЭО и ДОТ: системы представляют полный набор функций, необходимых для управления учебным процессом. Реализованы модули для создания учебных курсов. При выборе СДО необходимо в первуюочередь определить конкретную цель для внедрения системы, во-вторых, определить бюджет, который планируется использовать для внедрения системы и, втретьих, необходимо определить примерное количество пользователей.

В связи с этим был разработан проект на тему «Разработка методического обеспечения междисциплинарного курса «Разработка мобильных приложений» для смешанного обучения» на базе КГБПОУ «Красноярский колледж радиоэлектроники и информационных технологий». Было разработано методическое обеспечение, состоящее из рабочей программы дисциплины, построенную в соответствии с логикой обратного дизайна, фонд оценочных средств, методические разработки занятий, дополненные картой смешанного обучения. Описаны условия и результаты апробации проекта. Проведенный анализ результатов апробации позволил сделать вывод о том, что применение смешанного обучения позволило повысить качественную успеваемость на 22,5 %, а абсолютную на 16,5%. Это говорит об эффективности применения данной модели обучения.

Рекомендации по дальнейшему развитию проекта:

- предлагается масштабирование проекта, т.е. организация всего учебного процесса в смешанной модели обучения;

- предлагается доработка локальных нормативных актов в колледже;

- предлагается организовать на базе колледжа серию обучающих семинаров, посвященных смешанному обучению.

## СПИСОК ИСПОЛЬЗОВАННЫХ ИСТОЧНИКОВ

1. Смакотина, Н. Л. Трансформация образования в условиях глобализа-ЦИИ: ВОЗМОЖНОСТИ И РИСКИ // Ценности и смыслы. 2017. № 6 (52). С. 21-28.

2. Преобразование нашего мира: Повестка дня в области устойчивого развития на период до 2030 года. Резолюция, принятая Генеральной Ассам-<u>блеей ООН 25 сентября 2015 года – URL: https://unctad.org/system/files/official-</u> document/ares70d1\_ru.pdf (дата обращения:  $01.06.2021$ г).

3. Студент в среде E-learning: учебное пособие по курсу // Т. В. Кузьмина, Е. В. Тихомирова, Л. Ю. Гольдфарб, Н. Ю. Дворников. - Москва: МЭСИ, 2008. - ɋ. 611.

4. Калинина, С.Д. Условия эффективного использования вебинаров в образовательном процессе университета / С.Д. Калинина // Гуманитарные науки и образование. №3 (23). 2015. С. 37-42.

5. Малинина, И.А. Применение технологий смешанного обучения иностранному языку в высшей школе // Современные научные исследования и инновации. 2013. № 10 – URL: https://web.snauka.ru/issues/2013/10/27936 (дата обращения: 07.05.2022).

6. Логинова, А. В. Смешанное обучение: преимущества, ограничения и опасения / А. В. Логинова. — Текст : непосредственный // Молодой ученый. — 2015. — № 7 (87). — ɋ. 809-811. — URL: https://moluch.ru/archive/87/16877/ (дата обращения: 23.05.2022).

7. Российская Федерация. Законы. Об образовании в Российской Федерации: Федеральный закон № 273-ФЗ: принят Госдумой 21 декабря 2012 года одобрен Советом Федерации 26 декабря 2012 года. – URL: http://www.consultant.ru/document/cons\_doc\_LAW\_140174/ (дата обращения: 23.05.2022).

8. Федеральный государственный образовательный стандарт основного общего образования : утв. приказом Министерства образования и науки РФ от 09 декабря 2016 г. № 1547 – URL: https://www.rea.ru/ (дата обращения: 23.05.2022). – Текст : электронный.

9. Об утверждении профессионального стандарта "Администратор баз данных": приказ Министерства труда и соцзащиты от 17 сентября 2014 года  $N_{\rm 2647H.} - \text{URL: https://base.garant.ru/70810656/ (gara обращения: } 23.05.2022).$ 

10. Порядок применения организациями, осуществляющими образовательную деятельность, электронного обучения, дистанционных образовательных технологий при реализации образовательных программ утвержденный приказом Министерства образования и науки РФ от 23 августа 2017 г. N 816 – URL: https://docs.cntd.ru/document/436767209 (дата обращения: 23.05.2022).

11. Методические рекомендации по реализации образовательных программ начального общего, основного общего, среднего общего образования, образовательных программ среднего профессионального образования и дополнительных общеобразовательных программ с применением электронного обучения и дистанционных образовательных технологий утвержденные Министерством просвещения РФ от 19 марта 2020 г. № ГД-39/04 – URL: https://docs.edu.gov.ru/document/26aa857e0152bd199507ffaa15f77c58/ (дата обращения: 23.05.2022).

12. Положение «Об электронном обучении и дистанционных образовательных технологиях» утвержденный в КГБПОУ «Красноярский колледж радиоэлектроники и информационных технологий» – URL: http://kraskrit.ru/ (дата обращения: 23.05.2022).

13. Положение «О смешанном обучении» утвержденный в КГБПОУ «Красноярский колледж радиоэлектроники и информационных технологий» – URL: http://kraskrit.ru (дата обращения: 23.05.2022).

14. Требования к учебно-методическому обеспечению дисциплин (моɞɭɥɟɣ) ɧɚ ɪɭɫɫɤɨɦ ɢ ɢɧɨɫɬɪɚɧɧɨɦ ɹɡɵɤɚɯ - URL: https://edu.sfu-kras.ru/umo (дата обращения: 23.05.2022).

15. Тюлина, О.А. Методическое сопровождение деятельности преподавателей вуза в условиях перехода на многоуровневую систему высшего профессионального образования: канд. пед. наук. – СПб.: Институт повышения квалификации специалистов поф. образования,  $2011 - 154$  с.

16. Блауберг, И. В., Садовский В. Н., Юдин Э. Г. Философский принцип системности и системный подход // Вопросы философии. — 1978. — № 8. ɋ. 39—52.

17. Блауберг, И. В., Садовский В. Н., Юдин Э. Г. Системный подход в со- вре-менной науке // Проблемы метолологии системных исследований. — М.: Мысль, 1970. — С. 7—48

18. Троянская, С.Л., Основы компетентностного подхода в высшем образовании: учебное пособие. – Ижевск: Издательский центр «Удмуртский университет», 2016. – 176 с.

19. Колин, К.К. Информационный подход как фундаментальный метод научного познания. //Межотраслевая информационная служба /ВИМИ, 1998, вып.  $1(102)$ .

20. Тюрина, Ю.А. Методология деятельностного подхода в исследовании изменения образования // Фундаментальные исследования. – 2015. – № 2-23.

21. Санько, А. М. Средства обучения в условиях цифровизации образования: учебное пособие / А.М. Санько. – Самара: Издательство Самарского университета, 2020. – 100 с.

22. Stracke, E. A road to understanding: A qualitative study into why learners drop out of a blended language learning (BLL) environment // ReCALL. 2010. №19(1). P. 57-78.

23. Хуторской, А. В. Научно-практические предпосылки дистанционной педагогики [Текст]/ А.В. Хуторской // Открытое образование. — 2001. — № 2.  $-30-35$  c.

24. Желнова, Е. 8 этапов смешанного обучения (обзор статьи «Missed Steps» Дарлин Пейнтер, журнал Training & Development, июль 2006) [Ссылка ɞɨɫɬɭɩɚ: http://www.obs.ru/interest/publ/?thread=57].

25. Brennan, M. (2003). Effeectively Implementing a Blended Learning Approach. – URL: http://adlcommunity.net/file.php/11/Documents/Eedo\_Knowledgeware\_whitepaper\_Blended\_Learning\_AMA.pdf (дата обращения: 23.05.2022).

26. Staker Heather, Horn Michael B. The Blended Workbook. Learning to Design the Schools of our Future,  $2015. - 343$  p.

27. Purnima V. Blended Learning Models // Published: August 2002. P. 1. URL: http://www.learningcircuits.org/2002/aug2002/valiathan.html (дата обращения: 23.05.2022).

28. Эллисон Роззетт (Allison Rossett) и Ребекка Воган Фрази (Rebecca Vaughan Frazee). «Возможности смешанного обучения». Copyright 2006 American Management Association Разрешение на перевод получено от American Management Association компанией e-Learning technologies. Перевод на русский язык сделан компанией e-Learningtechnologies (Россия).

29. Рубцов, Г.И., Панич, Н.В. Смешанное обучение: анализ: трактовок понятия // Отечественная и зарубежная педагогика. 2016. №5 (32). - URL: https://cyberleninka.ru/article/n/smeshannoe-obuchenie-analiz-traktovok-ponyatiya (дата обращения: 07.06.2021).

30. Закотнова, П.В. Подготовка преподавателей вуза к деятельности в системе дистанционного обучения [Текст]: автореферат дис. канд. пед. наук. -Омск. 2004.-185с.

31. Скрыпникова, Н. Н. Управление персоналом в условиях перехода к использованию системы дистанционного обучения в образовательном процессе: дипл. работа (диссертация магистра по управлению образованием). — М., 2016 [Электронный документ] // НИУ ВШЭ «Высшая школа экономики». Выпускные квалификационные работы студентов НИУ ВШЭ. URL: https://www.hse.ru/edu/vkr/170883336 (дата обращения: 23.05.2022).

32. Балацкий, Е. В. «Ловушка аудиторных часов» и новая модель образования // Высшее образование в России. — 2017. — № 2. — С. 63-69. ; Логинова А. В. Смешанное обучение: преимущества, ограничения и опасения // Мололой ученый. — 2015. — № 7. — С. 809-811. URL: https://moluch.ru/archive/87/16877 (дата обращения: 23.05.2022)..

33. Смешанное обучение: возможности и риски. Организация образовательного процесса по технологии на основе моделей смешанного обучения» / Сост. Аверкова М.А. – Пенза, 2020. – 44 с

34. Bonk, C. J. & Graham, C. R. Handbook of blended learning: Global Perspectives, local designs. – San Francisco, CA: Pfeiffer Publishing, 2005.

35. Модель ротации лабораторий – URL: https://blendedlearning.pro/blended learning models/lab rotation/ (дата обращения: 23.05.2022).

36. Бугакова, О.Е. Технология смешанного обучения как средство развития иноязычной коммуникативной компетенции студентов педагогического колледжа - URL https://urok.1sept.ru/articles/676550 (дата обращения: 23.05.2022).

37. Бугакова, О.Е. Технология смешанного обучения как средство развития иноязычной коммуникативной компетенции студентов педагогического колледжа – URL: https://urok.1sept.ru/articles/676550 (дата обращения: 23.05.2022).

38. Марголис, А.А. Что смешивает смешанное обучение? // Психологическая наука и образование. 2018. Т. 23.  $\mathbb{N}_2$  3. С. 5—19. doi: 10.17759/pse.2018230301

39. Нечитайлова, Е.В. Переверните класс или что такое смешанное обучение// Учительская газета №46(10543). - 2014.-18 ноября

40. Система дистанционного обучения Moodle - Мясникова Т.С., Мясников С.А. Система дистанционного обучения MOODLE.-Харьков, 2008.-232 с.

41. Cole, J. Using Moodle / Jason Cole, Helen Foster, Second Edition. - O'Reilly Media, Inc., 2008.

42. Батаев, А. В. Обзор рынка систем дистанционного обучения в России и мире / А. В. Батаев// Молодой ученый. - 2015. - № 17. -С. 433-436. - Режим доступа: URL https://moluch.ru/archive/97/21748/ (дата обращения: 23.05.2022).

43. Фунтов, В. Н. Основы управления проектами в компании. / В. Н. Фунтов - СПб.: Питер, 2011. - 393 с.

44. Захарова, И.Г. Информационные технологии в образовании. - М: Издательский центр «Академия», 2008.

45. Новые педагогические и информационные технологии в сис-Н 76 теме образования: Учеб. пособие для студ. пед. вузов и системы повыш. квалиф. пед. кадров / Е.С.Полат, М. Ю. Бухаркина, М.В.Моисеева, А.Е.Петров; Под ред. Е.С.Полат. - М.: Изда-тельский центр «Академия», 1999. - 224 с.

46. Шарипов, Ф.В. Образовательные технологии : проектирование и  $\phi$ ункционирование [Текст] / Ф.В. Шарипов. - Уфа: Изд-во БГПУ, 2011. - 375 ɫ.

47. Бьюзен, Т. и Б. Супер-мышление / Т. и Б. Бьюзен, пер. с англ. Е.А. Самсонов. – 4-е изд. – Мн.: Попурри, 2007. – С.157.

48. Брушлинский, А. В. Психология мышления и проблемное обучение. — М.: «Знание», 1983. — 96 с.

49. Лернер, И. Я. Проблемное обучение. — М.: «Знание», 1974. — 64 с.

# ПРИЛОЖЕНИЕ А

## Документы управления проектом

## **Устав проекта**

#### Общая информация

Название проекта: Разработка методического обеспечения междисциплинарного курса "Разработка мобильных приложений" на основе смешанного обучения.

Дата начала проекта: 01.09.2021г. – 31.05.2022г.

Дата окончания проекта:

Менеджер проекта: Ивашова Евгения Андреевна, преподаватель высшей категории, КГБ-ПОУ ККРИТ

Заказчик проекта: КГБПОУ «Красноярский колледж радиоэлектроники и информационных технологий»

#### **1. Описание проекта**

*1.1. Описание проблемы, на решение которой направлен проект* 

Уровень социально-экономического развития страны в долгосрочной перспективе определяется таким ключевым фактором, как уровень технологического развития. Опыт многих стран свидетельствует о том, что для реализации идеи устойчивого развития страны, ускоренного перехода на инновационный путь развития экономики, возможен только при условии появления специалистов, способных решать эти задачи. В соответствии с этим инженерное образование нуждается в модернизации, опирающейся на лучшие практики университетов мира. Основными глобальными трендами инженерного образования выделяют междисциплинарные научно-образовательные проекты, новые стандарты и технологии инженерного образования, интегративная подготовка инженеров, инженерное образование в контексте промышленных революций, цифровизация образования и электронное и онлайнобучение и т.д. Одним из вариантов обеспечения высокого качества инженерного образования может выступить смешанное обучение. Смешанное обучение более адаптировано к изменяющимся требованиям инженерного образования, к условиям среды и запросам общества. На сегодняшний день смешанное обучение является наиболее эффективной информационно-коммуникационной технологией, призванной обеспечить активную познавательную деятельность студентов и внедрить интерактивные формы занятий.

1.2. Цель и задачи проекта

Цель проекта: разработать методическое обеспечение междисциплинарного курса «Разработка мобильных приложений» на основе смешанного обучения.

#### Задачи проекта:

1. Анализ предметной области

2. Выявление и формулировка проблемы

3. Поиск путей решения

4. Формулировка критериев оценки

5. Разработка методического обеспечения междисциплинарного курса «Разработка мобильных приложений» с учетом требований модели смешанного обучения

6. Апробация разработанного методического обеспечения

7. Заключение, подведение итогов, оценка результатов проекта и принятие решений о продолжении и развитии проекта.

*1.3. Целевая группа проекта* 

Студенты специальности 09.02.07 Информационные системы и программирование.

*1.4. Критические факторы успеха* 

Ключевыми мероприятиями, являющимися критическими факторами успеха, являются:

- Разработка методического обеспечения междисциплинарного курса «Разработка мобильных приложений» с учетом требований модели смешанного обучения (задействовано 2 человека);

- Апробация разработанного методического обеспечения во время учебных занятий (у студентов II курса специальности 09.02.07 Информационные системы и программирование, направление подготовки «Администратор баз данных» (задействовано 50 человек, место проведения: КГБПОУ ККРИТ);

- Подведение итогов, оценка результатов, публикация статьи (задействовано 2 человека). 1.5. Ожидаемые результаты проекта

Повышение качества инженерного образования через устранение дефицитных компетенций в рамках междисциплинарного курса «Разработка мобильных приложений» на основе смешанного обучения».

*1.6. Механизм оценки результатов* 

Результаты могут быть измерены путем оценки уровня сформированности компетенций и результатов обучения в процессе освоения дисциплины.

1.7. Дальнейшее развитие проекта

После того как проект будет завершен, дальнейшим развитием вижу внедрение в учебный процесс разработанного методического обеспечения МДК 01.03 «Разработка мобильных приложений» на основе смешанного обучения на группы следующего набора.

## 2. Организационный план проекта

Организационный план проекта представлен в таблице А.1.

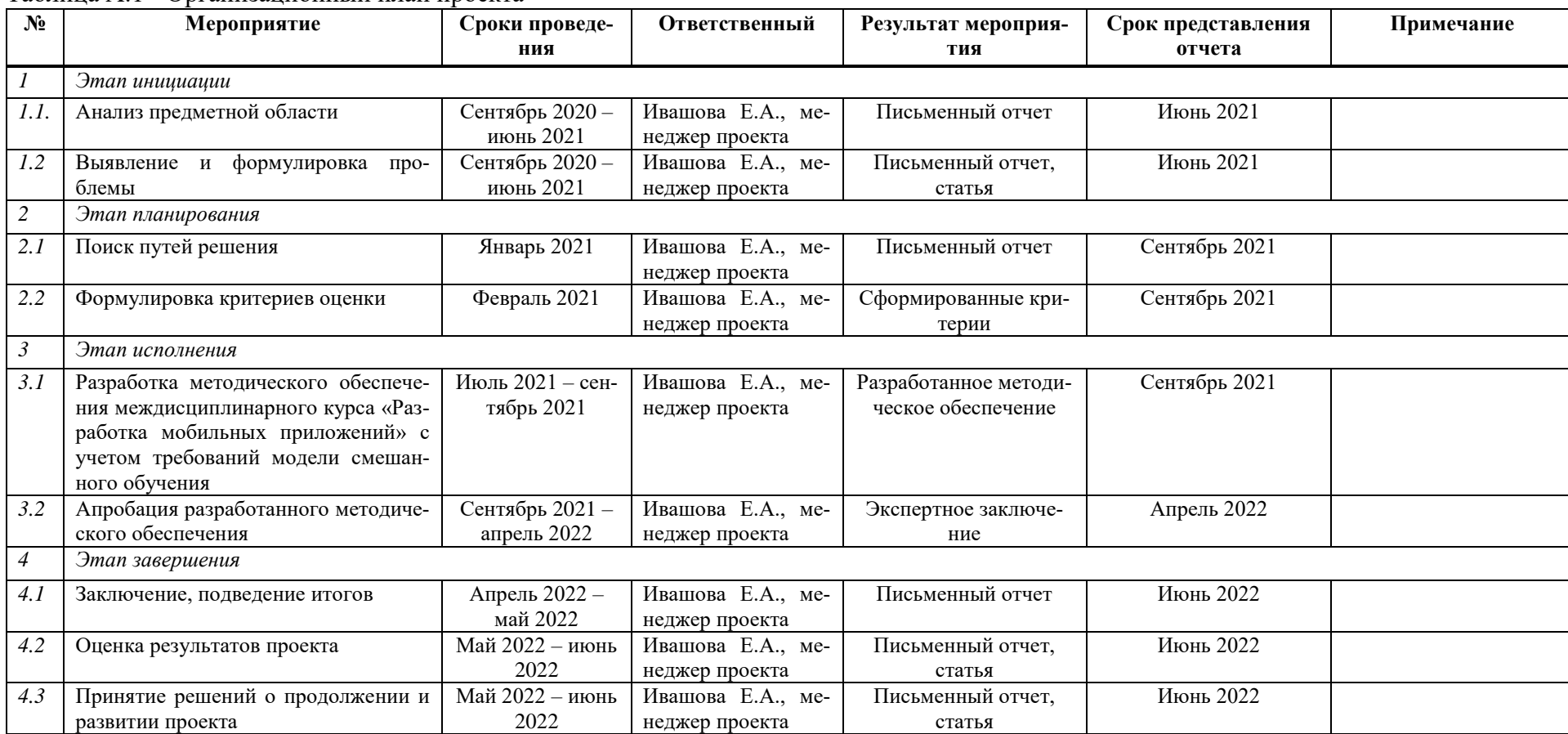

# Таблица А.1 - Организационный план проекта

### 3. Риски проекта

1. Отсутствие заинтересованности со стороны административно-управленческого персона к реализации проекта;

2. Смена работы руководителя проекта;

3. Допущенные критические ошибки на этапе проектирования;

4. Изменение требований работодателей, стандартов модели смешанного обучения;

5. Переход на полностью дистанционное обучение в СПО, в связи с ужесточением ограничительных мер распространения Covid-19;

6. Отсутствие у студентов технических средств информатизации, что станет препятствием к организации полноценного смешанного обучения.

#### $4.$  Организации-партнеры

Организации-партнеры отсутствуют.

## 5. Участники проекта

### Куратор проекта

Куратор проекта – директор КГБПОУ «Красноярский колледж радиоэлектроники и ИТ». Ф.И.О.: Войнов А.В.

Номер кабинета: 214

Телефон рабочий: 218-14-99

Электронная почта: priem@kraskrit.ru

#### **Менеджер проекта**

Функциональный менеджер – Ивашова Е.А., преподаватель высшей категории «Красноярский колледж радиоэлектроники и ИТ».

Телефон сотовый: 89538556215

Электронная почта: ivaszheka@ya.ru

# **ГЕЕСТР ЗАИНТЕРЕСОВАННЫХ СТОРОН**

В таблицах А.2, А.3, А.4 представлены Идентификационная информация, Оценочная информация и Оценка мотивации и уровня вовлечения заинтересованных сторон соответственно.

Таблица А.2 - Идентификационная информация

| Nº.       | $\Phi$ . <i>H</i> .O | Тел. рабочий         | Электронная       | <b>Организация</b> | Должность             | Кабинет | Роль              |
|-----------|----------------------|----------------------|-------------------|--------------------|-----------------------|---------|-------------------|
| $\Pi/\Pi$ |                      |                      | почта             |                    |                       |         | в проекте         |
|           | Войнов А.В.          | 218-14-99, 298-52-01 | priem@kraskrit.ru | КГБПОУ ККРИТ       | Директор              | 214     | Куратор           |
|           |                      |                      |                   |                    |                       |         | Проекта, заказчик |
|           | Полютова М.А.        | 201-02-35, 298-52-01 | priem@kraskrit.ru | КГБПОУ ККРИТ       | Зам. директора по УР  | 214     | Заинтересант      |
|           | Иванова М.Е.         | 298-52-01, 201-02-35 | upr@kraskrit.ru   | КГБПОУ ККРИТ       | Зам. директора по УПР | 216     | Заинтересант      |

#### Таблица А.3 - Оценочная информация

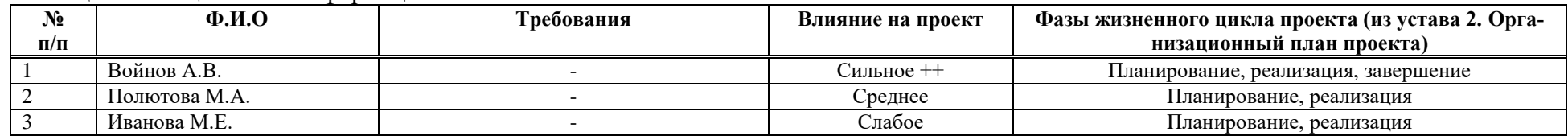

Таблица А.4 - Оценка мотивации и уровня вовлечения заинтересованных сторон

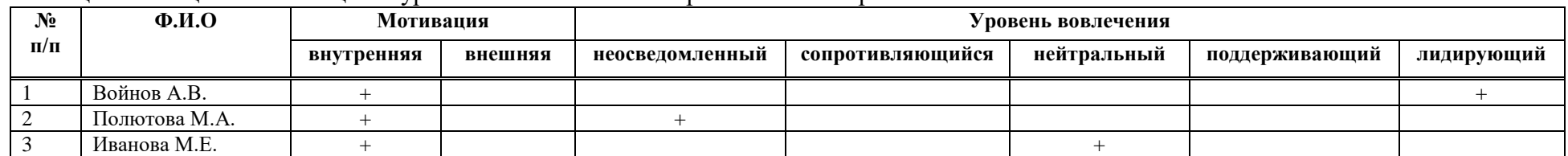

# ПЛАН УПРАВЛЕНИЯ ПРОЕКТОМ

В таблицах А.5 и А.6 представлено описание базовых и вспомогательных планов проекта.

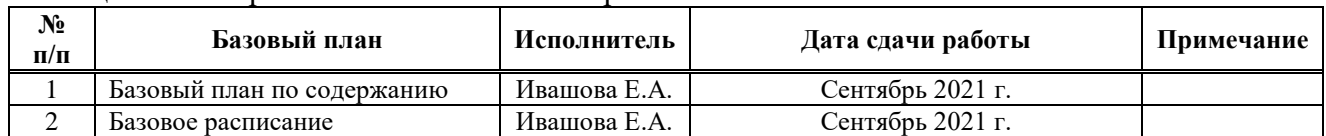

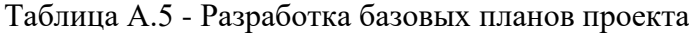

Таблица А.6 - Разработка вспомогательных планов проекта

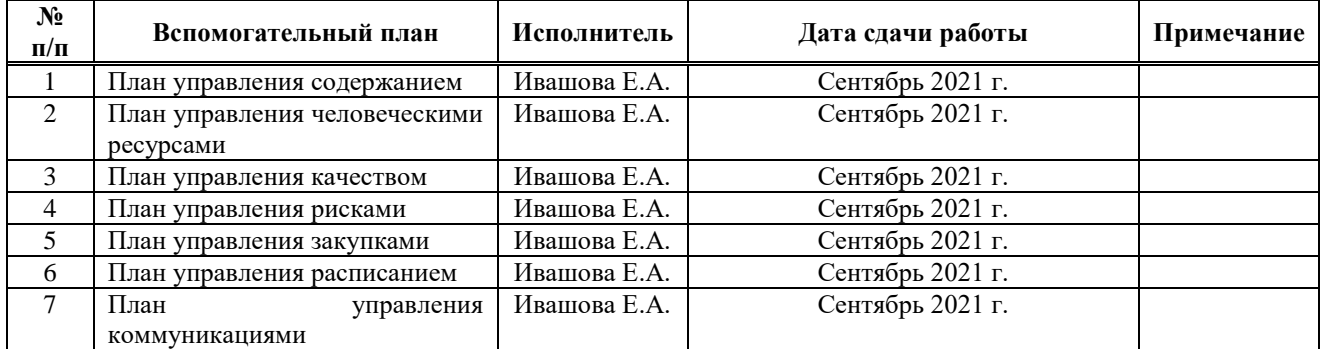

# Жизненный цикл продукта проекта

На рисунке А.1 представлены этапы проекта в жизненном цикле.

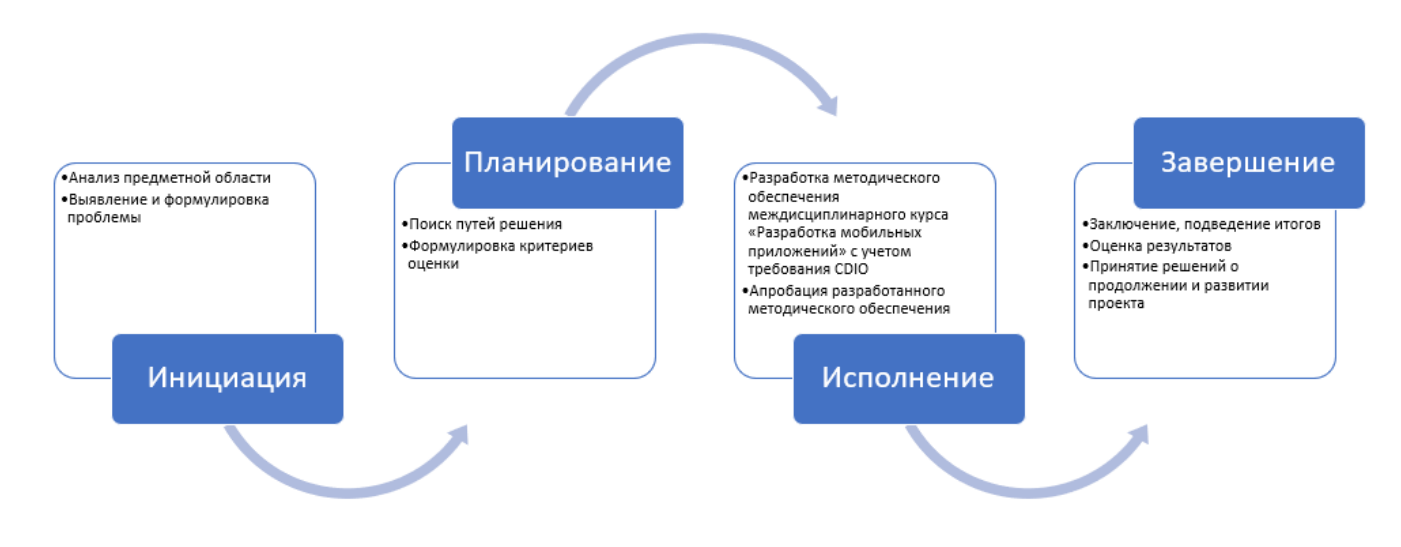

Рисунок А.1 - Этапы проекта в ЖЦ

# **ОПИСАНИЕ СОДЕРЖАНИЯ**

# **ИЕРАРХИЧЕСКАЯ СТРУКТУРА РАБОТ**

1. Анализ предметной области

1.1 Анализ образовательной среды в учреждении среднего профессионального образования

1.2 Выявление проблем образовательной программы

1.3 Выбор темы проекта по решению проблемы образовательной программы

1.4 Формулировка проектной идеи

1.5 Разработка концепции проекта

 $1.5.1$  Паспорт проекта

1.5.2 План-график управления проектом

1.5.3 Определение заказчиков (стейкхолдеров) проекта

1.5.4 Определение целей и задач проекта

2. Выявление и формулировка проблемы

2.1 Актуальность проекта по решению педагогической проблемы инженерного образования в учреждении профессионального образования

2.2 Проектная идея с учетом трендов развития инженерного образования

2.3 Подбор и обоснование нормативных документов для проекта, риски проекта в нормативном поле

2.4 Обоснование педагогического проекта на основе российских и международных подходов развития инженерного образования

2.5 Описание возможностей и ограничений найденных решений

2.6 Описание условий реализации проекта

2.7 Описание рисков и перспектив реализации проекта

3. Поиск путей решения

3.1 Аналитический обзор проблем и перспектив применения системы смешанного обучения студентов в отечественной и зарубежной литературе

3.2 Обзор существующих онлайн-платформ и инструментов для осуществления смешанного обучения в образовательной организации

4. Формулировка критериев оценки

5. Разработка методического обеспечения междисциплинарного курса «Разработка мобильных приложений» с учетом требований модели смешанного обучения

5.1 Разработать лекционный материал междисциплинарного курса «Разработка мобильных приложений» с учетом требований модели смешанного обучения

5.2 Разработать указания к практическим работам междисциплинарного курса «Разработка мобильных приложений» с учетом требований модели смешанного обучения

5.3 Разработать указания к СРС междисциплинарного курса «Разработка мобильных приложений» с учетом требований модели смешанного обучения

5.4 Разработка ФОС междисциплинарного курса «Разработка мобильных приложений» с учетом требований модели смешанного обучения

5.4 Наполнение электронного курса междисциплинарного курса «Разработка мобильных приложений».

6. Апробация разработанного методического обеспечения

6.1 Апробация разработанного методического обеспечения во время учебных занятий 7. Заключение

7.1 Подведение итогов

7.2 Оценка результатов проекта

7.3 Написание и публикация статьи по итогам проекта

7.4 Принятие решений о продолжении и развитии проекта

# ПРОЦЕСС ФОРМАЛЬНОЙ ПРИЕМКИ РЕЗУЛЬТАТА

Процесс формальной приемки результатов представлен в таблице А.7.

# Таблица А.7 - Процесс формальной приемки результатов

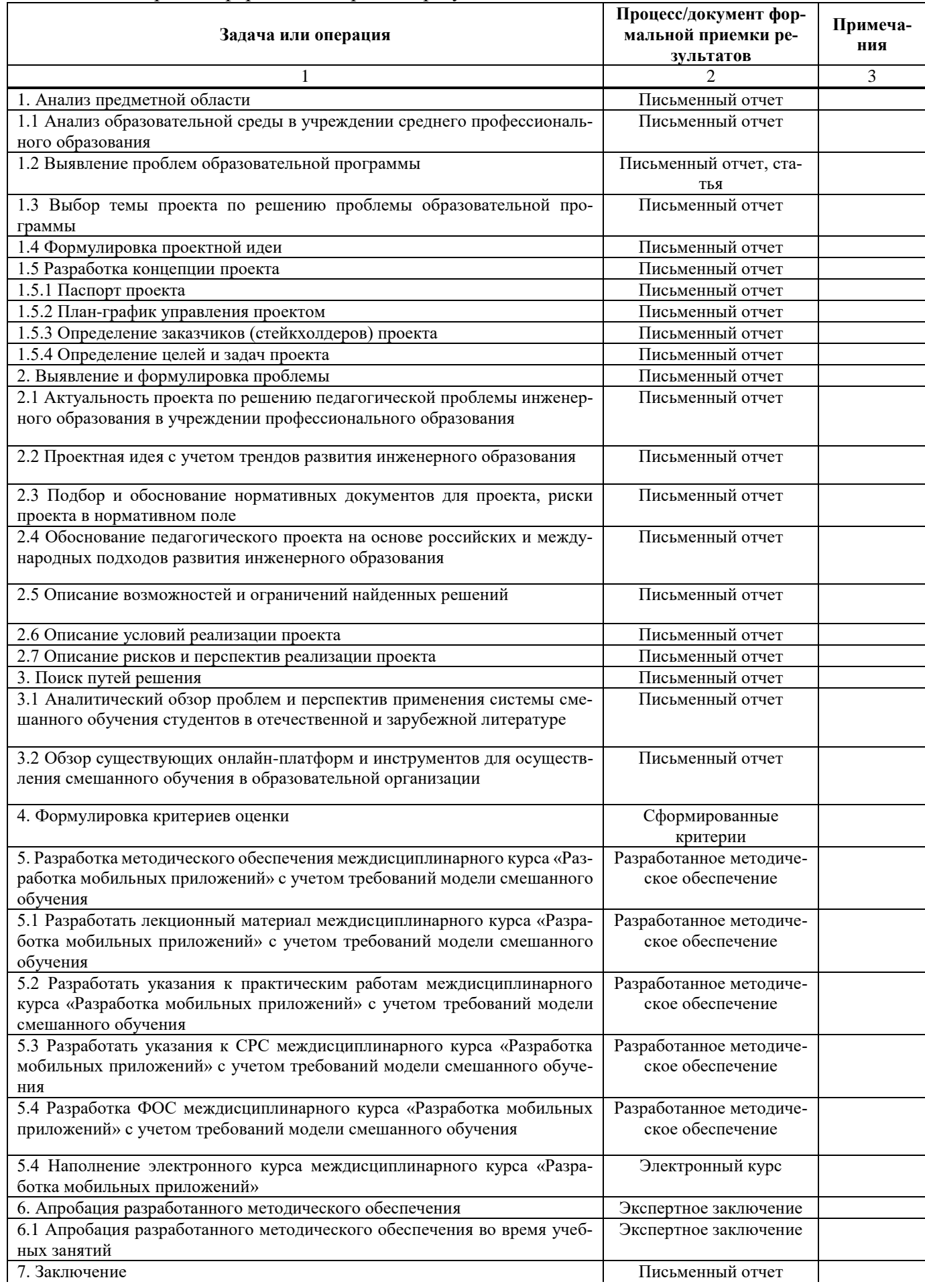

Окончание таблицы А.7 - Процесс формальной приемки результатов

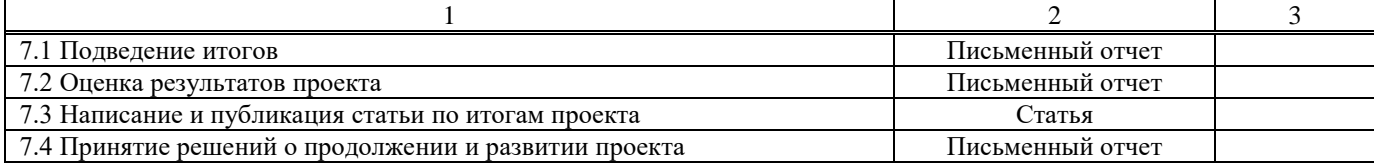

# РЕСУРСЫ ОПЕРАЦИЙ ПРОЕКТА

Ресурсы операции проекта представлены в таблице А.8.

## Таблица А.8 - Ресурсы операции проекта

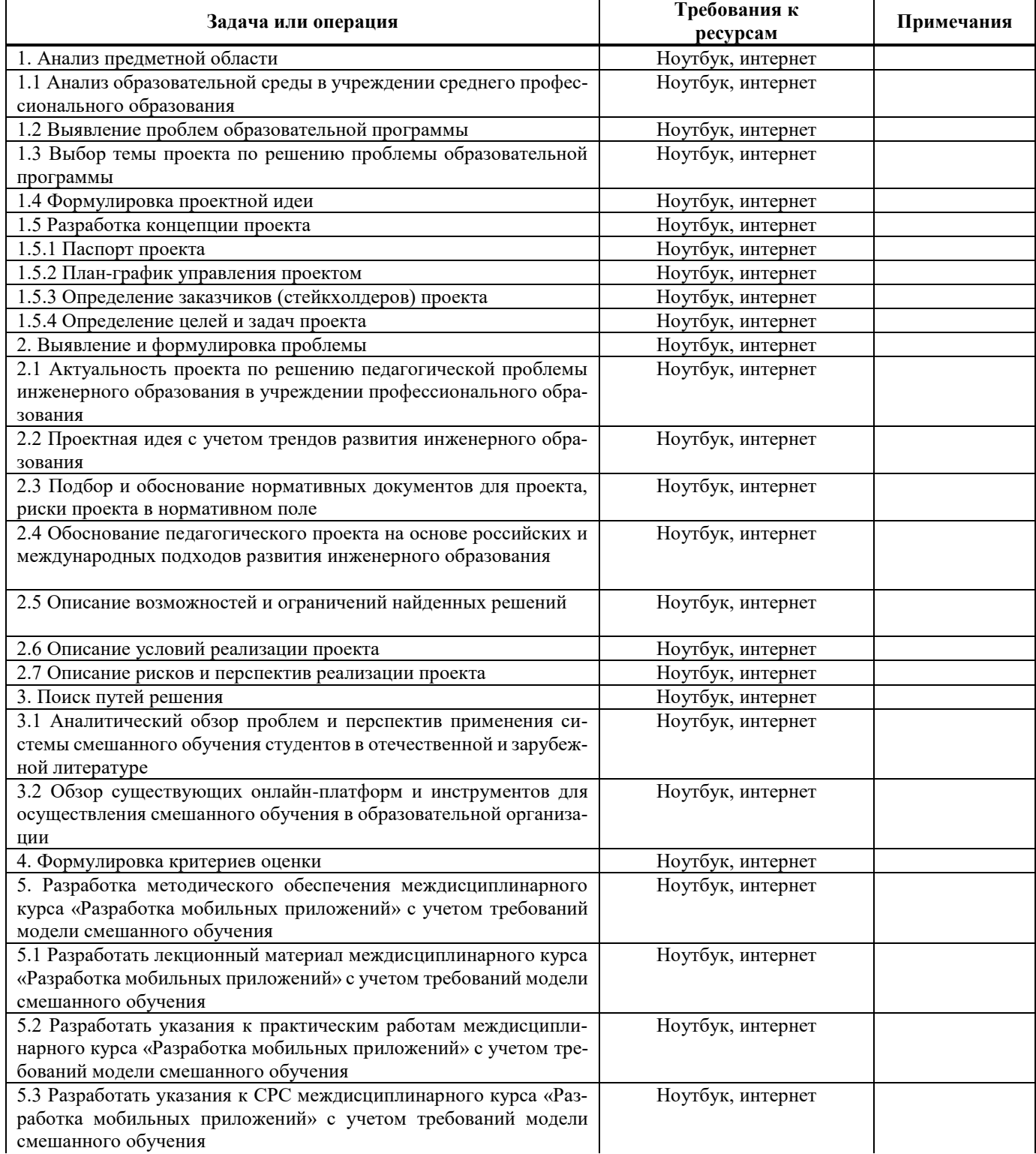

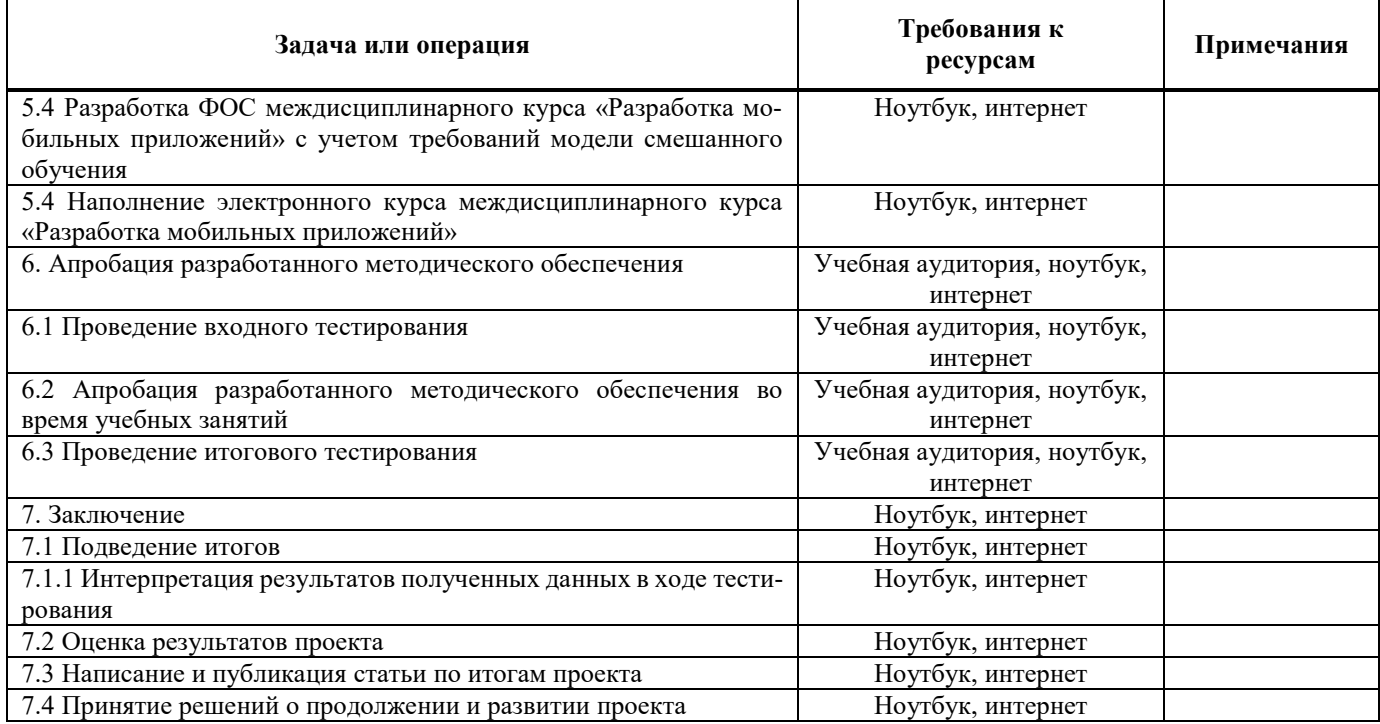

# ОПИСАНИЕ КАЧЕСТВА

# КАЧЕСТВО ПРОДУКЦИИ

# Критерии качества представлены в таблице А.9.

# Таблица А.9 - Критерии качества продукции

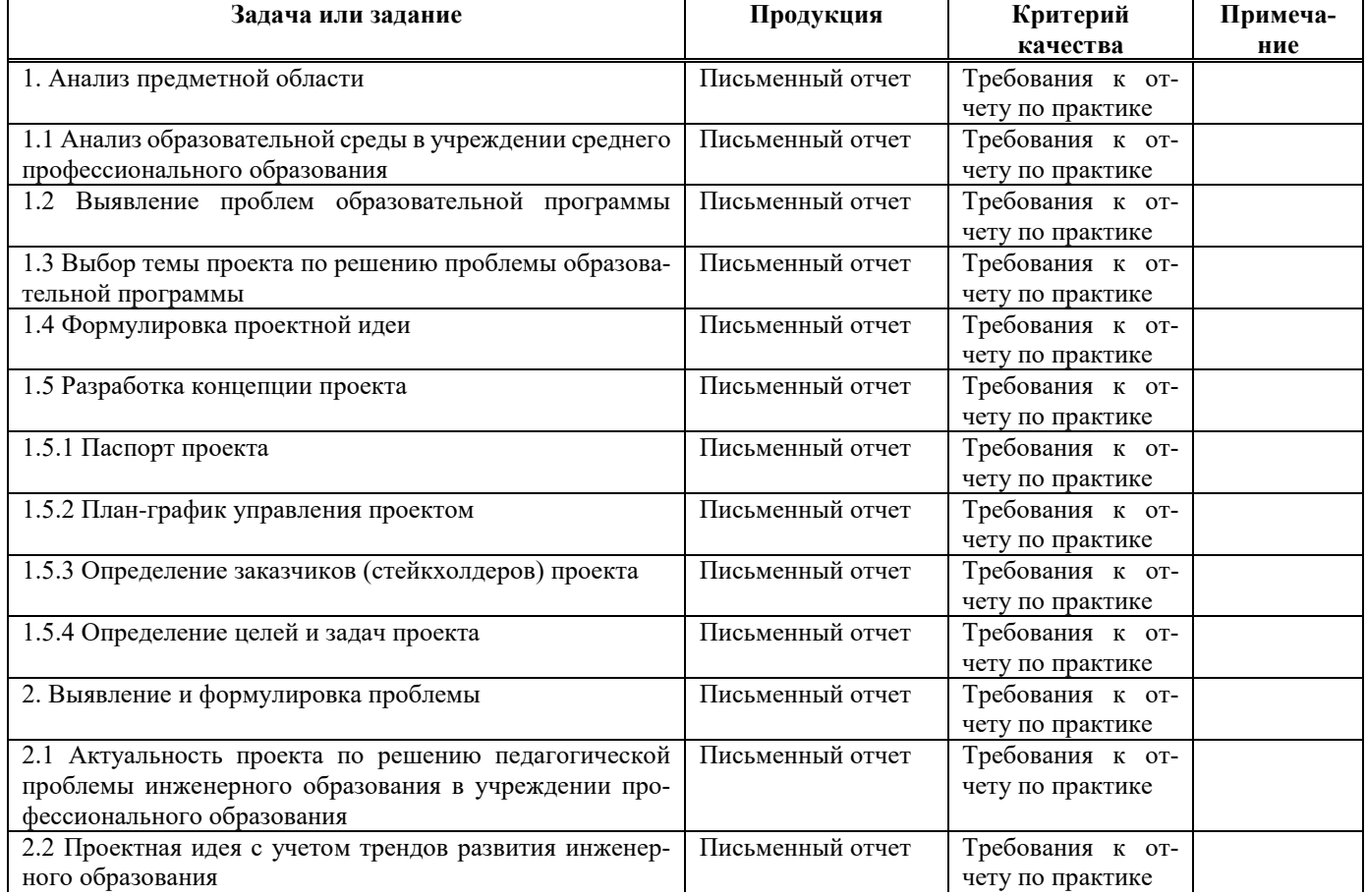

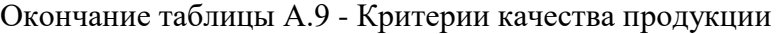

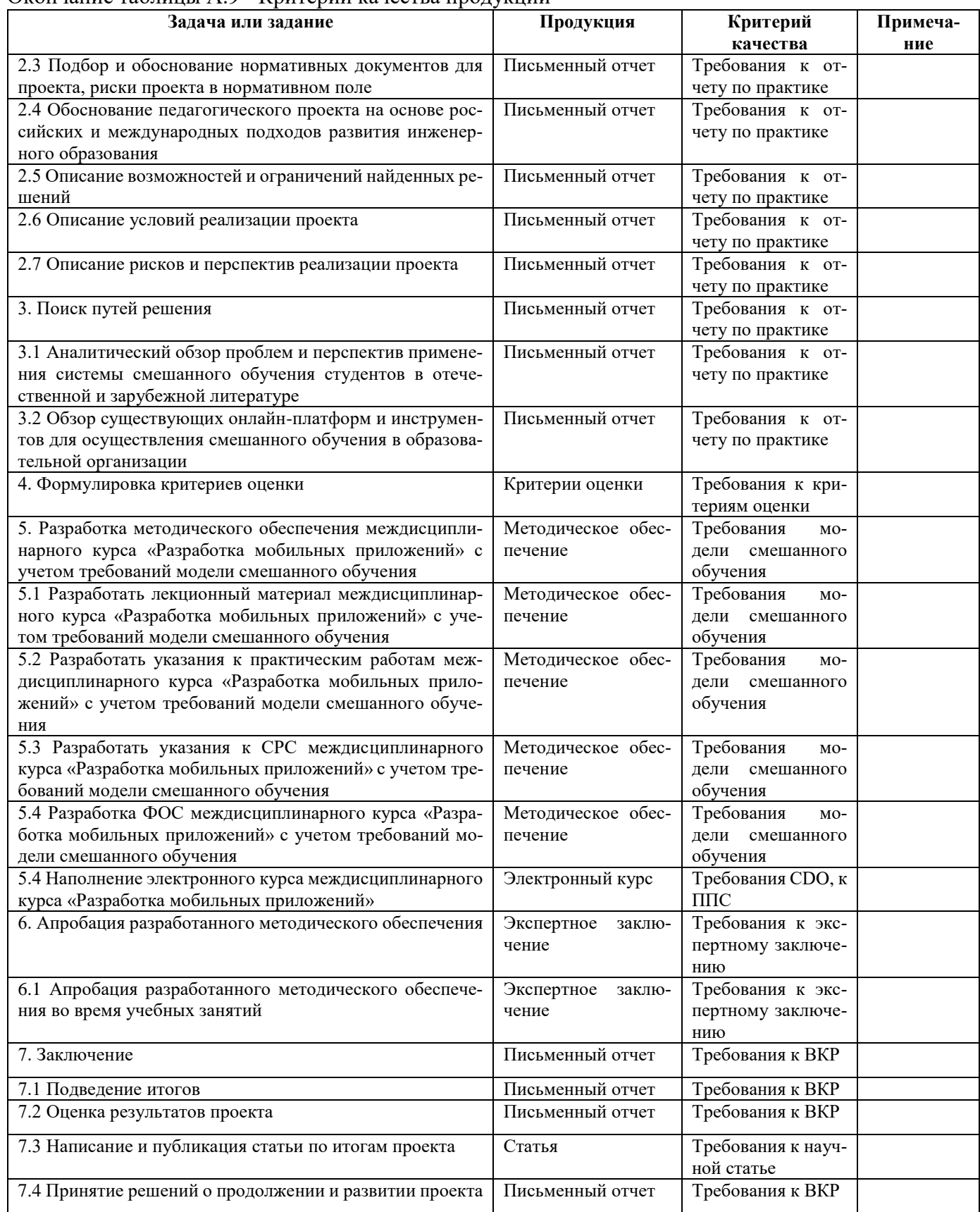

Процедуры оценки качества представлены в таблице А.10.

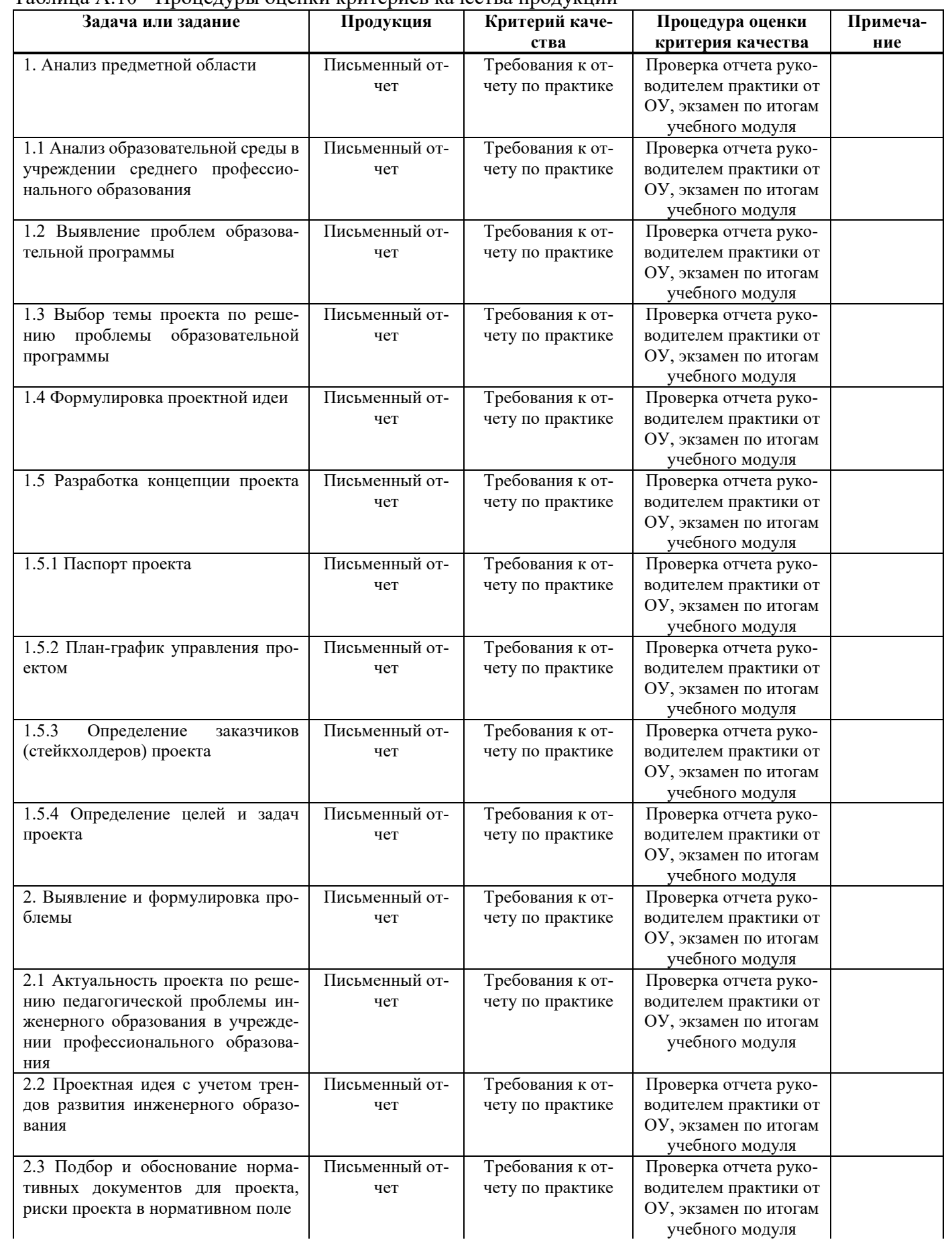

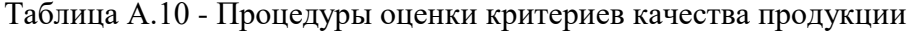

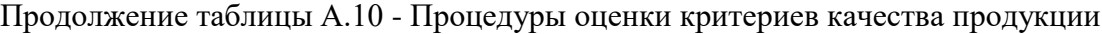

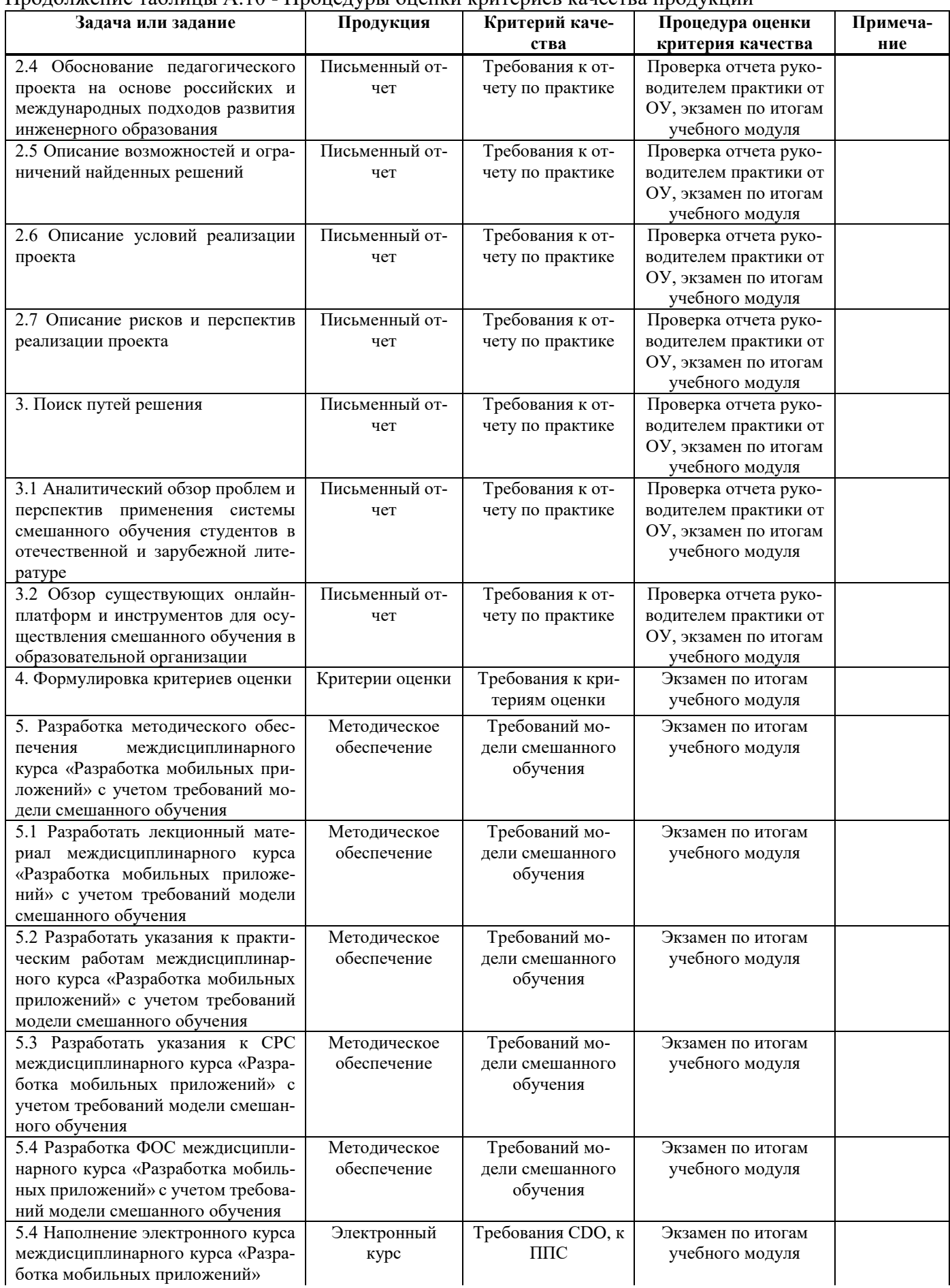

Окончание таблицы А.10 - Процедуры оценки критериев качества продукции

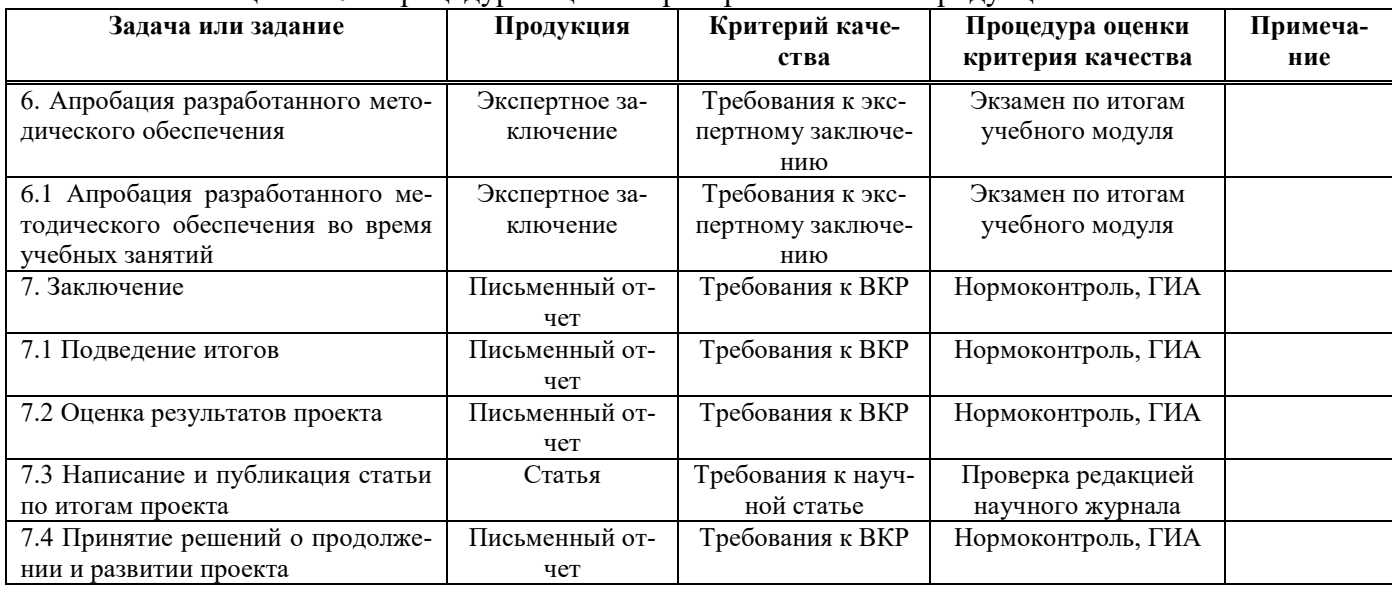

# ОПИСАНИЕ РАСПИСАНИЯ

График проекта представлен в таблице А.11.

# Таблица А.11 - График проекта

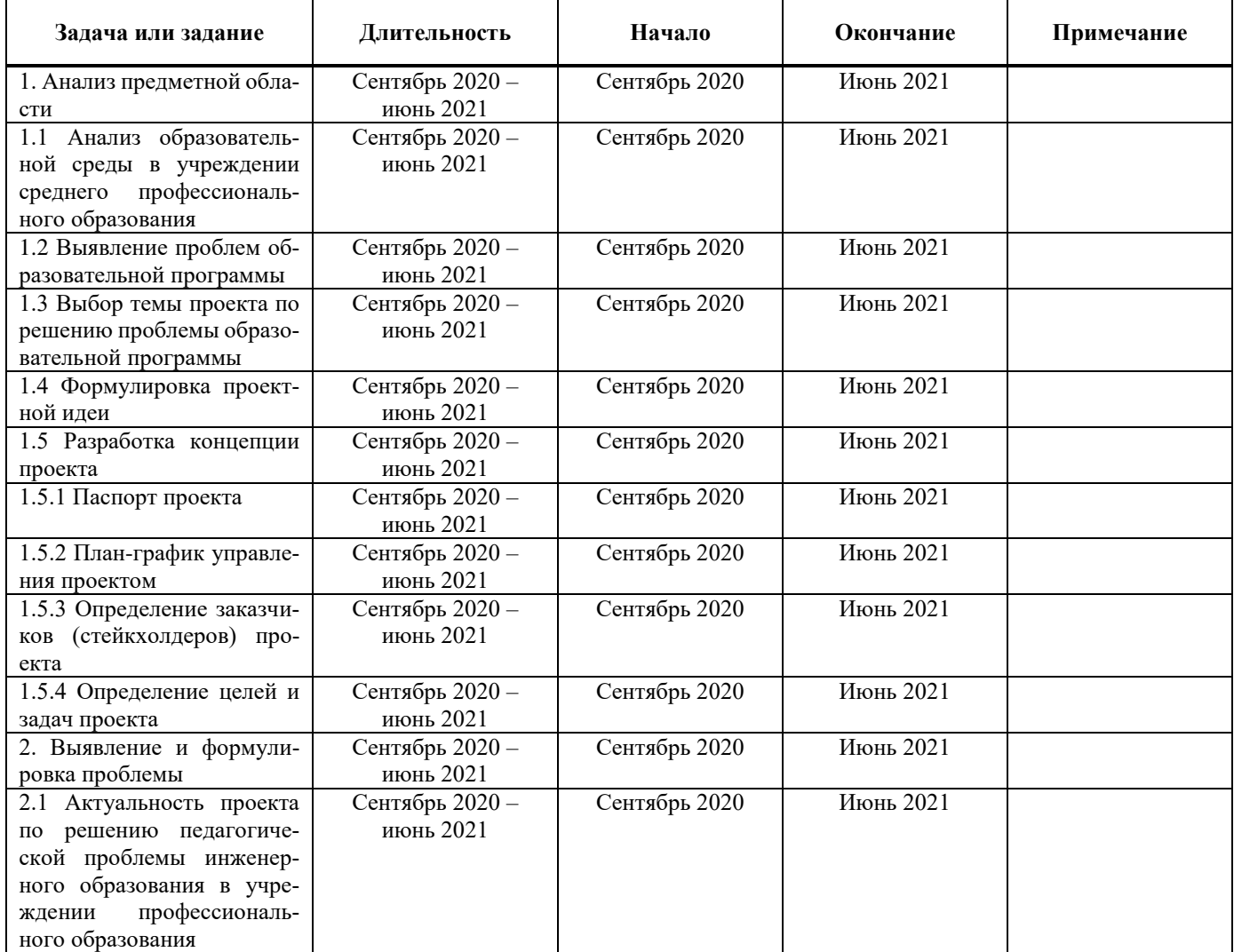

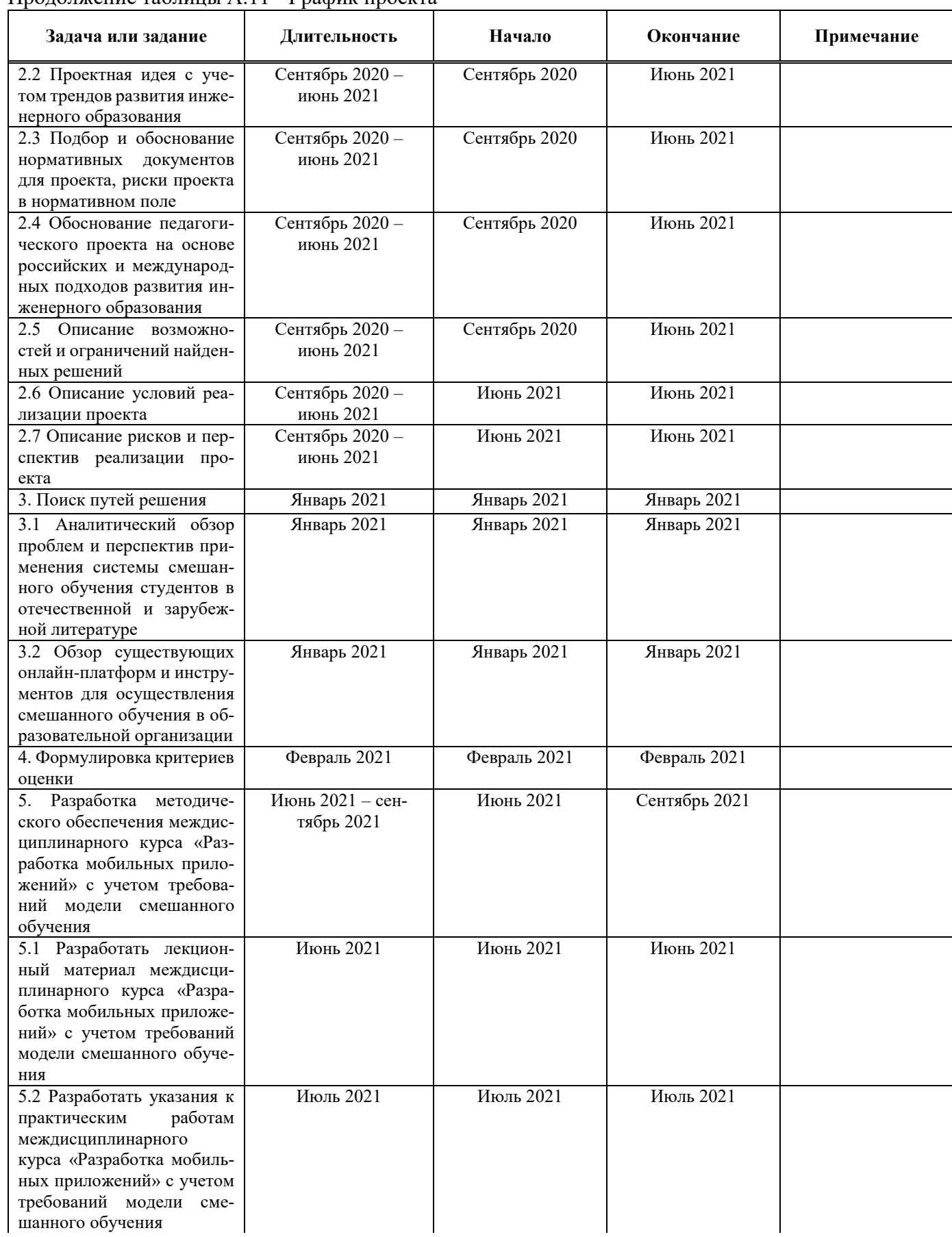

#### Продолжение таблицы А.11 - График проекта

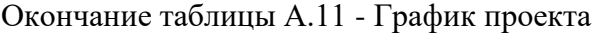

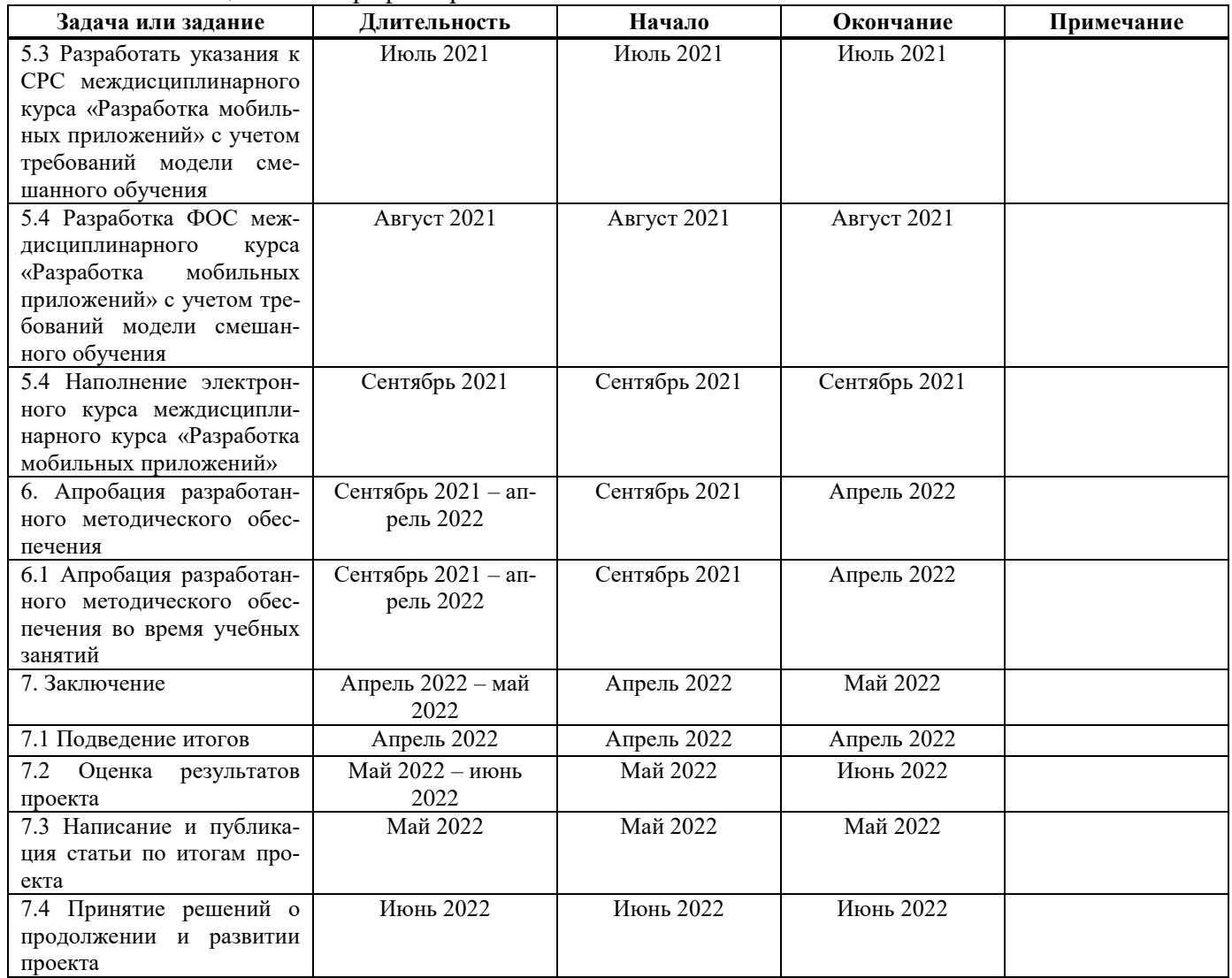

# ПРИЛОЖЕНИЕ Б

# Рабочая программа междисциплинарного курса «Разработка мобильных приложений»

Министерство образования Красноярского края

краевое государственное бюджетное профессиональное образовательное учреждение «Красноярский колледж радиоэлектроники и информационных технологий»

# РАБОЧАЯ ПРОГРАММА ДИСЦИПЛИНЫ МДК.01.03 РАЗРАБОТКА МОБИЛЬНЫХ ПРИЛОЖЕНИЙ

для студентов специальностей:

09.02.07 Информационные системы и программирование

100 Красноярск, 2021 Составлена в соответствии с федеральным государственным образовательным стандартом по специальности 09.02.07 Информационные системы и программирование

ОДОБРЕНО Старший методист  $\mathcal{L}_{\text{max}}$  Т. В. Клачкова «14» сениября 2021 г.

УТВЕРЖДАЮ Заместитель директора по учебной работе // М. А. Полютова «14» ¢фитября 2021 г.

### PACCMOTPEHO

на заседании цикловой комиссии укрупненной группы специальностей 09.00.00 Информатика и вы-

числительная техника

Протокол №1 от «10» сентября 2021-г.

Председатель ЦК Детре Е.А. Ивашова

ABTOPЫ:

Ивашова Е.А., преподаватель высшей квалификационной категории КГБПОУ «ККРИТ»

#### СОДЕРЖАНИЕ

c<sub>Tp</sub>.

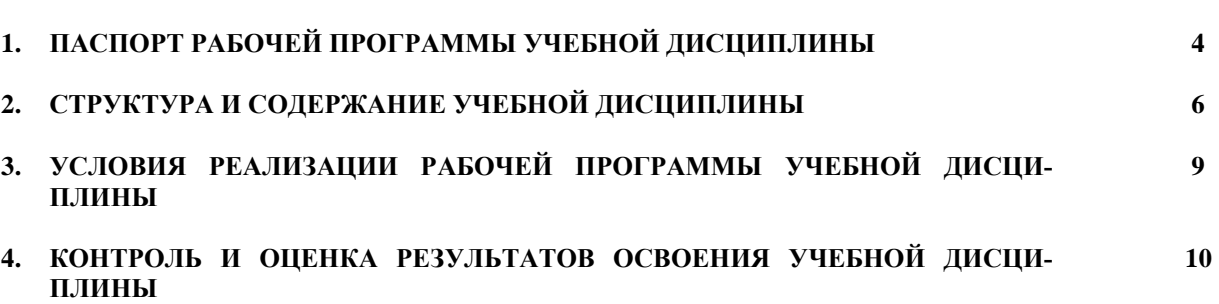

## 1. ПАСПОРТ РАБОЧЕЙ ПРОГРАММЫ УЧЕБНОЙ ДИСЦИПЛИНЫ МЛК.01.03 «Разработка мобильных приложений»

#### 1.1. Область применения рабочей программы

Рабочая программа учебной дисциплины является частью основной профессиональной образовательной программы в соответствии с ФГОС по специальности СПО 09.02.07 «Информационные системы и программирование».

Рабочая программа учебной дисциплины может быть использована в дополнительном профессиональном образовании (в программах повышения квалификации и переполготовки) и профессиональной подготовке по смежным специальностям.

### 1.2. Место учебной дисциплины в структуре основной профессиональной образовательной программы:

Дисциплина МДК.01.03 «Разработка мобильных приложений» входит в ПМ.01 «Разработка модулей программного обеспечения для компьютерных систем».

### 1.3. Цели и задачи учебной дисциплины – требования к результатам освоения учебной дисциплины:

Целью преподавания дисциплины является знакомство с разработкой мобильных приложений.

В результате освоения дисциплины обучающийся должен

vметь:

- осуществлять разработку кода программного модуля на языках низкого и высоко уровней;

- создавать программу по разработанному алгоритму как отдельный модуль;

- выполнять отладку и тестирование программы на уровне модуля;

- осуществлять разработку кода программного модуля на современных языках программирования;

- оформлять документацию на программные средства.

В результате освоения лисциплины обучающийся должен

знать:

- основные этапы разработки программного обеспечения;

- основные принципы технологии структурного и объектно-ориентированного программирования;

- основные принципы отладки и тестирования программных продуктов.

Результатом освоения программы дисциплины является овладение обучающимися профессиональными (ПК) и общими (ОК) компетенциями (таблица Б.1).

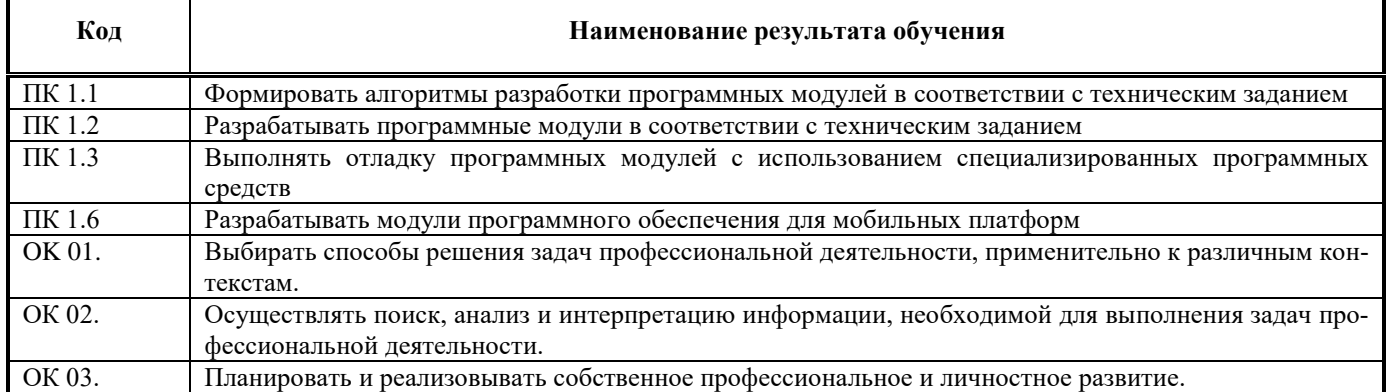

#### Таблица Б.1 - Результаты освоения программы дисциплины

Окончание таблицы Б.1 - Результаты освоения программы дисциплины

| Код    | Наименование результата обучения                                                                |
|--------|-------------------------------------------------------------------------------------------------|
| OK 04. | Работать в коллективе и команде, эффективно взаимодействовать с коллегами, руководством, клиен- |
|        | тами.                                                                                           |
| OK 05. | Осуществлять устную и письменную коммуникацию на государственном языке с учетом особенностей    |
|        | социального и культурного контекста.                                                            |
| OK 06. | Проявлять гражданско-патриотическую позицию, демонстрировать осознанное поведение на основе     |
|        | традиционных общечеловеческих ценностей.                                                        |
| OK 07. | Содействовать сохранению окружающей среды, ресурсосбережению, эффективно действовать в чрез-    |
|        | вычайных ситуациях.                                                                             |
| OK 08. | Использовать средства физической культуры для сохранения и укрепления здоровья в процессе про-  |
|        | фессиональной деятельности и поддержания необходимого уровня физической подготовленности        |
| OK 09. | Использовать информационные технологии в профессиональной деятельности.                         |
| OK 10. | Пользоваться профессиональной документацией на государственном и иностранном языке.             |
| OK 11. | Планировать предпринимательскую деятельность в профессиональной сфере.                          |

### **KAPTA**

## формирования профессиональной компетенции «ПК 1.6. Разрабатывать модули программного обеспечения для мобильных платформ»

Порядковый номер категории профессиональной компетенции (далее – ПК): **IIK 1.6.** 

Входной уровень знаний, умений, опыта деятельности, требуемых для формирования профессиональной компетенции освоении программы среднего профессионального образования соответствует требованиям к результатам освоения основной образовательной программы при получении среднего образования, определенным Федеральным государственным образовательным стандартом среднего образования (таблица Б.2).

Таблица Б.2 - Карта формирования профессиональной компетенции

| Индикатор (показатель)<br>Планируемые результаты |                            | Рекомендуемые средства оценивания результата обучения в программе | Рекомендуемые сред-          |                  |                         |
|--------------------------------------------------|----------------------------|-------------------------------------------------------------------|------------------------------|------------------|-------------------------|
| обучения, *индикаторы,<br>достижения профессио-  |                            | среднего профессионального образования                            | ства достижения ре-          |                  |                         |
| нальной компетенции,                             | коды                       | Вид аттестации обу-                                               | Вид (форма)                  | Шкала и критерии | зультата обучения в     |
| код                                              |                            | чающегося (текущий                                                | оценочных средств            | оценивания       | программе среднего      |
|                                                  |                            | контроль, промежу-                                                |                              |                  | профессионального об-   |
|                                                  |                            | точная аттестация,                                                |                              |                  | разования               |
|                                                  |                            | государственная ито-                                              |                              |                  |                         |
|                                                  |                            | говая аттестация -                                                |                              |                  |                         |
|                                                  |                            | $\Gamma$ <i>HA</i> $)$                                            |                              |                  |                         |
|                                                  | $\mathcal{D}$              | 3                                                                 |                              | 5                | 6                       |
| ПК 1.6 Разрабатывать мо-                         | ПК 1.6.1 Обозначает основ- | Текущий контроль                                                  | Презентация по теме «Струк-  | 5 баллов         | Электронный курс, лек-  |
| дуль программного обес-                          | ные этапы разработки про-  |                                                                   | тура типичного мобильного    |                  | ционное занятие, сервис |
| печения для мобильных                            | граммного обеспечения для  |                                                                   | Android-приложения», сов-    |                  | Google Jam              |
| платформ                                         | мобильных платформ         |                                                                   | местная доска «Основные      |                  |                         |
|                                                  |                            |                                                                   | тренды в развитии мобильной  |                  |                         |
|                                                  |                            |                                                                   | разработки»                  |                  |                         |
|                                                  | ПК 1.6.2 Перечисляет виды  | Текущий контроль                                                  | Таблица: «Нативные приложе-  | 5 баллов         | Электронный курс, лек-  |
|                                                  | мобильных приложений и об- |                                                                   | ния, веб-приложения, гибрид- |                  | ционное занятие, Google |
|                                                  | ласти их применения        |                                                                   | ные                          |                  | Таблицы                 |
|                                                  |                            |                                                                   | и кроссплатформенные прило-  |                  |                         |
|                                                  |                            |                                                                   | жения, их области примене-   |                  |                         |
|                                                  |                            |                                                                   | <b>НИЯ»</b>                  |                  |                         |
|                                                  | ПК 1.6.3 Перечисляет виды  | Текущий контроль                                                  | Сравнительный анализ «Плат-  | 10 баллов        | Электронный курс, лек-  |
|                                                  | операционных систем мо-    |                                                                   | формы мобильных приложе-     |                  | ционное занятие, Google |
|                                                  | бильных устройств          |                                                                   | ний»                         |                  | Таблицы                 |

| $\mathfrak{D}$                                                                                                    | 3                                               |                                                                                                    | 5                               | 6                                                                                      |
|----------------------------------------------------------------------------------------------------|-------------------------------------------------|----------------------------------------------------------------------------------------------------|---------------------------------|----------------------------------------------------------------------------------------|
| ПК 1.6.4 Классифицирует<br>современные инструмен-<br>тальные средства разра-<br>ботки мобильных прило-<br>жений           | Текущий контроль                                | Таблица «Инструментальные сред-<br>ства разработки мобильных прило-<br>жений»                                                                                                    | 10 баллов                       | Электронный курс, лек-<br>ционное занятие, Google<br>Таблицы                           |
| ПК 1.6.5 Определяет ос-<br>новные принципы от-<br>ладки и тестирования<br>программных продуктов<br>для мобильных платформ | Текущий контроль                                | Интеллект-карта основных прин-<br>ципов отладки и тестирования про-<br>граммных продуктов для мобиль-<br>ных платформ                                                                                                    | 10 баллов                       | Электронный курс, лек-<br>ционное занятие, сервис<br>по созданию интеллект-<br>карт    |
| ПК 1.6.6 Разрабатывает<br>алгоритм программного<br>модуля для мобильных<br>платформ                                       | Текущий контроль                                | Схема «Информационная струк-<br>тура мобильного приложения»                                                                                                    | 10 баллов                       | Электронный курс, лек-<br>ционное занятие, Google<br>Документы                         |
| ПК 1.6.7 Создает про-<br>граммный модуль на со-<br>временных языках про-<br>граммирования для мо-<br>бильных платформ     | Текущий контроль, про-<br>межуточная аттестация | Отчеты по практическим работам:<br>ПР№1. Введение в разработку мо-<br>бильных приложений.<br>ПР№2. Установка среды разра-<br>ботки мобильных приложений с<br>применением виртуальной ма-<br>шины. Настройка среды для разра-<br>ботки мобильных приложений.<br>ПР№3. Создание нового проекта.<br>ПР№4. Создание мобильного при-<br>ложения<br>Тестовые задания | Зачтено при 60<br>баллах и выше | Электронный курс, прак-<br>тическое занятие, MS<br>Word, Android Studio или<br>Eclipse |
| ПК 1.6.8 Выполняет от-<br>ладку и тестирование<br>программы на уровне мо-<br>дуля                                         | Текущий контроль                                | Отчет по тестированию мобиль-<br>ного приложения, гугл-таблица по<br>итогам тестирования мобильной<br>игры методом предположения об<br>ошибке                                                                                                    | 20 баллов                       | Электронный курс, лек-<br>ционное занятие, само-<br>стоятельная работа                 |
| ПК 1.6.9 Оформляет до-<br>кументацию на<br>про-<br>граммные средства                                                      | Текущий контроль                                | Отчет со скриншотами                                                                                                    | 10 баллов                       | Электронный курс, прак-<br>тическое занятие                                            |

Окончание таблицы Б.2 - Карта формирования профессиональной компетенции

## 1.4. Рекомендуемое количество часов на освоение примерной программы учебной дис-ЦИПЛИНЫ:

максимальной учебной нагрузки обучающегося 56 часов, в том числе: обязательной аудиторной учебной нагрузки обучающегося 50 часов; самостоятельной работы обучающегося 9 часов.

# 2. СТРУКТУРА И СОДЕРЖАНИЕ УЧЕБНОЙ ДИСЦИПЛИНЫ

## 2.1. Объем учебной дисциплины и виды учебной работы по семестрам

В таблице Б.3 представлен объем учебной дисциплины и виды учебной работы по семестрам.

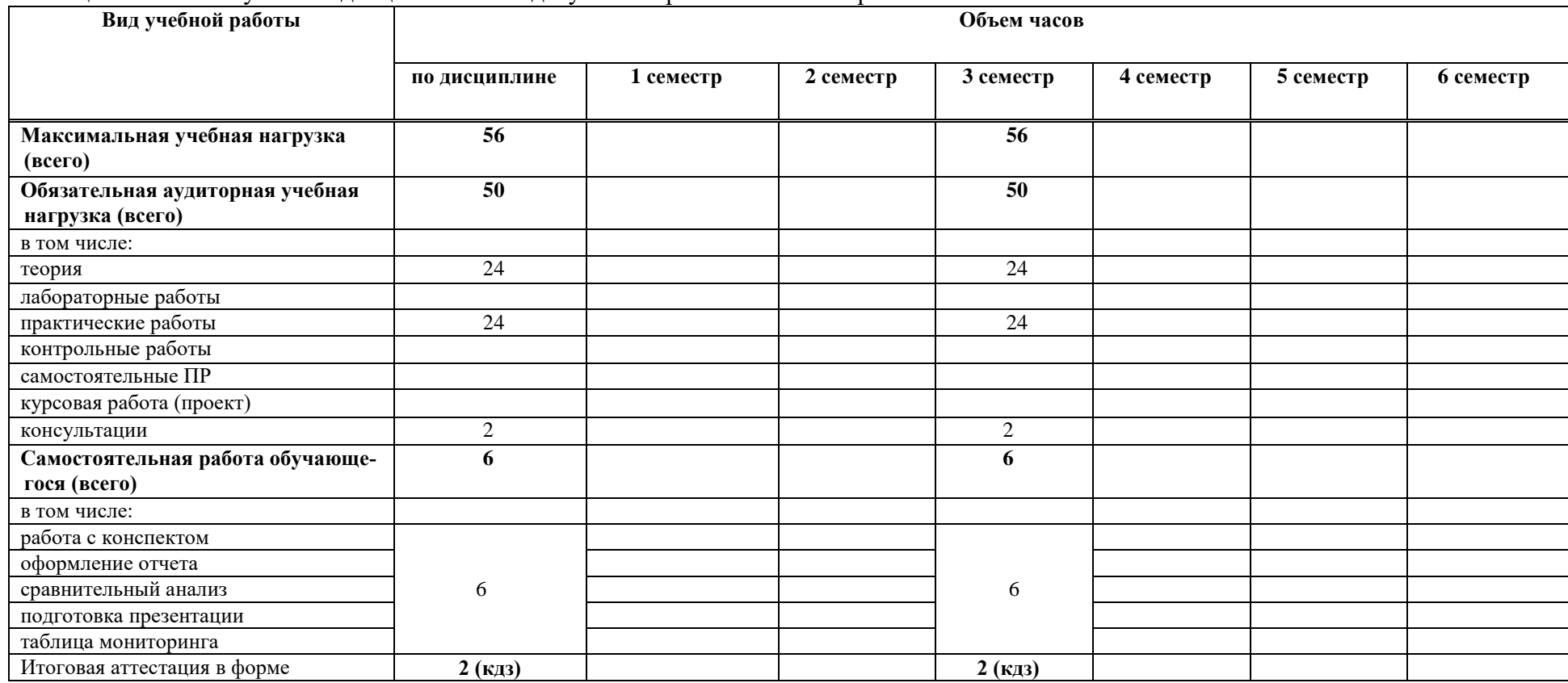

## Таблица Б.3 - Объем учебной дисциплины и виды учебной работы по семестрам
### 2.2. Тематический план и содержание учебной дисциплины МДК.01.03 «Разработка мобильных приложений»

В таблице Б.4 представлен тематический план и содержание дисциплины.

| Наименование раз-<br>делов и тем | 10.1.0.1.11 100.1.1.1.1.0.1.1 11 0 0 A<br>Содержание учебного материала и формы организации деятельности обучающихся | Объем<br>часов | Коды компетенций,<br>формированию ко-<br>торых способствует<br>элемент программы |
|----------------------------------|----------------------------------------------------------------------------------------------------|----------------|----------------------------------------------------------------------------------|
|                                  | 2                                                                                                    | 3              | 4                                                                                |
| 1. Основные<br>Тема              | Содержание учебного материала                                                                                        | 13             |                                                                                  |
| платформы и языки                | Виды операционных систем мобильных устройств.                                                                        |                |                                                                                  |
| разработки мобиль-               | Android - история, инструментарий разработчика, архитектура ОС, структура и компоненты приложе-                      |                |                                                                                  |
| ных приложений                   | ния, виджеты.                                                                                                    |                |                                                                                  |
|                                  | iOS - история, инструментарий разработчика, архитектура ОС, структура и компоненты приложения.                       |                |                                                                                  |
|                                  | Windows Phone - история, инструментарий разработчика, архитектура ОС, структура и компоненты                         |                |                                                                                  |
|                                  | приложения.                                                                                                    |                |                                                                                  |
|                                  | BlackBerry - история, инструментарий разработчика, архитектура ОС, структура и компоненты прило-                     | 16             | ПК 1.1, ПК 1.2, ПК                                                               |
|                                  | жения.                                                                                                    |                | 1.3, $\Pi K$ 1.6, OK1-11                                                         |
|                                  | Лекция «Какая мобильная операционная система лучше?»                                                                 |                |                                                                                  |
|                                  | Нативные приложения, веб-приложения, гибридные и кроссплатформенные приложения, их области                           |                |                                                                                  |
|                                  | применения.                                                                                                    |                |                                                                                  |
|                                  | Платформы мобильных приложений.                                                                                      |                |                                                                                  |
|                                  | Тренды в развитии мобильной разработки.                                                                              |                |                                                                                  |
|                                  | Основные языки для разработки мобильных приложений (Java, Kotlin, Objective-С и др.).                                |                |                                                                                  |
|                                  | Самостоятельная работа                                                                                               |                |                                                                                  |
|                                  | Просмотр скринкастов по теме лекции                                                                                  | 10             |                                                                                  |
|                                  | Обсуждение в форуме работ одногруппников                                                                             |                |                                                                                  |
|                                  | Тестовые вопросы                                                                                                    |                |                                                                                  |
| Тема 2. Создание и               | Содержание учебного материала                                                                                        | 39             |                                                                                  |
| тестирование мо-                 | Инструментальные средства разработки мобильных приложений.                                                           |                |                                                                                  |
| бильных приложе-                 | Структура типичного мобильного приложения.                                                                           | 6              |                                                                                  |
| ний                              | Архитектура платформы Android.                                                                                       |                |                                                                                  |
|                                  | Практические занятия                                                                                                 |                |                                                                                  |
|                                  | ПР№1. Введение в разработку мобильных приложений.                                                                    |                |                                                                                  |
|                                  |                                                                                                    |                |                                                                                  |

Таблица Б.4 - Тематический план и содержание дисциплины

|              | ПР№2. Установка среды разработки мобильных приложений с применением виртуальной машины.<br>Настройка среды для разработки мобильных приложений.<br>ПРМе3. Создание нового проекта. Отслеживание состояний Активности.<br>ПР№4. Использование значений строк и цветов<br>ПРМе5. Изучение и комментирование кода. Изменение элементов дизайна.<br>ПР№6. Обработка событий: цветовая индикация, подсказки, переключение между экранами.<br>ПР№7. Локализация приложения.<br>ПР№8. Использование Layout.<br>ПР№9. Использование виджетов TabWidget, WebView.<br>ПР№10. Работа с SQLite.<br>ПР№11. Подготовка стандартных модулей.<br>ПР№12. Публикация приложения. Тестирование созданного приложения. | 24 | ПК 1.1, ПК 1.2, ПК<br>1.3, $\Pi K$ 1.6, OK1-11 |
|--------------|----------------------------------------------------------------------------------------------------|----|------------------------------------------------|
|              | Самостоятельная работа<br>Тестирование мобильной игры методом предположения об ошибке.<br>Тестирование мобильного приложения.<br>Оформить отчет по практическим работам.                                                                                                    |    |                                                |
| Консультации |                                                                                                    |    |                                                |
|              | Комплексный дифференцированный зачет                                                                                                    |    |                                                |
| Всего:       |                                                                                                    | 56 |                                                |

Окончание таблицы Б.4 - Тематический план и содержание дисциплины

#### З. УСЛОВИЯ РЕАЛИЗАЦИИ ПРОГРАММЫ ДИСЦИПЛИНЫ

#### 3.1. Требования к минимальному материально-техническому обеспечению

Перечень необходимого программного обеспечения:

1. IDE Andoid Studio;

- 2. jQuery Mobile;
- 3. NotePad++;
- 4. Visual Studio;

```
5. Стандартные программные приложения MS OFFICE (MS Excel,
MS Word, MS PowerPoint);
```
6. Браузер.

Реализация программы дисциплины требует наличия кабинета «Программирования и баз данɧɵɯ»:

- посадочные места по количеству обучающихся;
- автоматизированное рабочее место преподавателя;
- учебная доска, интерактивная доска;
- сборник практических заданий.

Технические средства обучения:

- компьютер с лицензионным программным обеспечением;
- мультимедийный комплекс.

#### 3.2. Информационное обеспечение обучения. Перечень рекомендуемых учебных изда**ний, Интернет-ресурсов, дополнительной литературы**

Основные источники:

1 Соколова, В. В. Разработка мобильных приложений : учебное пособие для среднего профессионального образования / В. В. Соколова. — Москва: Издательство Юрайт, 2020. — 175 с.

2 Соколова, В. В. Вычислительная техника и информационные технологии. Разработка мобильных приложений: учебное пособие для вузов / В. В. Соколова. — Москва: Издательство Юрайт,  $2020 - 175$  c.

Интернет – ресурсы

https://openedu.ru/course/ITMOUniversity/ANDROID/ https://metanit.com/java/android/

#### 3.3 Обучение с применением элементов электронного обучения и дистанционных образовательных технологий

Модуль реализуется с применением ЭО и ДОТ. Электронный курс «МДК 01.03 Разработка мобильных приложений» представлен в системе электронного обучения Moodle КГБПОУ ККРИТ (URL: http://do.kraskrit.ru/course/view.php?id=241).

#### 3.4 Перечень учебно-методического обеспечения для самостоятельной работы обучающихся по модулю

Учебно-методическое обеспечение представлено в виде электронного курса в системе Moodle (URL: http://do.kraskrit.ru/course/view.php?id=241).

Основной объем самостоятельной работы связан с выполнением заданий, предлагаемых в рамках учебного процесса на занятиях по модулю и теоретической подготовкой, применением теоретических материалов для решения вопросов, предусмотренных программой модуля, выполнение зданий предполагает работу с учебно-методическими пособиями, текстами статей и монографий ведущих специалистов и работу в электронном курсе.

#### 3.5 Фонд оценочных средств для проведения промежуточной аттестации

Оценочные средства по модулю позволяют оценить результаты обучения и оформлены отдельным документом по модулю в приложении к образовательной программе.

## 4. КОНТРОЛЬ И ОЦЕНКА РЕЗУЛЬТАТОВ ОСВОЕНИЯ УЧЕБНОЙ ДИСЦИПЛИНЫ

Контроль и оценка результатов освоения учебной дисциплины осуществляются преподавателем в процессе проведения практических занятий и лабораторных работ, тестирования, а также выполнения обучающимися индивидуальных заданий, проектов, исследований (таблицы  $E.5, E.6$ .

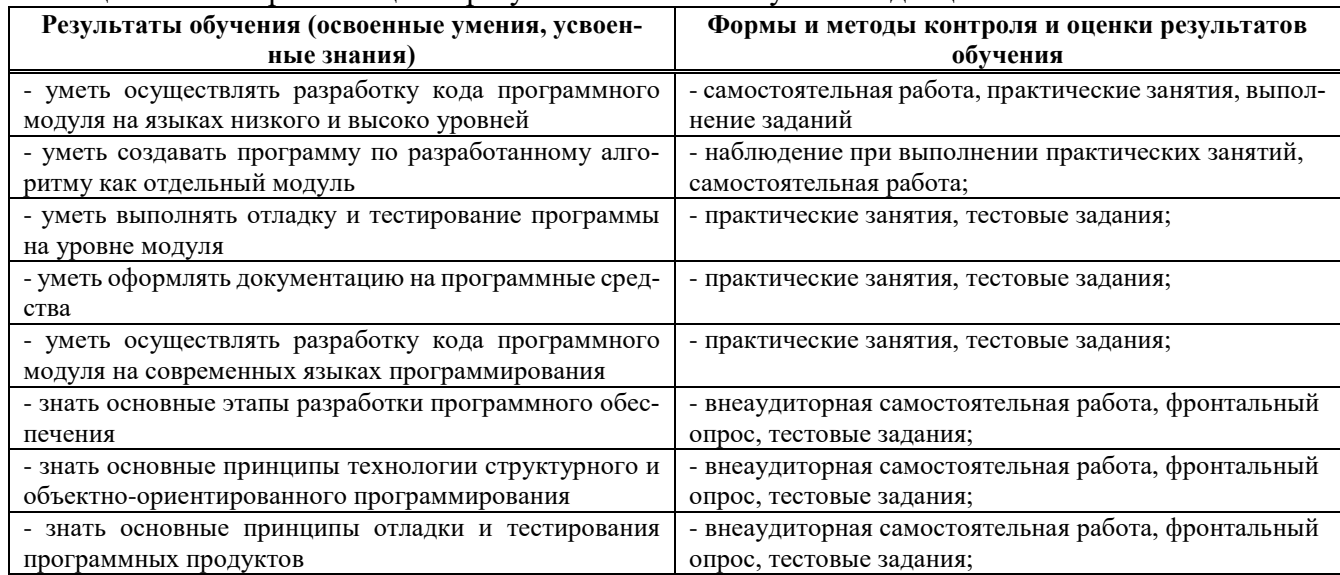

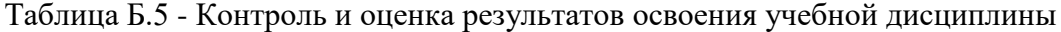

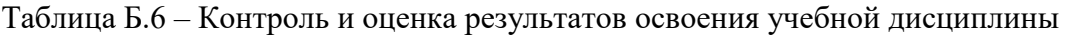

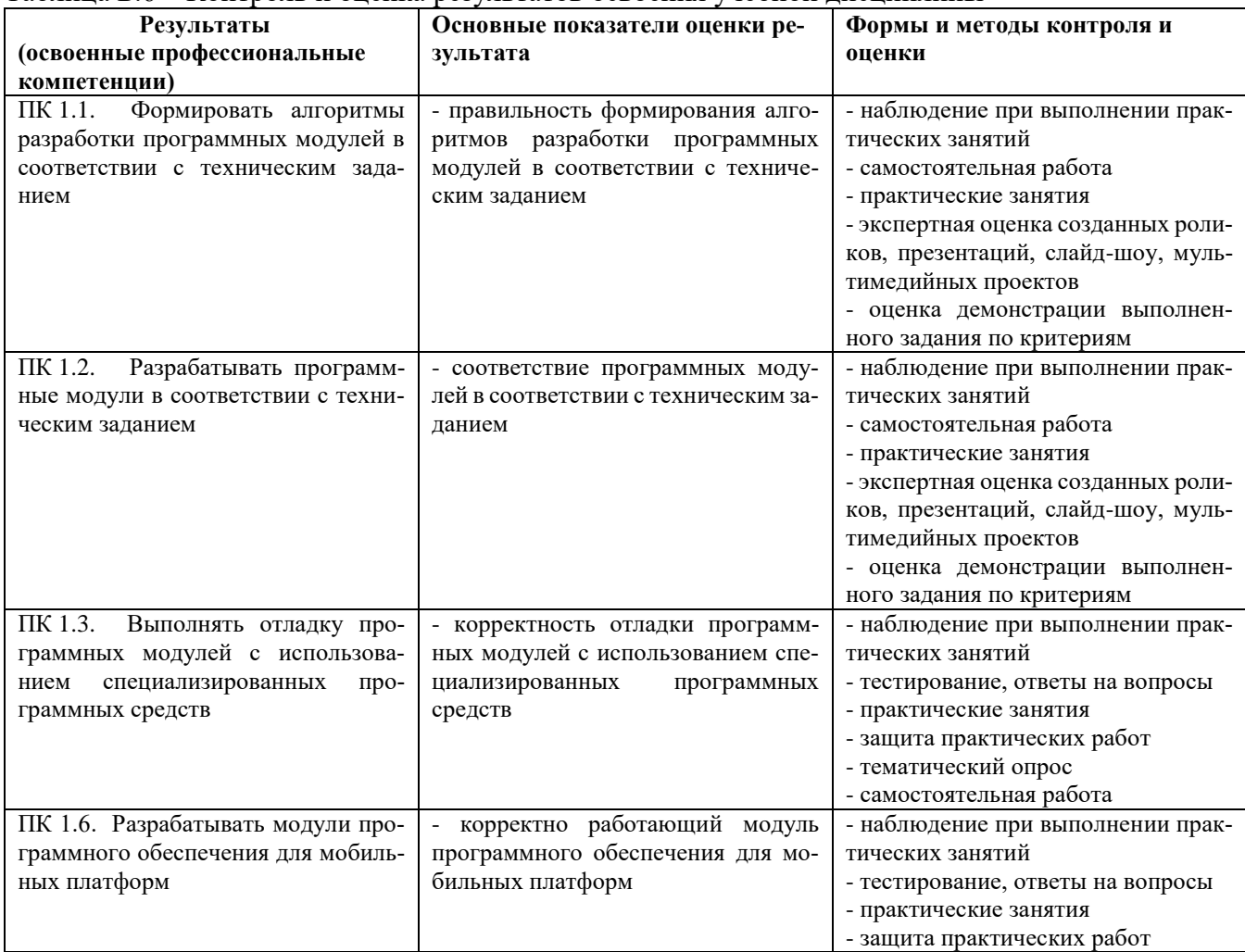

Формы и методы контроля и оценки результатов обучения должны позволять проверять у обучающихся не только сформированность профессиональных компетенций, но и развитие общих компетенций и обеспечивающих их умений (таблица Б. 7).

| Результаты<br>(освоенные общие<br>компетенции)                                                                                                    | Основные показатели оценки ре-<br>зультата                                                                                                    | Формы и методы контроля и оценки                                                                                            |
|----------------------------------------------------------------------------------------------------|----------------------------------------------------------------------------------------------------|----------------------------------------------------------------------------------------------------|
| ОК 01. Выбирать способы реше-<br>ния задач профессиональной де-<br>ятельности, применительно к<br>различным контекстам.                                                                                              | демонстрация интереса к буду-<br>щей профессии                                                                                                    | Интерпретация результатов наблюде-<br>ний за деятельностью обучающегося в<br>процессе освоения образовательной<br>программы |
| ОК 02. Осуществлять поиск,<br>анализ и интерпретацию инфор-<br>мации, необходимой для выпол-<br>нения задач профессиональной<br>деятельности.                                                                        | - выбор и применение методов и<br>способов решения профессиональ-<br>ных задач в области планирования<br>и организации работы структур-<br>ного подразделения;<br>- оценка эффективности и каче-<br>ства выполнения | Интерпретация результатов наблюде-<br>ний за деятельностью обучающегося в<br>процессе освоения образовательной<br>программы |
| ОК 03. Планировать и реализо-<br>вывать собственное профессио-<br>нальное и личностное развитие.                                                                                                    | - решение стандартных и нестан-<br>дартных профессиональных задач в<br>области планирования и организа-<br>ции работы структурного подраз-<br>деления                                                               | Интерпретация результатов наблюде-<br>ний за деятельностью обучающегося в<br>процессе освоения образовательной<br>программы |
| ОК 04. Работать в коллективе и<br>команде, эффективно взаимо-<br>действовать с коллегами, руко-<br>водством, клиентами.                                                                                              | эффективный поиск необходи-<br>$\overline{\phantom{0}}$<br>мой информации;<br>- использование различных ис-<br>точников, включая электронные<br>ресурсы                                                             | Интерпретация результатов наблюде-<br>ний за деятельностью обучающегося в<br>процессе освоения образовательной<br>программы |
| ОК 05. Осуществлять устную и<br>письменную коммуникацию на<br>государственном языке с учетом<br>особенностей социального<br>И<br>культурного контекста.                                                              | - взаимодействие с обучающи-<br>мися и преподавателями в ходе<br>обучения                                                                                                    | Интерпретация результатов наблюде-<br>ний за деятельностью обучающегося в<br>процессе освоения образовательной<br>программы |
| ОК 06. Проявлять гражданско-<br>патриотическую позицию, де-<br>монстрировать осознанное пове-<br>дение на основе традиционных<br>общечеловеческих ценностей.                                                         | самоанализ и коррекция резуль-<br>татов собственной работы                                                                                                    | Интерпретация результатов наблюде-<br>ний за деятельностью обучающегося в<br>процессе освоения образовательной<br>программы |
| ОК 07. Содействовать сохране-<br>нию окружающей среды, ресур-<br>сосбережению, эффективно дей-<br>ствовать в чрезвычайных ситуа-<br>циях.                                                                            | организация<br>самостоятельных<br>занятий при изучении профессио-<br>нального модуля                                                                                                    | Интерпретация результатов наблюде-<br>ний за деятельностью обучающегося в<br>процессе освоения образовательной<br>программы |
| ОК 08. Использовать средства<br>физической культуры для сохра-<br>нения и укрепления здоровья в<br>процессе профессиональной де-<br>ятельности и поддержания необ-<br>ходимого уровня физической<br>подготовленности | - анализ инноваций в области<br>планирования и организации ра-<br>боты структурного подразделения                                                                                                    | Интерпретация результатов наблюде-<br>ний за деятельностью обучающегося в<br>процессе освоения образовательной<br>программы |
| ОК 09. Использовать информа-<br>ционные технологии в профес-<br>сиональной деятельности.                                                                                                    | - анализ инноваций в области<br>планирования и организации ра-<br>боты структурного подразделения                                                                                                    | Интерпретация результатов наблюде-<br>ний за деятельностью обучающегося в<br>процессе освоения образовательной<br>программы |

Таблица Б.7 - Формы и методы контроля и оценки результатов обучения

Окончание таблицы Б.7 - Формы и методы контроля и оценки результатов обучения

| Результаты<br>(освоенные общие<br>компетенции)                                                      | Основные показатели оценки<br>результата                                                                | Формы и методы контроля и<br>опенки                                                                                            |
|----------------------------------------------------------------------------------------------------|----------------------------------------------------------------------------------------------------|----------------------------------------------------------------------------------------------------|
| ОК 10. Пользоваться профессио-<br>нальной документацией на госу-<br>дарственном<br>иностранном<br>И | анализ инноваций в области<br>$\qquad \qquad -$<br>планирования и организации ра-<br>боты               | Интерпретация результатов наблюде-<br>ний за деятельностью обучающегося в<br>освоения образовательной<br>процессе              |
| языке.                                                                                              | структурного<br>подразделе-<br>ния                                                                      | программы                                                                                                    |
| ОК 11. Планировать предприни-<br>мательскую деятельность в про-<br>фессиональной сфере.             | анализ инноваций в области<br>планирования и организации ра-<br>боты<br>структурного подразделе-<br>ния | Интерпретация результатов наблюде-<br>ний за деятельностью обучающегося в<br>освоения образовательной<br>процессе<br>программы |

## ПРИЛОЖЕНИЕ В

# Фонд оценочных средств по учебной дисциплине МДК 01.03 «Разработка мобильных приложений»

Министерство образования Красноярского края краевое государственное бюджетное профессиональное образовательное учреждение «Красноярский колледж радиоэлектроники и информационных технологий»

### **ФОНД ОЦЕНОЧНЫХ СРЕДСТВ**

для проведения текущей и промежуточной аттестации

## ПО УЧЕБНОЙ ДИСЦИПЛИНЕ МДК.01.03. «РАЗРАБОТКА МОБИЛЬНЫХ ПРИЛОЖЕНИЙ»

для студентов специальности 09.02.07 «Информационные системы и программирование»

г. Красноярск, 2021

## СОДЕРЖАНИЕ

c<sub>Tp</sub>.

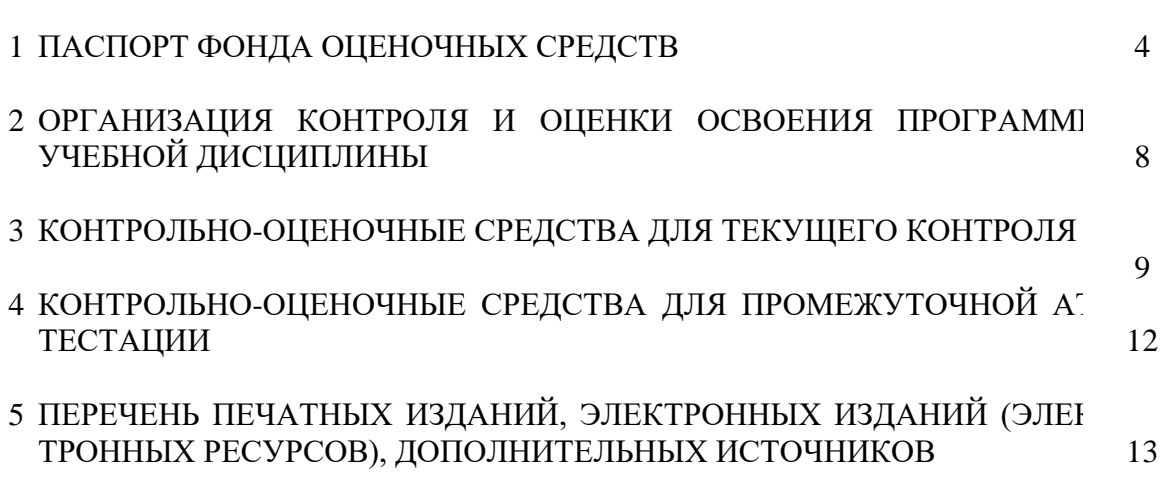

### **1 ПАСПОРТ ФОНДА ОЦЕНОЧНЫХ СРЕДСТВ**

#### 1.1 Область применения

Фонд оценочных средств предназначен для проверки результатов освоения дисциплины МДК.01.03 «Разработка мобильных приложений» основной профессиональной образовательной программы среднего профессионального образования по специальности 09.02.07 «Информационные системы и программирование» (таблица В.1).

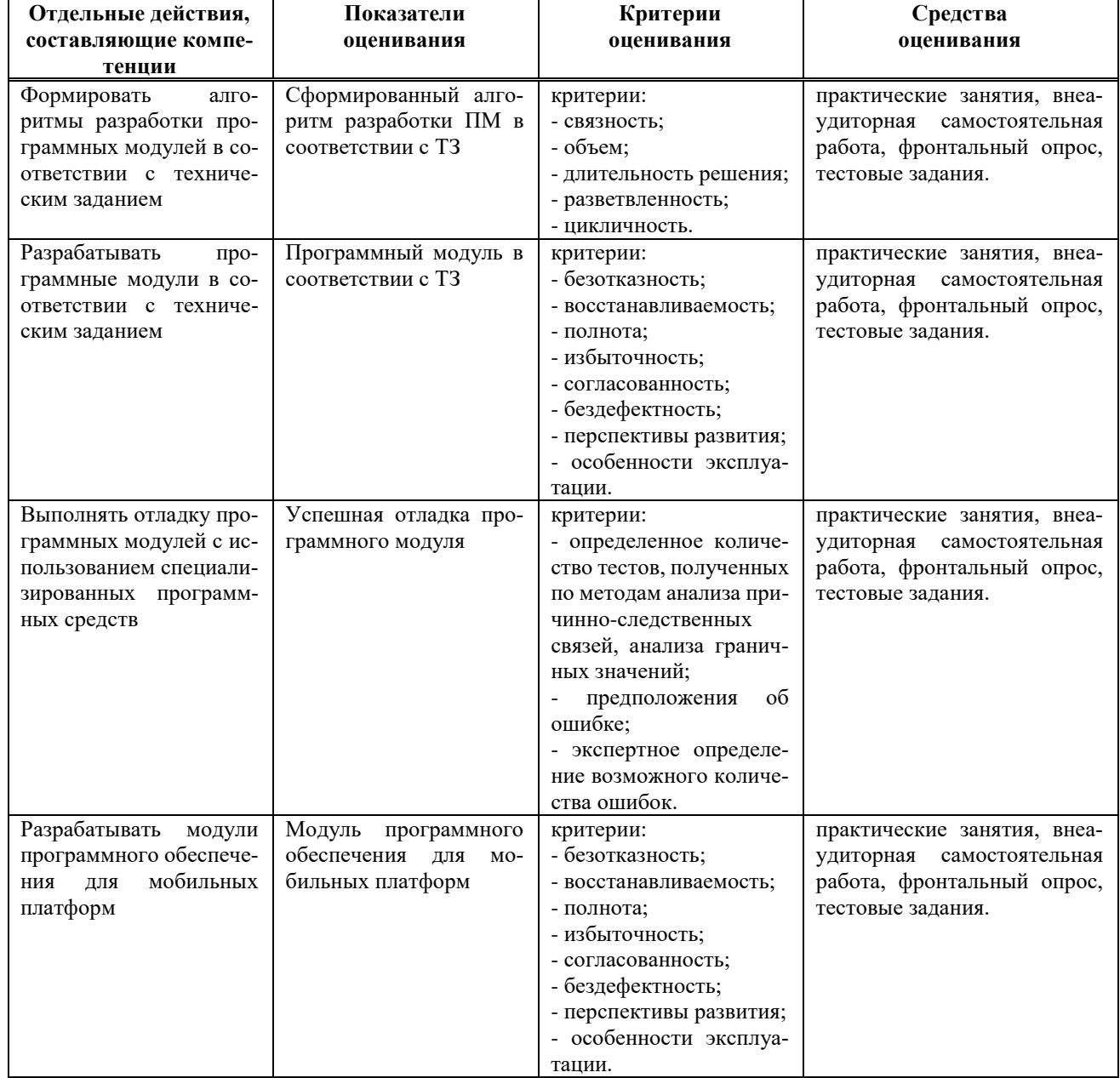

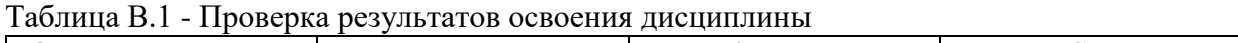

Фонд оценочных средств позволяет оценить:

1.1.1. Освоенные умения и усвоенные знания (таблица В.2).

| Освоенные знания                                 | Усвоенные умения                                      |
|--------------------------------------------------|-------------------------------------------------------|
| 31. основные этапы разработки программного обес- | У 1. осуществлять разработку кода программного модуля |
| печения                                          | на языках низкого и высоко уровней                    |
| 32. основные принципы технологии структурного и  | У 2. создавать программу по разработанному алгоритму  |
| объектно-ориентированного программирования       | как отдельный модуль                                  |
| 3 3. основные принципы отладки и тестирования    | У 3. выполнять отладку и тестирование программы на    |
| программных продуктов                            | уровне модуля                                         |
|                                                  | У 4. осуществлять разработку кода программного мо-    |
|                                                  | дуля на современных языках программирования           |
|                                                  | У 5. оформлять документацию на программные средства   |

Таблина В.2 - Освоенные умения и усвоенные знания

1.1.2. Освоение общих и профессиональных компетенций по учебной дисциплине:

ОК 01. Понимать сущность и социальную значимость своей будущей профессии, проявлять к ней устойчивый интерес.

ОК 02. Организовывать собственную деятельность, выбирать типовые методы и способы выполнения профессиональных задач, оценивать их эффективность и качество.

ОК 03. Принимать решения в стандартных и нестандартных ситуациях и нести за них ответственность.

ОК 04. Осуществлять поиск и использование информации, необходимой для эффективного выполнения профессиональных задач, профессионального и личностного развития.

ОК 05. Использовать информационно-коммуникационные технологии в профессиональной деятельности.

ОК 06. Работать в коллективе и команде, эффективно общаться с коллегами, руководством. потребителями.

ОК 07. Брать на себя ответственность за работу членов команды (подчиненных), результат выполнения заланий.

ОК 08. Самостоятельно определять задачи профессионального и личностного развития, заниматься самообразованием, осознанно планировать повышение квалификации.

ОК 09. Ориентироваться в условиях частой смены технологий в профессиональной деятельности.

ПК 1.1 Формировать алгоритмы разработки программных модулей в соответствии с техническим заданием

ПК 1.2 Разрабатывать программные модули в соответствии с техническим заданием

ПК 1.3Выполнять отладку программных модулей с использованием специализированных программных средств

ПК 1.6 Разрабатывать модули программного обеспечения для мобильных платформ

Формой промежуточной аттестации в соответствии с учебным планом специальности является комплексный дифференцированный зачет.

Распределение оценивания результатов обучения по видам контроля представлено в таблице В.3.

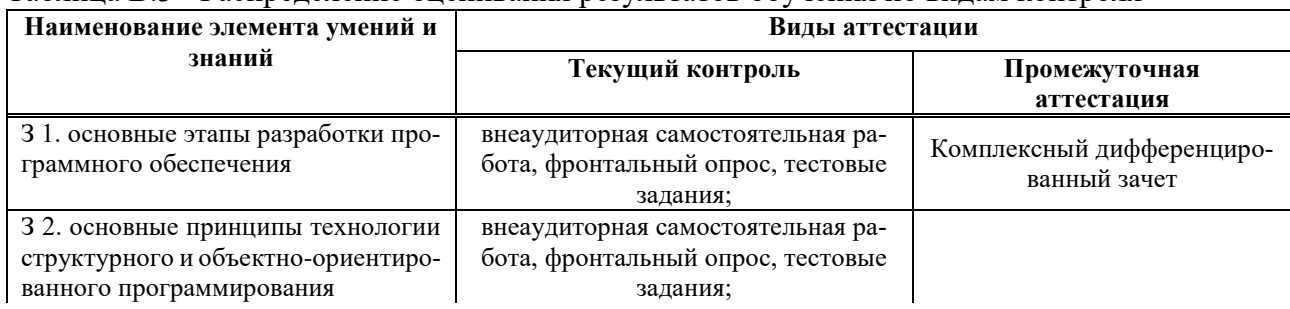

Таблина В 3 - Распрелеление оненивания результатов обучения по вилам контроля

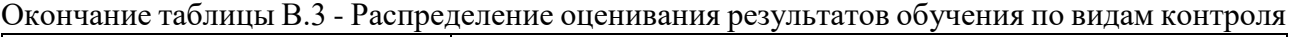

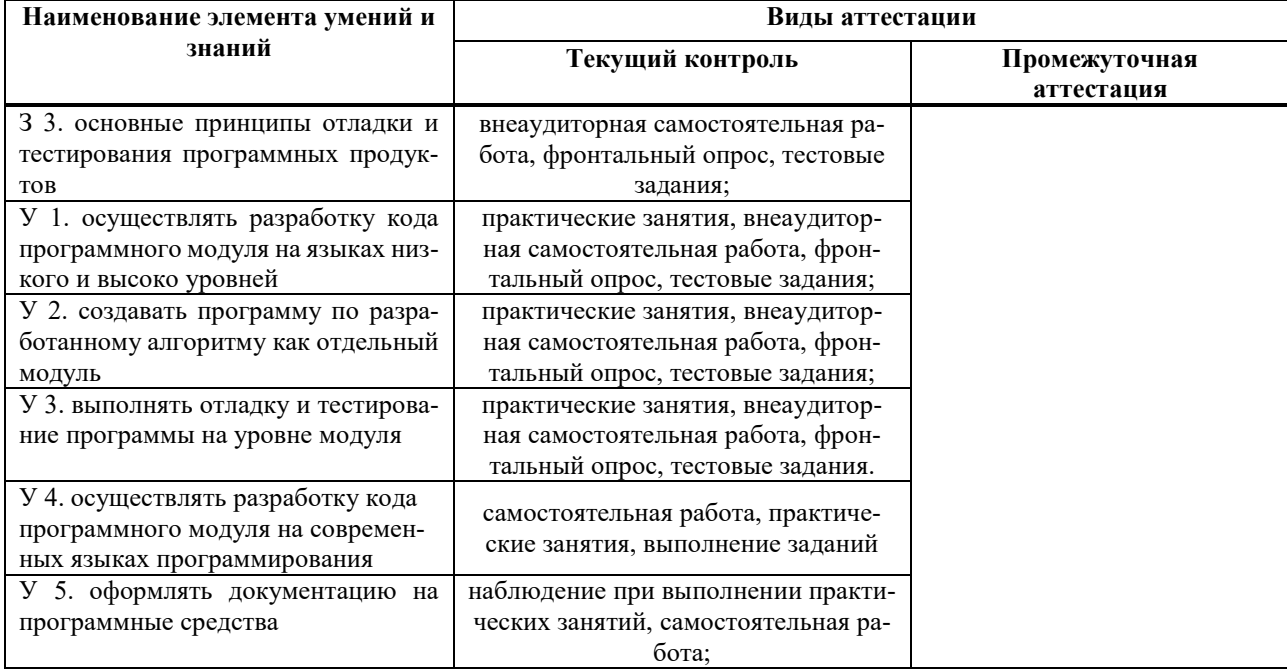

### 1.2 Система контроля и оценки освоения программы учебной дисциплины (МДК)

Система контроля и оценки освоения программы учебной дисциплины представлена в виде таблицы В.4.

| Контролируемые эле-    | $1.001$ and $1.001$ and $1.001$ and $1.001$ and $1.001$ and $1.001$ and $1.001$ and $1.001$ and $1.001$ and $1.001$ and $1.001$ and $1.001$ and $1.001$ and $1.001$ and $1.001$ and $1.001$ and $1.001$ and $1.001$ and $1.00$<br>Результаты обучения | Вид контроля  | Оценивающие мероприятия       | Контрольно-оценочные               |
|------------------------|----------------------------------------------------------------------------------------------------|---------------|-------------------------------|------------------------------------|
| менты учебной дисци-   | студента                                                                                                    |               |                               | материалы                          |
| плины (темы)           |                                                                                                    |               |                               |                                    |
| Тема 1. Основные плат- | - Формирует алгоритмы разработки про-                                                                                                    | Текущий       | - наблюдение при выполнении   | Требования к созданию презентации  |
| формы и языки разра-   | граммных модулей в соответствии с техни-                                                                                                    |               | практических занятий;         | (пункт 3)                          |
| ботки мобильных прило- | ческим заданием;                                                                                                    |               | - самостоятельная работа;     |                                    |
| жений                  |                                                                                                    |               | - практические занятия        |                                    |
|                        |                                                                                                    |               | - тестирование;               |                                    |
|                        |                                                                                                    |               | - оценка демонстрации выпол-  |                                    |
|                        |                                                                                                    |               | ненного задания по критериям. |                                    |
| Тема 2. Разработка мо- | - Разрабатывает программные модули в со-                                                                                                    | Текущий       | - наблюдение при выполнении   | Типовые метод. рекомендации к      |
| приложений<br>бильных  | ответствии с техническим заданием;                                                                                                    |               | практических занятий;         | практическому занятию, требования  |
| под Android            | - Выполняет отладку программных модулей                                                                                                    |               | - самостоятельная работа;     | к оформлению отчетов, метод. реко- |
|                        | с использованием специализированных про-                                                                                                    |               | - практические занятия        | мендации к оформлению рефератов    |
|                        | граммных средств;                                                                                                    |               | - тестирование;               | (nvHKT 3)                          |
|                        | - Разрабатывает модули программного обес-                                                                                                    |               | - оценка демонстрации выпол-  |                                    |
|                        | печения для мобильных платформ.                                                                                                    |               | ненного задания по критериям. |                                    |
| Учебная дисциплина:    | - Формирует алгоритмы разработки про-                                                                                                    | Промежуточный | Комплексный дифференциро-     | Контрольно-оценочные материалы     |
| МДК.01.03              | граммных модулей в соответствии с техни-                                                                                                    |               | ванный зачет                  | для промежуточной аттестации       |
|                        | ческим заданием;                                                                                                    |               |                               | $(\Pi$ ункт 4).                    |
|                        | - Разрабатывает программные модули в со-                                                                                                    |               |                               |                                    |
|                        | ответствии с техническим заданием;                                                                                                    |               |                               |                                    |
|                        | - Выполняет отладку программных модулей                                                                                                    |               |                               |                                    |
|                        | с использованием специализированных про-                                                                                                    |               |                               |                                    |
|                        | граммных средств;                                                                                                    |               |                               |                                    |
|                        | - Разрабатывает модули программного обес-                                                                                                    |               |                               |                                    |
|                        | печения для мобильных платформ.                                                                                                    |               |                               |                                    |

Таблица В.4 - Система контроля и оценки освоения программы учебной лиспиплины

#### **2 ОРГАНИЗАШИЯ КОНТРОЛЯ И ОПЕНКИ ОСВОЕНИЯ ПРОГРАММЫ** УЧЕБНОЙ ДИСЦИПЛИНЫ

Формой промежуточной аттестации по учебной дисциплине МДК.01.03 «Разработка мобильных приложений» в соответствии с учебным планом специальности 09.02.07 Программирование в компьютерных системах является комплексный дифференцированный зачет.

Условием допуска к комплексному дифференцированному зачету является положительный результат в ходе текущего контроля в процессе изучения дисциплины и выполнения всех практических занятий (лабораторных работ), предусмотренных рабочей программой.

Комплексный дифференцированный зачет проводится в форме устного опроса, обучающегося по билету, включающему 2 теоретических вопроса. Вопросы к зачету охватывают наиболее значимые из тем. предусмотренных рабочей программой.

При определении уровня достижений, обучающих на зачете, учитывается:

- знание программного материла и структуры дисциплины;

– знания, необходимые для решения типовых задач, умение выполнять предусмотренные программой задания;

владение методологией дисциплины, умение применять теоретические знания при решении задач, обосновывать свои действия.

Оценка не менее 3,0 и нет ни одной неудовлетворительной оценки по текущему контролю – «зачтено».

Оценка менее 3,0 или получена хотя бы одна неудовлетворительная оценка по текущему контролю – «не зачтено».

#### **З КОНТРОЛЬНО-ОЦЕНОЧНЫЕ СРЕДСТВА ДЛЯ ТЕКУЩЕГО КОНТРОЛЯ**

Текущий контроль предназначен для проверки хода и качества формирования компетенций, стимулирования учебной работы обучаемых и совершенствования методики освоения новых знаний. Он обеспечивается проведением семинаров, оцениванием контрольных заданий, проверкой конспектов лекций, выполнением индивидуальных и творческих заданий, периодическим опросом обучающихся на занятиях. Ниже приведены методические рекомендации по выполнению всех видов текущего контроля в соответствии с рабочей программой.

#### 3.1 Требования к оформлению отчетов по практическим занятиям

Практические работы выполняются на компьютере в соответствии с выданными методическими указаниями. Результатом выполнения работы является отчет о проделанной работе, который должен быть распечатан и сложен в специальную папку на листах формата А4, которые должны быть скреплены. Первый (титульный) лист (приложение 1) должен содержать сведения об исполнителе.

Студент должен защитить практическую работу индивидуально. Подвести итог и сформулировать основные выводы. Сдать работу преподавателю (т.е. защитить её на оценку) можно на том же занятии, на котором она выполнялась. Защита практической работы осуществляется путем частичной демонстрации проделанной работы и ответов на контрольные вопросы, приведенных в конце методических указаний.

#### Структура отчета практической работы:

- 1. Цель и задачи работы. Формулируются в соответствии с методическими указаниями.
- 2. Ход работы. Выполнение предложенных заданий.
- 3. Описание выполненной работы, сопровождаемой скриншотами.
- 4. Выволы.

#### $\Pi$ рограмма практических работ по дисииплине:

ПР№1. Установка программного обеспечения, необходимого для разработки приложений на ОС Android (настройка Eclipse и Android SDK. Создание виртуального устройства для проверки работоспособности приложений).

ПР№2. Создание нового проекта.

ПР№3. Отслеживание состояний Активности.

ПР№4. Использование значений строк и цветов

ПР№5. Изучение и комментирование кода. Изменение элементов дизайна.

ПР №6. Обработка событий: цветовая индикация, подсказки, переключение между экра-

нами.

ПР№7. Локализация приложения.

ПР№8. Использование Layout.

ПР№9. Использование виджетов TabWidget, WebView.

∏PNo10. Paбота с SOLite.

ПР№11. Подготовка стандартных модулей.

ПР№12. Публикация приложения. Тестирование созданного приложения.

Экспертная оценка выполнения практических работ

Опенка «5»

выполнил работы в полном объеме с соблюдением необходимой последовательности действий;

проводит работу в условиях, обеспечивающих получение правильных результатов и выводов;

соблюдает правила техники безопасности;

- в ответе правильно и аккуратно выполняет все записи, таблицы, рисунки, чертежи, графики, вычисления;

правильно выполняет анализ ошибок.

Оценка «4» ставится, если выполнены требования к оценке 5, но допущены 2-3 недочета, не более одной ошибки и одного недочета.

Оценка «3» ставится, если

работа выполнена не полностью, но объем выполненной части таков, что позволяет получить правильные результаты и выводы

в ходе проведения работы были допущены ошибки.

Оценка «2» ставится, если студент совсем не выполнил работу.

3.2 Требования к презентации

На первом слайде размещается:

– название презентации:

- автор: ФИО, группа, название учебного учреждения (соавторы указываются в алфавитном порядке);

 $-$  год.

На втором слайде указывается содержание работы, которое лучше оформить в виде гиперссылок (для интерактивности презентации).

На последнем слайде указывается список используемой литературы в соответствии с требованиями, интернет-ресурсы указываются в последнюю очередь.

Оформление слайдов

а) Стиль:

1) необходимо соблюдать единый стиль оформления;

2) нужно избегать стилей, которые будут отвлекать от самой презентации;

3) вспомогательная информация (управляющие кнопки) не должны преобладать над основной информацией (текст, рисунки).

 $(6)$  Фон:

1) для фона выбираются более холодные тона (синий или зеленый).

в) Использование цвета:

1) на одном слайде рекомендуется использовать не более трех цветов: один для фона, один для заголовков, один для текста;

2) для фона и текста используются контрастные цвета;

3) особое внимание следует обратить на цвет гиперссылок (до и после использования).

г) Анимационные эффекты:

1) нужно использовать возможности компьютерной анимации для представления информации на слайде;

2) не стоит злоупотреблять различными анимационными эффектами; анимационные эффекты не должны отвлекать внимание от содержания информации на слайде.

л) Солержание информации:

- 5) следует использовать короткие слова и предложения
- 6) время глаголов должно быть везде одинаковым
- 7) следует использовать минимум предлогов, наречий, прилагательных
- 8) заголовки должны привлекать внимание аудитории

е) Расположение информации на странице:

- 4) предпочтительно горизонтальное расположение информации;
- 5) наиболее важная информация должна располагаться в центре экрана
- 6) если на слайде располагается картинка, надпись должна располагаться под

ней.

ж) Шрифты:

- 7) для заголовков не менее 24;
- 8) лля остальной информации не менее 18;
- 9) шрифты без засечек легче читать с большого расстояния;
- 10) нельзя смешивать разные типы шрифтов в одной презентации;

11) для выделения информации следует использовать жирный шрифт, курсив или подчеркивание того же типа;

12) нельзя злоупотреблять прописными буквами (они читаются хуже, чем строчные).

#### 3.3 Типовые методические рекомендации к выполнению практических заданий Практическая работа №2

#### Тема: Установка программного обеспечения, необходимого для разработки приложений  $ha$  *OC Android. Создание виртуального устройства для проверки работоспособности* приложений.

**1. Иель работы**: научиться устанавливать ПО, необходимое для разработки приложений на ОС Android; создавать виртуальное устройство для проверки работоспособности приложений. 2. Оборудование, приборы, аппаратура, материалы: персональный компьютер, Android Studio.

#### *3. Теоретические сведения*

**Android Studio** — интегрированная среда разработки производства Google, с помощью которой разработчикам становятся доступны инструменты для создания приложений на платформе Android OS. Android Studio можно установить на Windows, Mac и Linux.

IDE можно загрузить и пользоваться бесплатно. В ней присутствуют макеты для создания UI, с чего обычно начинается работа над приложением. В Studio содержатся инструменты для разработки решений для смартфонов и планшетов, а также новые технологические решения для Android TV, Android Wear, Android Auto, Glass и дополнительные контекстуальные модули.

В основе рабочего процесса Android Studio заложен концепт непрерывной интеграции, позволяющий сразу же обнаруживать имеющиеся проблемы. Продолжительная проверка кода обеспечивает возможность эффективной обратной связи с разработчиками. Такая опция позволяет быстрее опубликовать версию мобильного приложения в Google Play App Store.

#### Android SDK содержит библиотеки и инструменты, необходимые для разработки Android-приложений (рисунок В.1).

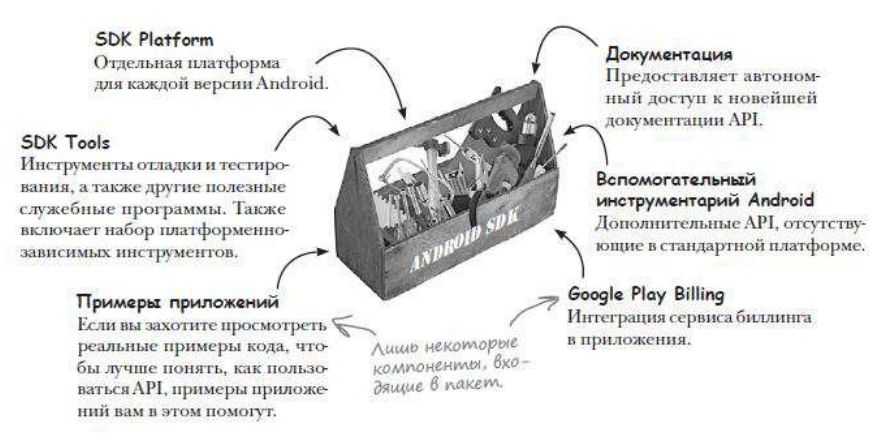

Рисунок В.1 - Составляющие Android SDK

#### **Выбор уровня АРІ**

При создании мобильного приложения важно также знать какие уровни АРІ системы Android будут использоваться вашим приложением. Уровни API увеличиваются с выходом каждой очередной версии Android.

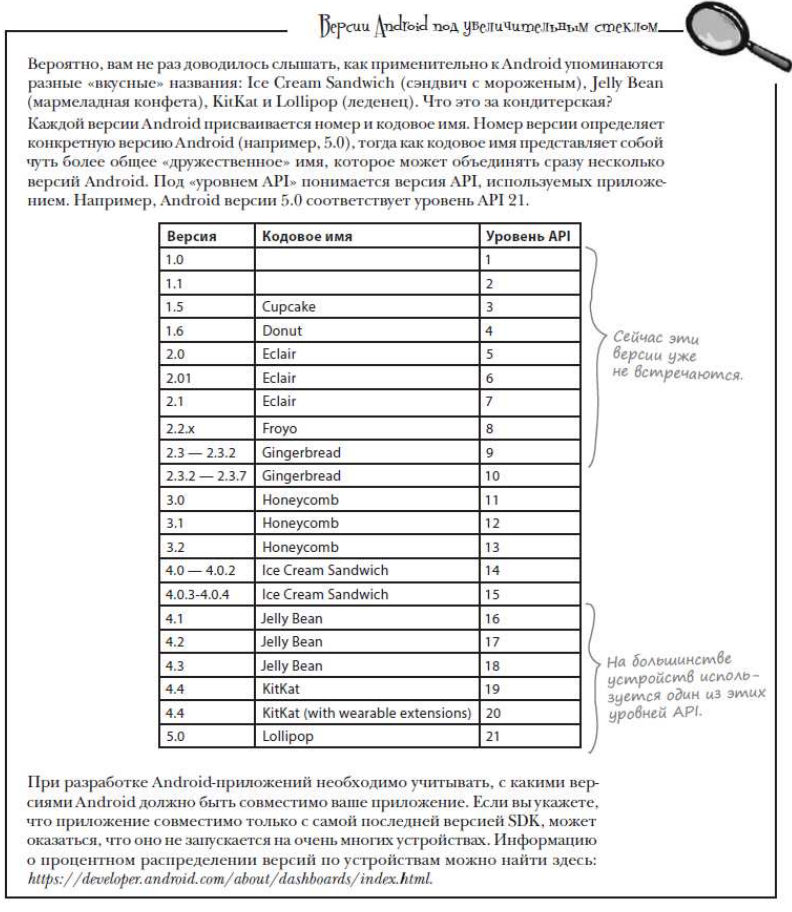

Рисунок В.2 - Уровни АРI

#### Активности и макеты

Далее вам будет предложено добавить активность в ваш проект. Каждое Android-приложение состоит из экранов, а каждый экран состоит из активности и макета.

Активность — одна четко определенная операция, ко**торую может выполнить пользователь**. Например, в приложении могут присутствовать активности для составления сообщения электронной почты, поиска контакта или создания снимка. Активности обычно ассоциируются с одним экраном и программируются на Java.

Макеты определяют способ представления пользовательского интерфейса.

Активности определяют действия.

**Макет** описывает внешний вид экрана. Макеты создаются в виде файлов в разметке XML и сообщают Android, где располагаются те или иные элементы экрана (рисунок В.3).

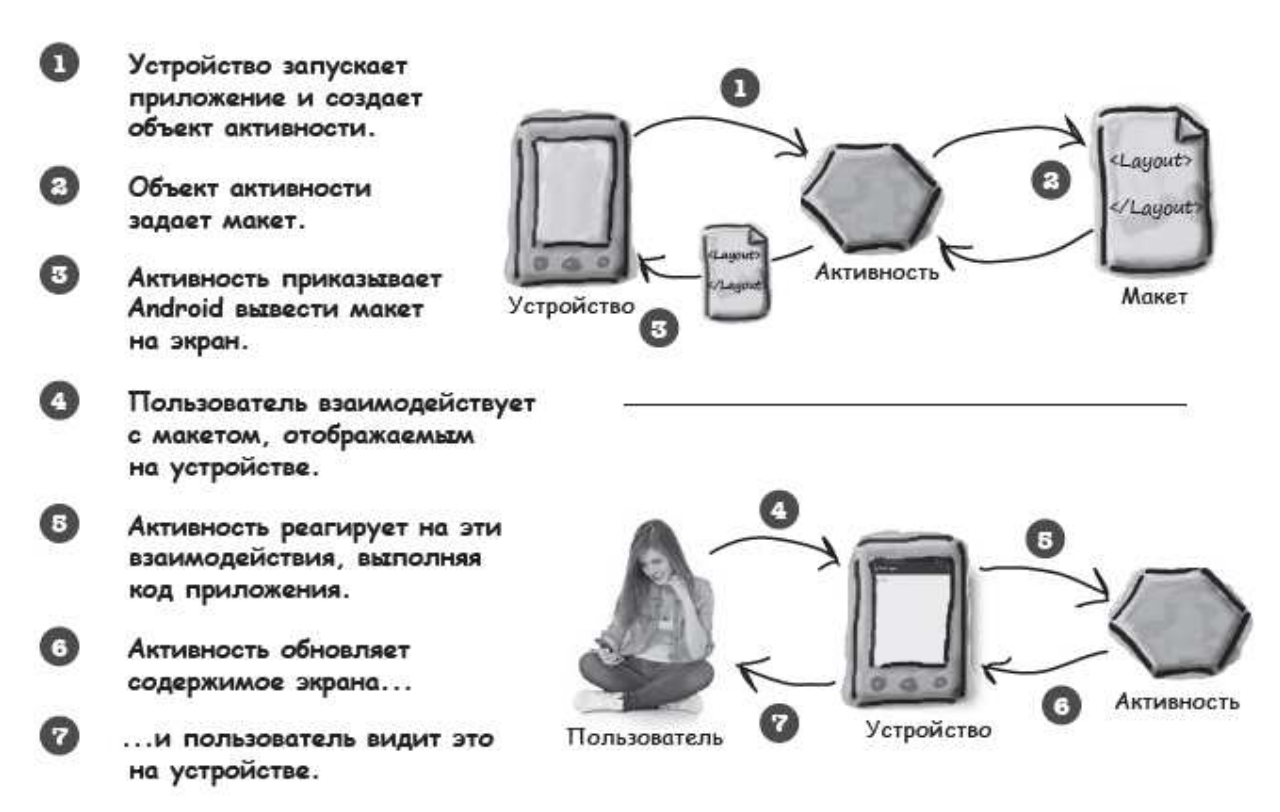

Рисунок В.3 - Взаимодействие активности и макета

#### **4. Задания для выполнения:**

Задание №1. Установка IDE Android Studio и создание проекта

1. Первым делом перейдите по ссылке и скачайте установочный файл Android SDK: <https://developer.android.com/studio>

Далее проверьте системные требования Android Studio и определите, какие версии Java Development Kit (JDK) и Java Runtime Edition (JRE) вам понадобятся. Системные требования можно просмотреть здесь:

<http://developer.android.com/sdk/index.html#Requirements>

Когда вы будете знать, какие версии JDK и JRE вам понадобятся, загрузите и установите их отсюла:

<http://www.oracle.com/technetwork/java/javase/downloads/index.html>

#### Примечание.

В случае, если ссылка недействительна, выполните поиск самостоятельно.

2. После установки программы, запустите Android Studio и выберите пункт меню Start a new Android Studio project (Создать новый проект) (рисунок В.4).

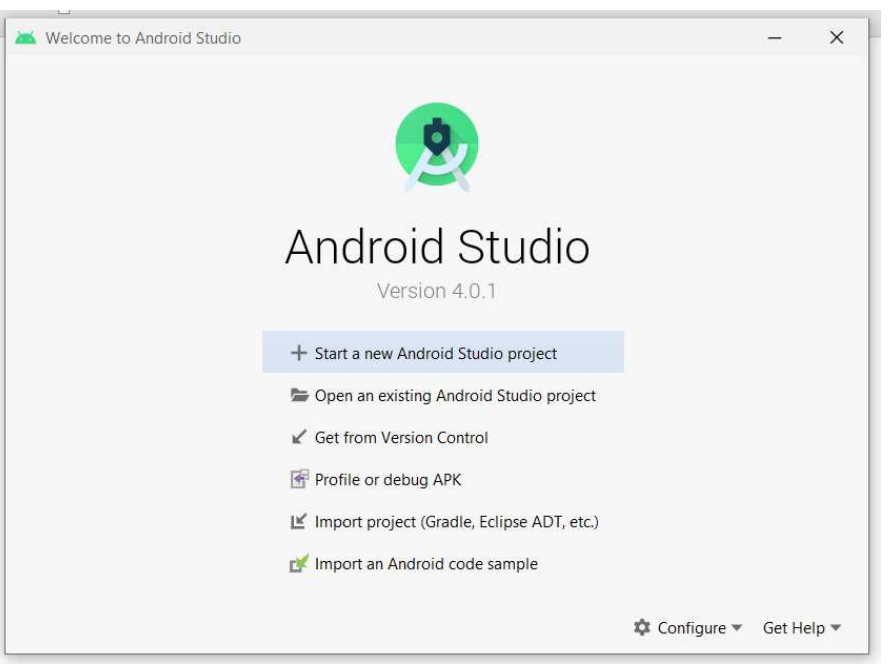

Рисунок В.4 - Запуск Android Studio

3. В открывшемся окне необходимо выбрать шаблон – Empty Activity (рисунок В.5).

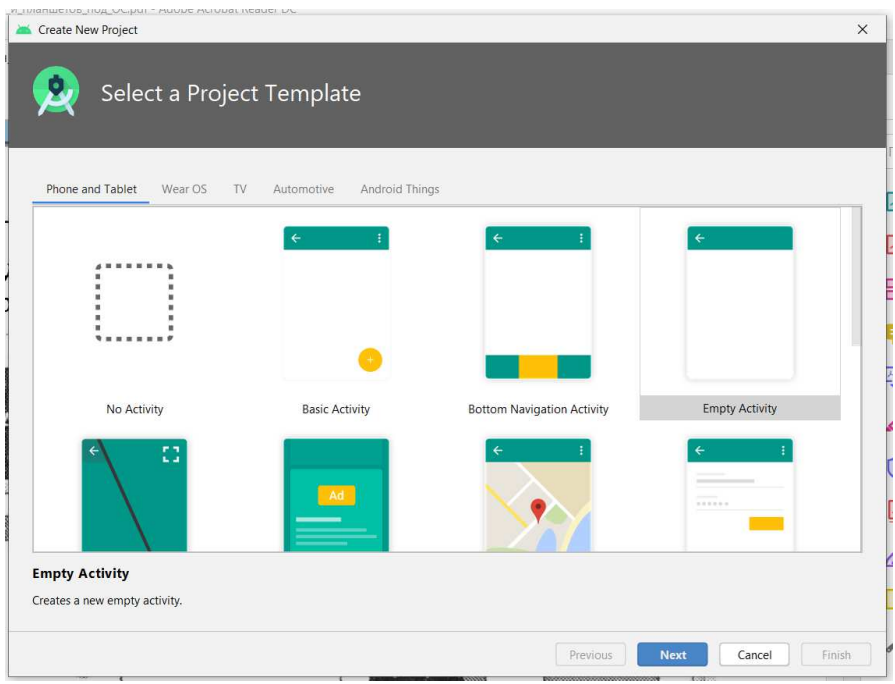

Рисунок В.5 - Выбор шаблона

4. Далее необходимо ввести название проекта, папку для сохранения, язык программирования (рисунок В.6). Стоит отметить, что все примеры в данных методических рекомендациях будут приведены на языке Java.

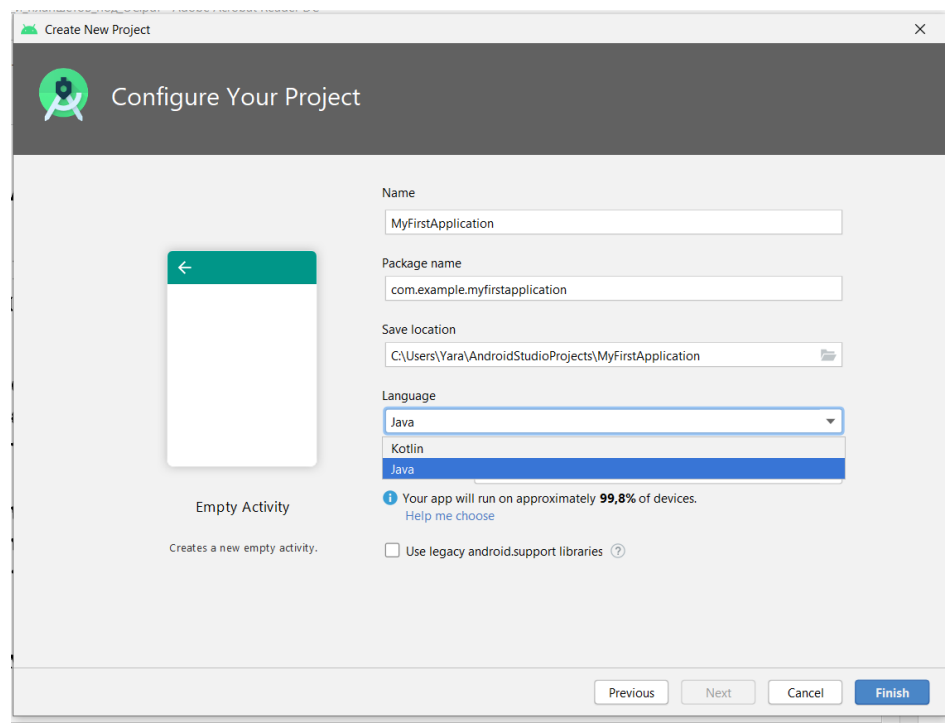

Рисунок В.6 - Настройка проекта

5. После этого откроется окно редактора кода с двумя основными файлами: MainActivity.java, activity mail.xml (рисунок В.7).

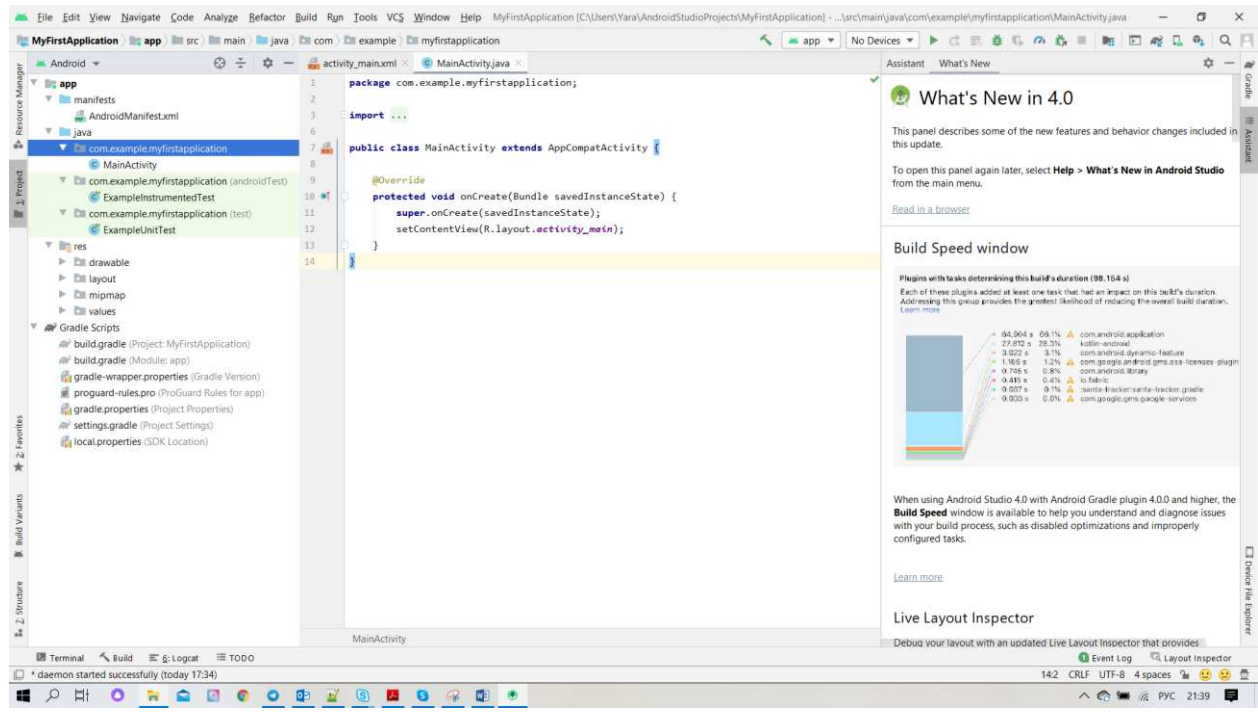

Рисунок В.7 - Окно редактора кода

#### Примечание.

Android-приложение в действительности представляет собой набор файлов, размещенных в четко определенной структуре папок; Android Studio создает все эти папки за вас при создании нового приложения. Если вас интересует, как выглядит эта структура папок, проще всего просмотреть ее на панели у левого края окна Android Studio. На ней отображаются все проекты, открытые в настоящее время. Чтобы свернуть или развернуть содержимое папки, щелкните на стрелке слева от значка папки.

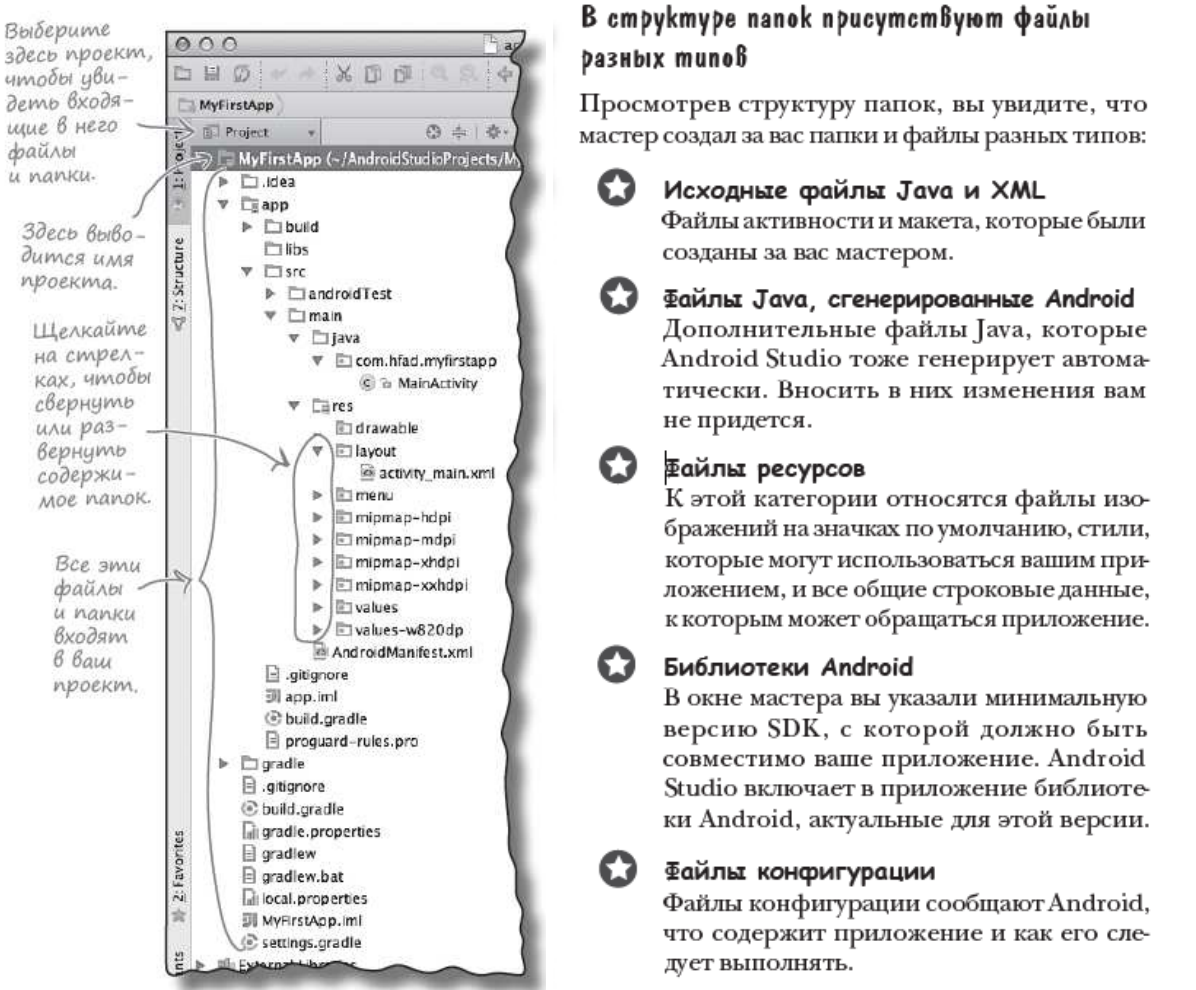

Рисунок В.8 - Информация об Android

#### Полезные файлы в проекте

Проекты Android Studio используют систему сборки gradle для компиляции и развертывания приложений. Проекты gradle имеют стандартную структуру. Некоторые ключевые файлы и папки, с которыми вам предстоит работать:

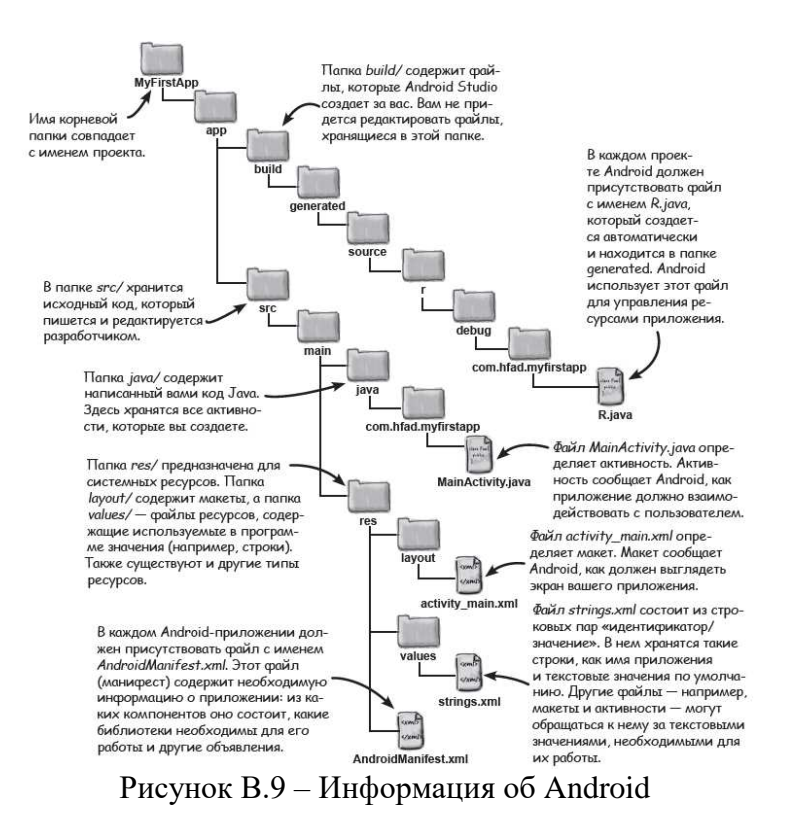

#### Виды отображения

Существует три основных вида отображения макета: Code, Split, Design (рисунки В.10-В.12).

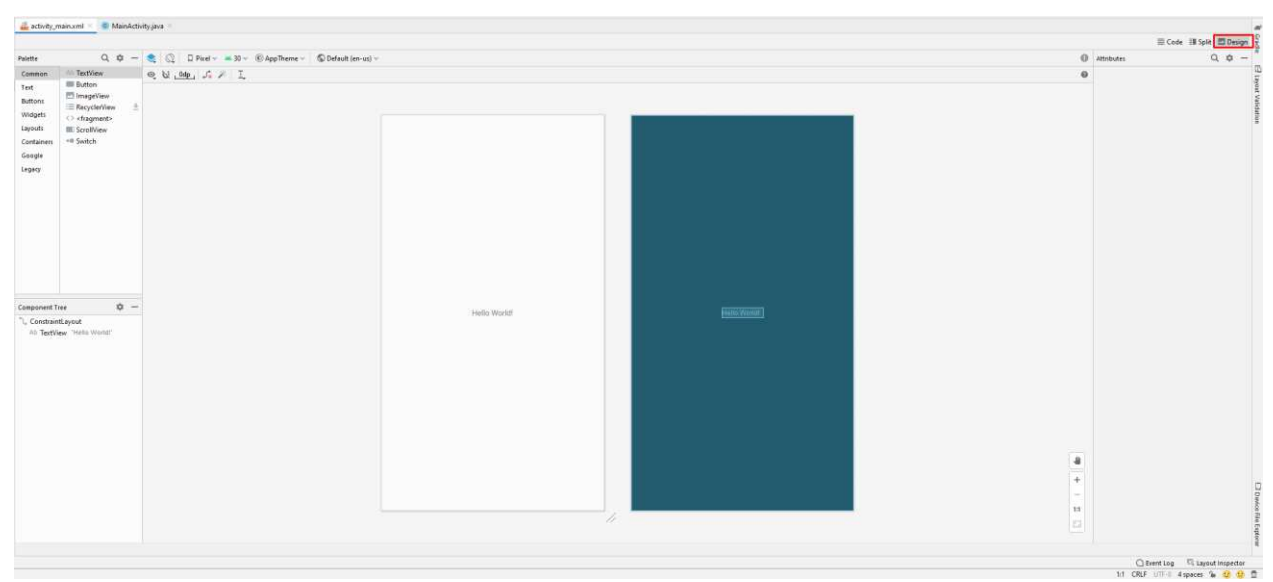

Рисунок В.10 - Режим Design

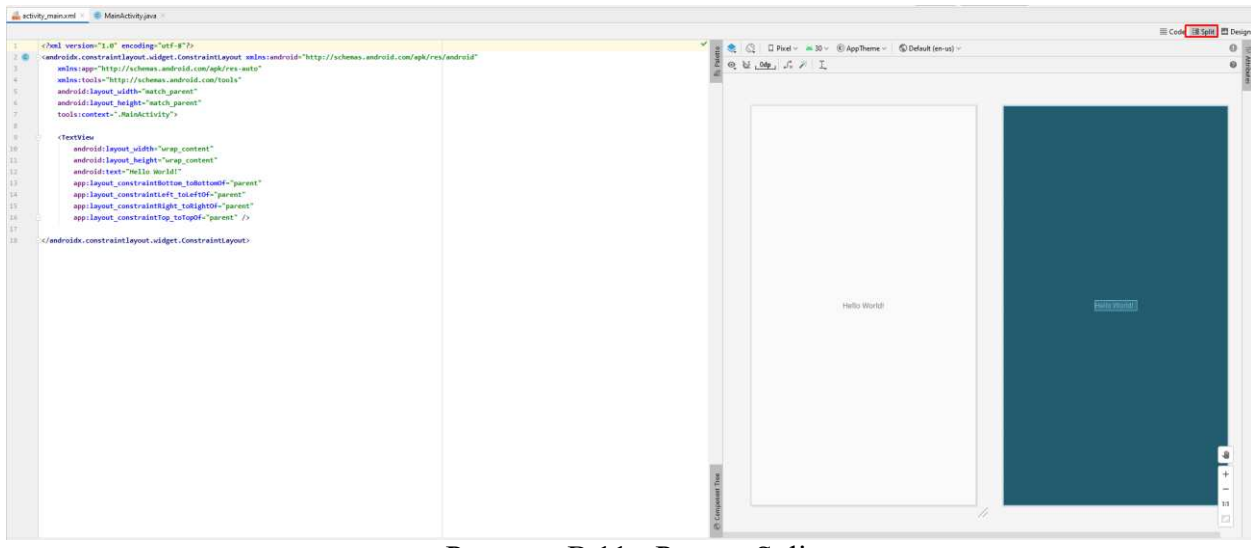

Рисунок В.11 - Режим Split

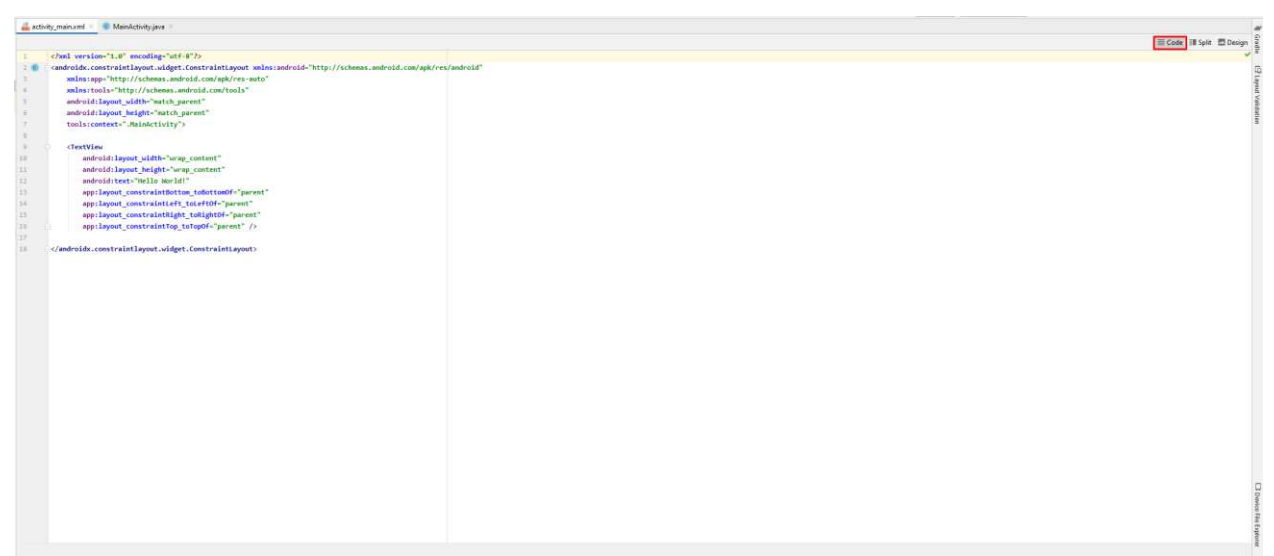

Рисунок В.12 - Режим Code

6. Для того, чтобы запустить и тестировать созданное приложение необходимо создать эмулятор смартфона. Для этого откройте Android Virtual Device Manager (иконка в правом верхнем углу экрана) (рисунок В.13).

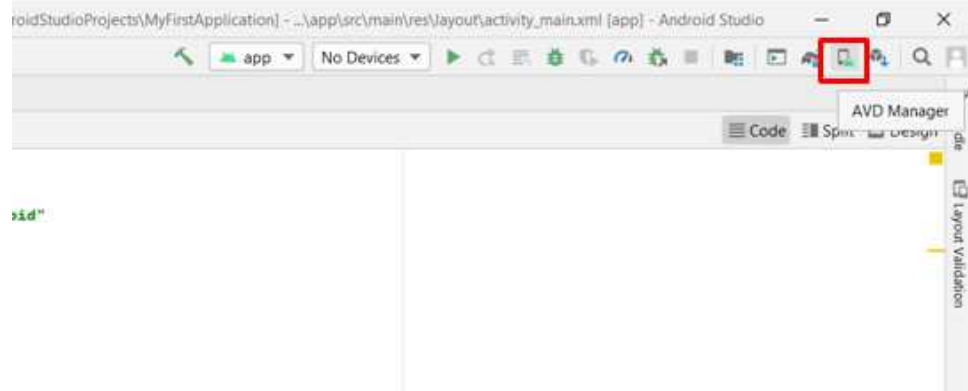

Рисунок В.13 - Запуск AVD Manager

7. Далее нужно создать виртуальное устройство (рисунок В.14).

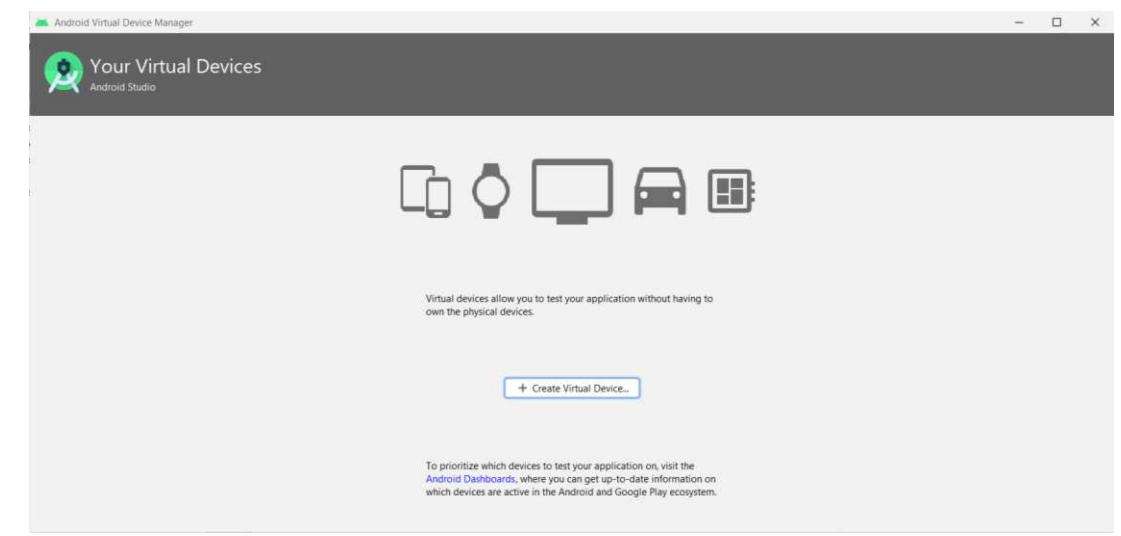

Рисунок В.14 - Создание виртуального устройства

8. Необходимо выбрать конфигурацию устройства так, как показано на рисунке В.15.

|                      | Select Hardware                         |                                 |               |            |         |                         |                               |              |
|----------------------|-----------------------------------------|---------------------------------|---------------|------------|---------|-------------------------|-------------------------------|--------------|
|                      | <b>Choose a device definition</b><br>Qv |                                 |               |            |         |                         |                               |              |
| Category             | Name $\sqrt$                            | Play Store                      | Size          | Resolution | Density | Cò<br>Pixel 2           |                               |              |
| TV                   | Pixel 2 XL                              |                                 | 5,99"         | 1440x2880  | 560dpi  | 1080px                  |                               |              |
| Phone                | Pixel 2                                 | ▶                               | $5,0^{\circ}$ | 1080x1920  | 420dpi  |                         | Size:<br>large<br>Ratio: long |              |
| Wear OS              | Pixel                                   | p.                              | 5.0"          | 1080x1920  | 420dpi  | $5.0^{\circ}$<br>1920px | Density: 420dpi               |              |
| Tablet               | Nexus S                                 |                                 | 4.0"          | 480×800    | hdpi    |                         |                               |              |
| Automotive           | Nexus One                               |                                 | 3,7"          | 480×800    | hdpi    |                         |                               |              |
|                      | Nexus 6P                                |                                 | 5.7"          | 1440x2560  | 560dpi  |                         |                               |              |
|                      | Nexus 6                                 |                                 | 5,96"         | 1440x2560  | 560dpi  |                         |                               |              |
| New Hardware Profile |                                         | <b>Import Hardware Profiles</b> |               |            | C       |                         |                               | Clone Device |
|                      |                                         |                                 |               |            |         |                         |                               |              |

Рисунок В.15 - Конфигурация AVD

Выбираем вариант отображения android. Если данные настройки не установлены на компьютере, то необходимо их скачать, кликнув на гиперссылку Download (рисунок В.16).

| Virtual Device Configuration<br>System Image                 |                                |     |                             |                                                                           |
|--------------------------------------------------------------|--------------------------------|-----|-----------------------------|---------------------------------------------------------------------------|
| Select a system image<br>Recommended x86 Images Other Images |                                |     |                             | Pie                                                                       |
| <b>Release Name</b>                                          | API Level $\blacktriangledown$ | ABI | Target                      |                                                                           |
| <b>R</b> Download                                            | 30                             | x86 | Android 10.0+ (Google Play) | API Level                                                                 |
| Q Download                                                   | 29                             | x86 | Android 10.0 (Google Play)  | 28                                                                        |
| Pie Download                                                 | 28                             | x86 | Android 9.0 (Google Play)   | Android                                                                   |
| Oreo Download                                                | 27                             | x86 | Android 8.1 (Google Play)   | 9.0                                                                       |
| Oreo Download                                                | 26                             | x86 | Android 8.0 (Google Play)   | Google Inc.                                                               |
| Nougat Download                                              | 25                             | x86 | Android 7.1.1 (Google Play) |                                                                           |
| <b>Nougat Download</b>                                       | 24                             | x86 | Android 7.0 (Google Play)   | System Image                                                              |
|                                                              |                                |     |                             | <b>x86</b><br>Recommendation<br>VT-x is disabled in BIOS.<br>Troubleshoot |
|                                                              |                                |     |                             | We recommend these Google Play images because this                        |
| A system image must be selected to continue.                 |                                |     |                             |                                                                           |
|                                                              |                                |     |                             | Help<br>Finish<br>Previous<br>Next<br>Cancel                              |

Рисунок В.16 - Отображение android

Процесс установки представлен на рисунках В.17-В.18.

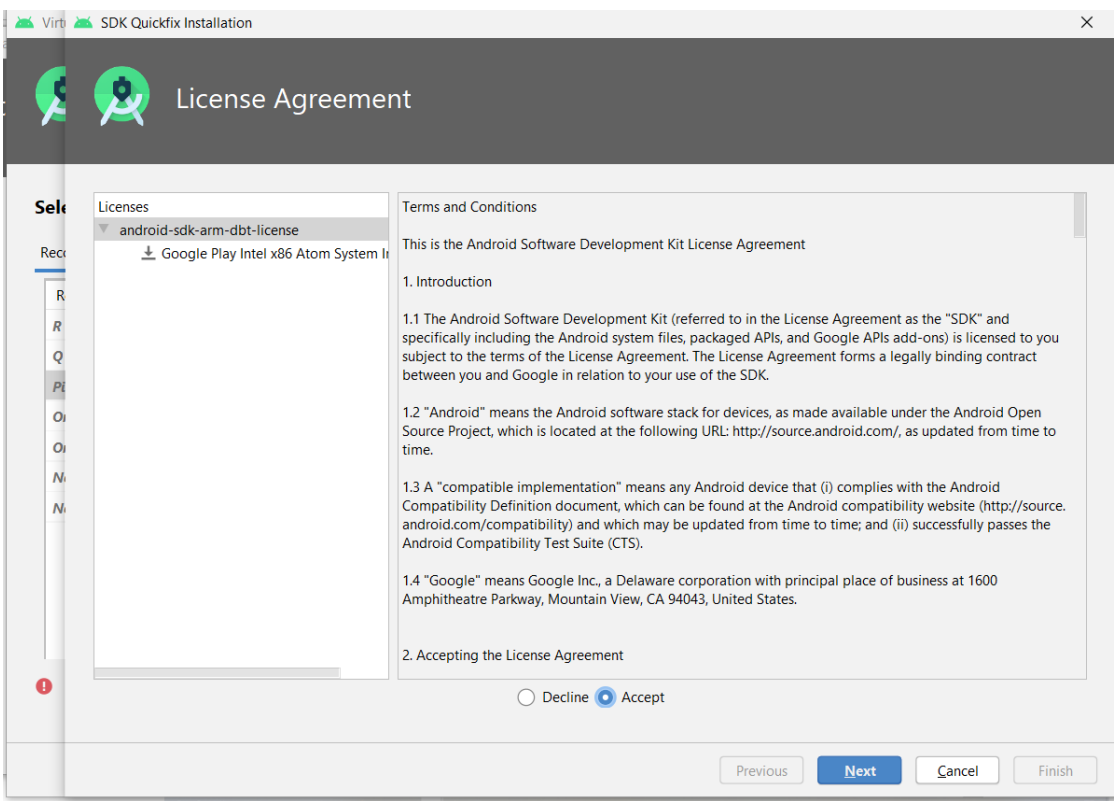

Рисунок В.17 - Лицензионное соглашение

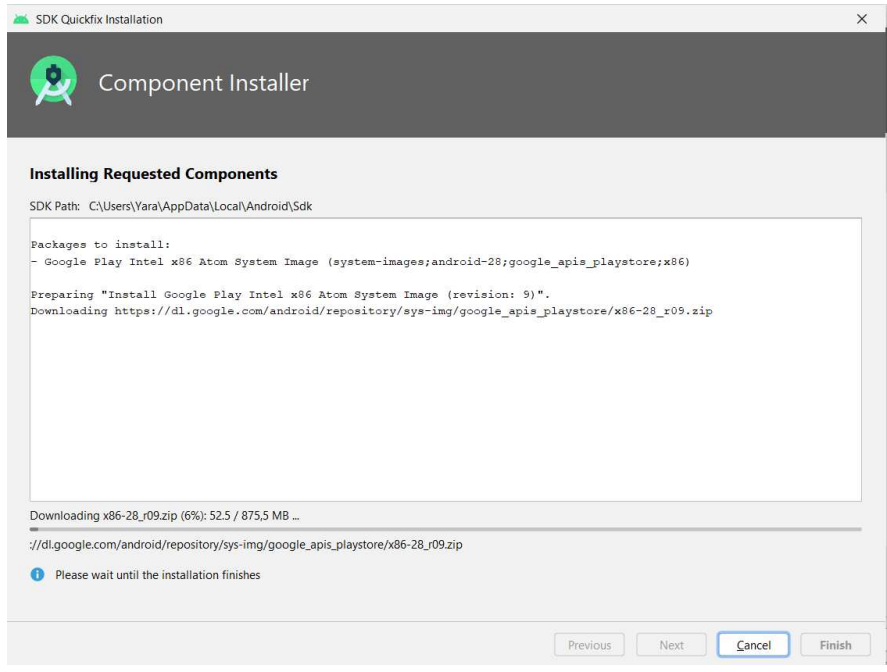

Рисунок В.18 - Процесс загрузки

9. После загрузки и установки пакета, необходимо конфигурировать устройство. Пример конфигурации представлен на рисунке В.19.

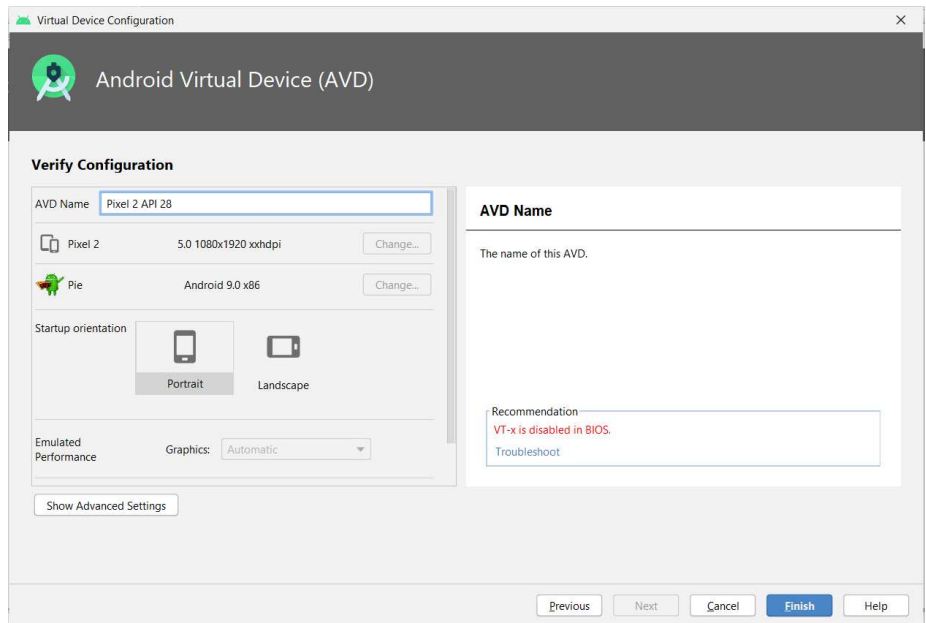

Рисунок В.19 - Конфигурация устройства

10. Для того, чтобы запустить созданный эмулятор, необходимо нажать на кнопку • (рисунок B.20).

| Type | Name           | Play Store | Resolution          | API | Target                    | CPU/ABI | Size on Disk | Actions |                                               |                                 |
|------|----------------|------------|---------------------|-----|---------------------------|---------|--------------|---------|-----------------------------------------------|---------------------------------|
| Cù   | Pixel 2 API 28 | B.         | 1080 × 1920: 420dpi | 28  | Android 9.0 (Google Play) | x86     | 8,5 GB       |         | $\blacktriangleright$ / $\blacktriangleright$ |                                 |
|      |                |            |                     |     |                           |         |              |         |                                               | Launch this AVD in the emulator |
|      |                |            |                     |     |                           |         |              |         |                                               | 章 一                             |

Рисунок В.20 - Запуск устройства

11. На рисунке ниже представлен запущенный эмулятор. *Если у вас не получилось запустить*  $y$ стройство, то проверьте настройки BIOS (рисунки В.21, В.22).

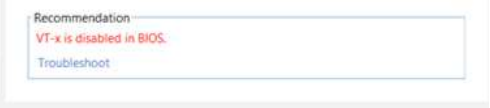

Рисунок В.21 - VT-х не активирован в BIOS

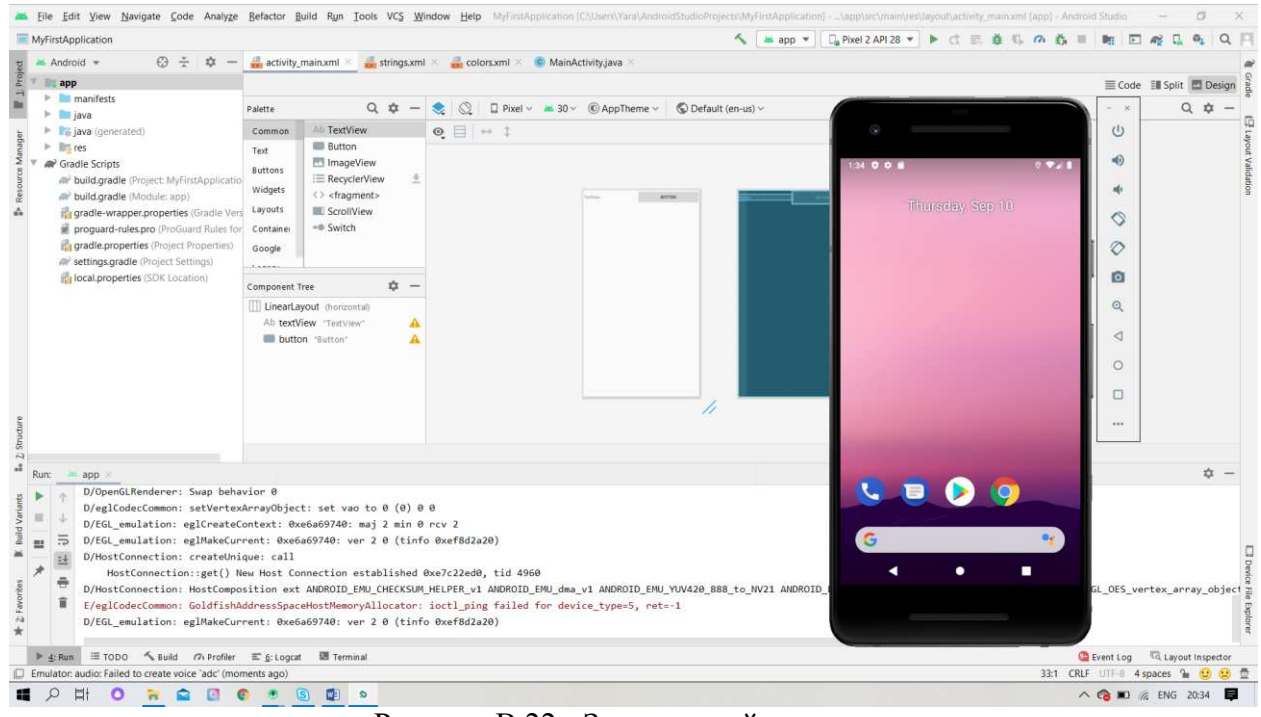

Рисунок В.22 - Запущенный эмулятор

#### 5. Содержание отчета

Отчет должен содержать:

- 1. Название работы.
- 2. Цель работы.
- 3. Залание.
- 4. Результаты выполнения заданий (описание и скриншоты)
- 5. Вывод по работе.
- 6. Ответы на контрольные вопросы (устно)

#### $6.$  Контрольные вопросы

1. Что такое JDK и JRE? Их отличие между собой.

2. Раскройте понятия «активность» и «макет». Опишите процесс их взаимодействия между  $c$  $66$  $\alpha$  $\alpha$ .

- 3. Что такое AVD? Его назначение.
- 4. На каких ЯП возможна разработка мобильных приложений в Android Studio?

5. Что такое Android SDK?

#### *7. Jumepamypa*

Основные источники:

1. Дэвид Гриффитс, Дон Гриффитс, Head First. Программирование для Android – 2016 г.

2. Билл Филлипс, К. Стюарт, Кристин Марсикано, «Android. Программирование для профессионалов» (3-е издание).

#### 4 КОНТРОЛЬНО-ОЦЕНОЧНЫЕ СРЕДСТВА ДЛЯ ПРОМЕЖУТОЧНОЙ **АТТЕСТАШИИ**

Перечень вопросов к комплексному дифференцированному зачету:

1. Android - история, инструментарий разработчика, архитектура ОС, структура и компоненты приложения, виджеты.

2. iOS - история, инструментарий разработчика, архитектура ОС, структура и компоненты приложения.

3. Windows Phone - история, инструментарий разработчика, архитектура ОС, структура и компоненты приложения.

4. BlackBerry - история, инструментарий разработчика, архитектура ОС, структура и компоненты приложения.

5. Нативные приложения, веб-приложения, гибридные и кроссплатформенные приложения, их области применения.

- 6. Основные языки для разработки мобильных приложений (Java).
- 7. Основные языки для разработки мобильных приложений (Objective-C).
- 8. Инструменты разработки мобильных приложений (Java SDK, android SDK).

9. Инструменты разработки мобильных приложений (Eclipse IDE for Java Developers, создание эмулятора мобильного устройства, ADT plugin).

10. Структура типичного мобильного приложения. Элементы управления и контейнеры.

- 11. Работа со списками. Способы хранения данных.
- 12. Архитектура платформы Android.
- 13. Тестирование и оптимизация мобильного приложения.
- 14. Графический интерфейс приложения.
- 15. Краткая история ОС Android.
- 16. Галерея, счетчик, диспетчеры шаблонов, адаптеры.
- 17. Проверка безопасности, работа со службами, основанными на местоположении.
- 18. Подготовка AndroidManifest.xml для закачки.
- 19. Мобильное программирование, платформы для разработки.
- 20. Основы работы с сенсорным вводом. Обработка нескольких касаний.
- 21. Акселерометр и служба определения местоположения.

#### 5 ПЕРЕЧЕНЬ ПЕЧАТНЫХ ИЗДАНИЙ, ЭЛЕКТРОННЫХ ИЗДАНИЙ (ЭЛЕКТРОН-НЫХ РЕСУРСОВ), ДОПОЛНИТЕЛЬНЫХ ИСТОЧНИКОВ

Основные источники:

1 Соколова, В. В. Разработка мобильных приложений : учебное пособие для среднего профессионального образования / В. В. Соколова. — Москва: Издательство Юрайт, 2020. — 175 c.

2 Соколова, В. В. Вычислительная техника и информационные технологии. Разработка мобильных приложений: учебное пособие для вузов / В. В. Соколова. — Москва: Издательство Юрайт, 2020. — 175 с.

#### Интернет – ресурсы

1 Дистанционный курс «Разработка мобильных приложений» [Электронный ресурс] – Реɠɢɦ ɞɨɫɬɭɩɚ: https://openedu.ru/course/ITMOUniversity/ANDROID/

2 Сайт, посвященный разработке мобильных приложений [Электронный ресурс] – Режим доступа: https://metanit.com/java/android/

## ПРИЛОЖЕНИЕ Г

## Методическое обеспечение междисциплинарного курса «Разработка мобильных приложений

Министерство образования Красноярского края краевое государственное бюджетное профессиональное образовательное учреждение «Красноярский колледж радиоэлектроники и информационных технологий»

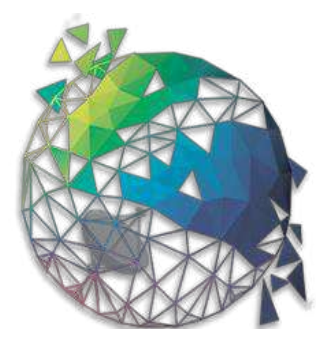

Методическое обеспечение для МДК 01.03 РАЗРАБОТКА МОБИЛЬНЫХ ПРИЛОЖЕНИЙ (на основе смешанной модели обучения)

Методическое пособие для преподавателей

Красноярск, 2022

Методические пособие составлено

преподавателем высшей квалификационной категории КГБПОУ СПО «ККРИТ» Е.А. Ивашовой

преподавателем высшей квалификационной категории КГБПОУ СПО «ККРИТ» А.А. Казанковой

Ответственный редактор: зам. директора по учебной работе М. А. Полютова

Печатается в соответствии с решением цикловой комиссии Компьютерных систем и программирования

протокол №5 от «24» января 2022г. ɉɪɟɞɫɟɞɚɬɟɥɶ ɰɢɤɥɨɜɨɣ ɤɨɦɢɫɫɢɢ \_\_\_\_\_\_\_\_\_\_\_\_\_\_\_\_\_\_\_\_ȿ.Ⱥ. ɂɜɚɲɨɜɚ

Одобрено Методическим советом КГБПОУ СПО «ККРИТ» протокол №3 от «09» февраля 2022 г. Председатель методического совета

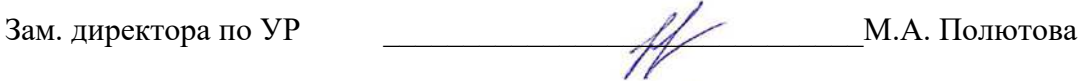

#### **ВВЕЛЕНИЕ**

Данное методическое обеспечение разработано для междисплинарного курса «Разработка мобильных приложений» на основе смешанной модели обучения для специальности 09.02.07 Информационные системы и программирование. Каждая методическая разработка сопровождается планом проведения занятия с его обоснование для ДОТ и картой смешанного обучения.

Целью преподавания дисциплины является знакомство с разработкой мобильных приложений.

Темы рабочей программы МДК проектировались в соответствии с принципами Обратного дизайна. Ниже представлено проектирование темы 1.

#### Проектирование темы 1

#### «Основные платформы и языки разработки мобильных приложений»

## Этап 1: Проектирование РО по теме:

## Результаты обучения по теме:

РО1: Имеет представление о видах операционных систем мобильных устройств.

РО2: Имеет представление об операционной системе Android.

РОЗ: Имеет представление об операционной системе *iOS*.

PO4: Имеет представление об операционной системе Windows Phone.

РО5: Имеет представление об операционной системе BlackBerry.

РО6: Сравнивает виды операционных систем мобильных платформ.

РО7: Анализирует виды мобильных приложений и области их применения.

РО8: Сравнивает вилы платформ мобильных приложений.

РО9: Выделяет тренды в развитии мобильной разработки.

РО10: Имеет представление об основных языках для разработки мобильных приложе-

ний.

#### Этап 2: Доказательства достижения РО (Оценивание):

#### Оценивающие мероприятия по теме (а=аудиторные; о=онлайн):

1. РО1: цель оценивания проверить имеют ли представление студенты о видах операционных систем мобильных устройств.

 $O:$  Самоконтроль знаний материалов лекционного блока для самооценки уровня знаний, полученных при изучении лекции, и получения обратной связи от преподавателя. Самоконтроль проводится в форме онлайн тестирования, состоящего из 15 вопросов различного типа. Тестирование поводится по материалам лекционного блока с помощью сервиса Leaning Apps.

А: Студенты конспектируют лекционный материал по теме «Виды операционных систем». Студенты в подгруппах, используя материалы сети Интернет, составляют групповую презентацию, посвященную теме лекции (Виды ОС мобильных устройств). Защищают результат работы.

 $O:$  Студенты размещают презентацию в форуме в СДО Moodle. В форуме одногруппники задают вопросы и обсуждают работы друг друга. Студенты отвечают на вопросы рефлексивной анкеты

2. **РО2:** цель оценивания проверить имеют ли представление студенты об операционной системе Android.

 $O:$  Целеполагание: студенты отвечают на вопросы в Google Формах. Студенты просматривают скринкаст «ОС Android».

А: Студенты конспектируют материал лекции. Студенты делятся на подгруппы и создают ментальную карту, отражающую основные понятия темы лекции.

 $O:$  Студенты в форуме размещают созданную ментальную карту, комментируют работы одногруппников. Рефлексия (студенты отвечают на вопросы рефлексивной анкеты).

**3. РОЗ:** цель оценивания проверить имеют ли представление студенты об операционной системе iOS.

 $O:$  Целеполагание: студенты отвечают на вопросы в Google Формах. Студенты просматривают скринкаст «ОС iOS».

А: Студенты конспектируют материал лекции. Студенты делятся на подгруппы и создают ментальную карту, отражающую основные понятия темы лекции.

 $O:$  Студенты в форуме размещают созданную ментальную карту, комментируют работы одногруппников. Рефлексия (студенты отвечают на вопросы рефлексивной анкеты).

4. РО4: цель оценивания проверить имеют ли представление студенты об операционной системе Windows Phone.

 $O:$  Целеполагание: студенты отвечают на вопросы в Google Формах. Студенты просматривают скринкаст «ОС Windows Phone».

*А*: Студенты конспектируют материал лекции. Студенты делятся на подгруппы и создают презентацию по теме лекции в сервисе Google Презентации. Студенты представляют результат своей работы, отвечают на вопросы.

О: Студенты в СДО отвечают на тестовые вопросы по теме лекции. Рефлексия (студенты отвечают на вопросы рефлексивной анкеты).

5. РО5: цель оценивания проверить имеют ли представление студенты об операционной системе Blackberry.

 $O:$  Целеполагание: студенты отвечают на вопросы в Google Формах. Студенты просматривают скринкаст «ОС Blackberry».

А: Студенты конспектируют материал лекции. Студенты делятся на подгруппы и создают презентацию по теме лекции в сервисе Google Презентации. Студенты представляют результат своей работы, отвечают на вопросы.

О: Студенты в СДО отвечают на тестовые вопросы по теме лекции. Рефлексия (студенты отвечают на вопросы рефлексивной анкеты).

6. РО6: цель оценивания проверить смогут ли студенты сравнить виды операционных систем мобильных платформ.

 $O:$  Целеполагание (студенты отвечают на вопросы Google Формы). Дискуссия (в форуме обозначается вопрос "Какая ОС лучше?", студенты высказывают свое мнение по данному вопросу и дают комментарии к ответам одногруппников)

А: Студенты конспектируют материал лекции. Студенты в подгруппах сравнивают разные ОС, продумываются критерии для сравнения, анализируют источники информации в сети Интернет. Результат работы представляют в виду Google Таблицы.

 $O:$  Размещают в форуме совместную Google таблицу, комментируют работы одногруппников. Подготавливают совместную презентацию для представления результатов работы.

*А*: Защищают групповой результат работы.

7. РО7: цель оценивания проверить смогут ли студенты проанализировать виды мобильных приложений и области их применения.

 $O:$  Целеполагание (студенты отвечают на вопросы Google Формы). Студенты просматривают скринкаст по теме лекции.

*А*: Студенты конспектируют материалы лекции «Нативные приложения, веб-приложения, гибрид-ные и кроссплатформенные приложения, их области применения». Групповая работа, в рамках которой студенты подбирают материалы (статьи, видео, книги и т.д.) по теме лекции и формируют базу знаний в сервисе Trello.

 $O:$  Студенты размещают в форуме ссылку на Trello доску, комментируют работы одногруппников. Рефлексия (студенты отвечают на вопросы рефлексивной анкеты).

8. РО8: цель оценивания проверить смогут ли студенты сравнить виды платформ мобильных приложений.

 $O:$  Целеполагание (студенты отвечают на вопросы Google Формы). Студенты проходят веб-квест по теме лекции.

*А*: Студенты конспектируют материал лекции. Студенты в подгруппах сравнивают разные ОС, продумываются критерии для сравнения, анализируют источники информации в сети Интернет. Результат работы представляют в виду Google Таблицы.

 $O:$  Размещают в форуме совместную Google таблицу, комментируют работы одногруппников. Подготавливают совместную презентацию для представления результатов работы.

А: Защищают групповой результат работы.

9. РО9: цель оценивания проверить смогут ли студенты выделить тренды в развитии мобильной разработки.

 $O:$  Целеполагание (студенты отвечают на вопросы Google Формы). Студенты просматривают скринкаст о трендах в развитии мобильной разработки, после проходят тестирование, состоящее из 10 вопросов в СДО Moodle.

*А*: Студенты конспектируют материал лекции. Студенты заполняют совместную онлайн-доску в сервисе Google Jam, посвященную трендам в развитии мобильной разработки.

 $O:$  Студенты создают в совместной презентации по 3 слайда, посвященные теме лекции. Рефлексия (студенты отвечают на вопросы рефлексивной анкеты).

10. РО10: цель оценивания проверить имеют ли студенты представление об основных языках для разработки мобильных приложений.

 $O:$  Целеполагание (студенты отвечают на вопросы Google Формы). Студенты проходят веб-квест по теме лекции.

А: Студенты конспектируют материал лекции. Студенты в подгруппах сравнивают разные языки программирования, продумываются критерии для сравнения, анализируют источники информации в сети Интернет. Результат работы представляют в виду Google Таблицы.

 $O:$  Размещают в форуме совместную Google таблицу, комментируют работы одногруппников. Подготавливают совместную презентацию для представления результатов работы.

А: Защищают групповой результат работы.

#### Этап 3: План учебной деятельности и необходимые ресурсы

План учебной деятельности – Определите виды учебной деятельности, уровень таксономии Блума, которому она соответствует (3 – знать/запоминать,  $\Pi$  – понимать,  $\Pi$ р – применять, А – анализировать, О – оценивать, С – создавать) и форму организации учебной деятельности (а=аудиторная; о=онлайн)

- 1. Выполнение тестов для самооценки по содержанию темы (3, о)
- 2. Обратная связь от преподавателя по проблемным вопросам, выявленным в результате самооценки  $(\Pi, o)$
- 3. Сравнительный анализ (A, а)
- 4. Запись скринкаста (С, о)
- 5. Обсуждение в форуме  $(O, o)$
- 6. Составление ментальной карты (3, о)
- 7. Создание совместной презентации (С, о)
- 8. Заполнение совместной Google таблицы (A, a)
- 9. Заполнение совместной онлайн-доски (A, а)

База знаний (А, а)

#### Необходимые ресурсы, инструменты и сервисы:

- 1. Сервис Leaning Apps для создания теста.
- 2. Тестовые задания:
	- а. Виды операционных систем
	- b. по теме лекции «ОС Windows Phone»
	- c. по теме лекции «ОС Blackberry»
	- d. «Тренды в развитии мобильной разработки»
- 3. Лекционный материалы:
	- а. «Виды операционных систем»
	- b. «OC Android»
	- c. «OC iOS»
- d. «OC Windows Phone»
- e. «OC Blackberry»
- f. «Какая ОС лучше?»
- g. «Виды платформ мобильных приложений»
- h. «Тренды в развитии мобильной разработки»
- 4. Анкета для целеполагания в Google Формах.
- 5. Рефлексивная анкета в Google Формах.
- 6. Веб-квесты:
	- а. «Виды платформ мобильных приложений»
	- b. «Языки для разработки мобильных приложений»
- 7. Скринкасты:
	- a. OC Android»
	- b. «OC iOS»
	- c. «OC Windows Phone»
	- d. «OC Blackberry»
	- е. «Нативные приложения, веб-приложения, гибридные и кроссплатформенные приложения, их области применения»
	- f. «Тренды в развитии мобильной разработки»
	- g. «Языки для разработки мобильных приложений»
- 8. Форумы в СДО Moodle:
	- а. Новостной форум для объявлений преподавателя;
	- b. Общий форум для общих вопросов;
	- с. Форум для размещения и обсуждения презентации:
	- d. Форум для размещения и обсуждения ментальной карты «ОС Android»
	- e. Форум для размещения и обсуждения ментальной карты «ОС iOS»;
	- f. Форум для дискуссии «Какая ОС лучше?»
	- g. Форум для размещения и обсуждения таблицы видов операционных систем мобильных платформ;
	- h. Форум для размещения и обсуждения Trello доски на тему «Нативные приложения, веб-приложения, гибридные и кроссплатформенные приложения, их области применения»;
	- i. Форум для размещения и обсуждения таблицы «Виды платформ мобильных приложений»
	- j. Форум для размещения и обсуждения таблицы основных языков для разработки мобильных приложений.
- 9. СЛО Moodle для размешения материалов и заданий.
- 10. Календарный план-график изучения темы.
- 11. Google Презентация для совместной работы ««Тренды в развитии мобильной разработки»

Онлайн доска в сервисе Google Jam.

#### Календарный план-график изучения темы

Календарный план-график изучения темы представлен в таблице Г.1.

| Наименование темы       |                                                                                                    | Вид/тип занятия                                                               |                                                                         |
|-------------------------|----------------------------------------------------------------------------------------------------|-------------------------------------------------------------------------------|-------------------------------------------------------------------------|
| Тема 1. «Основные плат- | Онлайн сессия (до                                                                                                    | Аудиторные занятия                                                            | Онлайн сессия (после                                                    |
| формы и языки разра-    | аудиторного занятия)                                                                                                    |                                                                               | аудиторного занятия)                                                    |
| ботки мобильных прило-  |                                                                                                    |                                                                               |                                                                         |
| жений»                  |                                                                                                    |                                                                               |                                                                         |
|                         | - самоконтроль знаний<br>материалов лекционного<br>блока для самооценки<br>уровня знаний, получен-<br>ных при изучении лек-<br>ции, и получения обрат-<br>ной связи от преподава-<br>теля. | - конспект лекции, груп-<br>повая презентация, за-<br>щита результата работы. | - презентация в форуме,<br>обсуждение, рефлексия.                       |
|                         | - целеполагание,<br>скринкаст                                                                                                    | $\overline{\phantom{a}}$<br>конспект<br>лекции,<br>ментальная карта           | - ментальная карта на<br>форме, обсуждение на<br>форуме, рефлексия      |
|                         | - целеполагание,<br>скринкаст                                                                                                    | $\overline{\phantom{a}}$<br>конспект<br>лекции,<br>ментальная карта           | - ментальная карта на<br>форме, обсуждение на<br>форуме, рефлексия      |
| На изучение темы выде-  | - целеполагание,<br>скринкаст                                                                                                    | - конспект лекции, пре-<br>зентация, защита работы                            | тестовые<br>вопросы,<br>рефлексия                                       |
| ляется 30 часов         | - целеполагание,                                                                                                    | - конспект лекции, пре-<br>зентация, защита работы                            | тестовые<br>вопросы,<br>рефлексия                                       |
|                         | скринкаст<br>- целеполагание,                                                                                                    | - конспект лекции, срав-                                                      | - таблица в форуме, об-                                                 |
|                         | дискуссия                                                                                                    | нительная таблица<br>- защита работы                                          | суждение,<br>презентация<br>по итогам работы                            |
|                         | - целеполагание,<br>скринкаст                                                                                                    | - конспект лекции, база<br>знаний                                             | - база знаний в форуме,<br>обсуждение, рефлексия                        |
|                         | - целеполагание, веб-<br>квест                                                                                                    | - конспект лекции, срав-<br>нительная таблица<br>- защита работы              | - таблица в форуме, об-<br>презентация<br>суждение,<br>по итогам работы |
|                         | - целеполагание,                                                                                                    | $\overline{a}$<br>конспект<br>лекции,<br>онлайн-доска                         | совместная<br>презентация, рефлексия                                    |
|                         | скринкаст, тестирование<br>- целеполагание, веб-                                                                                                    | - конспект лекции, срав-                                                      | - таблица в форуме, об-                                                 |
|                         | квест                                                                                                    | нительная таблица                                                             | суждение,<br>совместная                                                 |
|                         |                                                                                                    | - защита работы                                                               | презентация                                                             |

Таблица Г.1 - Календарный план-график изучения темы

#### Рейтинг-план

Исходя из того, что рейтинг за 2 темы составляет от 50 до 100 баллов, рейтинг за 1 тему должен составлять от 25 до 50 баллов (таблица Г.2).

| Вид деятельности                                              | Bec | Количество баллов |
|---------------------------------------------------------------|-----|-------------------|
| Участие в онлайн дискуссии (рецензирование работы других сту- | 15  | $3,75 - 7,50$     |
| дентов)                                                       |     |                   |
| Самоконтроль                                                  | 8   | $2,0-4,0$         |
| Создание презентации                                          | 13  | $3,25-6,5$        |
| Создание таблицы                                              | 13  | $3,25-6,5$        |
| Создание ментальной карты                                     | 13  | $3,25-6,5$        |
| Тестирование                                                  | Q   | $2,25-4,5$        |
| Заполнение онлайн-доски                                       | 10  | $2,5-5,0$         |
| Прохождение веб-квеста                                        | 10  | $2,5-5,0$         |
| База знаний                                                   | Q   | $2,25-4,5$        |
| <b>BCETO</b>                                                  | 100 | $25,0-50,0$       |

Таблица Г.2 – Рейтинг-план
## Занятие 1. Лекция «Виды операционных систем мобильных устройств»

- 1. Дисциплина: МДК 01.03 Разработка мобильных приложений
- 2. Контингент обучающихся: 2 курс
- 3. Ведущий вид деятельности: учебно-профессиональная деятельность
- 4. Результаты обучения по теме: имеет представление о видах операционных систем мобильных устройств.
- 5. Внутренний образовательный продукт по теме: имеет представление о видах операционных систем мобильных устройств.
- 6. Внешний образовательный продукт по теме: презентация «Виды операционных систем мобильных устройств».

### Карта смешанного обучения представлена на рисунке Г.1.

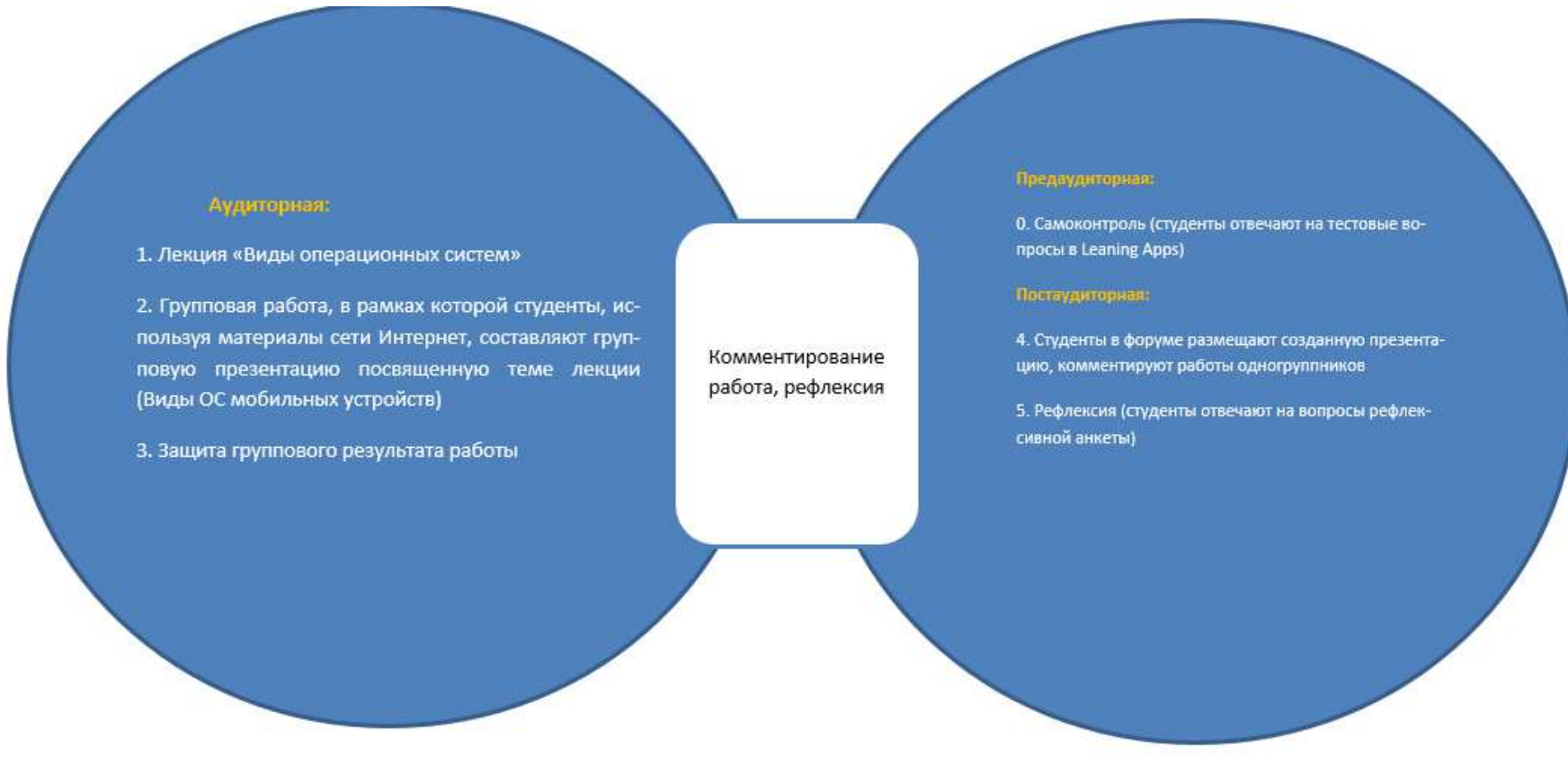

Рисунок Г.1 - Карта смешанного обучения

# $\pi$ лан проведения занятия и его обоснование для ДОТ (таблица Г.3).

| Время, | Деятельность преподавателя         | Деятельность обучающегося            | Специфика ДОТ с учетом      | Сервисы и ресурсы      | Элементы       |
|--------|------------------------------------|--------------------------------------|-----------------------------|------------------------|----------------|
| мин    |                                    |                                      | педагогических задач        | ИТ                     | урока          |
| 5      | Консультирование по запросу        | Отвечают на тестовые вопросы в СДО   | Самоконтроль                | Leaning Apps           | Актуализация   |
|        |                                    | Moodle                               |                             |                        | пройденного    |
|        |                                    |                                      |                             |                        | материала      |
| 15     | Демонстрация средства              | Просмотр средства наглядности, об-   | Внутренний образователь-    | Microsoft PowerPoint   | Представление  |
|        | наглядности о видах ОС мобильных   | суждение с преподавателем просмот-   | ный продукт                 |                        | нового матери- |
|        | устройств, обсуждение с учащимися  | ренного материала                    |                             |                        | ала            |
|        | просмотренного материала           |                                      |                             |                        |                |
| 5      | Организует групповую работу по по- | Делятся на подгруппы (3-5 человек)   |                             |                        |                |
|        | иску решения. Задает общее направ- |                                      |                             |                        |                |
|        | ление поиска                       |                                      |                             |                        |                |
| 45     | Консультирование по запросу        | Участвуют в обсуждении плана поис-   |                             |                        |                |
|        |                                    | ковых действий. Размышляют, рас-     |                             |                        | Представление  |
|        |                                    | суждают и выдвигают идеи, гипотезы,  | Групповая деятельность, ве- | Google Презентации     | нового матери- |
|        |                                    | обосновывают их. Проводят самосто-   | дущий вид деятельности      |                        | ала            |
|        |                                    | ятельно поисковую деятельность. Со-  |                             |                        |                |
|        |                                    | здают групповую презентацию, ис-     |                             |                        |                |
|        |                                    | пользуя материалы сети Интернет, по- |                             |                        |                |
|        |                                    | священную видам операционных си-     |                             |                        |                |
|        |                                    | стем мобильных устройств             |                             |                        |                |
| 10     | Организация группового представле- | Представление группового результата  | Оценивающее мероприятие:    | Электронный журнал,    | Контроль       |
|        | ния результатов                    | работы                               | суммирующее оценивание      | Google Презентации     |                |
| 15     | Организует саморефлексию студентов | Ответы на вопросы Microsoft Forms:   | Самоконтроль                | <b>Microsoft Forms</b> | Организация    |
|        | путем заполнения ими Microsoft     | 1. Оцените свою работу на занятии на |                             |                        | саморефлексии  |
|        | <b>Forms</b>                       | пятибалльной шкале.                  |                             |                        |                |
|        |                                    | 2. Что у меня получилось на занятии? |                             |                        |                |

Таблица Г.3 - План проведения занятия и его обоснование для ДОТ

## Занятие 2. Лекция «Android - история, инструментарий разработчика, архитектура ОС, структура и компоненты приложения, виджеты»

- 1. Дисциплина: МДК 01.03 Разработка мобильных приложений
- 2. Контингент обучающихся: 2 курс
- 3. Ведущий вид деятельности: учебно-профессиональная деятельность
- 4. Результаты обучения по теме: имеет представление об операционной системе Android.
- 5. Внутренний образовательный продукт по теме: имеет представление об операционной системе Android
- 6. Внешний образовательный продукт по теме: ментальная карта «Android история, инструментарий разработчика, архитектура ОС, структура и компоненты приложения, виджеты».

Карта смешанного обучения представлена на рисунке Г.2.

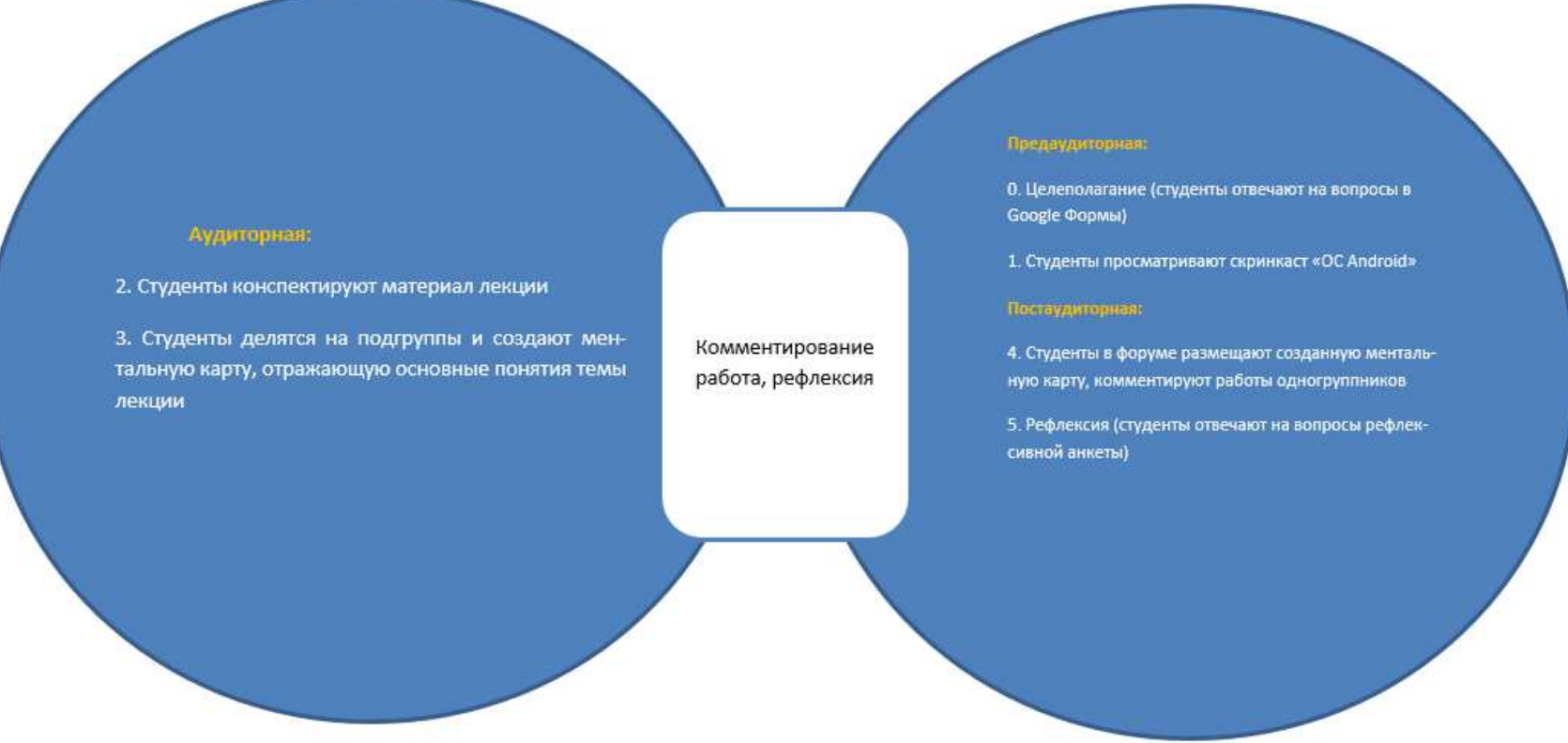

Рисунок Г.2 - Карта смешанного обучения

# $\eta$ лан проведения занятия и его обоснование для ДОТ (таблица Г.4).

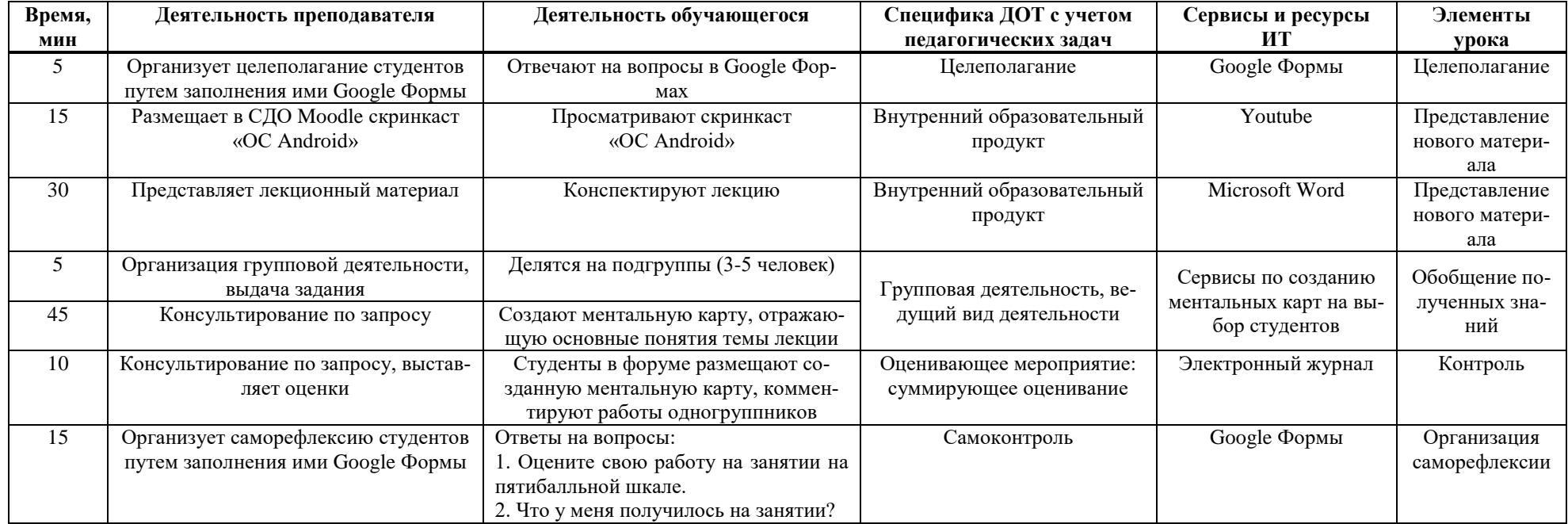

# Таблица Г.4 - План проведения занятия

## Занятие 3. Лекция «IOS - история, инструментарий разработчика, архитектура ос, структура и компоненты приложения»

- 1. Дисциплина: МДК 01.03 Разработка мобильных приложений
- 2. Контингент обучающихся: 2 курс
- 3. Ведущий вид деятельности: учебно-профессиональная деятельность
- 4. Результаты обучения по теме: имеет представление об операционной системе iOS.
- 5. Внутренний образовательный продукт по теме: имеет представление об операционной системе iOS
- 6. Внешний образовательный продукт по теме: ментальная карта «iOS история, инструментарий разработчика, архитектура ОС, структура и компоненты приложения»

### Карта смешанного обучения представлена на рисунке Г.3.

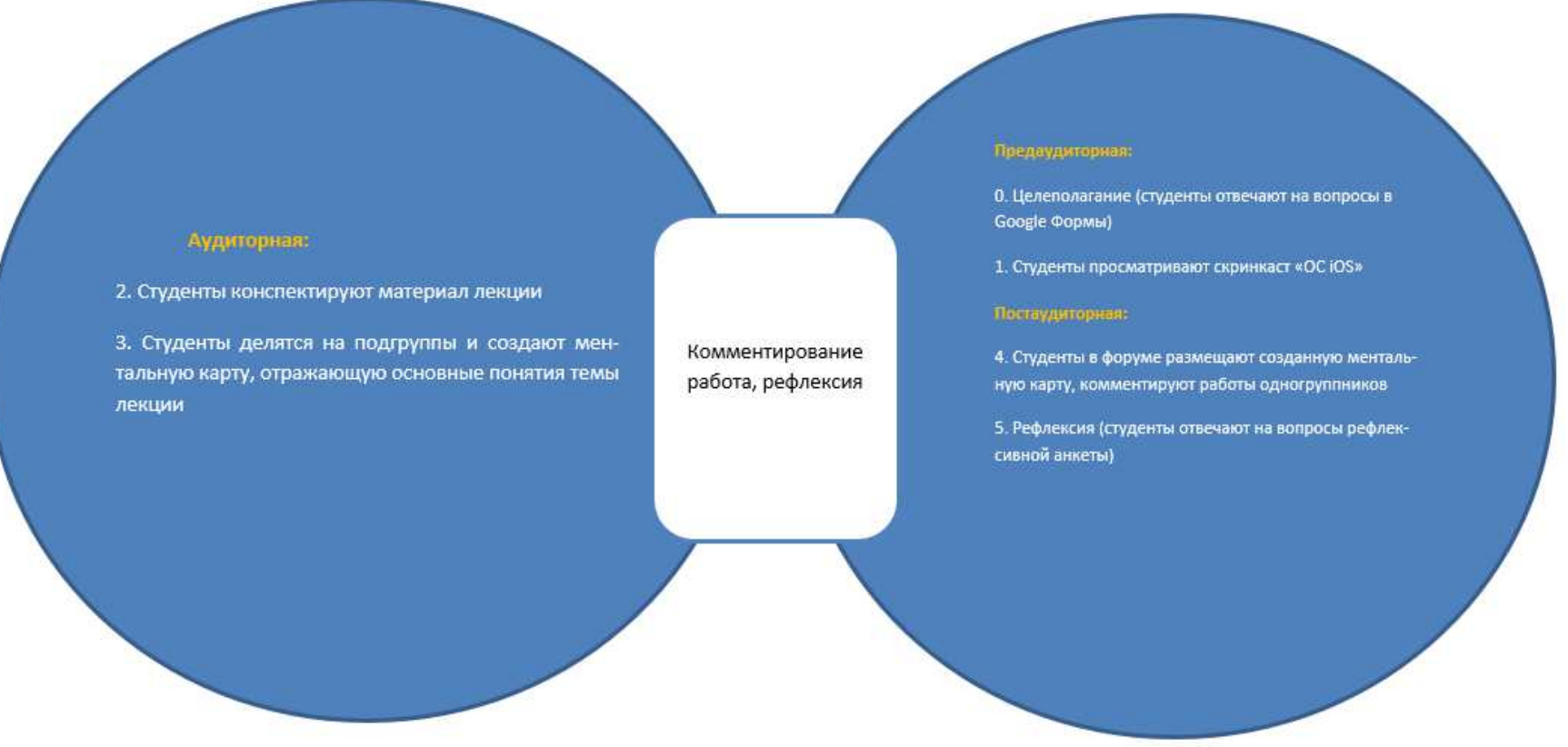

Рисунок Г.3 - Карта смешанного обучения

# $\eta_{\text{H}}$ ан проведения занятия и его обоснование для ДОТ (таблица Г.5).

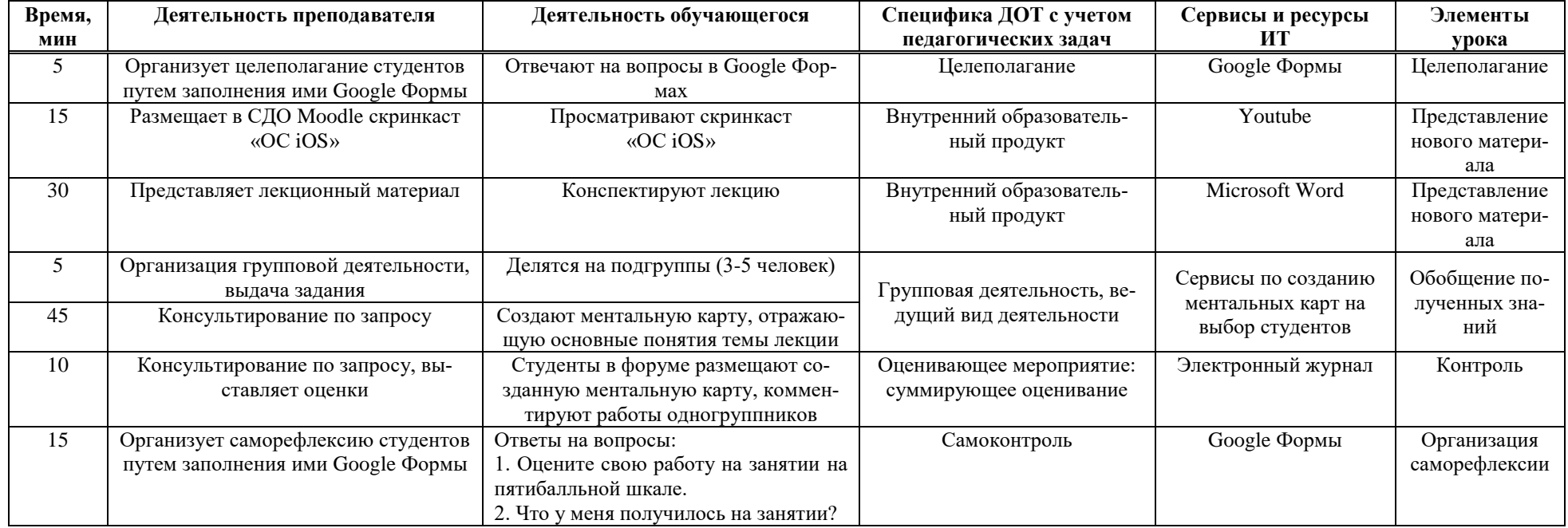

# Таблица Г.5 - План проведения занятия

## Занятие 4. Лекция «Windows Phone - история, инструментарий разработчика, архитектура ос, структура и компоненты приложения»

- 1. Дисциплина: МДК 01.03 Разработка мобильных приложений
- 2. Контингент обучающихся: 2 курс
- 3. Ведущий вид деятельности: учебно-профессиональная деятельность
- 4. Результаты обучения по теме: имеет представление об операционной системе Windows Phone.
- 5. Внутренний образовательный продукт по теме: имеет представление об операционной системе Windows Phone
- 6. Внешний образовательный продукт по теме: презентация «Windows Phone история, инструментарий разработчика, архитектура ОС, структура и компоненты приложения».

### Карта смешанного обучения представлена на рисунке Г.4.

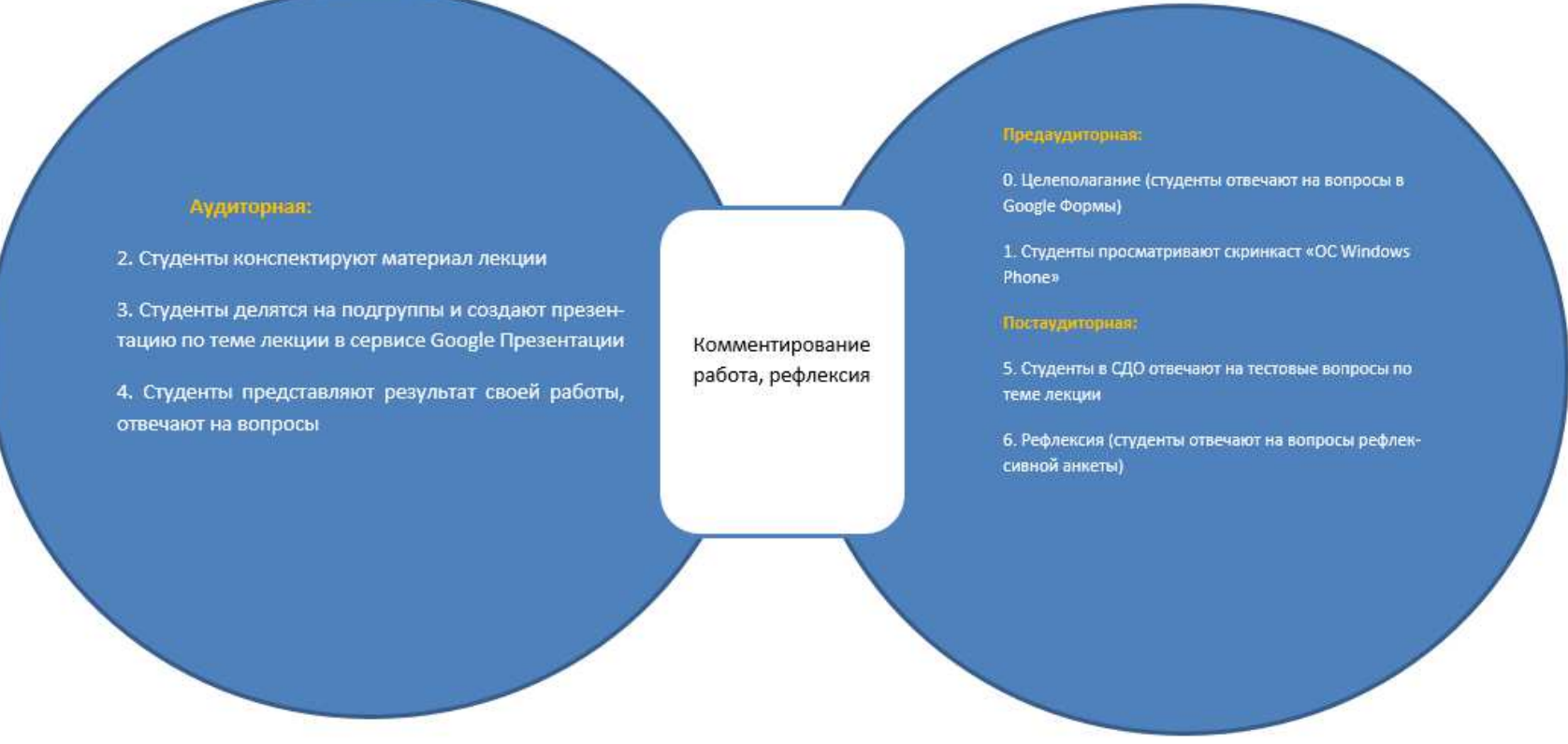

Рисунок Г.1 - Карта смешанного обучения

# $\eta_{\text{H}}$ ан проведения занятия и его обоснование для ДОТ (таблица Г.6).

| Время, | Деятельность преподавателя                                              | Деятельность обучающегося                                                                                                | Специфика ДОТ с учетом                             | Сервисы и ресурсы                         | Элементы                               |
|--------|-------------------------------------------------------------------------|----------------------------------------------------------------------------------------------------|----------------------------------------------------|-------------------------------------------|----------------------------------------|
| мин    |                                                                         |                                                                                                    | педагогических задач                               | ИТ                                        | урока                                  |
| 5      | Организует целеполагание студентов<br>путем заполнения ими Google Формы | Отвечают на вопросы в Google Фор-<br>мах                                                                                 | Целеполагание                                      | Google Формы                              | Целеполагание                          |
| 15     | Размещает в СДО Moodle скринкаст<br>«OC Windows Phone»                  | Просматривают скринкаст<br>«OC Windows Phone»                                                                            | Внутренний образовательный<br>продукт              | Youtube                                   | Представление<br>нового матери-<br>ала |
| 30     | Представляет лекционный материал                                        | Конспектируют лекцию                                                                                                    | Внутренний образовательный<br>продукт              | Microsoft Word                            | Представление<br>нового матери-<br>ала |
| 5      | Организация групповой деятельности,<br>выдача задания                   | Делятся на подгруппы (3-5 человек)                                                                                       | Групповая деятельность, ве-                        | Google Презентации                        | Обобщение по-                          |
| 35     | Консультирование по запросу                                             | Создают презентацию, отражающую<br>основные понятия темы лекции                                                          | дущий вид деятельности                             |                                           | лученных зна-<br>ний                   |
| 10     | Организует защиту работ, задает во-<br>просы, выставляет оценки         | Представляют результат своей работы,<br>отвечают на вопросы                                                              | Оценивающее мероприятие:<br>суммирующее оценивание | Google Презентации,<br>электронный журнал | Защита работы                          |
| 10     | Размещает тестовые вопросы в СДО                                        | Студенты отвечают в СДО на тесто-<br>вые вопросы                                                                         | Оценивающее мероприятие:<br>суммирующее оценивание | СДО Moodle                                | Контроль                               |
| 15     | Организует саморефлексию студентов<br>путем заполнения ими Google Формы | Ответы на вопросы:<br>. Оцените свою работу на занятии на<br>пятибалльной шкале.<br>2. Что у меня получилось на занятии? | Самоконтроль                                       | Google Формы                              | Организация<br>саморефлексии           |

Таблица Г.6 - План проведения занятия

## Занятие 5. Декция «Blackberry - история, инструментарий разработчика, архитектура ос, структура и компо-**НЕНТЫ**

### приложения»

- 1. Дисциплина: МДК 01.03 Разработка мобильных приложений
- 2. Контингент обучающихся: 2 курс
- 3. Ведущий вид деятельности: учебно-профессиональная деятельность
- 4. Результаты обучения по теме: имеет представление об операционной системе BlackBerry.
- 5. Внутренний образовательный продукт по теме: имеет представление об операционной системе BlackBerry
- 6. Внешний образовательный продукт по теме: презентация «BlackBerry история, инструментарий разработчика, архитектура ОС, структура и компоненты приложения»

### Карта смешанного обучения представлена на рисунке Г.5.

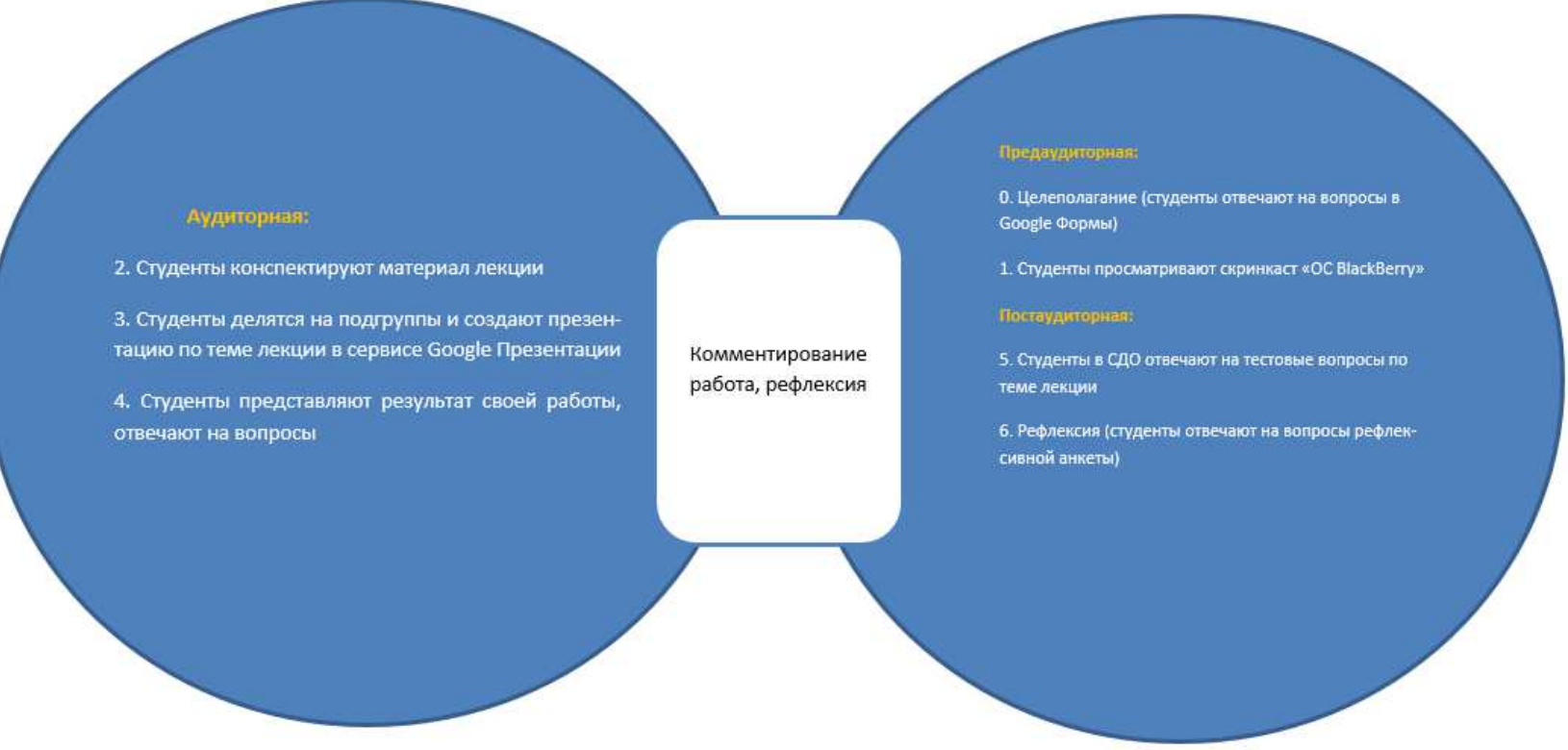

Рисунок Г.2 - Карта смешанного обучения

# $\eta_{\text{A}}$ ан проведения занятия и его обоснование для ДОТ (таблица Г.7).

| Время, | Деятельность преподавателя                                                   | Деятельность обучающегося                                                                                                 | Специфика ДОТ с учетом                             | Сервисы и ресурсы                         | Элементы                               |
|--------|------------------------------------------------------------------------------|----------------------------------------------------------------------------------------------------|----------------------------------------------------|-------------------------------------------|----------------------------------------|
| мин    |                                                                              |                                                                                                    | педагогических задач                               | ит                                        | урока                                  |
| 5      | Организует целеполагание студентов<br>путем заполнения ими Google Формы      | Отвечают на вопросы в Google Фор-<br>мах                                                                                  | Целеполагание                                      | Google Формы                              | Целеполагание                          |
| 15     | Размещает в СДО Moodle скринкаст<br>«OC BlackBerry»                          | Просматривают скринкаст<br>«OC BlackBerry»                                                                                | Внутренний образователь-<br>ный продукт            | Youtube                                   | Представление<br>нового матери-<br>ала |
| 30     | Представляет лекционный материал                                             | Конспектируют лекцию                                                                                                    | Внутренний образователь-<br>ный продукт            | Microsoft Word                            | Представление<br>нового матери-<br>ала |
| 5      | Организация групповой деятельно-<br>сти, выдача задания                      | Делятся на подгруппы (3-5 человек)                                                                                        | Групповая деятельность, ве-                        | Google Презентации                        | Обобщение по-                          |
| 35     | Консультирование по запросу                                                  | Создают презентацию, отражающую<br>основные понятия темы лекции                                                           | дущий вид деятельности                             |                                           | лученных зна-<br>ний                   |
| 10     | Организует защиту работ, задает во-<br>просы, выставляет оценки              | Представляют результат своей ра-<br>боты, отвечают на вопросы                                                             | Оценивающее мероприятие:<br>суммирующее оценивание | Google Презентации,<br>электронный журнал | Защита работы                          |
| 10     | Размещает тестовые вопросы в СДО                                             | Студенты отвечают в СДО на тесто-<br>вые вопросы                                                                          | Оценивающее мероприятие:<br>суммирующее оценивание | СДО Moodle                                | Контроль                               |
| 15     | Организует саморефлексию студен-<br>тов путем заполнения ими Google<br>Формы | Ответы на вопросы:<br>1. Оцените свою работу на занятии на<br>пятибалльной шкале.<br>2. Что у меня получилось на занятии? | Самоконтроль                                       | Google Формы                              | Организация<br>саморефлексии           |

Таблица Г.7 - План проведения занятия

## Занятие 6. Проблемная лекция «Какая мобильная операционная система лучше?»

- 1. Дисциплина: МДК 01.03 Разработка мобильных приложений
- 2. Контингент обучающихся: 2 курс
- 3. Ведущий вид деятельности: анализ проблемной ситуации
- 4. Результаты обучения по теме: сравнивает виды операционных систем мобильных устройств
- 5. Внутренний образовательный продукт по теме: сравнивает виды операционных систем мобильных устройств
- 6. Внешний образовательный продукт по теме: совместная таблица «Какая мобильная ОС лучше?», презентация для защиты групповой работы

### Карта смешанного обучения представлена на рисунке Г.6.

### Аудиторная.

2. Лекция «Операционные системы мобильных устройств»

3. Групповая работа, в рамках которой сравниваются разные ОС, продумываются критерии для сравнения, анализируются источники информации в сети Интернет. Заполняется Google Таблица

6. Защита группового результата работы

### Предаудиторная:

0. Целеполагание (студенты отвечают на вопросы Google Формы)

1. Дискуссия (в форуме обозначается вопрос "Какая ОС лучше?", студенты высказывают свое мнение по данному вопросу и дают комментарии к ответам одногруппников)

5. Подготовка совместной презентации для представления результатов работы

#### Постаудиторная:

4. Размещают в форуме совместную Google таблицу, комментируют работы одногруппников

7. Рефлексия (студенты отвечают на вопросы рефлексивной анкеты)

Рисунок Г.3 - Карта смешанного обучения

Комментирование

работа, рефлексия

# $\eta_{\text{H}}$ ан проведения занятия и его обоснование для ДОТ (таблица Г.8).

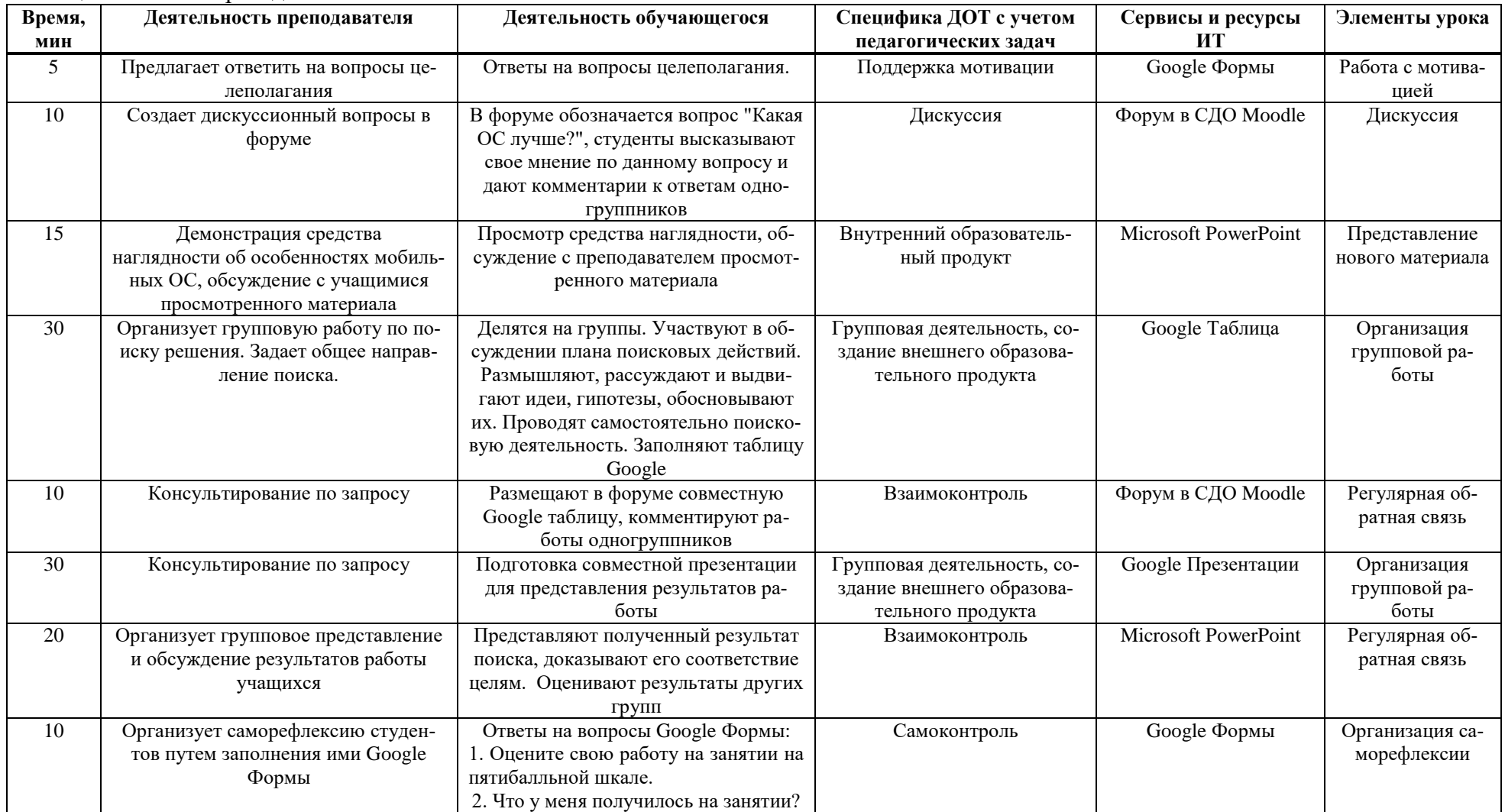

## Таблица Г.8 - План проведения занятия

### Занятие 7. Проблемная лекция «Какая мобильная операционная система лучше?»

- 1. Дисциплина: МДК 01.03 Разработка мобильных приложений
- 2. Контингент обучающихся: 2 курс
- 3. Велуший вил леятельности: анализ проблемной ситуации
- 4. Результаты обучения по теме: анализирует виды мобильных приложений и области их применения
- 5. Внутренний образовательный продукт по теме: анализирует виды мобильных приложений и области их применения
- 6. Внешний образовательный продукт по теме: совместная доска в сервисе Trello

*Ʉɚɪɬɚ ɫɦɟɲɚɧɧɨɝɨ ɨɛɭɱɟɧɢя ɩɪɟɞɫɬɚɜɥɟɧɚ ɧɚ ɪɢɫɭɧɤɟ Ƚ.7.* 

### Аудитерная:

2. Лекция «Операционные системы мобильных устройств»

3. Групповая работа, в рамках которой сравниваются разные ОС, продумываются критерии для сравнения, анализируются источники информации в сети Интернет. Заполняется Google Таблица

6. Защита группового результата работы

#### Предаудиторная:

0. Целеполагание (студенты отвечают на вопросы Google Формы)

1. Дискуссия (в форуме обозначается вопрос "Какая ОС лучше?", студенты высказывают свое мнение по данному вопросу и дают комментарии к ответам одногруппников)

5. Подготовка совместной презентации для представления результатов работы

#### Постаудиторная:

4. Размещают в форуме совместную Google таблицу, комментируют работы одногруппников

7. Рефлексия (студенты отвечают на вопросы рефлексивной анкеты)

Рисунок Г.4 – Карта смешанного обучения

Комментирование

работа, рефлексия

# $\eta_{\text{H}}$ ан проведения занятия и его обоснование для ДОТ (таблица Г.9).

| Время, | Деятельность преподавателя           | Деятельность обучающегося            | Специфика ДОТ с учетом      | Сервисы и ресурсы    | Элементы урока   |
|--------|--------------------------------------|--------------------------------------|-----------------------------|----------------------|------------------|
| МИН    |                                      |                                      | педагогических задач        | ИТ                   |                  |
| 5      | Предлагает ответить на вопросы целе- | Ответы на вопросы целеполагания.     | Поддержка мотивации         | Google Формы         | Работа с мотива- |
|        | полагания                            |                                      |                             |                      | цией             |
| 10     | Размещение скринкаста о видах мо-    | Просмотр средства наглядности        | Изучение нового материала   | Скринкаст            | Представление    |
|        | бильных приложений и области их      |                                      |                             |                      | нового материала |
|        | применения                           |                                      |                             |                      |                  |
| 15     | Демонстрация средства                | Просмотр средства наглядности, об-   | Внутренний образователь-    | Microsoft PowerPoint | Представление    |
|        | наглядности об особенностях мобиль-  | суждение с преподавателем просмот-   | ный продукт                 |                      | нового материала |
|        | ных ОС, обсуждение с учащимися       | ренного материала                    |                             |                      |                  |
|        | просмотренного материала             |                                      |                             |                      |                  |
| 30     | Организует групповую работу по по-   | Делятся на группы. Участвуют в об-   | Групповая деятельность, со- | Trello               | Организация      |
|        | иску решения. Задает общее направ-   | суждении плана поисковых действий.   | здание внешнего образова-   |                      | групповой ра-    |
|        | ление поиска.                        | Размышляют, рассуждают и выдви-      | тельного продукта           |                      | боты             |
|        |                                      | гают идеи, гипотезы, обосновывают    |                             |                      |                  |
|        |                                      | их. Проводят самостоятельно поиско-  |                             |                      |                  |
|        |                                      | вую деятельность. Студенты подби-    |                             |                      |                  |
|        |                                      | рают материалы (статьи, видео, книги |                             |                      |                  |
|        |                                      | и т.д.) по теме лекции и формируют   |                             |                      |                  |
|        |                                      | базу знаний в сервисе Trello         |                             |                      |                  |
| 10     | Консультирование по запросу          | Размещают в форуме доски Trello,     | Взаимоконтроль              | Форум в СДО Moodle   | Регулярная об-   |
|        |                                      | комментируют работы одногруппни-     |                             |                      | ратная связь     |
|        |                                      | KOB                                  |                             |                      |                  |
| 10     | Организует саморефлексию студентов   | Ответы на вопросы Google Формы:      | Самоконтроль                | Google Формы         | Организация са-  |
|        | путем заполнения ими Google Формы    | 1. Оцените свою работу на занятии на |                             |                      | морефлексии      |
|        |                                      | пятибалльной шкале.                  |                             |                      |                  |
|        |                                      | 2. Что у меня получилось на занятии? |                             |                      |                  |

Таблица Г.9 - План проведения занятия

### Занятие 8. Лекция «Платформы мобильных приложений»

- 1. Дисциплина: МДК 01.03 Разработка мобильных приложений
- 2. Контингент обучающихся: 2 курс
- 3. Ведущий вид деятельности: учебно-профессиональная деятельность
- 4. Результаты обучения по теме: сравнивает виды платформ мобильных приложений
- 5. Внутренний образовательный продукт по теме: сравнивает виды платформ мобильных приложений
- 6. Внешний образовательный продукт по теме: совместная google-таблица «Платформы мобильных приложений», презентация защиты групповой работы

Карта смешанного обучения представлена на рисунке Г.8.

### Аудиторная:

2. Лекция «Платформы мобильных приложений»

3. Групповая работа, в рамках которой сравниваются разные платформы мобильных приложений, продумываются критерии для сравнения, анализируются источники информации в сети Интернет. Заполняется Google Таблица

6. Защита группового результата работы

Предаудиторная:

0. Целеполагание (студенты отвечают на вопросы Google Формы)

1. Студенты проходят веб-квест по теме лекции

5. Подготовка совместной презентации для представления результатов работы

#### Постаудиторная:

4. Размещают в форуме совместную Google таблицу, комментируют работы одногруппников

7. Рефлексия (студенты отвечают на вопросы рефлексивной анкеты)

Рисунок Г.5 - Карта смешанного обучения

Комментирование

работа, рефлексия

# $\eta$ пан проведения занятия и его обоснование для ДОТ (таблица Г.10).

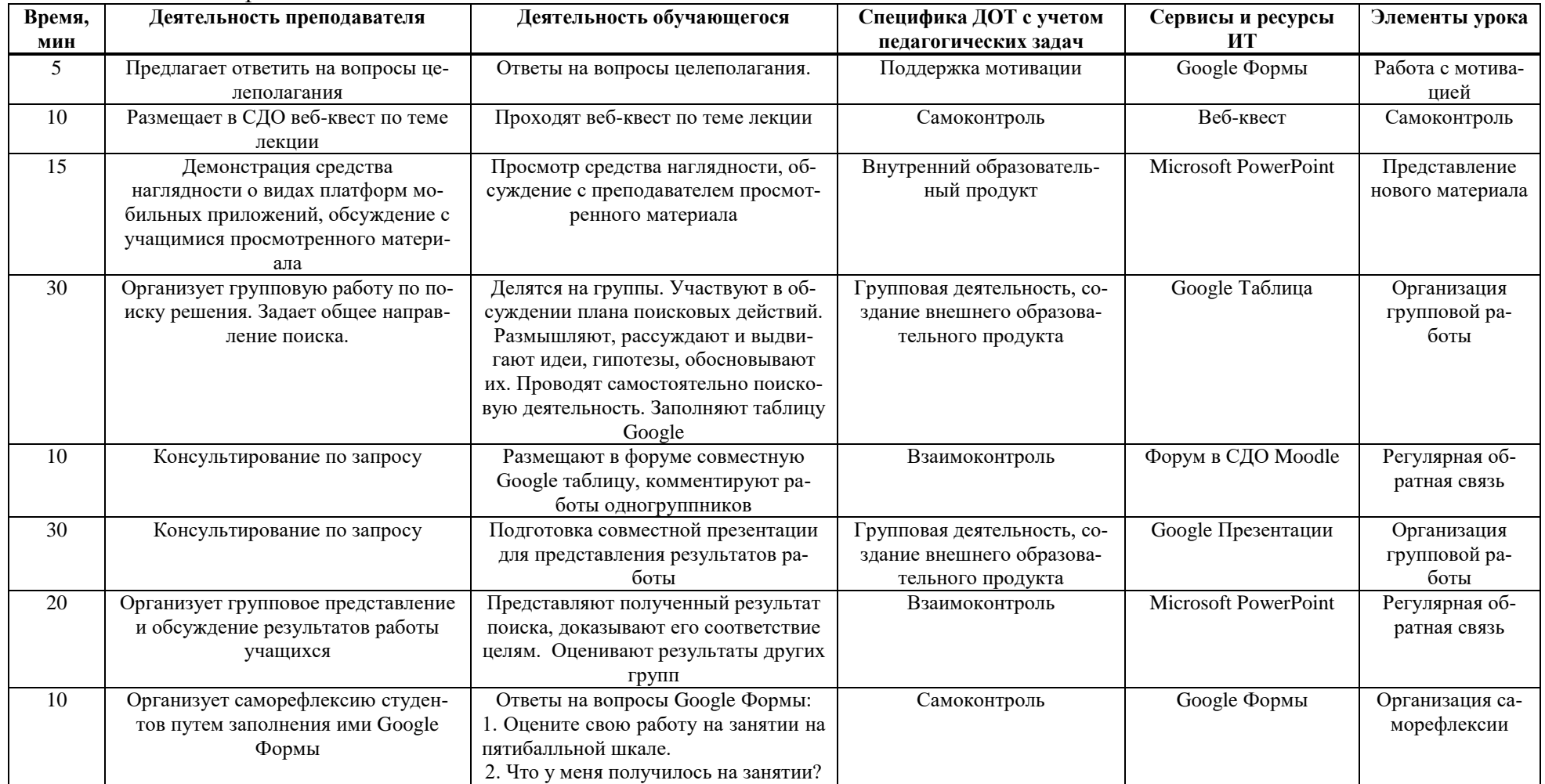

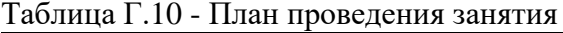

### Занятие 9. Лекция «Тренды в развитии мобильной разработки»

- 1. Дисциплина: МДК 01.03 Разработка мобильных приложений
- 2. Контингент обучающихся: 2 курс
- 3. Ведущий вид деятельности: учебно-профессиональная деятельность
- 4. Результаты обучения по теме: выделяет тренды в развитии мобильной разработки
- 5. Внутренний образовательный продукт по теме: выделяет тренды в развитии мобильной разработки
- 6. Внешний образовательный продукт по теме: совместная онлайн-доска, совместная презентация по теме лекции

Карта смешанного обучения представлена на рисунке Г.9.

#### Аудиторная:

2. Лекция «Тренды в развитии мобильной разработки»

3. Студенты индивидуально заполняют онлайн-доску в сервисе Google Jam. Совместно с преподавателем обсуждаются итоги работы.

#### Предаудиторная:

0. Целеполагание (студенты отвечают на вопросы Google Формы)

1. Студенты просматривают скринкаст по теме лекции. Проходят тестирование из 10 вопросов.

#### Поптаудиторная:

4. Студенты создают в совместной презентации по 3 слайда, посвященные теме лекции

5. Рефлексия (студенты отвечают на вопросы рефлексивной анкеты)

Рисунок Г.6 – Карта смешанного обучения

Комментирование

работа, рефлексия

# $\eta_{\text{A}}$ ан проведения занятия и его обоснование для ДОТ (таблица Г.11).

| Время,<br>мин | Деятельность преподавателя                                                                                                    | Деятельность обучающегося                                                                                                    | Специфика ДОТ с учетом<br>педагогических задач   | Сервисы и ресурсы<br>ИТ | Элементы урока                                             |
|---------------|----------------------------------------------------------------------------------------------------|----------------------------------------------------------------------------------------------------|--------------------------------------------------|-------------------------|------------------------------------------------------------|
| 5             | Предлагает ответить на вопросы целе-<br>полагания                                                                                            | Ответы на вопросы целеполагания.                                                                                                    | Поддержка мотивации                              | Google Формы            | Работа с мотива-<br>цией                                   |
| 10            | Размещает в СДО скринкаст по теме<br>лекции                                                                                                  | Просмотр средства наглядности                                                                                                    | Представление нового мате-<br>риала              | Скринкаст               | Представление<br>нового материала                          |
| 15            | Демонстрация средства<br>наглядности о трендах в развитии мо-<br>бильной разработки, обсуждение с<br>учащимися просмотренного матери-<br>ала | Просмотр средства наглядности, об-<br>суждение с преподавателем просмот-<br>ренного материала                                          | Внутренний образователь-<br>ный продукт          | Microsoft PowerPoint    | Представление<br>нового материала                          |
| 30            | Организует групповую работу по по-<br>иску решения. Задает общее направ-<br>ление поиска.                                                    | Студенты индивидуально заполняют<br>онлайн-доску в сервисе Google Jam.<br>Совместно с преподавателем обсуж-<br>даются итоги работы.    | Создание внешнего образова-<br>тельного продукта | Google Jam              | Создание внеш-<br>него образова-<br>тельного про-<br>дукта |
| 10            | Консультирование по запросу                                                                                                    | Студенты создают в совместной пре-<br>зентации по 3 слайда, посвященные<br>теме лекции                                                 | Создание внешнего образова-<br>тельного продукта | Google Презентации      | Организация<br>групповой ра-<br>боты                       |
| 10            | Организует саморефлексию студен-<br>тов путем заполнения ими Google<br>Формы                                                                 | Ответы на вопросы Google Формы:<br>1. Оцените свою работу на занятии на<br>пятибалльной шкале.<br>2. Что у меня получилось на занятии? | Самоконтроль                                     | Google Формы            | Организация са-<br>морефлексии                             |

Таблица Г.11 - План проведения занятия

### Занятие 10. Лекция «Основные языки для разработки мобильных приложений (java, kotlin, objective-с и др.)»

- 1. Дисциплина: МДК 01.03 Разработка мобильных приложений
- 2. Контингент обучающихся: 2 курс
- 3. Велуший вил леятельности: учебно-профессиональная деятельность
- 4. Результаты обучения по теме: имеет представление об основных языках для разработки мобильных приложений
- 5. Внутренний образовательный продукт по теме: имеет представление об основных языках для разработки мобильных приложений
- 6. Внешний образовательный продукт по теме: совместная Google таблица, презентация для защиты работы

**Карта смешанного обучения представлена на рисунке Г.10.** 

### Аудиторная:

2. Лекция «Основные языки для разработки мобильных приложений (Java, Kotlin, Objective-С и др.)»

3. Групповая работа, в рамках которой сравниваются разные языки программирования, продумываются критерии для сравнения, анализируются источники информации в сети Интернет. Заполняется Google Таблица

6. Защита группового результата работы

#### Предаудиторная:

0. Целеполагание (студенты отвечают на вопросы Google Формы)

1. Студенты проходят веб-квест по теме лекции

5. Подготовка совместной презентации для представления результатов работы

#### Постаудиторная:

4. Размещают в форуме совместную Google таблицу. комментируют работы одногруппников

7. Рефлексия (студенты отвечают на вопросы рефлексивной анкеты)

Рисунок Г.7 - Карта смешанного обучения

Комментирование

работа, рефлексия

# $\eta$ пан проведения занятия и его обоснование для ДОТ (таблица Г.12).

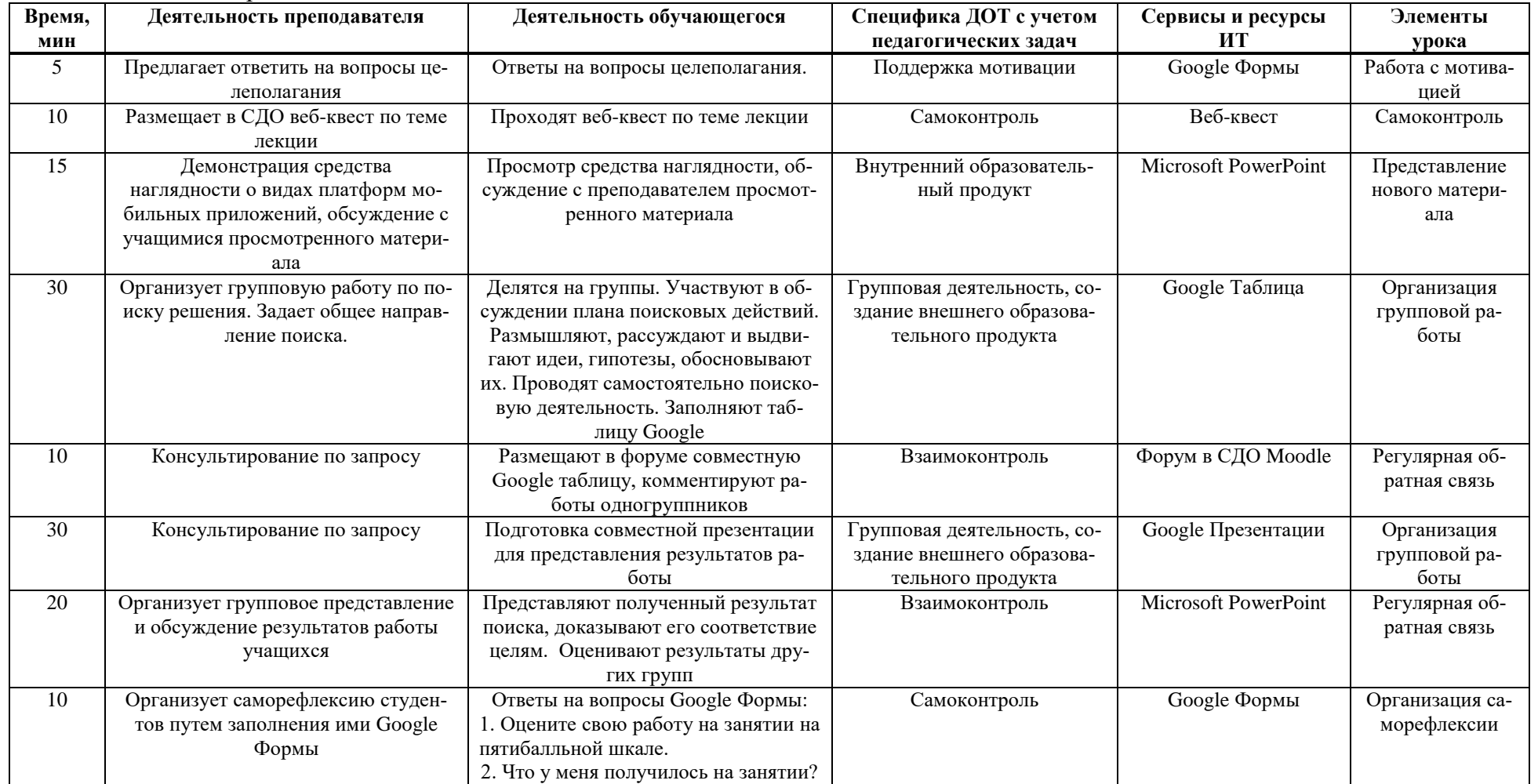

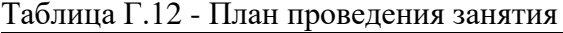

### Занятие 11. Лекция «Инструментальные средства разработки мобильных приложений»

- 1. Дисциплина: МДК 01.03 Разработка мобильных приложений
- 2. Контингент обучающихся: 2 курс
- 3. Ведущий вид деятельности: учебно-профессиональная деятельность
- 4. Результаты обучения по теме: имеет представление об инструментальных средствах разработки мобильных приложений
- 5. Внутренний образовательный продукт по теме: имеет представление об инструментальных средствах разработки мобильных приложений
- 6. Внешний образовательный продукт по теме: таблица «Инструментальные средства разработки мобильных приложений»

Карта смешанного обучения представлена на рисунке Г.11.

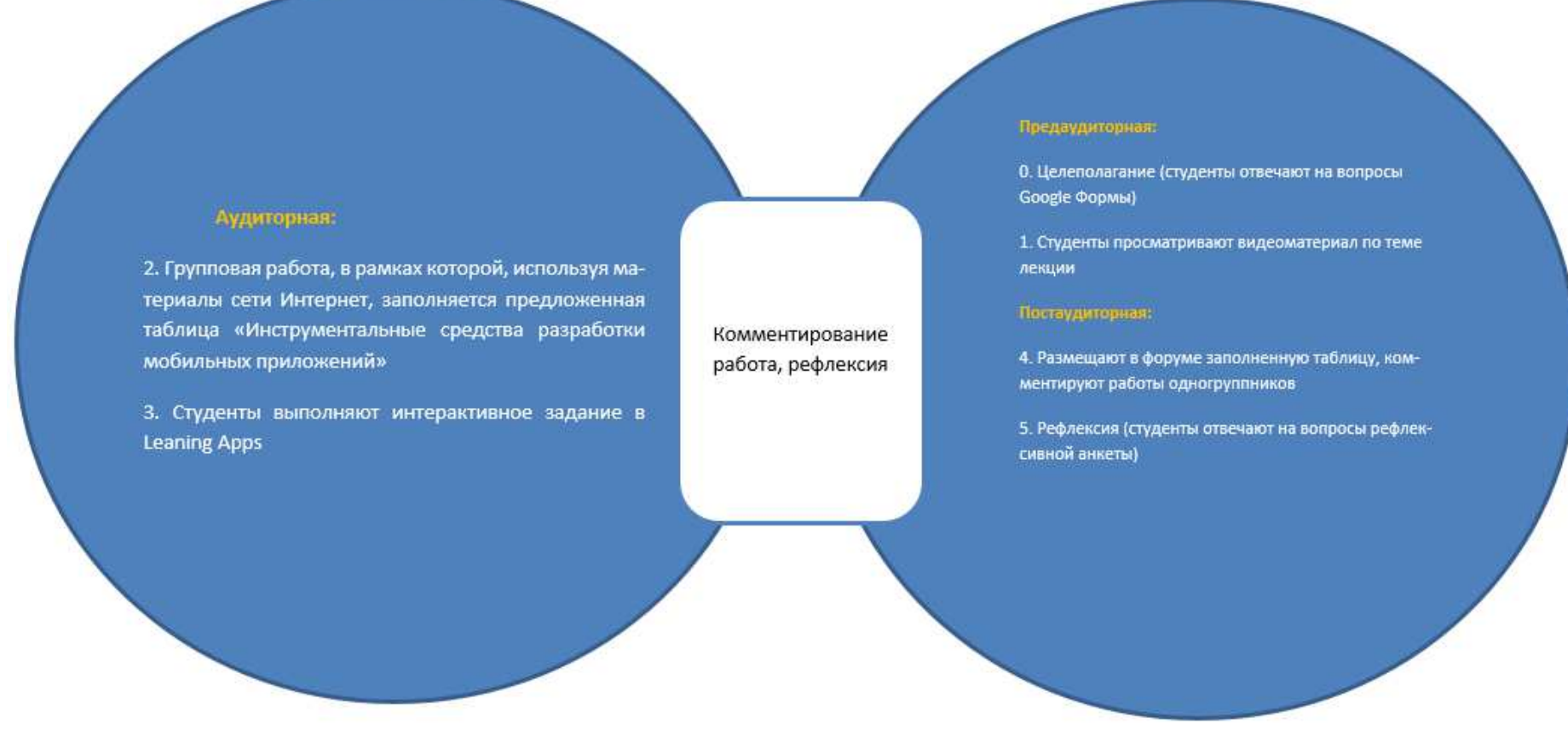

Рисунок Г.8 - Карта смешанного обучения

# $\eta_{\text{H}}$ ан проведения занятия и его обоснование для ДОТ (таблица Г.13).

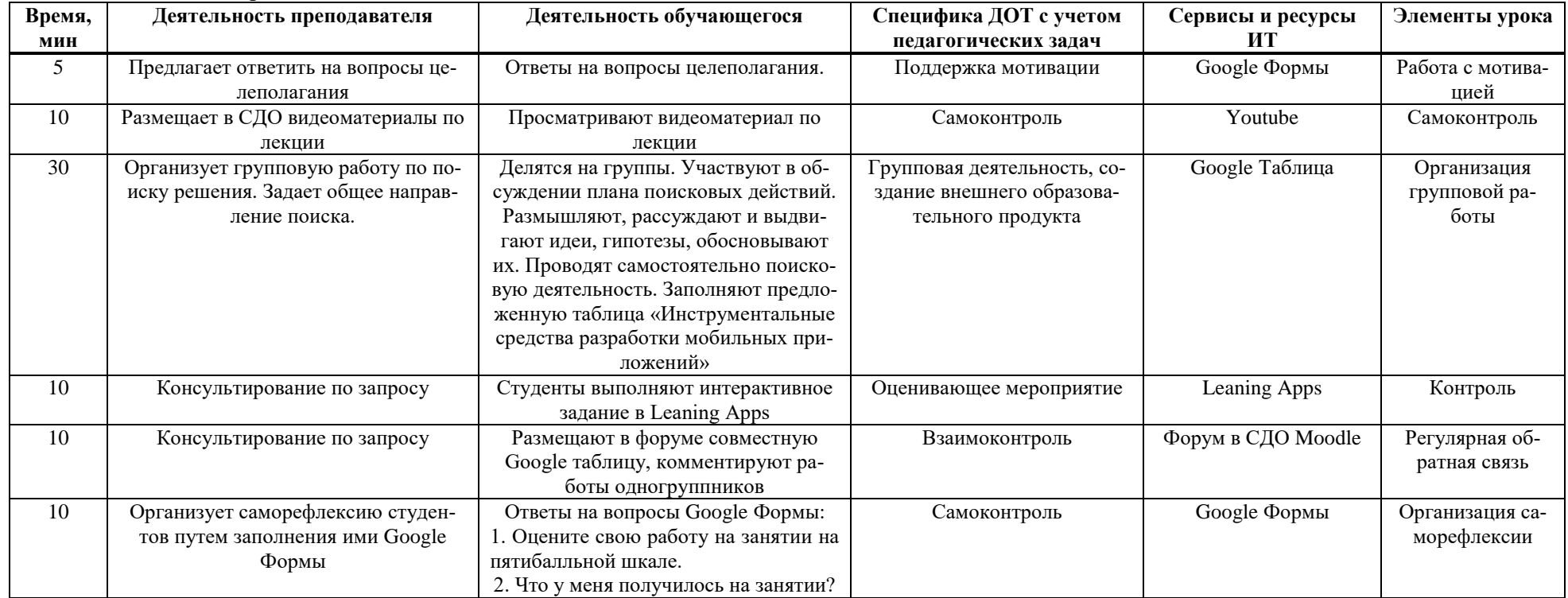

# Таблица Г.13 - План проведения занятия

### Занятие 12. Лекция по теме «Структура типичного мобильного android-приложения»

- 1. Дисциплина: МДК 01.03 Разработка мобильных приложений
- 2. Контингент обучающихся: 2 курс
- 3. Ведущий вид деятельности: учебно-профессиональная деятельность
- 4. Результаты обучения по теме: обозначает основные этапы разработки программного обеспечения для мобильных платформ
- 5. Внутренний образовательный продукт по теме: обозначает основные этапы разработки программного обеспечения для мобильных платформ
- 6. Внешний образовательный продукт по теме: совместная презентация «Структура типичного мобильного Android-приложения», ментальная карта «Основные этапы разработки программного обеспечения для мобильных платформ»

Карта смешанного обучения представлена на рисунке Г.12.

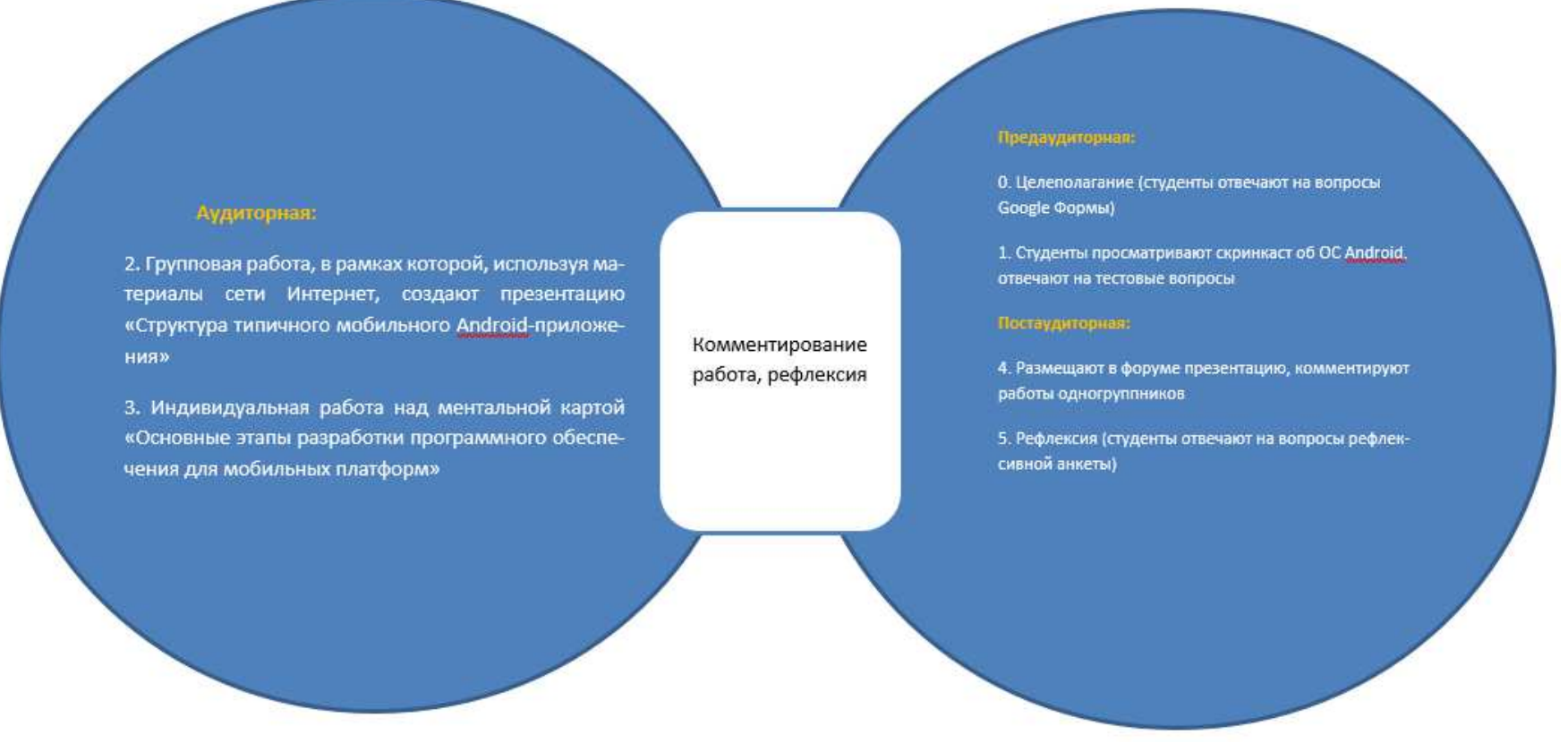

Рисунок Г.9 - Карта смешанного обучения

# $\eta$ лан проведения занятия и его обоснование для ДОТ (таблица Г.14).

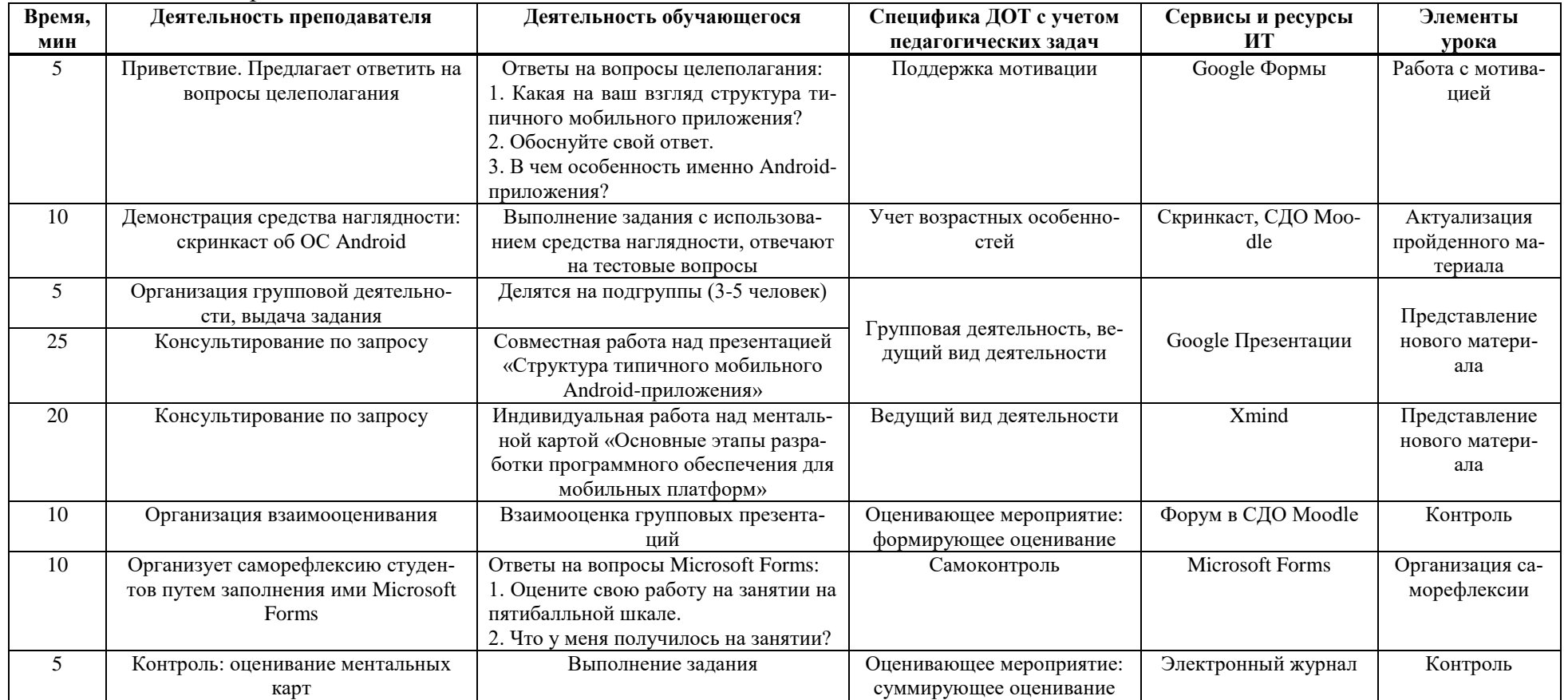

## Таблица Г.14 - План проведения занятия

### Занятие 13. Лекция по теме «Тестирование мобильного приложения»

- 1. Дисциплина: МДК 01.03 Разработка мобильных приложений
- 2. Контингент обучающихся: 2 курс
- 3. Ведущий вид деятельности: учебно-профессиональная деятельность
- 4. Результаты обучения по теме: тестирует мобильное приложение, составляет тест-кейсы и баг репорты.
- 5. Внутренний образовательный продукт по теме: тестирует мобильное приложение, составляет тест-кейсы и баг репорты.
- 6. Внешний образовательный продукт по теме: тест кейс, баг репорт, скринкаст по итогам работы

**Карта смешанного обучения представлена на рисунке Г.13.** 

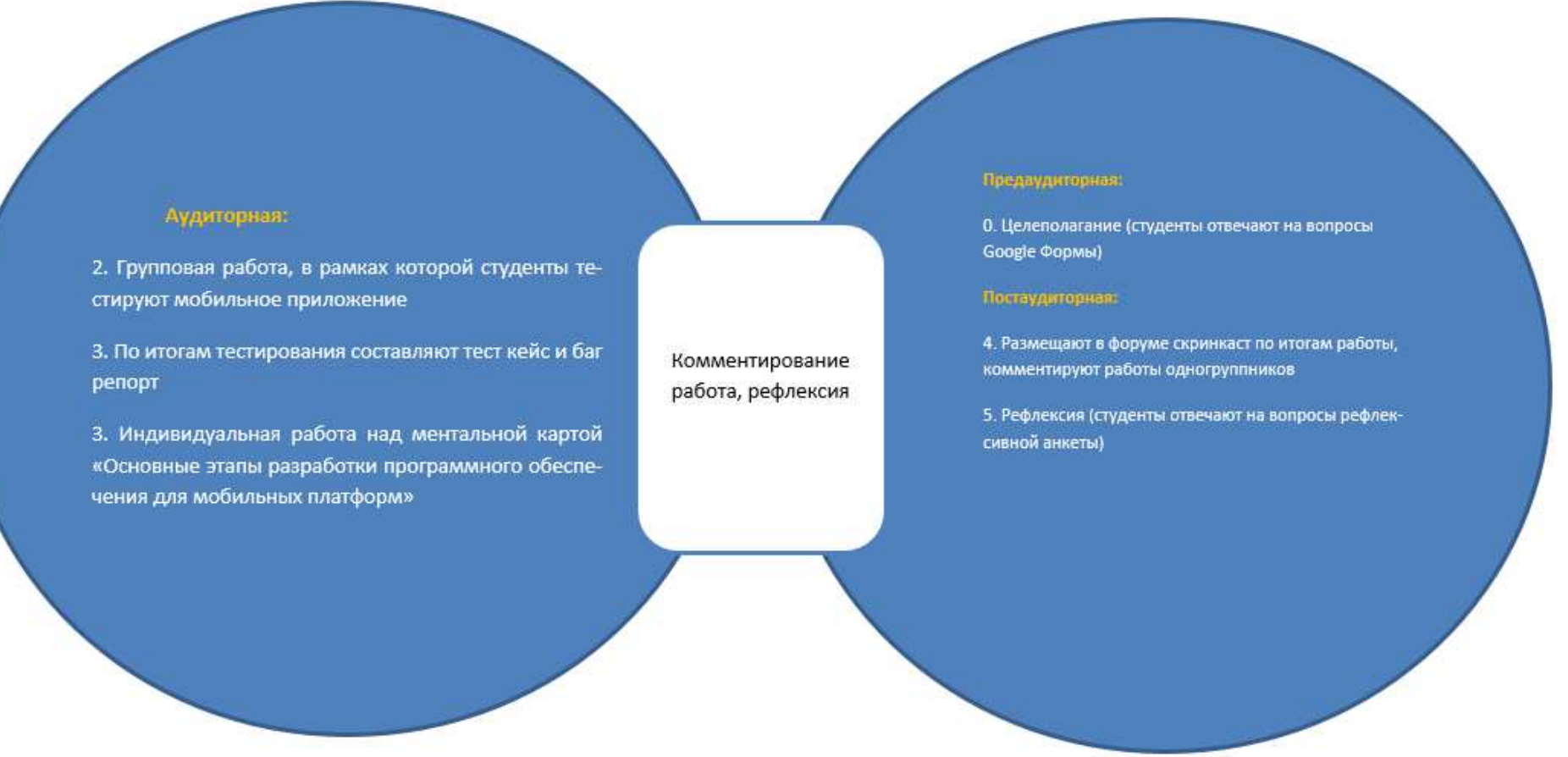

Рисунок Г.10 - Карта смешанного обучения

# $\eta_{\text{H}}$ ан проведения занятия и его обоснование для ДОТ (таблица Г.15).

| <b>Bpe</b><br>мя, | Деятельность преподавателя                                                                                    | Деятельность обучающегося                                                                                                    | Специфика ДОТ с уче-<br>том педагогических за-           | Сервисы и ресурсы<br>ит | Элементы урока                    |
|-------------------|----------------------------------------------------------------------------------------------------|----------------------------------------------------------------------------------------------------|----------------------------------------------------------|-------------------------|-----------------------------------|
| МИН               |                                                                                                    |                                                                                                    | дач                                                      |                         |                                   |
| 5                 | Приветствие. Предлагает ответить на во-<br>просы целеполагания                                                | Ответы на вопросы целеполагания:<br>1. Какая на ваш взгляд структура типич-<br>ного мобильного приложения?<br>2. Обоснуйте свой ответ.<br>3. В чем особенность именно Android-<br>приложения?                                 | Поддержка мотивации                                      | Google Формы            | Работа с мотива-<br>цией          |
| 5                 | Организация групповой деятельности,<br>выдача задания                                                         | Делятся на подгруппы (3-5 человек)                                                                                                    |                                                          |                         |                                   |
| 15                | Направляет работу по заполнению кар-<br>точек в сервисе Trello. Координирует по-<br>иск мобильного приложения | Совместную деятельность организуют с<br>помощью сервиса Trello (создают кар-<br>точки с этапами тестирования, видами<br>тестирования). Студенты осуществляют<br>поиск мобильного приложения, которое<br>будет протестировано. | Групповая деятельность,<br>ведущий вид деятельно-<br>сти | Trello                  | Представление<br>нового материала |
| 15                | Контролирует составление тест-кейса                                                                           | Используя сервис Google Таблицы, со-<br>ставляют тест-кейс; определяются с ви-<br>дами тестирования (примеры: нагрузоч-<br>ное тестирование, методом черного<br>ящика, методом белого ящика и т.д.).                          | Работа над внешним обра-<br>зовательным продуктом        | Google Таблицы          | Представление<br>нового материала |
| 15                | Преподаватель координирует процесс<br>тестирования мобильного приложения                                      | Осуществляют непосредственно тестиро-<br>вание выбранного мобильного приложе-<br>ния                                                                                                    | Ведущий вид деятельно-<br>сти                            |                         | Представление<br>нового материала |
| 15                | Контролирует составление баг репорта                                                                          | По результатам тестирования оформляют<br>баг репорт, используя сервис Google До-<br>кументы                                                                                                    | Работа над внешним обра-<br>зовательным продуктом        | Google Документы        | Представление<br>нового материала |
| 10                | Консультирование по запросу                                                                                   | Итог работы оформляют в сервисе<br>Google Презентации, записывают скрин-<br>каст защиты, размещают скринкаст в фо-<br>руме, комментируют работы друг друга                                                                    | Контроль                                                 | Obs                     | Контроль                          |
| 10                | Организует саморефлексию студентов<br>путем заполнения ими Google Формы                                       | Ответы на вопросы Google Формы:<br>1. Оцените свою работу на занятии на пя-<br>тибалльной шкале.<br>2. Что у меня получилось на занятии?                                                                                      | Самоконтроль                                             | Google Формы            | Организация са-<br>морефлексии    |

Таблица Г.15 - План проведения занятия

## Занятие 14. ПР<sub>№1.</sub> Введение в разработку мобильных приложений

- 1. Дисциплина: МДК 01.03 Разработка мобильных приложений
- 2. Контингент обучающихся: 2 курс
- 3. Ведущий вид деятельности: учебно-профессиональная деятельность
- 4. Результаты обучения по теме: имеет представление о разработке мобильных приложений
- 5. Внутренний образовательный продукт по теме: имеет представление о разработке мобильных приложений.
- 6. Внешний образовательный продукт по теме: отчет по практической работе

Карта смешанного обучения представлена на рисунке Г.14.

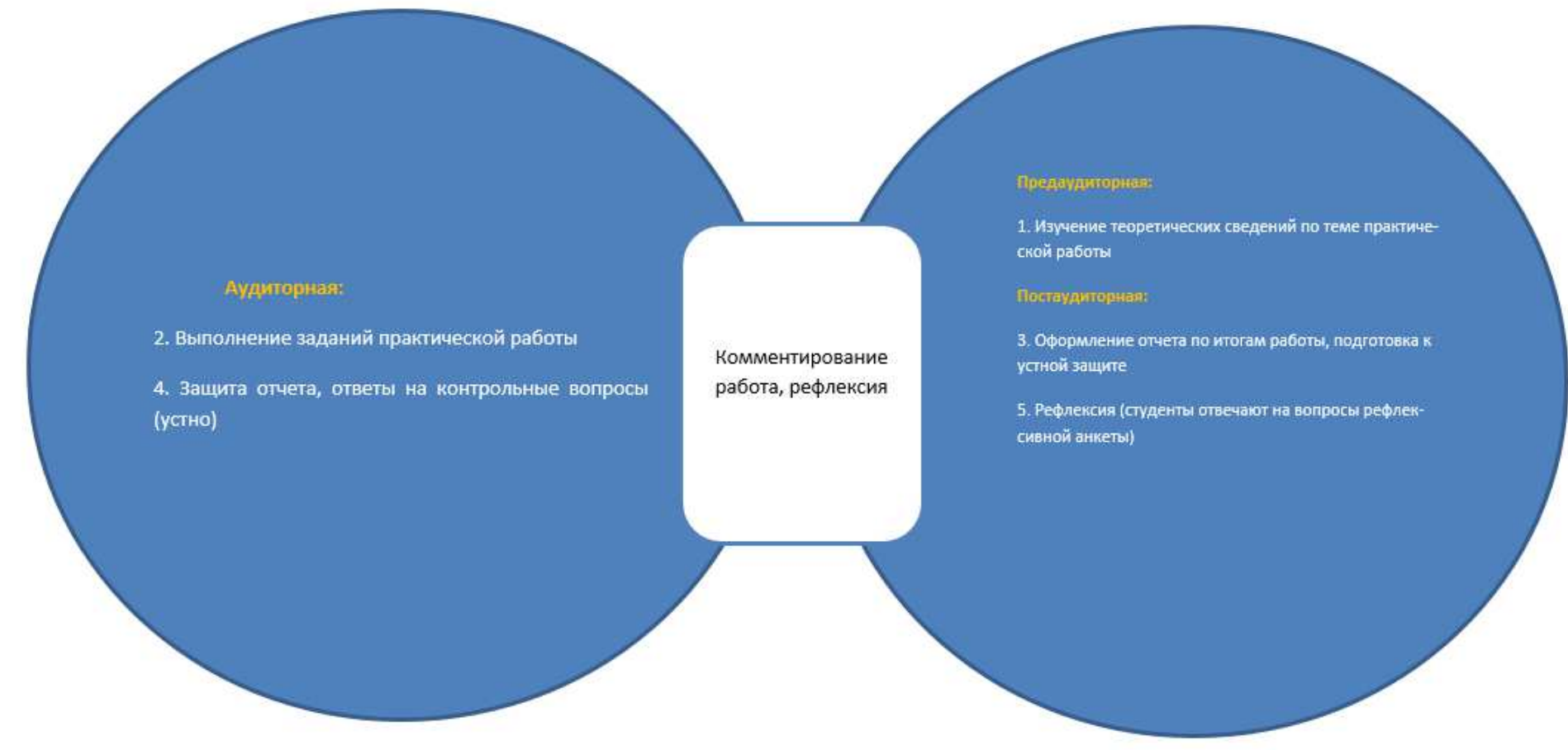

Рисунок Г.11 - Карта смешанного обучения

# $\eta_{\text{H}}$ ан проведения занятия и его обоснование для ДОТ (таблица Г.16).

| Время, | Деятельность преподавателя         | Деятельность обучающегося                    | Специфика ДОТ с учетом                            | Сервисы и ресурсы                                                 | Элементы урока                    |
|--------|------------------------------------|----------------------------------------------|---------------------------------------------------|-------------------------------------------------------------------|-----------------------------------|
| мин    |                                    |                                              | педагогических задач                              | ит                                                                |                                   |
| 20     | Размещает методические указания по | Изучение теоретических сведений по           | Представление нового мате-                        | Google Документы,                                                 | Представление                     |
|        | практической работе                | теме практической работы                     | риала                                             | СДО Moodle                                                        | нового материала                  |
| 90     | Консультирование по запросу        | Выполняют практическую работу в<br>аудитории | Работа над внешним образо-<br>вательным продуктом | Google Документы, An-<br>droid Studio. Note-<br>$Pad++$ , браузер | Представление<br>нового материала |
| 15     | Консультирование по запросу        | Оформление отчета по итогам ра-              | Работа над внешним образо-                        | Google Документы, An-                                             | Закрепление                       |
|        |                                    | боты, подготовка к устной защите             | вательным продуктом                               | droid Studio. Note-                                               | пройденного ма-                   |
|        |                                    |                                              |                                                   | Pad++, браузер                                                    | териала                           |
| 15     | Организует устную защиту практиче- | Защита отчета, ответы на контроль-           | Оценивающее мероприятие:                          |                                                                   | Контроль                          |
|        | ских работ                         | ные вопросы (устно)                          | суммирующее                                       |                                                                   |                                   |
| 10     | Организует саморефлексию студен-   | Ответы на вопросы Google Формы:              | Самоконтроль                                      | Google Формы                                                      | Организация са-                   |
|        | тов путем заполнения ими Google    | 1. Оцените свою работу на занятии на         |                                                   |                                                                   | морефлексии                       |
|        | Формы                              | пятибалльной шкале.                          |                                                   |                                                                   |                                   |
|        |                                    | 2. Что у меня получилось на занятии?         |                                                   |                                                                   |                                   |

Таблица Г.16 – План проведения занятия

## Занятие 15. ПР№2. Установка среды разработки мобильных приложений с применением виртуальной машины. Настройка среды для разработки мобильных приложений.

- 1. Дисциплина: МДК 01.03 Разработка мобильных приложений
- 2. Контингент обучающихся: 2 курс
- 3. Ведущий вид деятельности: учебно-профессиональная деятельность
- 4. Результаты обучения по теме: имеет устанавливает среду разработки с применением виртуальной машины; настраивает среду для разработки мобильных приложений
- 5. Внутренний образовательный продукт по теме: имеет устанавливает среду разработки с применением виртуальной машины; настраивает среду для разработки мобильных приложений.
- 6. Внешний образовательный продукт по теме: отчет по практической работе

Карта смешанного обучения представлена на рисунке Г.15.

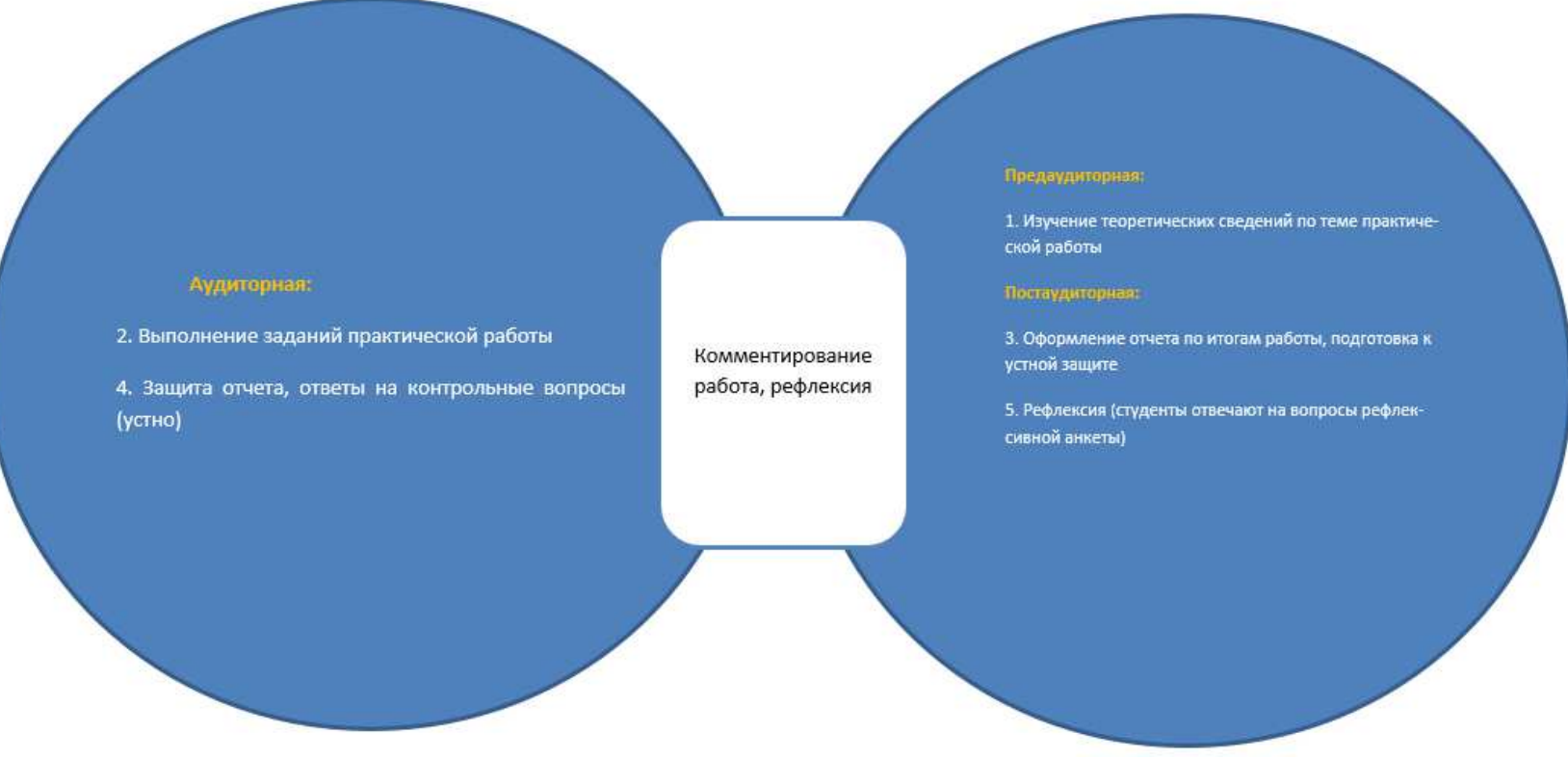

Рисунок Г.12 - Карта смешанного обучения

# $\eta_{\text{A}}$ ан проведения занятия и его обоснование для ДОТ (таблица Г.17).

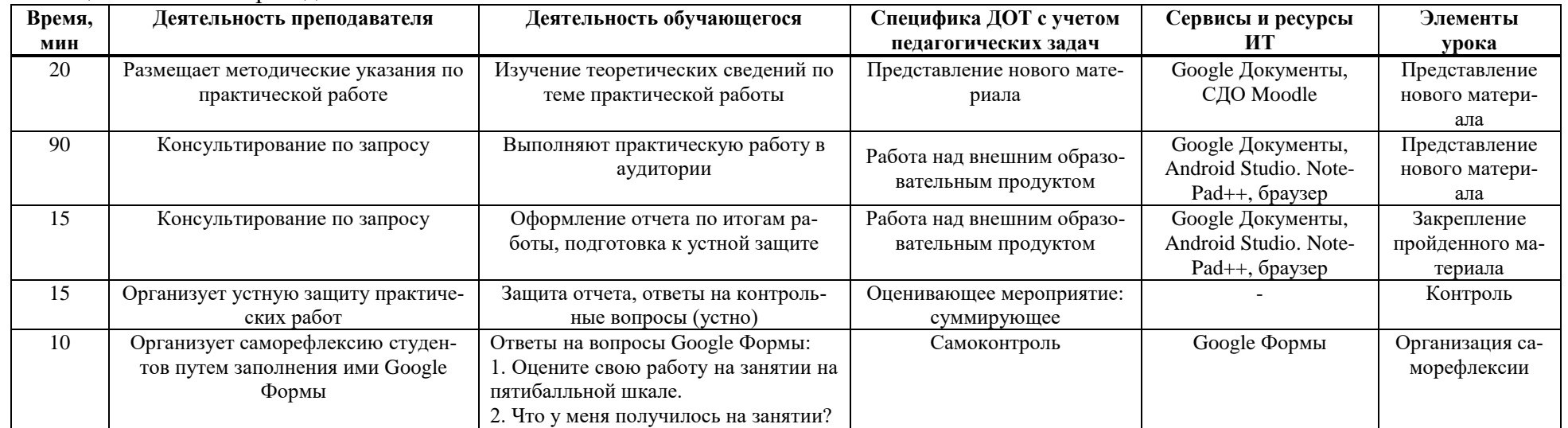

## Таблица Г.17 – План проведения занятия

### Занятие 16. ПР<sub>№</sub>3. Создание нового проекта. отслеживание состояний активности

- 1. Дисциплина: МДК 01.03 Разработка мобильных приложений
- 2. Контингент обучающихся: 2 курс
- 3. Ведущий вид деятельности: учебно-профессиональная деятельность
- 4. Результаты обучения по теме: создает новый проект; отслеживает состояния Активности
- 5. Внутренний образовательный продукт по теме: создает новый проект; отслеживает состояния Активности
- 6. Внешний образовательный продукт по теме: отчет по практической работе

Карта смешанного обучения представлена на рисунке Г.16.

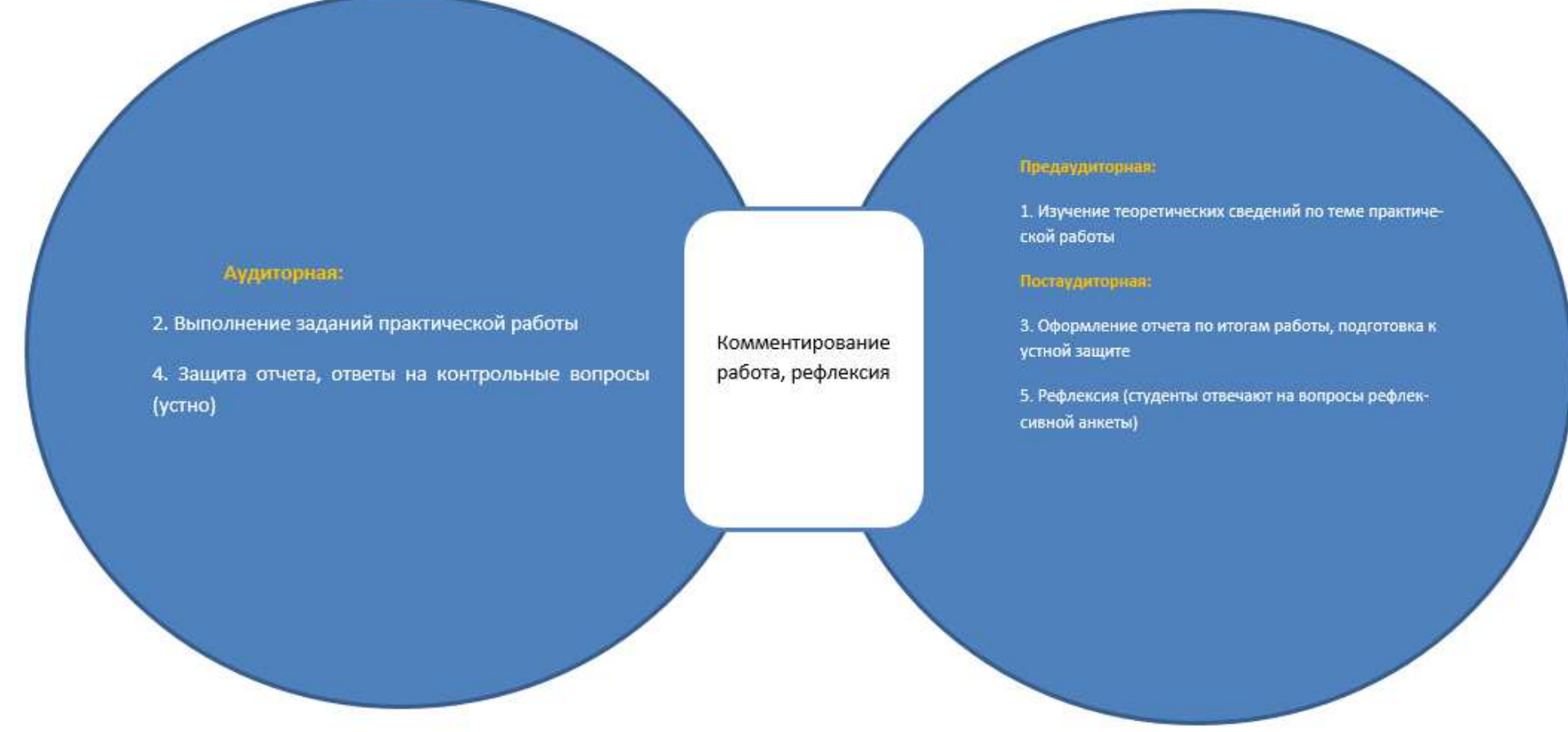

Рисунок Г.13 - Карта смешанного обучения

# $\eta_{\text{H}}$ ан проведения занятия и его обоснование для ДОТ (таблица Г.18).

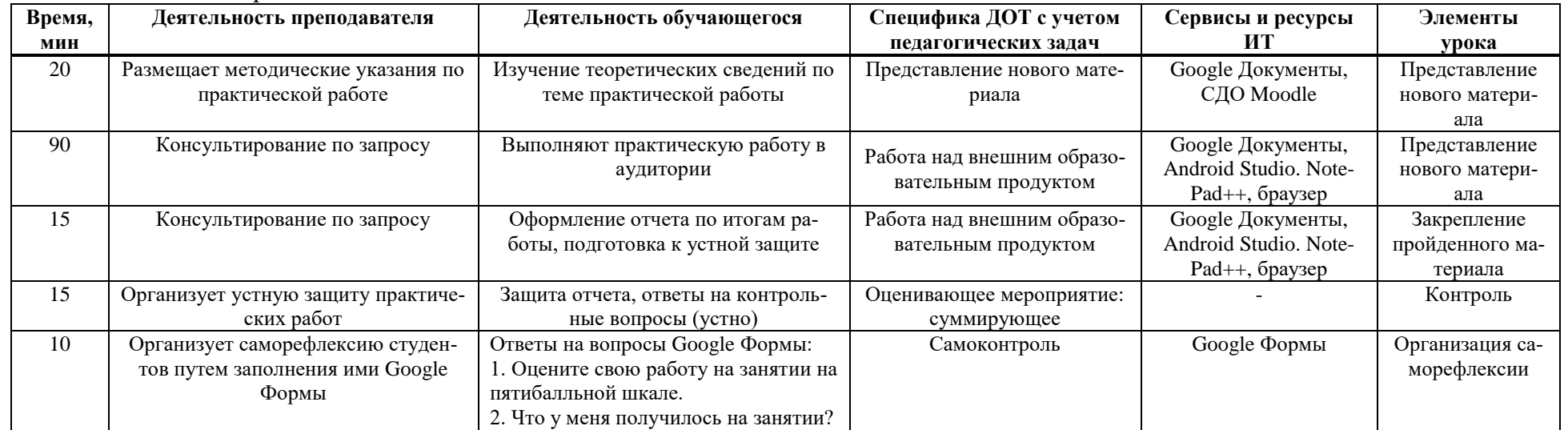

## Таблица Г.18 - План проведения занятия

### Занятие 17. ПР<sub>№4</sub>. Использование значений строк и цветов

- 1. Дисциплина: МДК 01.03 Разработка мобильных приложений
- 2. Контингент обучающихся: 2 курс
- 3. Ведущий вид деятельности: учебно-профессиональная деятельность
- 4. Результаты обучения по теме: использует значение строк и цветов
- 5. Внутренний образовательный продукт по теме: использует значение строк и цветов
- 6. Внешний образовательный продукт по теме: отчет по практической работе

Карта смешанного обучения представлена на рисунке Г.17.

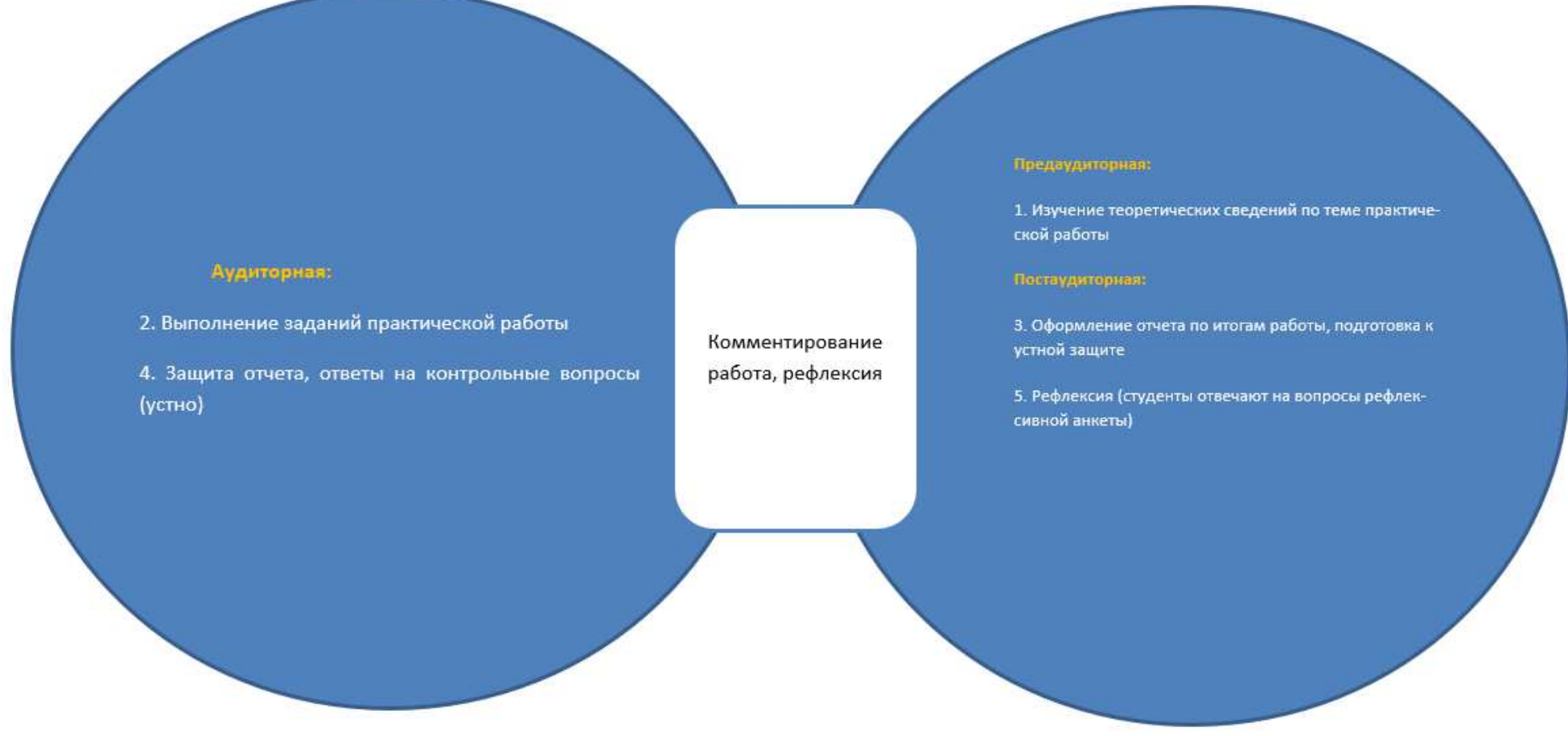

Рисунок Г.17 - Карта смешанного обучения

## $\eta_{\text{A}}$ ан проведения занятия и его обоснование для ДОТ (таблица Г.19).

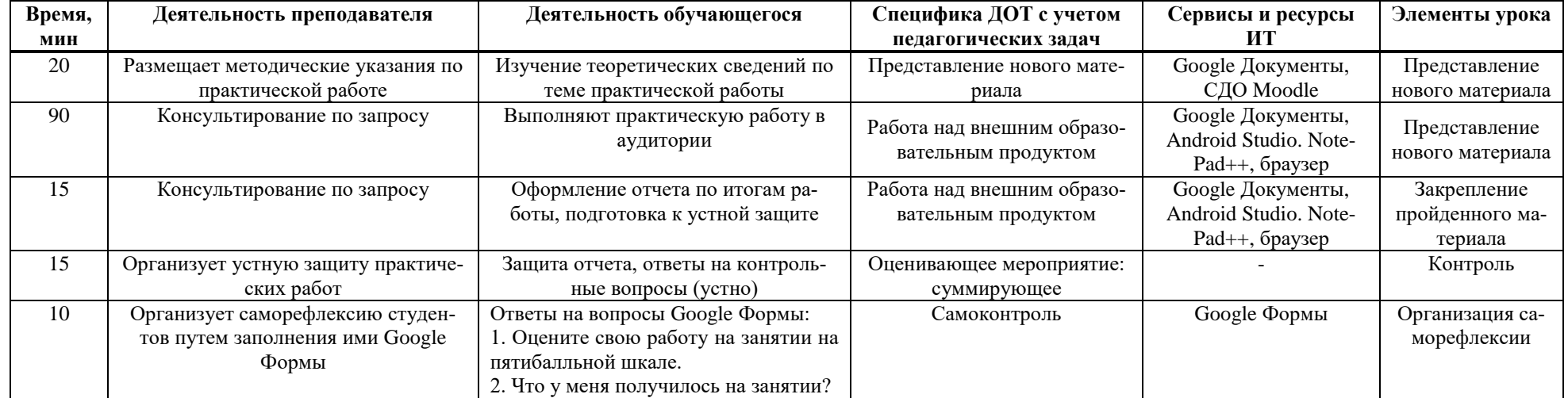

## Таблица Г.19 - План проведения занятия

### Занятие 18. Тестирование мобильной игры методом предположения об ошибке

- 1. Дисциплина: МДК 01.03 Разработка мобильных приложений
- 2. Контингент обучающихся: 2 курс
- 3. Ведущий вид деятельности: учебно-профессиональная деятельность
- 4. Результаты обучения по теме: тестирует мобильную игру методом предположения об ошибке
- 5. Внутренний образовательный продукт по теме: тестирует мобильную игру методом предположения об ошибке
- 6. Внешний образовательный продукт по теме: отчет по работе

Карта смешанного обучения представлена на рисунке Г.18.

### Аудиторная:

2. Проанализировать и составить минимум 5 случаев возможной ошибочной ситуации в игре;

3. Протестировать мобильную игру, результаты тестирования внести в Google Таблицу

4. Защита отчета, ответы на контрольные вопросы (устно)

#### Предаудиторная:

1. Изучить материалы по теме «Метод предположения об ошибке» (файл «Метод предположения об ошибке», материалы из сети Интернет)

2. Выбрать и скачать на телефон мобильную игру, которая будет тестироваться

#### Постаудиторная:

3. Оформление отчета по итогам работы, подготовка к устной защите

5. Рефлексия (студенты отвечают на вопросы рефлексивной анкеты)

Рисунок Г.18 - Карта смешанного обучения

Комментирование

работа, рефлексия
# $\eta_{\text{A}}$ ан проведения занятия и его обоснование для ДОТ (таблица Г.20).

| Время, | Деятельность преподавателя         | Деятельность обучающегося            | Специфика ДОТ с учетом     | Сервисы и ресурсы | Элементы урока   |
|--------|------------------------------------|--------------------------------------|----------------------------|-------------------|------------------|
| мин    |                                    |                                      | педагогических задач       | ИТ                |                  |
| 20     | Размещает материалы в СДО Moodle   | Изучение материалов по теме «Метод   | Представление нового мате- | Google Документы, | Представление    |
|        |                                    | предположения об ошибке» (файл       | риала                      | СДО Moodle        | нового материала |
|        |                                    | «Метод предположения об ошибке»,     |                            |                   |                  |
|        |                                    | материалы из сети Интернет); выби-   |                            |                   |                  |
|        |                                    | рает и скачивает на телефон мобиль-  |                            |                   |                  |
|        |                                    | ную игру, которая будет тестиро-     |                            |                   |                  |
|        |                                    | ваться                               |                            |                   |                  |
| 15     | Консультирование по запросу        | Анализирует и составляет минимум 5   | Представление нового мате- |                   | Представление    |
|        |                                    | случаев возможной ошибочной ситуа-   | риала                      |                   | нового материала |
|        |                                    | ции в игре                           |                            |                   |                  |
| 30     | Консультирование по запросу        | Тестирует мобильную игру, резуль-    | Представление нового мате- | Мобильная игра,   | Представление    |
|        |                                    | таты тестирования вносит в Google    | риала                      | Google Таблицы    | нового материала |
|        |                                    | Таблицу                              |                            |                   |                  |
| 15     | Консультирование по запросу        | Оформление отчета по итогам ра-      | Работа над внешним образо- | Google Документы  | Закрепление      |
|        |                                    | боты, подготовка к устной защите     | вательным продуктом        |                   | пройденного ма-  |
|        |                                    |                                      |                            |                   | териала          |
| 15     | Организует устную защиту практиче- | Защита отчета, ответы на контроль-   | Оценивающее мероприятие:   |                   | Контроль         |
|        | ских работ                         | ные вопросы (устно)                  | суммирующее                |                   |                  |
| 10     | Организует саморефлексию студентов | Ответы на вопросы Google Формы:      | Самоконтроль               | Google Формы      | Организация са-  |
|        | путем заполнения ими Google Формы  | . Оцените свою работу на занятии на  |                            |                   | морефлексии      |
|        |                                    | пятибалльной шкале.                  |                            |                   |                  |
|        |                                    | 2. Что у меня получилось на занятии? |                            |                   |                  |

Таблица Г.20 - План проведения занятия

# Список литературы

1 Соколова, В. В. Разработка мобильных приложений : учебное пособие для среднего профессионального образования / В. В. Соколова. — Москва: Издательство Юрайт, 2020. — 175 c.

2 Соколова, В. В. Вычислительная техника и информационные технологии. Разработка мобильных приложений : учебное пособие для вузов / В. В. Соколова. - Москва : Издательство Юрайт, 2020. — 175 с.

## ПРИЛОЖЕНИЕ Д

### Акт о внедрении результатов диссертационной работы

Министерство образования Красноярского края краевое государственное бюджетное профессиональное образовательное учреждение «Красноярский колледж радноэлектроннки и информационных технологий» Юридический адрес: пр-кт им. газеты «Красноярский рабочий», д.156, г. Красноярск, 660010 тел/факс (8-391) 201-02-35 Почтовый адрес: Свободный пр., д. 67, г. Красноярск, 660028<br>тел/факс (8-391) 298-52-01 priem@kraskrit.ru ОКПО 36140691, ОГРН 1152468000190, ИНН/24 63091560/246101001

 $201$  Me  $\frac{1}{\sqrt{1-\sigma}}$  $Ha N<sub>2</sub>$ 

**AKT** 

о внедрении результатов диссертационной работы Ивашовой Евгении Андреевны на тему: «Методическое обеспечение междисциплинарного курса «Разработка мобильных приложений» для смешанного обучения»

Настоящим актом подтверждается, что результаты проектной магистерской диссертации Ивашовой Евгении Андреевны на тему «Методическое обеспечение междисциплинарного курса «Разработка мобильных приложений» для смешанного обучения» апробированы на базе КГБПОУ «Красноярский колледж радиоэлектроники и информационных технологий».

В рамках внедрения междисциплинарный курс «Разработка мобильных приложений» был реализован на основе смешанного обучения у групп АБД1.19 и АБД2.19 специальности 09.02.07 Информационные системы и программирование.

Таким образом, разработанное методическое обеспечение может быть реализовано как один из возможных вариантов организации учебного процесса в колледже.

Директор

А.В. Войнов

Рисунок Д.1 - Акт о внедрении

## ПРИЛОЖЕНИЕ Е

### Рецензия на методическое пособие

#### **РЕПЕНЗИЯ** на метолическое пособие

Метолическое обеспечение з за

#### МДК 01.03 РАЗРАБОТКА МОБИЛЬНЫХ ПРИЛОЖЕНИЙ

#### (на основе смешанной модели обучения)

Автор методического пособия: Ивашова Е.А., преподаватель КГБПОУ «Красноярский колледж радиоэлектроники и информационных технологий»

Данное методическое обеспечение разработано для междисплинарного курса «Разработка мобильных приложений» на основе смешанной модели обучения для специальности 09.02.07 Информационные системы и программирование. Целью преподавания дисциплины является знакомство с разработкой мобильных приложений. Каждая методическая разработка занятия сопровождается планом проведения занятия с его обоснование для ДОТ и картой смешанного обучения.

Представленное на рецензию методическое пособие является актуальным и носит практикоориентированный характер. Представлены темы рабочей программы МДК, которые проектировались в соответствии с принципами Обратного дизайна. Представлен так же Календарный план-график по изучаемой теме, в котором подробно описаны Онлайн сессия (до аудиторного занятия), Аудиторные занятия и Онлайн сессия (после аудиторного занятия) по теме «Основные платформы и языки разработки мобильных приложений» и подробный рейтиг-план.

Методическое обеспечение для МДК 01.03 Разработка мобильных приложений хорошо структурировано и представляет собой комплекс разработанных занятий с применением ДОТ. По каждому занятию представлено время, деятельность преподавателя и обучающегося, а также специфика ДОТ с учетом педагогических задач, ресурсы и элементы урока. Каждое занятие иллюстрировано картой смешанного обучения.

Методическое обеспечение, разработанное для междисциплинарного курса «Разработка мобильных приложений» на основе смешанной модели обучения для специальности 09.02.07 Информационные системы и программирование рекомендовано к применению в практике работы педагогическим работникам в качестве методического сопровождения для изменения технологии преподавания данного МДК, а также для внедрения в образовательный процесс элементов смешанного обучения.

Рецензент: Разумова Э. И., методист, КГБПОУ «Красноярский монтажный колледж»

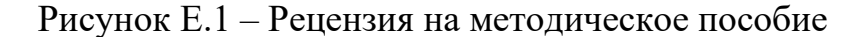

# ПРИЛОЖЕНИЕ Ж

## Свидетельство о независимой оценке качества

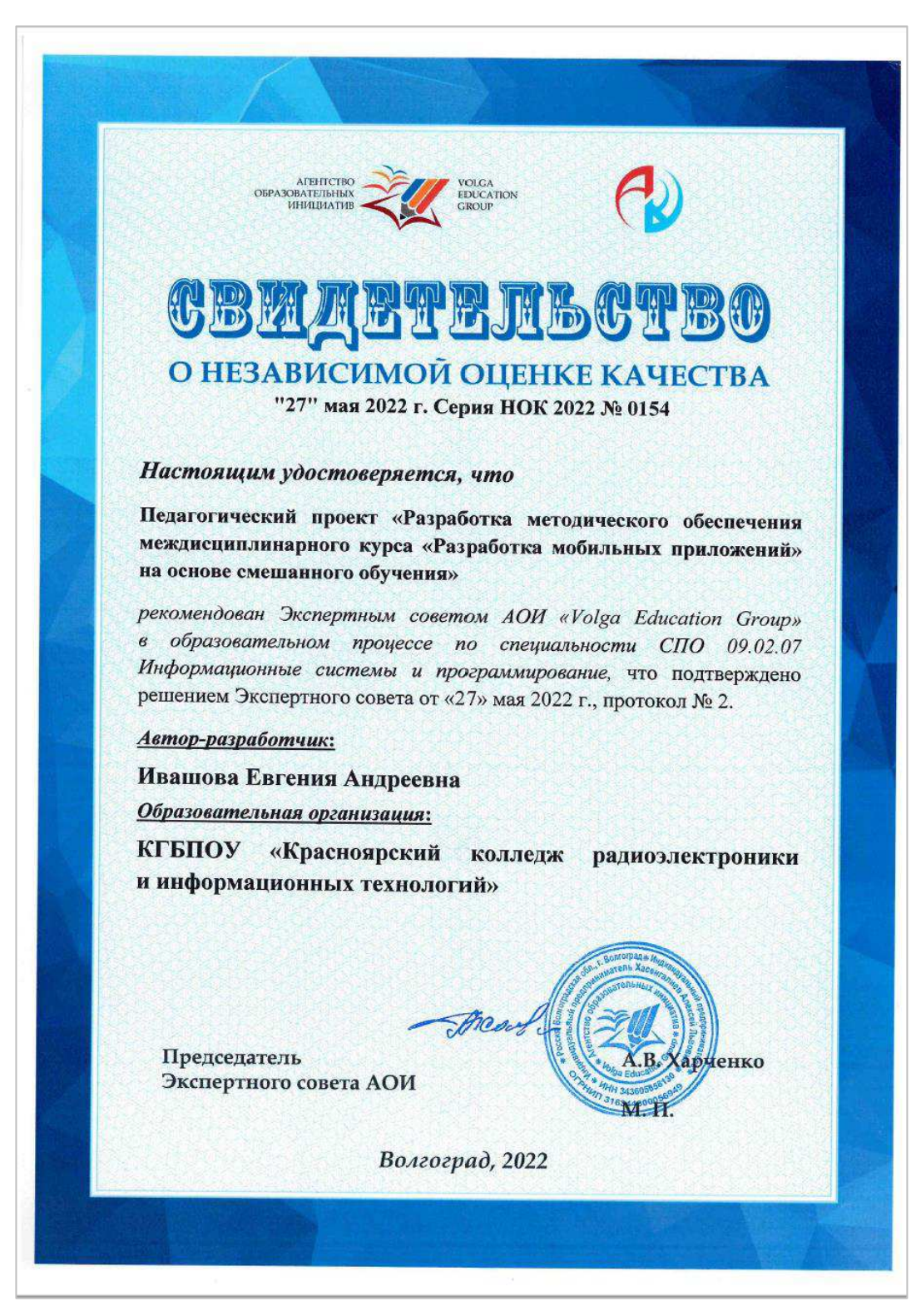

Рисунок Ж.1 – Свидетельство о независимой оценке качества

Министерство науки и высшего образования РФ Федеральное государственное автономное образовательное учреждение высшего образования «СИБИРСКИЙ ФЕДЕРАЛЬНЫЙ УНИВЕРСИТЕТ» Проектный офис новых образовательных практик

> **УТВЕРЖДАЮ** Руководитель ОП - Н.В. Гафурова « 20 » *World* 2022 г.

# МАГИСТЕРСКАЯ ДИССЕРТАЦИЯ

«Методическое обеспечение междисциплинарного курса «Разработка мобильных приложений» для смешанного обучения»

Направление 44.04.01 Педагогическое образование Магистерская программа 44.04.01.09 Инженерное образование

Научный руководитель

Выпускник

D.6.06.2 дпись, дата тодиись, дата

доцент

Е.Ю. Чурилова

Е.А. Ивашова

подпись, дата

доцент кафедры «Информационных экономических систем» СибГУ науки и технологий им. М.Ф. Решетнева, канд. пед. наук

«ККРИТ», канд. тех. наук доцент

И.Л. Савостьянова

Рецензент

Рецензент

подпись, дата

10.06.20

директор КГБПОУ

А.В. Войнов

Е.Ю. Чурилова

Нормоконтролер

подпись, дата

Красноярск 2022